# Regione Emilia-Romagna

# BOLLETTINO UFFICIALE

DIREZIONE E REDAZIONE PRESSO LA PRESIDENZA DELLA REGIONE - VIALE ALDO MORO 52 - BOLOGNA

**Parte seconda - N. 322**

**Anno 51 9 novembre 2020 N. 390**

DETERMINAZIONE DEL DIRETTORE GENERALE CURA DELLA PERSONA, SALUTE E WELFARE 5 NOVEMBRE 2020, N. 19468

**Indicazioni operative per l'effettuazione di test di laboratorio per SARS-COV-2**

#### REGIONE EMILIA-ROMAGNA

DETERMINAZIONE DEL DIRETTORE GENERALE CURA DELLA PERSONA, SALUTE E WELFARE 5 NO-VEMBRE 2020, N. 19468

#### **Indicazioni operative per l'effettuazione di test di laboratorio per SARS-COV-2**

#### IL DIRETTORE GENERALE

Richiamate le circolari del Ministero della Salute:

- n. 4708 del 17 febbraio 2020 "Capacità diagnostica per SARS-COV-2";

- n. 5443 del 22 febbraio 2020 "COVID-2019, nuove indicazioni e chiarimenti";

- n. 5889 del 25 febbraio 2020 "Richiamo in ordine a indicazioni fornite con la circolare del 22 febbraio 2020";

- n. 6337 del 27 febbraio 2020 "Documento relativo ai criteri per sottoporre soggetti clinicamente asintomatici alla ricerca d'infezione da SARS-CoV-2 attraverso tampone rino-faringeo e test diagnostico";

- n. 6360 del 27 febbraio 2020 "COVID-19. Aggiornamento";

- n. 6607 del 29 febbraio 2020 "Parere del Consiglio Superiore di Sanità: definizione di Paziente guarito da COVID-19 e di paziente che ha eliminato il virus SARS-CoV-2";

- n. 7922 del 09 marzo 2020 "COVID-19. Aggiornamento della definizione di caso";

- n. 11715 del 3 aprile 2020 "Pandemia di COVID-19 – Aggiornamento delle indicazioni sui test diagnostici e sui criteri da adottare nella determinazione delle priorità. Aggiornamento delle indicazioni relative alla diagnosi di laboratorio";

- n. 16106 del 9 maggio 2020 "Test di screening e diagnostici";

- n. 18584 del 29 maggio 2020 "Ricerca e gestione dei contatti di casi COVID-19 (Contact tracing) ed App Immuni";

- n. 17167 del 21 agosto 2020 "Indicazioni operative per la gestione di casi e focolai di SARS-CoV-2 nelle scuole e nei servizi educativi dell'infanzia";

- n. 30847 del 24 settembre 2020 "Riapertura delle scuole. Attestati di guarigione da COVID-19 o da patologia diversa da COVID-19 per alunni/personale scolastico con sospetta infezione da SARS-CoV-2";

- n. 31400 del 29 settembre 2020 "Uso dei test antigenici rapidi per la diagnosi di infezione da SARS-CoV-2, con particolare riguardo al contesto scolastico";

- n. 32850 del 12 ottobre 2020 "COVID-19: indicazioni per la durata ed il termine dell'isolamento e della quarantena";

- n. 35324 del 30 ottobre 2020 "Test di laboratorio per SARS-CoV-2 e loro uso in sanità pubblica";

Ricordate le disposizioni regionali che hanno promosso e regolato lo screening sierologico regionale:

- Nota della Direttrice generale Cura della persona, salute e welfare inviata alle Aziende sanitarie PG/2020/264347 dell'1 aprile 2020 "Trasmissione documento "Indicazioni per la sorveglianza degli operatori sanitari e sociosanitari e la gestione di esposizioni a rischio";

- Delibera della Giunta regionale n. 350 del 16 aprile 2020 "COVID-19: disciplina dei test sierologici";

- Delibera della Giunta regionale n. 475 dell'11 maggio 2020

"Aggiornamento della deliberazione della Giunta regionale del 16 aprile 2020, n. 350 "COVID-19: disciplina dei test sierologici";

- Determinazione della Direttrice generale Cura della persona, salute e welfare n. 9216 dell'1 giugno 2020 "COVID-19: modifiche tecniche al percorso di screening sierologico regionale"

Preso atto che i test attualmente disponibili per rilevare l'infezione da SARS-COV-2 possono essere suddivisi in tre grandi gruppi:

#### **1) Test molecolare mediante tampone**

È attualmente il test più affidabile, di riferimento per la diagnosi di infezione da coronavirus. Evidenziano la presenza di materiale genetico (RNA) del virus (test molecolare o PCR). La rilevazione dell'RNA virale di SARS-CoV-2 eseguita in laboratorio da campioni clinici (in genere tamponi nasofaringei o orofaringei) ad oggi rimane il saggio di riferimento internazionale per sensibilità e specificità ed è in grado di rilevare il patogeno anche a bassa carica virale in soggetti sintomatici, pre-sintomatici o asintomatici. L'analisi può essere effettuata solo in laboratori altamente specializzati con operatori esperti, individuati dalle autorità sanitarie.

**2) Test antigenico rapido (mediante tampone nasale, naso-oro-faringeo, salivare)**

Analogamente ai test molecolari, i saggi antigenici sono di tipo diretto, ossia valutano direttamente la presenza del virus nel campione clinico. I test antigenici rapidi sono di tipo qualitativo (si/no) e intercettano, nei campioni respiratori, tramite anticorpi policlonali o monoclonali, specifici peptidi (porzioni proteiche) della proteina S (Spike) o N (nucleocapside) presenti sulla superficie virale di SARS-CoV-2. Le modalità di raccolta dei tamponi sono del tutto analoghe a quelle dei test molecolari (tampone naso-faringeo), i tempi di risposta sono molto brevi (circa 15 minuti), ma la sensibilità e specificità di questo test sembrano essere inferiori a quelle dei test molecolari<sup>1</sup>. Considerando la possibilità di risultati falso-positivi, i risultati positivi ai test antigenici devono essere confermati con il test molecolare. Questi test sono potenzialmente utili soprattutto per le indagini di screening.

Sono poi disponibili test che utilizzano come campione da analizzare la saliva, il cui prelievo risulta più semplice e meno invasivo rispetto al tampone naso-faringeo, e pertanto potenzialmente utili per screening di grandi numeri di persone. Anche per i test salivari esistono test di tipo molecolare (che rilevano cioè la presenza nel campione dell'RNA del virus) e di tipo antigenico (che rilevano nel campione le proteine virali). Al momento richiedono per l'utilizzo un laboratorio attrezzato.

#### **3) Test sierologici**

I test sierologici identificano l'esposizione al virus SARS-COV- 2 attraverso la rilevazione di eventuali anticorpi diretti contro SARS-CoV-2 ma non sono in grado di confermare o meno una infezione in atto. Per questo, in caso di positività, necessitano di un test molecolare su tampone per conferma. I test sierologici sono utili nella ricerca e nella valutazione epidemiologica della circolazione virale e non possono essere considerati come strumenti diagnostici sostitutivi del test molecolare**.** 

Considerato che l'andamento della pandemia e l'evoluzione dei test disponibili rende opportuno rivalutare le indicazioni da fornire per una efficiente organizzazione dell'attività diagnostica, al fine di consentire le più adeguate ed opportune misure di sanità pubblica tese a garantire un tempestivo tracciamento dei casi positivi e la pronta presa in carico da parte dei Dipartimenti di Sanità pubblica, sia in riferimento alla sorveglianza sanitaria, sia all'emanazione di provvedimenti di inizio e fine isolamento o quarantena;

Visti e richiamati:

- la L.R. 12 maggio 1994, n. 19 "Norme per il riordino del servizio sanitario regionale ai sensi del decreto legislativo 30 dicembre 1992, n. 502, modificato dal decreto legislativo 7 dicembre 1993, n. 517" e successive modifiche;

- la L.R. 23 dicembre 2004, n. 29 "Norme generali sull'organizzazione ed il funzionamento del servizio sanitario regionale" e successive modifiche;

- la L.R. 26 novembre 2001, n. 43 "Testo unico in materia di organizzazione e di rapporti di lavoro nella Regione Emilia-Romagna" e successive modificazioni;

- il D.Lgs. n. 33 del 14 marzo 2013 "Riordino della disciplina riguardante gli obblighi di pubblicità, trasparenza e diffusione di informazioni da parte delle pubbliche amministrazioni" e ss.mm.ii.;

Vista la deliberazione della Giunta regionale n. 2416 del 29 dicembre 2008 "Indirizzi in ordine alle relazioni organizzative e funzionali tra le strutture e sull'esercizio delle funzioni dirigenziali. Adempimenti conseguenti alla delibera 999/2008. Adeguamento e aggiornamento della delibera 450/2007", e successive modifiche, per quanto applicabile;

Richiamate altresì le deliberazioni della Giunta regionale:

- n.468 del 10 aprile 2017 "Il sistema dei controlli interni nella Regione Emilia-Romagna" e le circolari del Capo di Gabinetto del Presidente della Giunta regionale PG/2017/0660476 del 13 ottobre 2017 e PG/2017/0779385 del 21 dicembre 2017 relative ad indicazioni procedurali per rendere operativo il sistema dei controlli interni predisposte in attuazione della propria deliberazione n. 468/2017;

- n. 1059 del 3 luglio 2018 "Approvazione degli incarichi dirigenziali rinnovati e conferiti nell'ambito delle Direzioni generali, Agenzie e Istituti e nomina del Responsabile della prevenzione della corruzione e della trasparenza (RPCT), del Responsabile dell'anagrafe per la stazione appaltante (RASA) e del Responsabile della protezione dei dati (DPO)";

- n. 83 del 21 gennaio 2020 "Approvazione piano triennale di prevenzione della corruzione e della trasparenza 2020-2022";

- n. 733 del 25 giugno 2020 "Piano dei fabbisogni di personale per il triennio 2019/2021. Proroga degli incarichi dei direttori generali e dei direttori di agenzia e istituto in scadenza il 30/06/2020 per consentire una valutazione d'impatto sull'organizzazione regionale del programma di mandato alla luce degli effetti dell'emergenza covid-19. Approvazione."

Dato atto che il Responsabile del Procedimento ha dichiarato di non trovarsi in situazione di conflitto, anche potenziale, di interessi;

Attestato che la sottoscritta dirigente, responsabile del procedimento, non si trova in situazione di conflitto, anche potenziale, di interessi;

Su proposta del Responsabile del Servizio Prevenzione collettiva e sanità pubblica, Dott. Giuseppe Diegoli;

Attestata la regolarità amministrativa del presente atto;

#### determina

1. di prevedere che i laboratori che intendano effettuare i test molecolari per la diagnosi di infezione da SARS-COV-2, devono, ove richiesto dal Servizio sanitario regionale, svolgere l'attività diagnostica prioritariamente per garantire le esigenze di sanità pubblica, supportando le Aziende Sanitarie locali, nonché impegnarsi ad adempiere alle eventuali richieste del Laboratorio Nazionale presso l'Istituto Superiore di Sanità di invio periodico di tamponi positivi al Sars-CoV-2 al fine di confermare la positività e identificare eventuali mutazioni del virus circolante e a conservare tutti i campioni risultati positivi SARS-CoV-2 in pazienti deceduti, congelati a -80°C presso la struttura che effettua il prelievo e/o la diagnosi di laboratorio e inviati successivamente al Laboratorio di Riferimento Nazionale in ISS su espressa richiesta dello stesso;

2. i laboratori di cui al punto precedente devono essere autorizzati dalla Direzione generale Cura della persona, salute e welfare che valuterà il possesso dei requisiti richiesti per essere inseriti, come laboratori aggiuntivi, nella Rete dei laboratori identificati dalla Regione Emilia-Romagna per effettuare la diagnosi di SARS-CoV-2 (test molecolari o PCR); a tal fine presentano domanda utilizzando la modulistica in allegato 1, parte integrante e sostanziale della presente determinazione, fornendo la documentazione in essa richiesta, tra cui il "Questionario sulla preparedness dei laboratori italiani per la diagnosi di SARS-CoV-2 nelle regioni italiane", trasmesso dal Ministero della Salute con circolare n. 4708 del 17 febbraio 2020, già citata in premessa, disponibile nella sezione dedicata alle informazioni sul Coronavirus del portale https://salute.regione.emilia-romagna.it/;

3. di prevedere che l'avvenuta autorizzazione alla esecuzione di test molecolari si realizzi attraverso la comunicazione al Ministero della Salute dell'inserimento del laboratorio nella Rete regionale dei laboratori identificati dalla Regioni Emilia-Romagna per effettuare la diagnosi SARS-CoV-2 (test molecolari o PCR) da inviare anche al Responsabile del laboratorio; l'elenco dei laboratori inseriti nella Rete regionale dei laboratori per effettuare è pubblicato nella sezione dedicata alle informazioni sul Coronavirus del portale https://salute.regione.emiliaromagna.it/;

4. di subordinare l'autorizzazione di cui ai punti precedenti alla preventiva validazione dei risultati di diagnosi riguardanti i primi 5 campioni positivi e 10 campioni negativi, effettuata da uno dei seguenti laboratori regionali di riferimento: Laboratorio di Igiene e Sanità Pubblica -Dipartimento di Medicina e Chirurgia- Università di Parma; Laboratorio di Microbiologia e Virologi, Azienda Ospedaliero-Universitaria di Modena; Centro Riferimento Regionale Emergenze Microbiologiche -CREEM-UO Microbiologia Policlinico di S. Orsola; Laboratorio Unico del Centro Servizi Ausl della Romagna U.O. Microbiologia. Tali laboratori regionali di riferimento svolgono inoltre funzione di coordinamento per i laboratori aggiuntivi identificati dalla Regione per effettuare la diagnosi SARS-CoV-2, fornendo il supporto e le indicazioni necessarie secondo specifici piani regionali;

5. di subordinare l'autorizzazione di cui ai punti precedenti alla attestazione di avvenuto collaudo da parte di Lepida S.c.p.a. del collegamento con l'infrastruttura regionale che consenta di mettere a disposizione del Servizio Sanitario Regionale, e quindi della rete SOLE/FSE, gli esiti di tutti i test eseguiti per l'identificazione dell'infezione da SARS-CoV-2 (test molecolari, test rapidi antigenici, test sierologici ed eventuali altri successivamente introdotti) attraverso le specifiche tecniche di cui agli allegati 2 (P1.5-08-LAB Definizione del CDA 2 di laboratorio – per test molecolari) e 3 (P1.N1-14 SPA SPF Gestione documenti amministrativi – per test sierologici, test rapidi antigenici ed eventuali altri successivamente introdotti, con particolare riferimento alla pagina 21 sezione 3.1.1.1.8 Emergenza COVID19), parti integranti e sostanziali della presente determinazione;

6. di sottoporre le istanze ricevute, di cui ai punti precedenti, al preventivo parere del Servizio Prevenzione Collettiva e Sanità Pubblica, che potrà avvalersi del Prof. Vittorio Sambri, competente per la valutazione delle caratteristiche dei test sierologici autorizzati ai sensi delle DGR n. 350/2020 e n. 475/2020;

7. di stabilire che i campioni biologici su cui effettuare la diagnosi SARS-CoV-2 tramite test molecolari dovranno essere manipolati in accordo alle normative di biocontenimento indicate dall'OMS per evitare rischi di contaminazione degli operatori e dell'ambiente;

8. di precisare che i laboratori privati già autorizzati all'effettuazione dei test sierologici di cui alle DGR n. 350/2020 e n. 475/2020 possono utilizzare test sierologici diversi ed ulteriori rispetto a quelli per i quali hanno già ottenuto l'autorizzazione citata, a condizione che utilizzino quelli autorizzati ai sensi delle DGR n. 350/2020 e n. 475/2020 e pubblicati nella sezione dedicata alle informazioni sul Coronavirus del portale https://salute. regione.emilia-romagna.it/;

9. di consentire ai laboratori autorizzati ad eseguire i test molecolari ai sensi della presente determinazione, ai medici competenti e ai laboratori privati autorizzati all'effettuazione dei test sierologici di cui alle DGR n. 350/2020 e n. 475/2020, nonché ai soggetti individuati dai soggetti datoriali firmatari del Patto per il lavoro che intendano realizzare un percorso di screening, tramite i medici competenti, di effettuare i test rapidi antigenici a condizione che utilizzino test conformi alla legislazione europea e nazionale vigente e che trasmettano preventivamente alla Direzione generale Cura della persona, salute e welfare l'attestazione di avvenuto collaudo da parte di Lepida S.c.p.a. di cui al precedente punto 5;

10. di prevedere che i soggetti che effettuano attività di diagnostica SARS-CoV-2 con test antigenici in nome e per conto delle Aziende del Servizio sanitario regionale non necessitino di procedure di autorizzazione specifiche;

11. di consentire il prelievo per l'esecuzione del tampone naso-faringeo anche presso le strutture sanitarie che siano autorizzate all'effettuazione dei test sierologici di cui alle DGR n. 350/2020 e n. 475/2020 che si siano rese disponibili a tale attività. Queste strutture, qualora non siano in possesso di specifica autorizzazione, debbono avvalersi per la diagnosi molecolare di uno dei laboratori della Rete regionale o nazionale;

12. di consentire il prelievo per l'esecuzione del tampone naso-faringeo utilizzando laboratori mobili o drive-in clinics, consistenti in strutture per il prelievo di campioni attraverso il finestrino aperto dell'automobile su cui permane il paziente.

Secondo la Commissione europea, queste strutture permettono di ridurre il rischio di infezione al personale sanitario o ad altri pazienti;

13. di stabilire che i privati cittadini che intendano sottoporsi a test molecolari e antigenici rapidi possono effettuare tali test a proprio carico, presso i laboratori autorizzati, previa prescrizione in carta libera da parte del medico di fiducia che ne valuterà l'appropriatezza; tale prescrizione deve essere messa nella disponibilità del cittadino preferibilmente con modalità telematiche e comunque senza prevedere l'accesso diretto allo studio medico, ma eventualmente alle sole aree limitrofe;

14. di stabilire inoltre che a fronte di risultato positivo di test rapido antigenico il Direttore sanitario del laboratorio debba farsi carico di informare la competente articolazione del Dipartimento di Sanità Pubblica in merito alla necessità di eseguire il test molecolare su tampone naso-faringeo da parte del cittadino o in merito ai risultati del test molecolare stesso nel caso il cittadino ritenga di eseguirlo a proprio carico presso il laboratorio, se autorizzato;

15. di stabilire altresì che il Direttore sanitario del laboratorio autorizzato comunichi al cittadino con esito positivo al test rapido antigenico la necessità di contattare il riferimento per CO-VID-19 dell'Azienda USL, ai recapiti pubblicati nella sezione dedicata alle informazioni sul Coronavirus del portale https:// salute.regione.emilia-romagna.it/, per fissare il luogo ed il momento nel quale recarsi, con le necessarie protezioni, presso le strutture aziendali per eseguire il tampone naso-faringeo per test molecolare che verrà eseguito a carico del SSR, fatti salvi i casi in cui il cittadino decida di eseguire a proprio carico il tampone tramite il laboratorio stesso o di altro laboratorio di riferimento o aggiuntivo individuato dalla Regione per la diagnosi molecolare. Il Direttore sanitario del laboratorio autorizzato dovrà inoltre comunicare al cittadino in oggetto di porsi da subito in isolamento fiduciario a domicilio in attesa dell'esecuzione del tampone;

16. di dare atto che ulteriori modifiche potranno rendersi necessarie a seguito di mutate condizioni epidemiologiche, specifiche necessità conoscitive, evoluzione tecnologica e valutazione dei dati emersi dal percorso stesso;

17. di provvedere alla pubblicazione del presente atto, ai sensi dell'art. 7 bis, comma 3, del D.Lgs. n. 33/2013, e ss.mm.ii., secondo quanto previsto nel Piano triennale di prevenzione della corruzione (PTPC);

18. di pubblicare il presente provvedimento nel Bollettino Ufficiale Telematico della Regione Emilia-Romagna (B.U.R.E.R.T.).

Il Direttore generale

Kyriakoula Petropulacos

Alla Direzione Generale Cura della Persona Salute e Welfare Regione Emilia-Romagna PEC: dgsan@postacert.regione.emilia-romagna.it

# **Richiesta di autorizzazione per l'inserimento nella rete dei laboratori aggiuntivi identificati dalla Regione Emilia-Romagna per effettuare la diagnosi SARS-CoV-2 (test molecolari o PCR)**

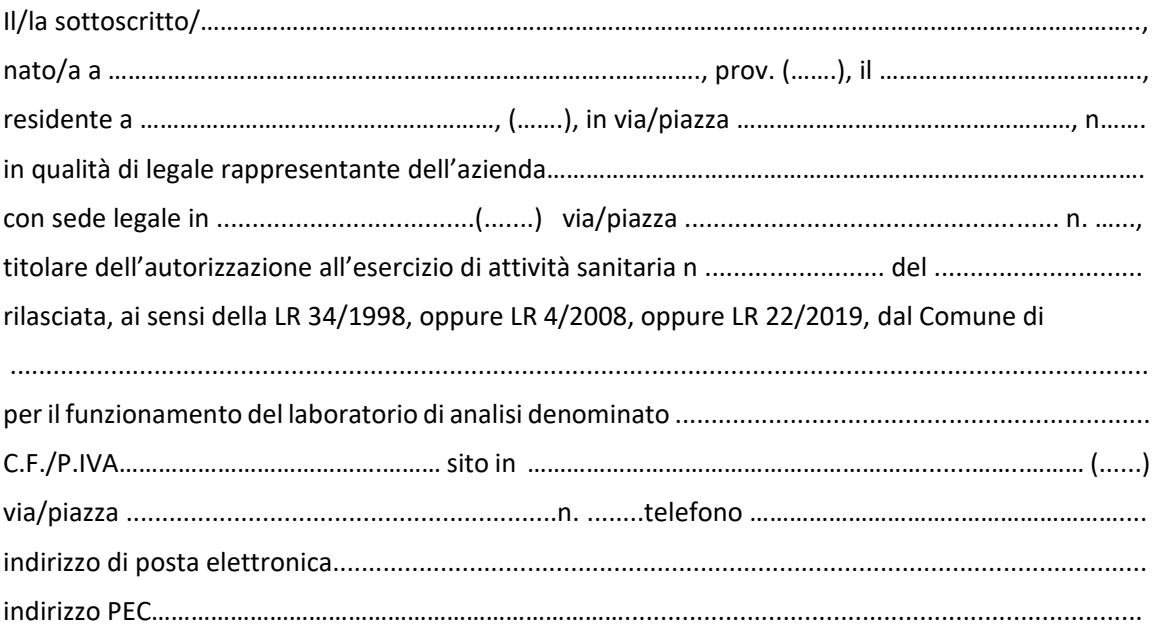

# **RICHIEDE**

**l'inserimento, come laboratorio aggiuntivo, nella rete dei laboratori regionali per la diagnosi di SARS-COV-2 e pertanto,** 

# **SI IMPEGNA A**

- svolgere l'attività diagnostica prioritariamente per garantire le esigenze di sanità pubblica, ove richiesto dal Servizio Sanitario Regionale supportando le Aziende Sanitarie locali;

- adempiere alle eventuali richieste del Laboratorio Nazionale presso l'Istituto Superiore di Sanità di invio periodico di tamponi positivi al Sars-CoV-2 al fine di confermare la positività e identificare eventuali mutazioni del virus circolante;

- conservare tutti i campioni risultati positivi SARS-CoV-2 in pazienti deceduti, congelati a -80°C presso la struttura che effettua il prelievo e/o la diagnosi di laboratorio e inviati successivamente al Laboratorio di Riferimento Nazionale in ISS su espressa richiesta dello stesso.

#### **ALLEGA**

- copia compilata del Questionario sulla preparedness dei laboratori italiani per la diagnosi di SARS-CoV-2 nelle regioni italiane (circolare Ministero della Salute 4708 del 17 febbraio 2020) che verrà successivamente trasmesso dalla Regione Emilia-Romagna al Ministero della Salute qualora il laboratorio venga autorizzato all'attività nella rete diagnostica regionale;

- validazione dei risultati di diagnosi riguardanti i primi 5 campioni positivi e 10 campioni negativi, effettuata da uno dei laboratori regionali di riferimento;

- attestazione di avvenuto collaudo da parte di Lepida scpa del collegamento con l'infrastruttura regionale che consenta di mettere a disposizione del Servizio Sanitario Regionale e quindi della rete SOLE/FSE, attraverso i propri sistemi informativi, gli esiti di tutti i test eseguiti per l'identificazione dell'infezione da SARS-COV-2 (test molecolari, test rapidi antigenici e test sierologici) esclusivamente attraverso le specifiche tecniche indicate dalla Direzione generale Cura della persona, salute e welfare;

- copia del documento di identità fronte-retro

Data \_\_\_/\_\_\_\_/\_\_\_\_\_\_\_ Firma\_\_\_\_\_\_\_\_\_\_\_\_\_\_\_\_\_\_\_\_\_\_\_\_\_\_\_\_\_\_

**Tutta la documentazione richiesta è inviata all'indirizzo di posta elettronica certificata (PEC) della Direzione Generale Cura della Persona Salute e Welfare: dgsan@postacert.regione.emiliaromagna.it**

#### INFORMATIVA per il trattamento dei dati personali ai sensi dell'art 13 del Regolamento europeo n. 679/2016

#### **1. Premessa**

Ai sensi dell'art. 13 del Regolamento europeo n. 679/2016, la Giunta della Regione Emilia-Romagna, in qualità di "Titolare" del trattamento, è tenuta a fornirle informazioni in merito all'utilizzo dei suoi dati personali.

#### **2. Identità e i dati di contatto del titolare del trattamento**

Il Titolare del trattamento dei dati personali di cui alla presente Informativa è la Giunta della Regione Emilia-Romagna, con sede in Bologna, Viale Aldo Moro n. 52, cap 40127.

Al fine di semplificare le modalità di inoltro e ridurre i tempi per il riscontro si invita a presentare le richieste di cui al paragrafo n. 10, alla Regione Emilia-Romagna, Ufficio per le relazioni con il pubblico (Urp), per iscritto o recandosi direttamente presso lo sportello Urp.

L'Urp è aperto dal lunedì al venerdì dalle 9 alle 13 in Viale Aldo Moro 52, 40127 Bologna (Italia): telefono 800- 662200, fax 051-527.5360, e-mail urp@regione.emilia-romagna.it.

#### **3. Il Responsabile della protezione dei dati personali**

Il Responsabile della protezione dei dati designato dall'Ente è contattabile all'indirizzo mail dpo@regione.emilia-romagna.it o presso la sede della Regione Emilia-Romagna di Viale Aldo Moro n. 30.

#### **4. Responsabili del trattamento**

L'Ente può avvalersi di soggetti terzi per l'espletamento di attività e relativi trattamenti di dati personali di cui manteniamo la titolarità. Conformemente a quanto stabilito dalla normativa, tali soggetti assicurano livelli esperienza, capacità e affidabilità tali da garantire il rispetto delle vigenti disposizioni in materia di trattamento, ivi compreso il profilo della sicurezza dei dati.

Formalizziamo istruzioni, compiti ed oneri in capo a tali soggetti terzi con la designazione degli stessi a "Responsabili del trattamento". Sottoponiamo tali soggetti a verifiche periodiche al fine di constatare il mantenimento dei livelli di garanzia registrati in occasione dell'affidamento dell'incarico iniziale.

#### **5. Soggetti autorizzati al trattamento**

I Suoi dati personali sono trattati da personale interno previamente autorizzato e designato quale incaricato del trattamento, a cui sono impartite idonee istruzioni in ordine a misure, accorgimenti, modus operandi, tutti volti alla concreta tutela dei suoi dati personali.

#### **6. Finalità e base giuridica del trattamento**

Il trattamento dei suoi dati personali viene effettuato dalla Giunta della Regione Emilia-Romagna per lo svolgimento di funzioni istituzionali e, pertanto, ai sensi dell'art. 6 comma 1 lett. e) non necessita del suo consenso. I dati personali sono trattati nell'ambito delle attività di contenimento e gestione dell'emergenza epidemiologica da COVID-19 con la finalità di valutare la sua proposta di realizzazione di percorsi di screening epidemiologico con analoghe caratteristiche rispetto al programma di screening regionale. La Base giuridica del trattamento è il Decreto-Legge 9 marzo 2020, n. 14 Disposizioni urgenti per il potenziamento del Servizio sanitario nazionale in relazione all'emergenza COVID-19, articolo 14 "Disposizioni sul trattamento dei dati personali nel contesto emergenziale".

#### **7. Destinatari dei dati personali**

I suoi dati personali sono oggetto di comunicazione a soggetti pubblici e privati nei casi in cui risulti indispensabile ai fini dello svolgimento delle attività connesse alla gestione dell'emergenza sanitaria in atto.

#### **8. Trasferimento dei dati personali a Paesi extra UE**

I suoi dati personali non sono trasferiti al di fuori dell'Unione europea.

#### **9. Periodo di conservazione**

I suoi dati sono conservati per un periodo non superiore a quello necessario per il perseguimento delle finalità sopra menzionate. A tal fine, anche mediante controlli periodici, viene verificata costantemente la stretta pertinenza, non eccedenza e indispensabilità dei dati rispetto al rapporto, alla prestazione o all'incarico in corso, da instaurare o cessati, anche con riferimento ai dati che Lei fornisce di propria iniziativa. I dati che, anche a seguito delle verifiche, risultano eccedenti o non pertinenti o non indispensabili non sono utilizzati, salvo che per l'eventuale conservazione, a norma di legge, dell'atto o del documento che li contiene.

#### **10. I suoi diritti**

Nella sua qualità di interessato, Lei ha diritto:

• di accesso ai dati personali;

- di ottenere la rettifica o la cancellazione degli stessi o la limitazione del trattamento che lo riguardano;
- di opporsi al trattamento;
- di proporre reclamo al Garante per la protezione dei dati personali
- **11. Conferimento dei dati**

Il conferimento dei Suoi dati è facoltativo, ma necessario per le finalità sopra indicate. Il mancato conferimento comporterà l'impossibilità di valutare la Richiesta di autorizzazione alla realizzazione di percorsi di screening per COVID 19.

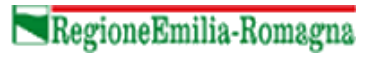

# **Progetto SOLE Sanità OnLinE**

*Rete integrata ospedale-territorio nelle Aziende Sanitarie della Regione Emilia-Romagna:*

*I medici di famiglia e gli specialisti Online (DGR 1686/2002)*

**P1.5/08-Lab**

# **Definizione del CDA 2 di laboratorio**

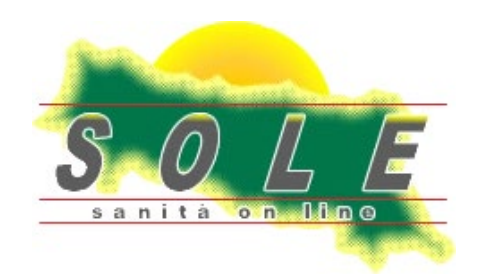

*La circolazione di questo documento è autorizzata esclusivamente ai soggetti che partecipano attivamente al Progetto SOLE e nei limiti della realizzazione dello stesso. Ogni altro utilizzo in contrasto con il limite suddetto o comunque non autorizzato sarà perseguito a termini di legge.*

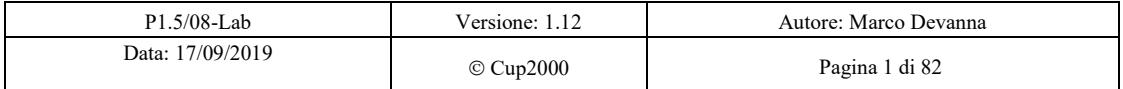

RegioneEmiliaRomagna Progetto SOLE Sanità Online

Rete integrata ospedale-territorio nelle Aziende Sanitarie della Regione Emilia-Romagna: I medici di famiglia e gli specialisti Online (DGR 1686/2002)

SISAN - Definizione del CDA rel2 di laboratorio

# **Cronologia delle release**

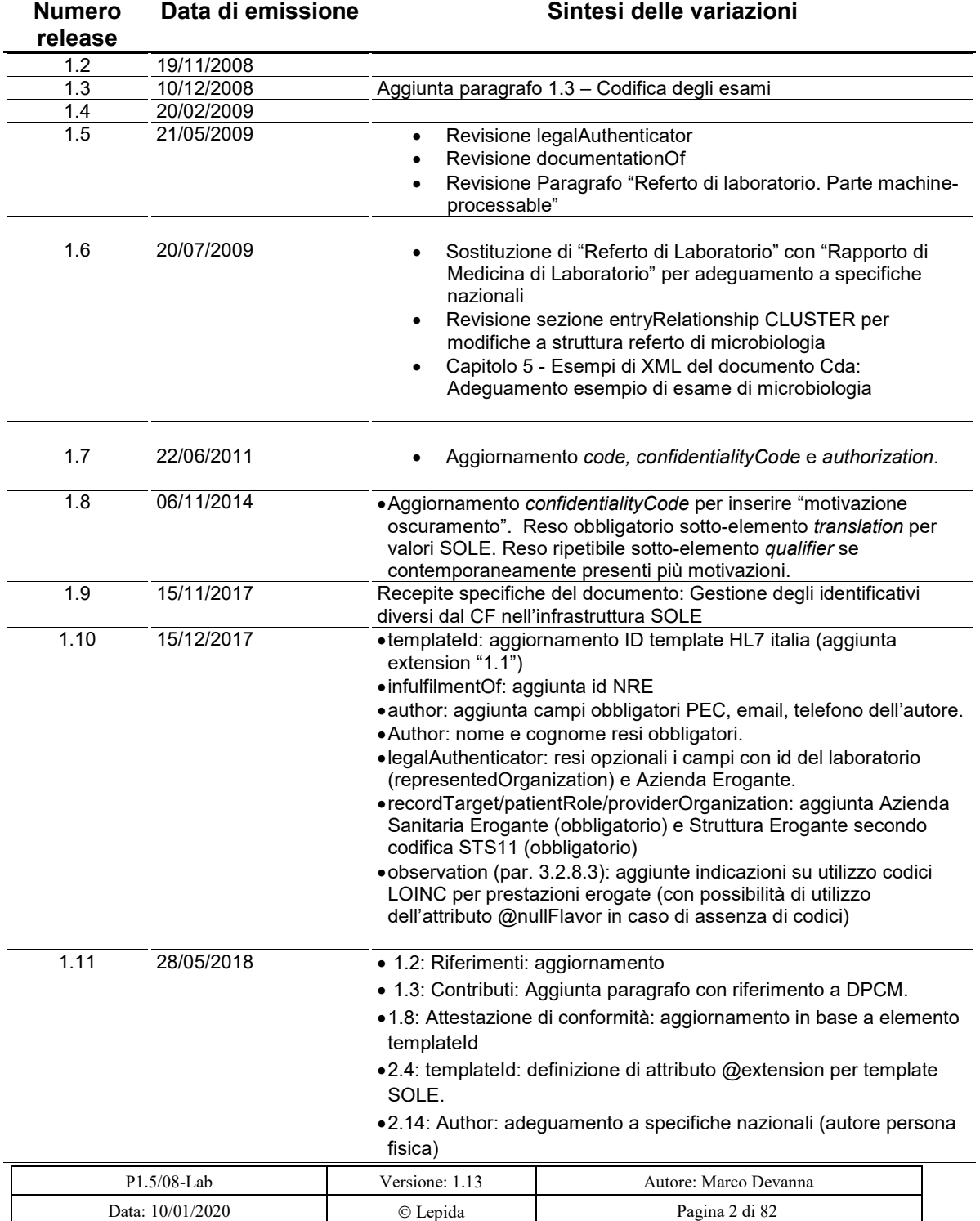

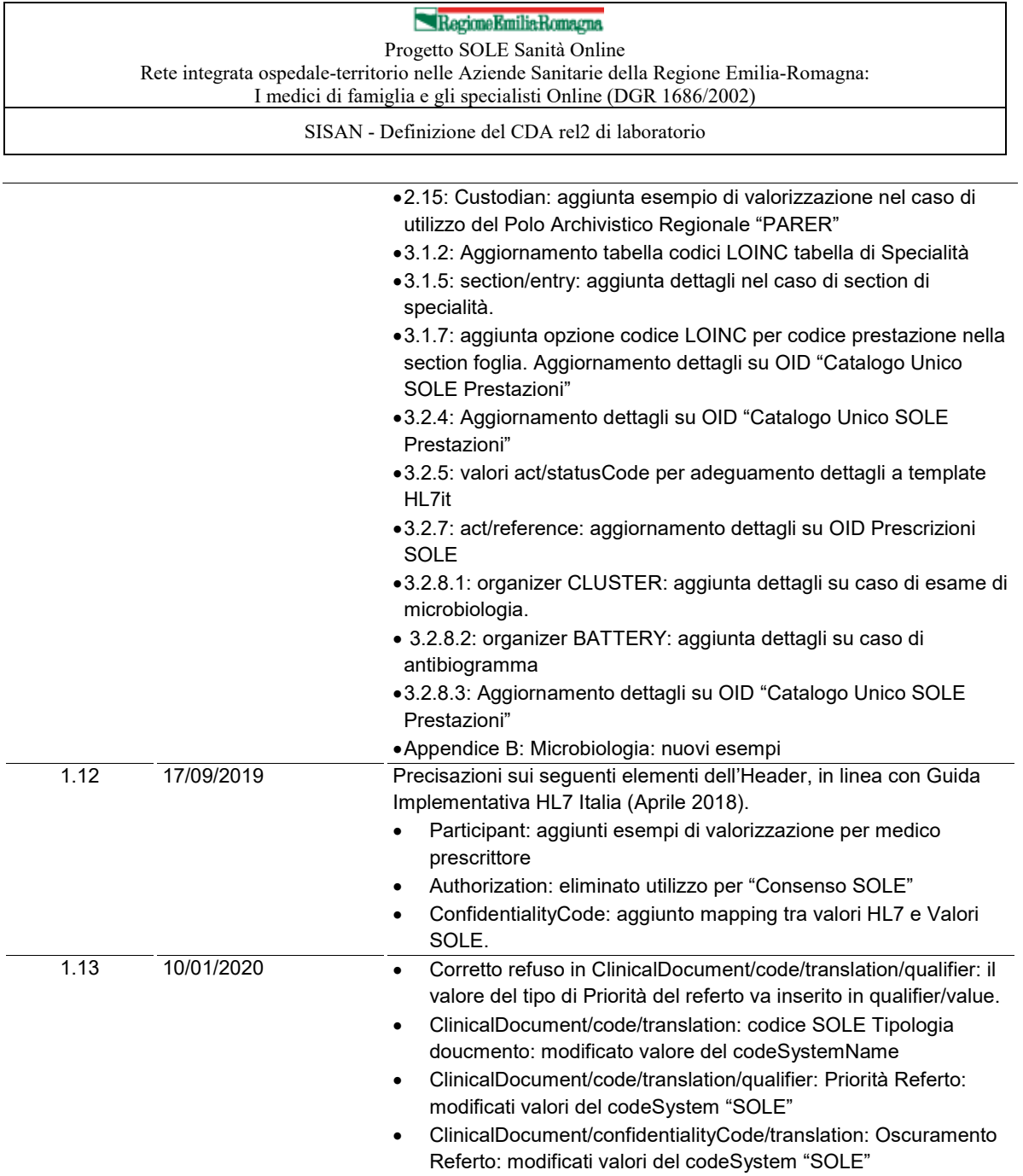

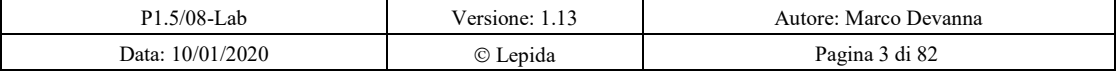

#### RegioneEmiliaRomagna Progetto SOLE Sanità Online

Rete integrata ospedale-territorio nelle Aziende Sanitarie della Regione Emilia-Romagna:<br>I medici di famiglia e gli specialisti Online (DGR 1686/2002)

SISAN - Definizione del CDA rel2 di laboratorio

# **Sommario**

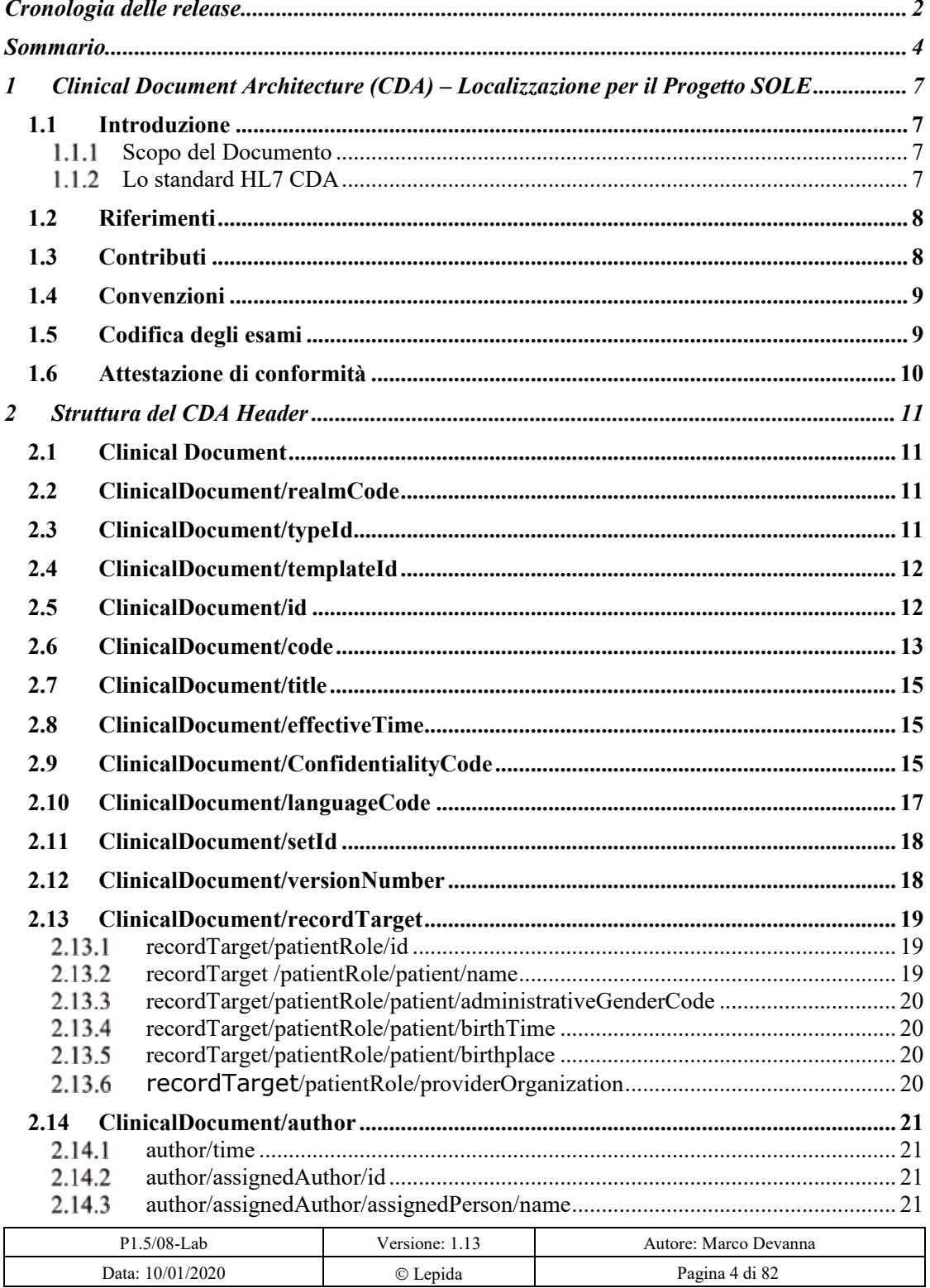

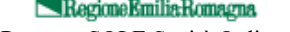

2

Progetto SOLE Sanità Online Rete integrata ospedale-territorio nelle Aziende Sanitarie della Regione Emilia-Romagna: I medici di famiglia e gli specialisti Online (DGR 1686/2002)

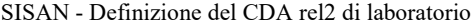

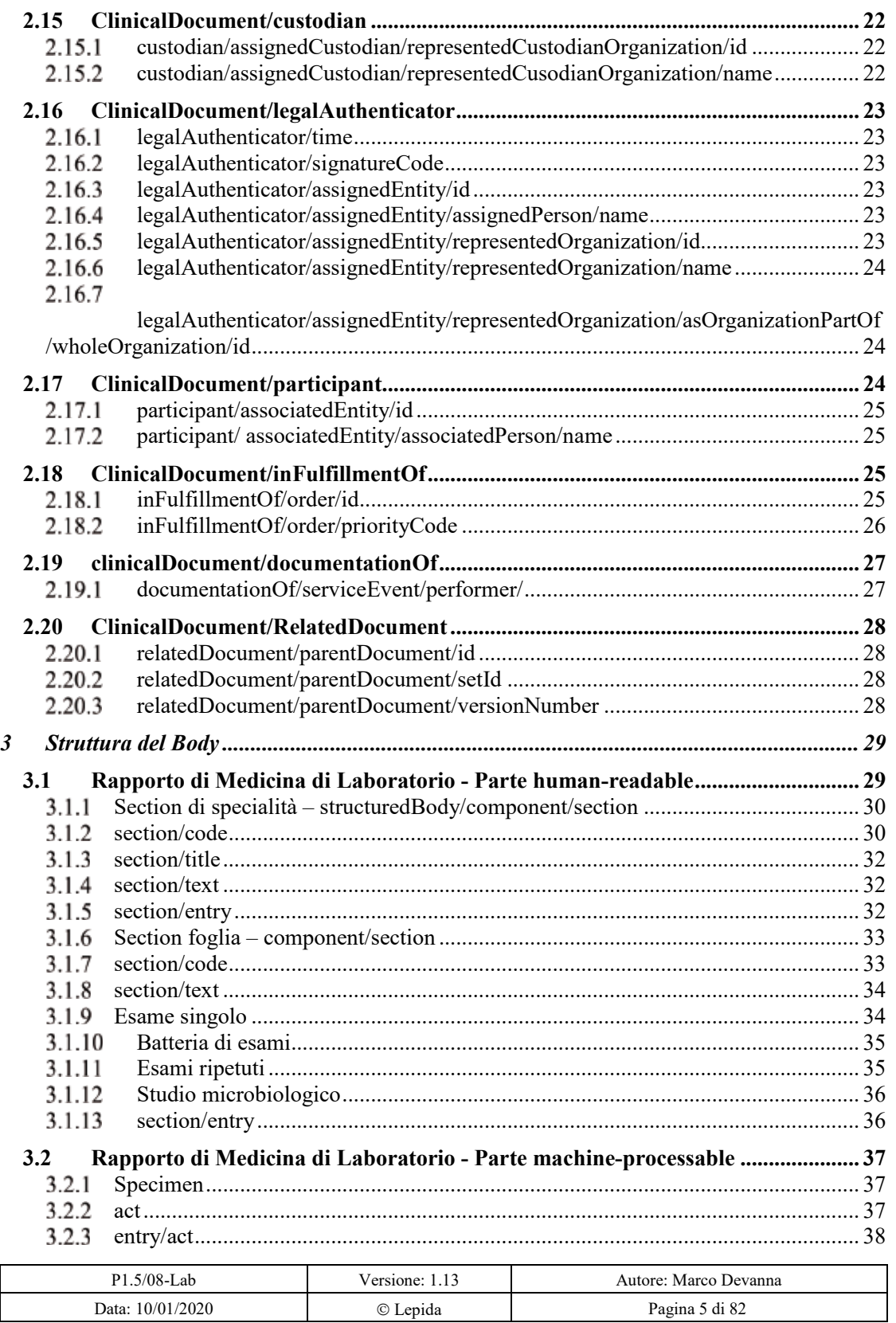

# RegioneEmiliaRomagna

Progetto SOLE Sanità Online Rete integrata ospedale-territorio nelle Aziende Sanitarie della Regione Emilia-Romagna: I medici di famiglia e gli specialisti Online (DGR 1686/2002)

#### SISAN - Definizione del CDA rel2 di laboratorio

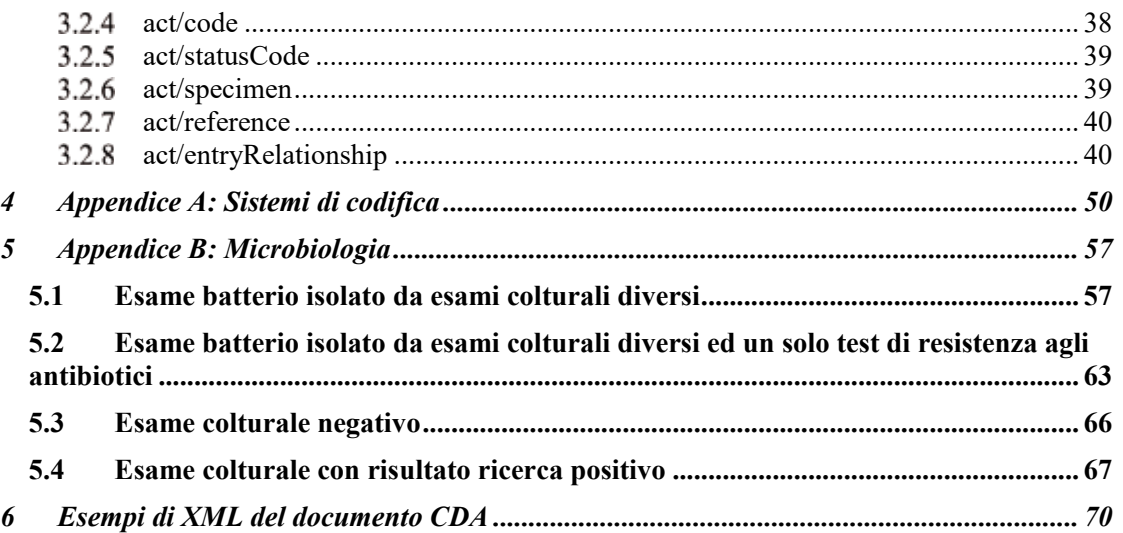

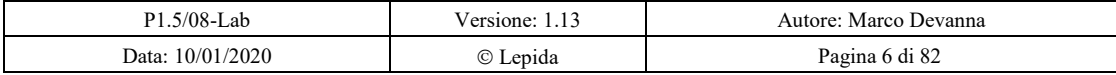

Regione Emilia Romagna Progetto SOLE Sanità Online Rete integrata ospedale-territorio nelle Aziende Sanitarie della Regione Emilia-Romagna: I medici di famiglia e gli specialisti Online (DGR 1686/2002)

SISAN - Definizione del CDA rel2 di laboratorio

# **1 Clinical Document Architecture (CDA) – Localizzazione per il Progetto SOLE**

# *1.1 Introduzione*

# 1.1.1 Scopo del Documento

L'obiettivo del presente documento è quello di definire, secondo lo standard HL7 CDA Rel 2.0, una guida all'implementazione per il CDA del Referto di Medicina di Laboratorio valida nel contesto italiano ed in quello della Regione Emilia Romagna.

# **Lo standard HL7 CDA**

Lo standard **HL7**-**CDA** (Clinical Document Architecture di Health Level 7) è un veicolo per importare ed esportare dati clinici strutturati da e verso le applicazioni esistenti, in documenti autenticati e firmati. Basarsi su uno schema **XML** di facile implementazione è quindi un ulteriore progresso verso l'integrazione dei dati. In questo documento viene proposta la struttura del referto basato sulla release 2.0, come strumento informatico per soddisfare le crescenti necessità di memorizzazione, elaborazione e trasmissione dei dati clinici, in un conesamo più ampio di informatizzazione del sistema sanitario.

L'innalzamento dei costi e la complessità dell'organizzazione richiedono infatti un adeguato sistema informativo, che garantisca l'efficienza (attraverso l'ottimizzazione dell'organizzazione locale), l'efficacia (attraverso la pianificazione e il controllo) e l'adeguatezza delle prestazioni effettuate rispetto alle migliori pratiche. Occorre ripensare sia ai metodi usati finora per memorizzare e organizzare l'informazione, che alle procedure per scambiare e mettere in comune i dati tra gli operatori sanitari.

Logicamente un documento XML ben formato (well-formed) è costituito da:

- un prologo che comprende una serie di dichiarazioni;
- un elemento, detto radice, che a sua volta contiene tutti gli altri elementi secondo una struttura gerarchica ad albero rovesciato in cui gli elementi sono annidati l'uno dentro l'altro. Ogni elemento inoltre può avere degli attributi;
- eventuali commenti e istruzioni per l'elaborazione.

La scelta del nome degli elementi è libera, tuttavia devono essere rispettate le norme descritte precedentemente.

Queste norme sono contenute nel cosiddetto Schema dell'XML, contenente le regole semantico-strutturali per la stesura di un documento XML. Un esempio semplice di XML è il seguente:

> <elementoRadice> <elementoFiglio attributoElementoFiglio="X"> </elementoFiglio>

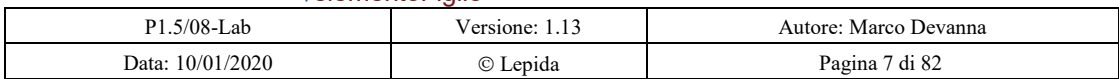

Regione Emilia Romagna Progetto SOLE Sanità Online

Rete integrata ospedale-territorio nelle Aziende Sanitarie della Regione Emilia-Romagna: I medici di famiglia e gli specialisti Online (DGR 1686/2002)

SISAN - Definizione del CDA rel2 di laboratorio

 $\langle$  -- commento -- $>$ </elementoRadice>

L'architettura CDA è uno standard per i documenti clinici che specifica la struttura semantica da utilizzare all'interno del XML. Quindi stabilisce il nome degli elementi del file XML che conterranno i dati.

Un documento CDA rappresenta un oggetto di informazione completo che può contenere esamo, immagine, suoni ed altri contenuti multimediali.

In questo documento saranno comunque fornite tutte le specifiche necessarie per l'implementazione dei documenti secondo gli schema del CDA.

Un documento XML costruito secondo lo standard CDA (XML-CDA) è costituito da una serie di elementi, alcuni obbligatori ed altri opzionali. In seguito saranno analizzati tali elementi nel dettaglio.

# *1.2 Riferimenti*

- HL7 Clinical Document Architecture, Release 2- 4/21/2005 (*ISO*/HL7 27932:2009)
- HL7 Version 3 Publishing Facilitator's Guide
- HL7 OID, http://www.hl7.org/oid/index.cfm
- HL7 Version 3 Standard: Data Types Abstract Specification, Release 1 11/29/2004
- HL7 Version 3 Standard: XML Implementation Technology Specification Data Types, R1 4/8/2004
- HL7 Version 3 Standard: HL7 Vocabulary Domains Normative Edition 2008 (Version: 498-20080320)
- Identificazione OID HL7 Italia, Stato Rilasciato, Marzo 2008
- HL7 Italia Member\_OIDs full.xls, Registro degli OID registrati nel sotto-ramo di HL7 Italia
- Dominio AMPRPA Person Topic: Specifica di Localizzazione Italiana V 1.0 Settembre 2008
- Clinical Document Architecture (CDA) Rel. 2, Sezione Header, Guida Implementativa di Localizzazione Italiana - Versione 1.0, Settembre 2008
- IHE Laboratory Technical Framework, vol. 3 (LAB TF-3) Content, rev. 2.1 Final Text, August 8, 2008
- **Implementation Guide - Clinical Document Architecture (CDA) Rel. 2 - Referto di Medicina di Laboratorio – Versione 1.2 – Aprile 2018**
- **Schema di DPCM sul Fascicolo Sanitario Elettronico**

# *1.3 Contributi*

Le presenti specifiche traggono origine in particolare dai seguenti documenti:

- HL7 Italia Implementation Guide Clinical Document Architecture (CDA)
- Rel. 2 Referto di Medicina di Laboratorio Versione 1.2 Aprile 2018
- Schema di DPCM sul Fascicolo Sanitario Elettronico

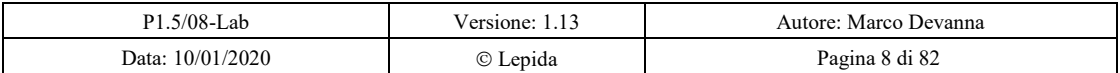

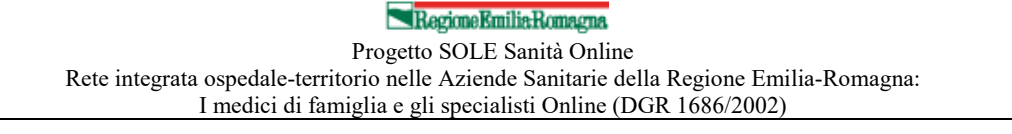

SISAN - Definizione del CDA rel2 di laboratorio

Le specifiche HL7 Italia, dalla versione 1.1 (Ottobre 2015), fino alla presente versione 1.2, rappresentano un aggiornamento dello Standard allo scopo di soddisfare i requisiti indicati nello schema di DPCM sul Fascicolo Sanitario Elettronico.

All'indirizzo https://www.fascicolosanitario.gov.it/Standard-documentali è possibile recuperare le linee guida tecniche di riferimento in ambito nazionale per lo sviluppo e l'implementazione dei documenti sanitari.

La versione 1.2 è una versione di manutenzione che corregge alcuni refusi e migliora l'illustazione dello standard e del suo uso.

# *1.4 Convenzioni*

Nella definizione dei requisiti, delle specifiche e delle regole descritte nel seguente documento sono utilizzate le parole chiave DEVE, NON DEVE, OBBLIGATORIO, VIETATO, DOVREBBE, CONSIGLIATO, NON DOVREBBE, SCONSIGLIATO, PUÒ, OPZIONALE.

In particolare:

- **DEVE**, **OBBLIGATORIO**, **NECESSARIO** significano che la definizione è un requisito assoluto, la specifica deve essere implementata, la consegna è inderogabile.
- **NON DEVE**, **VIETATO** significano che c'è proibizione assoluta di implementazione di un determinato elemento di specifica.
- **DOVREBBE, CONSIGLIATO** significano che in particolari circostanze possono esistere validi motivi per ignorare un requisito, non implementare una specifica, derogare alla consegna, ma che occorre esaminare e valutare con attenzione le implicazioni correlate alla scelta.
- **NON DOVREBBE**, **SCONSIGLIATO** significano che in particolari circostanze possono esistere validi motivi per cui un elemento di specifica è accettabile o persino utile, ma, prima di implementarlo, le implicazioni correlate dovrebbero essere esaminate e valutate con attenzione.
- **PUÒ**, **OPZIONALE** significano che un elemento della specifica è a implementazione facoltativa.

Le parole chiave nel testo sono segnalate in maiuscolo (es. **DEVE**).

# *1.5 Codifica degli esami*

Per indicare gli esami sarà possibile utilizzare più sistemi di codifica contemporaneamente, attraverso l'utilizzo di elementi *translation* in corrispondenza di ogni *code*.

Per convenzione, si utilizzerà come sistema di codifica principale (elemento *code*) quello interno al dipartimentale refertante.

**Per ciascun esame, associato al** *code***, è inoltre obbligatorio utilizzare almeno un elemento** *translation* **per riportarne la codifica SOLE.**

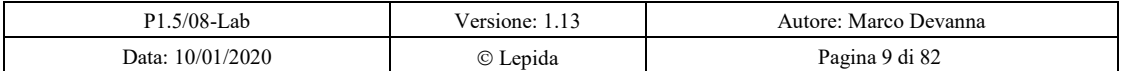

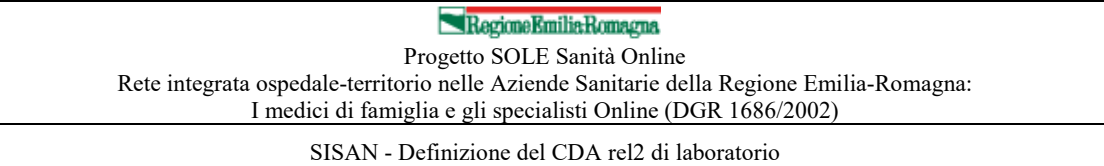

Opzionalmente è possibile riportare ulteriori translation riportanti codici di altri domini, per esempio eventuali codici a valenza nazionale.

A ciascun livello, l'utilizzo degli attributi *codeSystem* e *codeSystemName* esplicita il sistema di codifica adottato.

# *1.6 Attestazione di conformità*

Per attestare la conformità alle specifiche definite nel presente documento il produttore del Referto di Medicina di Laboratorio utilizzerà le indicazioni del *templateId* associato alla presente guida di implementazione.

L'identificativo di questa guida viene riportato nel § 2.4.

L'indicazione di conformità rispetto ad un template implica non solo l'aderenza alle specifiche della guida ma anche a quelle del CDA.

Per attestare l'aderenza di un documento CDA alle specifiche di questa guida, si dovrà utilizzare l'elemento *templateId* come definito in 2.4.

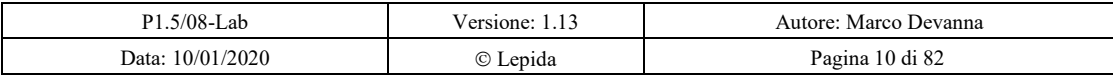

Regione Emilia Romagna Progetto SOLE Sanità Online Rete integrata ospedale-territorio nelle Aziende Sanitarie della Regione Emilia-Romagna: I medici di famiglia e gli specialisti Online (DGR 1686/2002)

SISAN - Definizione del CDA rel2 di laboratorio

# **2 Struttura del CDA Header**

Un documento XML ha una struttura ad albero, costituita da una radice e da un insieme di nodi (elementi o tag).

Ogni elemento ha una serie di attributi e può avere a sua volta degli elementi figli.

Il CDA header identifica il paziente, i soggetti partecipanti alla stesura del documento, l'incontro durante il quale è stato richiesto il servizio che ha fornito come risultato la generazione del Rapporto di Medicina di Laboratorio. Queste informazioni potranno poi essere mostrate nel rendering insieme al contenuto del body del documento clinico stesso.

Segue ora l'analisi dettagliata dei vari tag utilizzati.

# *2.1 Clinical Document*

ClinicalDocument rappresenta l'elemento root per la struttura xml che rappresenta il documento clinico.

# *2.2 ClinicalDocument/realmCode*

*ClinicalDocument/realmCode* è un elemento OBBLIGATORIO che individua il dominio di appartenenza del documento ed indica che il documento deve seguire eventuali restrizioni definite per il realm italiano.

Il *ClinicalDocument/realmCode* è un data type di tipo SET <Coded Simple Value> (SET<CS>) costituito dall'attributo code di tipo ST (Character String) che DEVE assumere valore fisso pari ad *IT*.

# *2.3 ClinicalDocument/typeId*

*ClinicalDocument.typeId* secondo le specifiche della CDA R2 è un elemento OBBLIGATORIO.

*ClinicalDocument/typeId* è un data type di tipo Instance Identifier (II) le cui componenti *root* ed *extension* sono definite di seguito.

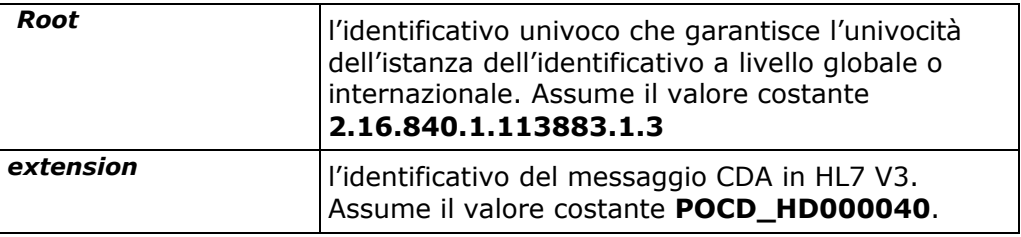

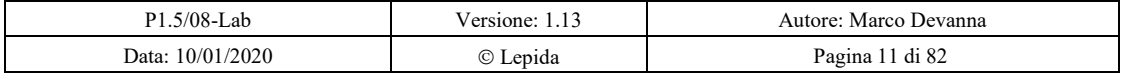

Regione Emilia Romagna

Progetto SOLE Sanità Online

Rete integrata ospedale-territorio nelle Aziende Sanitarie della Regione Emilia-Romagna: I medici di famiglia e gli specialisti Online (DGR 1686/2002)

SISAN - Definizione del CDA rel2 di laboratorio

# *2.4 ClinicalDocument/templateId*

*ClinicalDocument/templateId* è un elemento OBBLIGATORIO che identifica il template che definisce dei vincoli sul contenuto del documento. I template permettono di definire, per una certa tipologia di documenti (*ClinicalDocument/code*) dei vincoli e linee guida da applicare al documento stesso.

L'elemento *templateId* può, in questo contesto, permettere la progressiva evoluzione dei modelli di documento CDA utilizzati. Cambiando la versione del template viene modificata la cifra dell'attributo *@extension* e non dell'attributo *@root.*

L'attributo *@extension* è rappresentativo della specifica versione del template di riferimento.

Il documento DEVE contenere almeno due elementi *ClinicalDocument/templateId*.

L'attributo *root* di almeno un elemento *ClinicalDocument/templateId* DEVE essere valorizzato con **2.16.840.1.113883.2.9.10.1.1** ad indicare la conformità del documento con il template definito da HL7 Italia, l'attributo *extension* DEVE essere valorizzato con "1.1".

L'attributo *root* di almeno un elemento *ClinicalDocument/templateId* DEVE essere valorizzato con **2.16.840.1.113883.2.9.2.80.3.1.10.1** ad indicare la conformità del documento con il template definito dal Progetto SOLE, l'attributo *extension* DEVE essere valorizzato con "2018.05".

# *2.5 ClinicalDocument/id*

*ClinicalDocument/id* è un elemento OBBLIGATORIO che rappresenta l'identificativo univoco del documento CDA, che corrisponde al Codice Univoco Referto SOLE.

È lo stesso valore del campo TXA.12 appartenente al messaggio HL7, contente nell'OBX.5 il documento CDA.

*ClinicalDocument/id* è un data type di tipo Instance Identifier (II) le cui componenti sono definite nella seguente tabella.

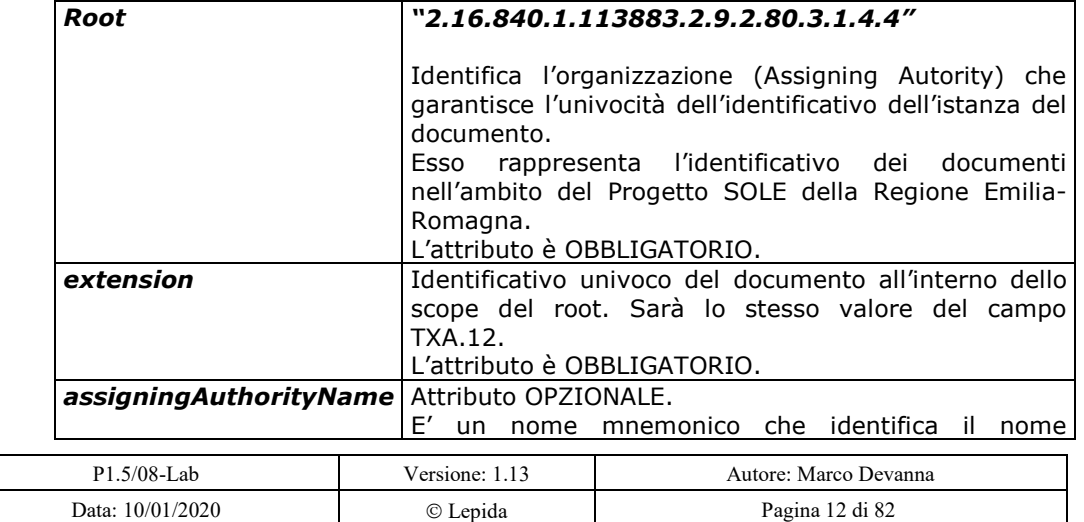

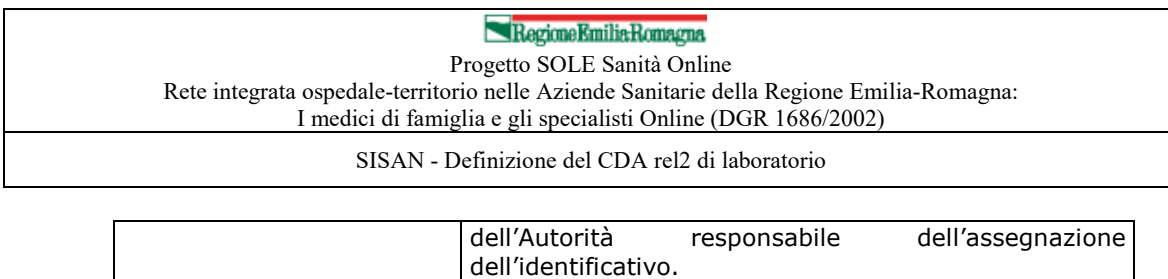

Per questo progetto si inserisca il valore "**SOLE**"

# *2.6 ClinicalDocument/code*

*ClinicalDocument/code* è un elemento OBBLIGATORIO che rappresenta la tipologia di documento clinico.

La codifica utilizzata per tale elemento è quella LOINC (Logical Observation Identifiers Names and Codes).

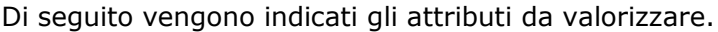

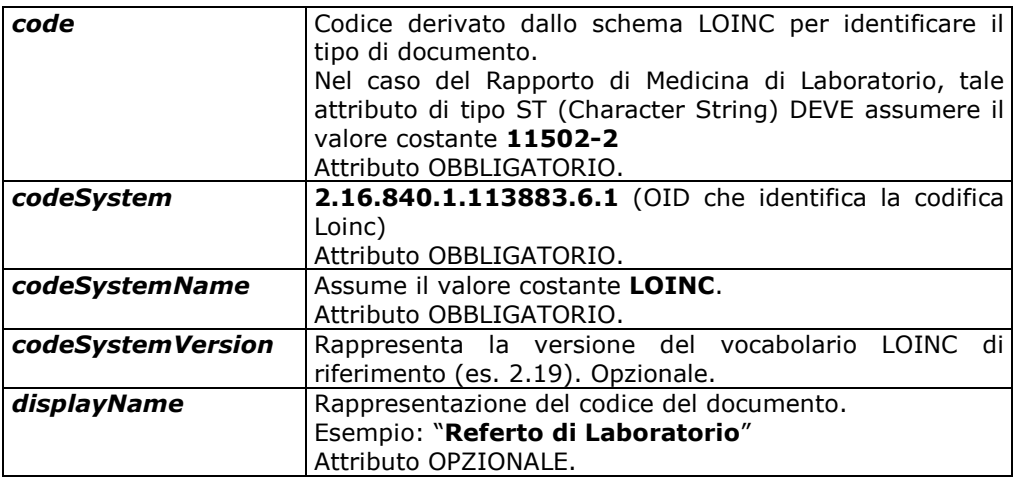

L'elemento *ClinicalDocument/code* DEVE contenere un elemento *code/translation* per riportare la codifica SOLE del tipo di referto. Gli attributi da valorizzare sono i seguenti.

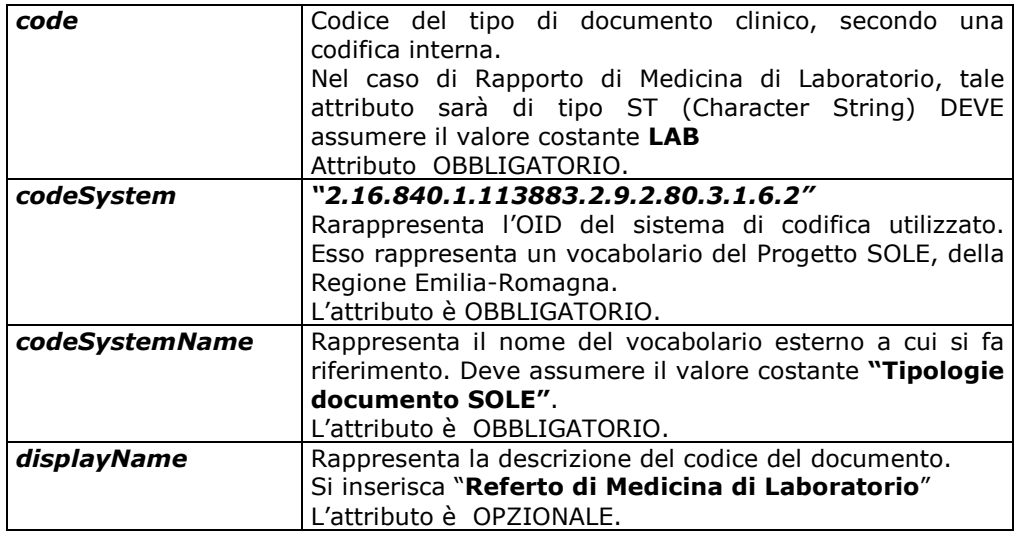

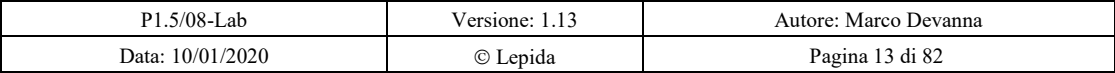

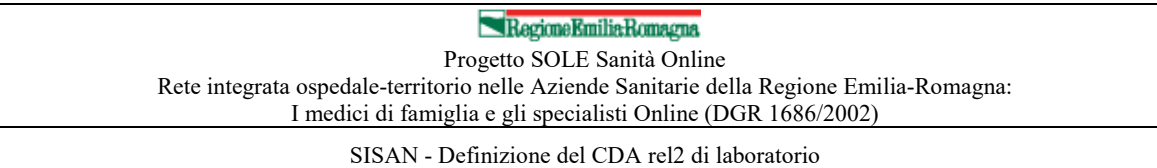

Per riportare l'informazione relativa alla priorità del referto, si utilizzerà OPZIONALMENTE l'elemento *translation/qualifier*.

L'informazione che specifica che nell'elemento qualifier è indicata la priorità, viene riportata nel sotto-elemento *qualifier/name* le cui componenti DEVONO essere valorizzate come segue :

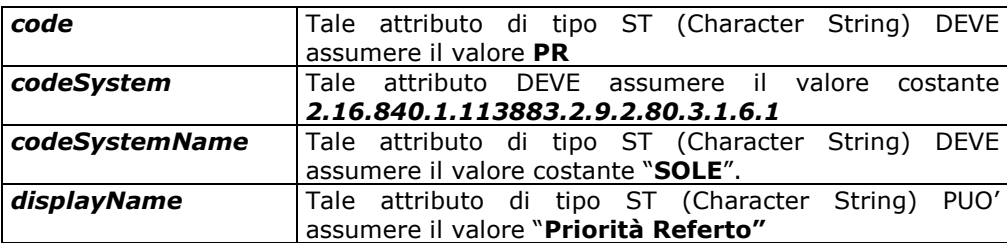

Le differenti Priorità del referto vanno specificate nel sotto-elemento *qualifier/value* le cui componenti DEVONO essere valorizzate come segue:

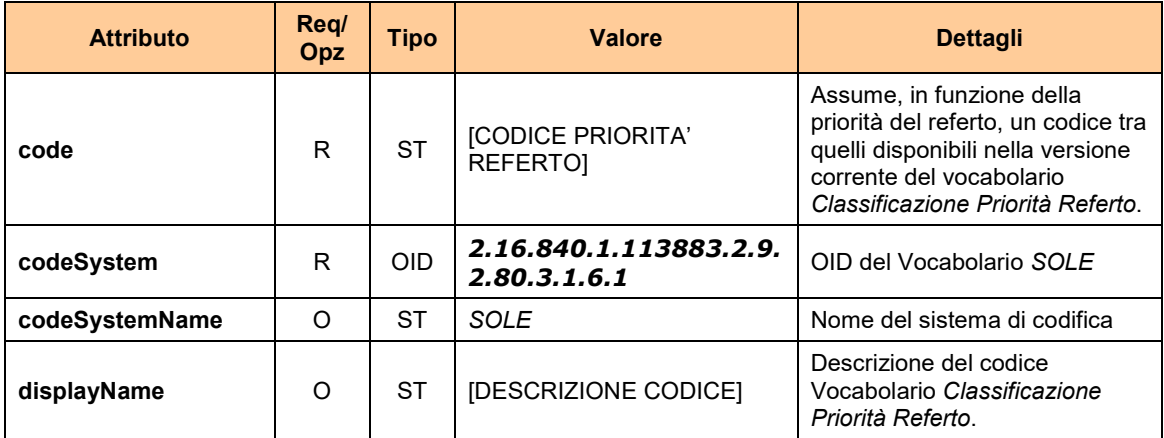

Di seguito si riporta la tabella con il vocabolario *Classificazione Priorità Referto* con i valori da utilizzare:

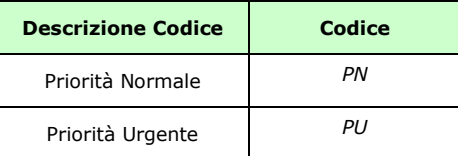

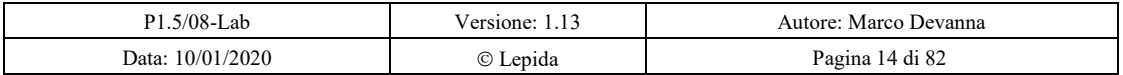

Regione Emilia Romagna Progetto SOLE Sanità Online Rete integrata ospedale-territorio nelle Aziende Sanitarie della Regione Emilia-Romagna: I medici di famiglia e gli specialisti Online (DGR 1686/2002)

SISAN - Definizione del CDA rel2 di laboratorio

# *2.7 ClinicalDocument/title*

*ClinicalDocument/title* rappresenta l'intestazione del documento CDA.

Questo tag è OPZIONALE ma necessario quando il documento deve essere rappresentato, ad esempio attraverso uno style-sheet.

# *2.8 ClinicalDocument/effectiveTime*

*ClinicalDocument/effectiveTime* è un elemento OBBLIGATORIO e specifica la data e ora di creazione del documento CDA.

Viene valorizzato l'attributo *effectiveTime@value*.

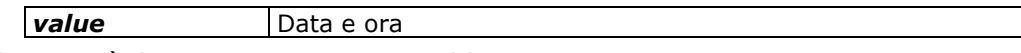

Il formato è il seguente: CCYYMMDDhhmmss dove:

- CC (centinaia di anni)
- YY (decine e unita di anni)
- MM (mese)
- DD (giorno)
- hh (ora nel formato 24 ore)
- mm (minuti)
- ss (secondi).

# *2.9 ClinicalDocument/ConfidentialityCode*

*ClinicalDocument/confidentialityCode* è un elemento OBBLIGATORIO e rappresenta il livello di riservatezza del documento CDA.

Di seguito vengono indicati gli attributi da valorizzare.

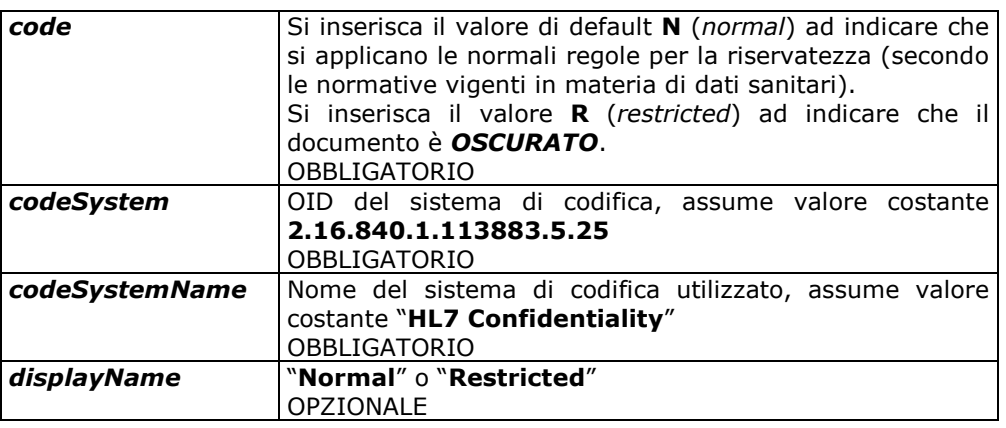

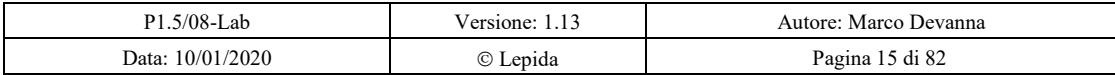

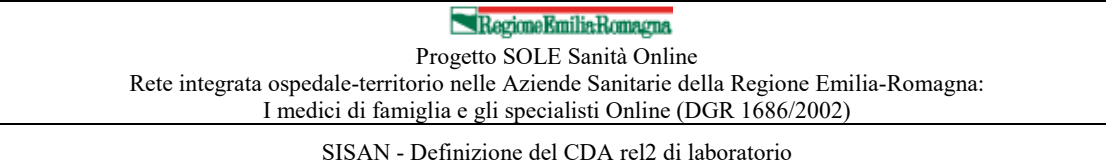

L'elemento *ClinicalDocument/confidentialityCode* DEVE contenere un elemento *code/translation* per riportare il valore dell'oscuramento secondo una codifica SOLE. Gli attributi da valorizzare sono i seguenti.

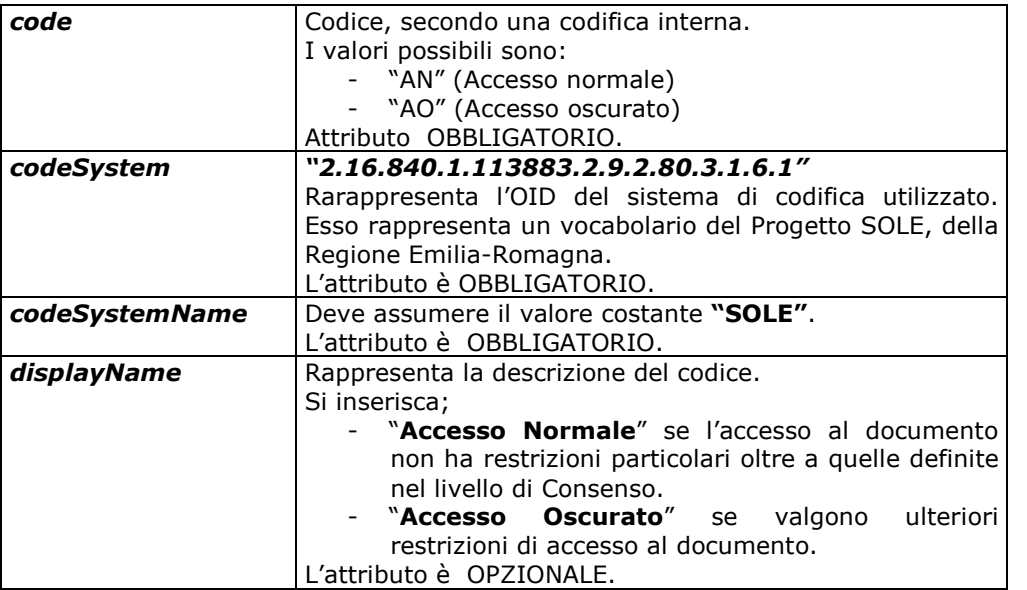

I valori SOLE seguono la seguente regola di transcodifica rispetto ai valori riportati nell'elemento confidentialityCode:

- Normal Accesso Normale
- Restricted: Accesso oscurato
- Very Restricted: Accesso oscurato.

Per riportare informazioni aggiuntive legate a tipologie particolari di oscuramento che ne specificano ulteriormente la motivazione, se l'attrbuto "code" è valorizzato con "AO", allora dovrà essere OBBLIGATORIAMENTE valorizzato l'elemento *translation/qualifier*.

L'elemento *qualifier* è ripetibile (potranno essere presenti più motivazioni per l'oscuramento contemporaneamente).

L'informazione che specifica che nell'elemento qualifier è indicata la motivazione dell'oscuramento, viene riportata nel sotto-elemento qualifier/name le cui componenti DEVONO essere valorizzate come segue:

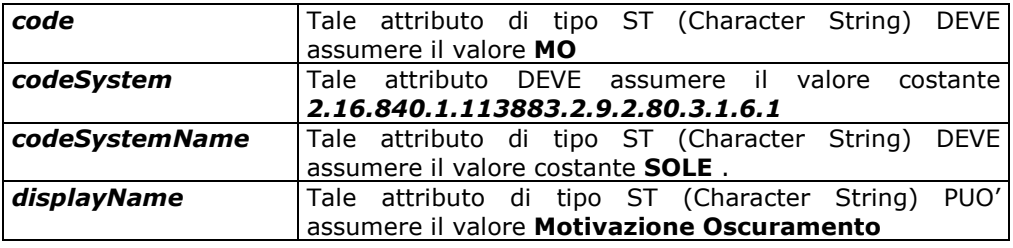

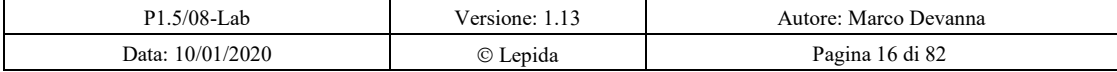

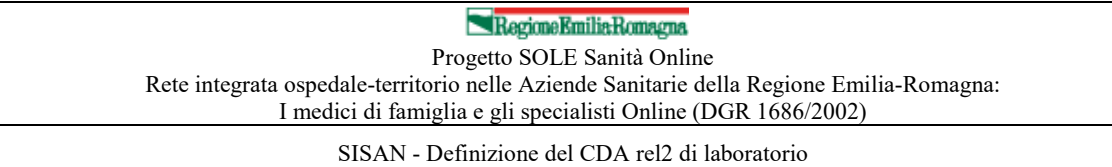

Le differenti motivazioni dell'oscuramento del documento vanno specificate nel sotto-elemento *qualifier/value* le cui componenti DEVONO essere valorizzate come segue:

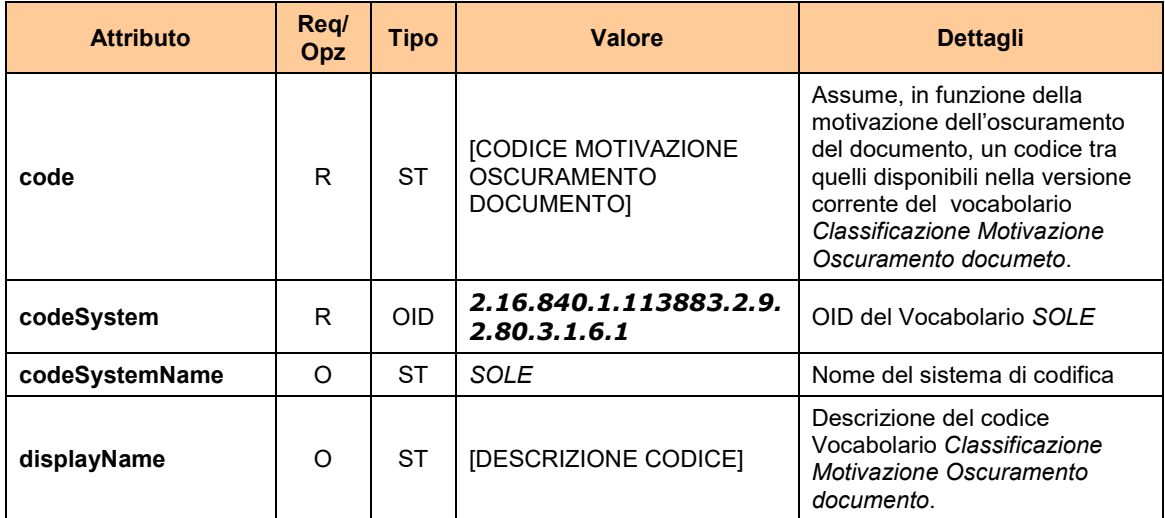

Di seguito si riporta la tabella con il vocabolario *Classificazione Motivazione Oscuramento documento* con i valori da utilizzare:

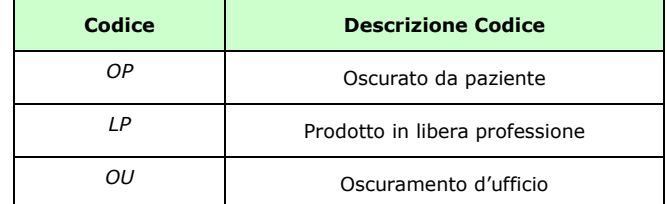

# *2.10ClinicalDocument/languageCode*

*ClinicalDocument/languageCode* è un elemento OBBLIGATORIO e specifica la lingua utilizzate nella redazione del documento.

L'attributo languageCode@code va valorizzato come segue: "**it - IT**"

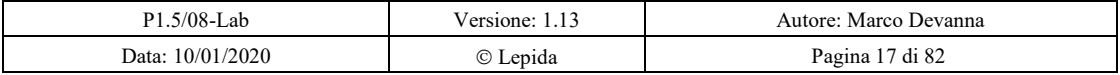

RegioneEmiliaRomagna Progetto SOLE Sanità Online Rete integrata ospedale-territorio nelle Aziende Sanitarie della Regione Emilia-Romagna: I medici di famiglia e gli specialisti Online (DGR 1686/2002)

SISAN - Definizione del CDA rel2 di laboratorio

# *2.11ClinicalDocument/setId*

*ClinicalDocument/setId* è un elemento OBBLIGATORIO e rappresenta l'identificativo comune a tutte le revisioni del documento.

Poiché una volta firmato il documento non è più modificabile, nel caso in cui sia necessario introdurre delle modifiche, viene sempre tenuta traccia del documento originario a cui fa riferimento tramite questo identificativo

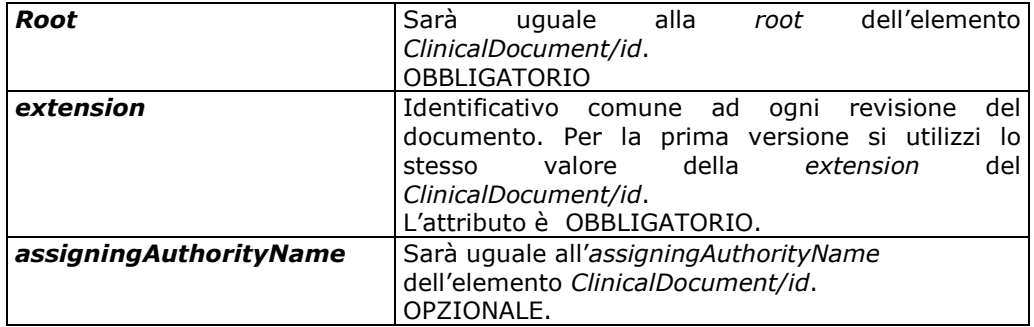

# *2.12ClinicalDocument/versionNumber*

*ClinicalDocument/versionNumber* rappresenta la versione del documento stesso. OBBLIGATORIO.

**value** Numero della versione del documento.

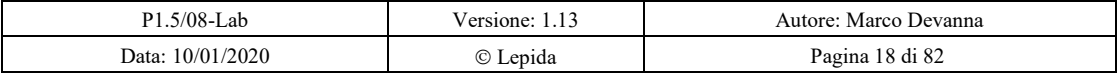

Regione Emilia Romagna Progetto SOLE Sanità Online Rete integrata ospedale-territorio nelle Aziende Sanitarie della Regione Emilia-Romagna: I medici di famiglia e gli specialisti Online (DGR 1686/2002)

SISAN - Definizione del CDA rel2 di laboratorio

# *2.13ClinicalDocument/recordTarget*

*recordTarget* è un elemento OBBLIGATORIO che identifica il soggetto della prestazione, un documento clinico DEVE contenere uno ed un solo elemento *recordTarget*.

# 2.13.1 recordTarget/patientRole/id

*recordTarget/patientRole* è un elemento OBBLIGATORIO che identifica la persona nel ruolo di paziente.

*patientRole/id* rappresenta gli identificativi della persona. L'elemento è ripetibile ed obbligatorio.

Tra gli identificativi da riportare:

- Codice Fiscale (CF): OBBLIGATORIO
- Codice STP: alternativo al CF
- Codice PSU: alternativo al CF
- Codice ENI: alternativo al CF
- Codice Sanitario (CS): OPZIONALE
- Id tessera TEAM (TEAM): OPZIONALE

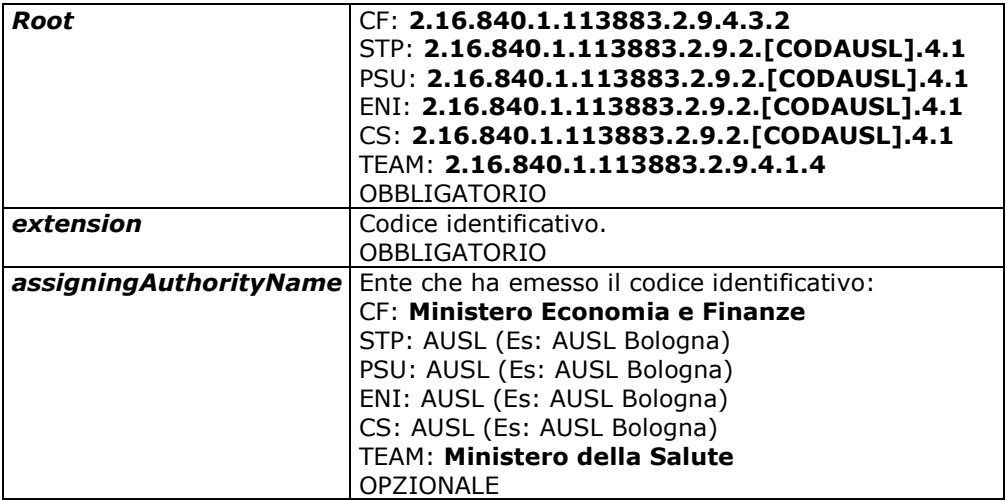

#### **recordTarget /patientRole/patient/name**

Cognome e nome del paziente.

OBBLIGATORIO.

Gli attributi da valorizzare sono:

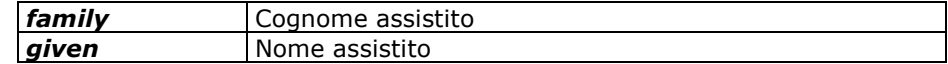

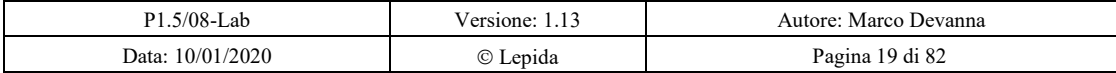

Regione Emilia Romagna Progetto SOLE Sanità Online

Rete integrata ospedale-territorio nelle Aziende Sanitarie della Regione Emilia-Romagna: I medici di famiglia e gli specialisti Online (DGR 1686/2002)

SISAN - Definizione del CDA rel2 di laboratorio

#### **recordTarget/patientRole/patient/administrativeGenderCode**

Sesso del paziente. OBBLIGATORIO.

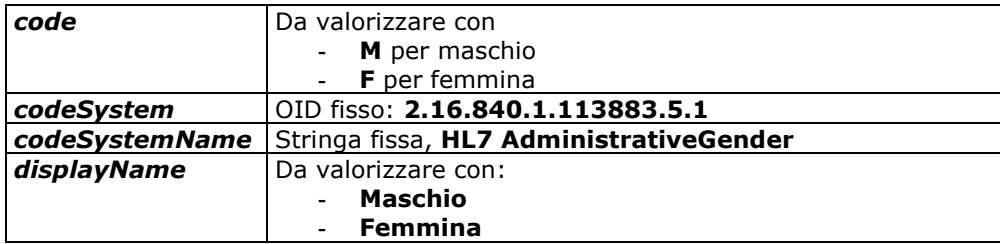

#### **recordTarget/patientRole/patient/birthTime**

Data di nascita del paziente

OBBLIGATORIO.

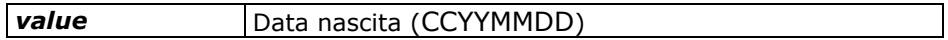

#### **recordTarget/patientRole/patient/birthplace**

Luogo di nascita del paziente.

Saranno OBBLIGATORI gli elementi: country (Nazione), city (descrizione comune), censusTract (codice ISTAT comune).

Segue un esempio.

```
<birthplace>
      <place>
             <addr>
                   <country>ITA</country>
                    <city>BOLOGNA</city>
                    <country>ITA</country>
                    <censusTract>037006</censusTract>
             </addr>
      </place>
</birthplace>
```
#### **recordTarget/patientRole/providerOrganization**

L'elemento *providerOrganization* permette di tracciare gli identificativi delle entità come Azienda Sanitaria, Dipartimento, Unità Operativa che fanno giocare il "ruolo" di paziente alla persona, accettando la richiesta di esecuzione di prestazioni.

L'elemento *id* viene usato ripetutamente per caratterizzare in modo completo gli enti come Azienda Sanitaria, Dipartimento, Unità Operativa) che ha accettato la prestazione all'origine del referto.

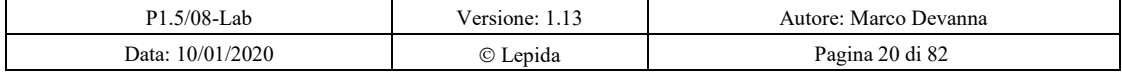

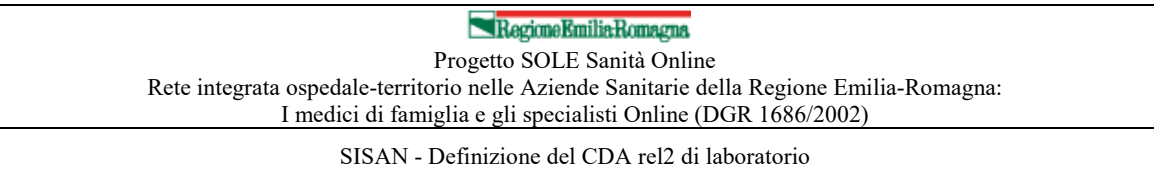

Per riportare gli identificativi dell'Azienda Sanitaria, è possibile utilizzare la codifica ministeriale FLS11, e in tal caso l'attributo *@root* **DEVE** essere valorizzato con l'OID *"2.16.840.1.113883.2.9.4.1.1"*.

Per riportare gli identificativi della Struttura Erogante, è possibile utilizzare la codifica ministeriale STS11, e in tal caso l'attributo *@root* **DEVE** essere valorizzato con l'OID "*2.16.840.1.113883.2.9.4.1.3*".

# *2.14ClinicalDocument/author*

*author* è un elemento **OBBLIGATORIO** che identifica il creatore del documento.

L'elemento author è composto da un ruolo assignedAuthor che **DEVE** essere rappresentato da una persona (ad esempio: medico refertante) che è l'autore del documento.

Le diverse *section* del Referto di Medicina di Laboratorio possono essere create da soggetti diversi pertanto *author* è un elemento che **PUÒ** essere istanziato più volte

# 2.14.1 author/time

Data in cui viene creato il documento.

L'elemento è **OBBLIGATORIO**.

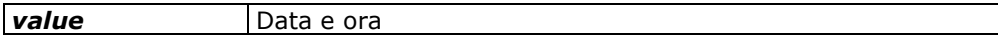

# **author/assignedAuthor/id**

Si riporti il Codice fiscale del medico autore del documento.

# **OBBLIGATORIO**.

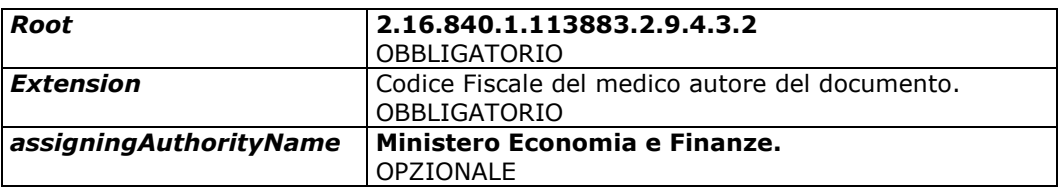

L'elemento *author/assignedAuthor* **DEVE** contenere almeno tre elementi *telecom* in cui sono riportati i riferimenti, ciascuno in un attributo @value, email, PEC e telefono, necessari per contattare l'autore. In caso di assenza del dato, è possibile l'utilizzo dell'attributo *@nullFlavor*.

# **author/assignedAuthor/assignedPerson/name**

Nome e cognome del medico refertante. OBBLIGATORIO.

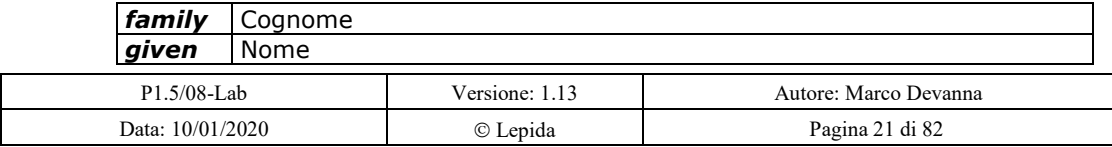

Regione Emilia Romagna Progetto SOLE Sanità Online Rete integrata ospedale-territorio nelle Aziende Sanitarie della Regione Emilia-Romagna: I medici di famiglia e gli specialisti Online (DGR 1686/2002)

SISAN - Definizione del CDA rel2 di laboratorio

# *2.15ClinicalDocument/custodian*

*custodian* è un elemento OBBLIGATORIO che rappresenta l'organizzazione incaricata della custodia del documento originale. Questa può essere il laboratorio stesso oppure un repository aziendale o regionale.

# **custodian/assignedCustodian/representedCustodianOrganization/id**

Codice della struttura.

L'elemento è OBBLIGATORIO.

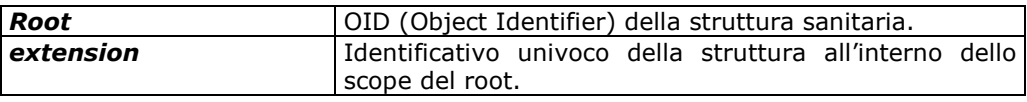

Nel caso in cui il referto sia oggetto di versamento a ParER (il Polo archivistico dell'Emilia-Romagna), gli elementi dovranno essere valorizzati con la seguente dicitura:

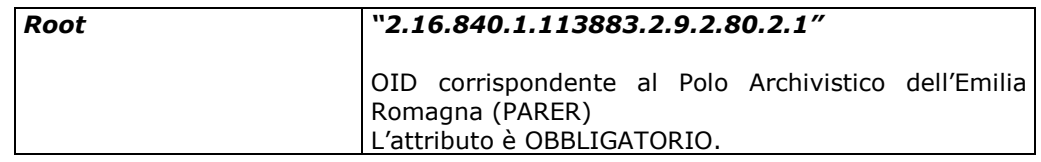

# **custodian/assignedCustodian/representedCusodianOrganization/name**

Nome della struttura.

Nel caso in cui il referto sia oggetto di versamento a ParER (il Polo archivistico dell'Emilia-Romagna), si dovrà riportare la seguente dicitura: "**IBACN - Servizio polo archivistico regionale (ParER)**"

L'elemento è OPZIONALE.

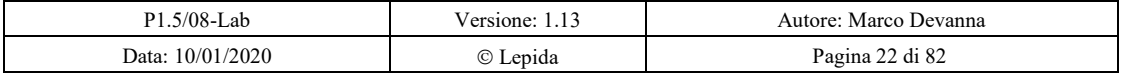

Regione Emilia Romagna Progetto SOLE Sanità Online Rete integrata ospedale-territorio nelle Aziende Sanitarie della Regione Emilia-Romagna: I medici di famiglia e gli specialisti Online (DGR 1686/2002)

SISAN - Definizione del CDA rel2 di laboratorio

# *2.16ClinicalDocument/legalAuthenticator*

*legalAuthenticator* è un elemento OBBLIGATORIO che identifica il soggetto responsabile della validazione legale del documento clinico.

Laddove il documento risulta firmato digitalmente, si suggerisce di esprimere nell'elemento *legalAuthenticator* il firmatario del documento stesso.

# **legalAuthenticator/time**

Data firma del referto.

OBBLIGATORIO.

*value* Data e ora

# **legalAuthenticator/signatureCode**

Indica se il documento è firmato. OBBLIGATORIO

**code** Si inserisca il valore **S** (signed)

# **legalAuthenticator/assignedEntity/id**

Identificativo univoco del firmatario del documento. OBBLIGATORIO.

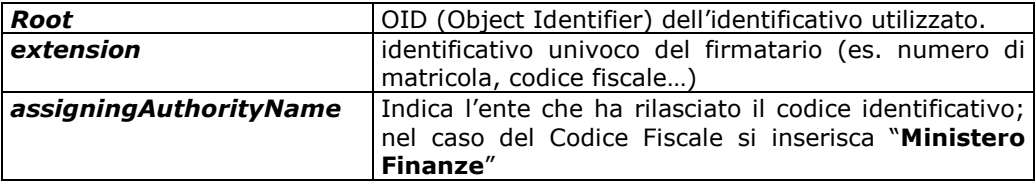

# **legalAuthenticator/assignedEntity/assignedPerson/name**

Nome e cognome del firmatario del referto. OPZIONALE.

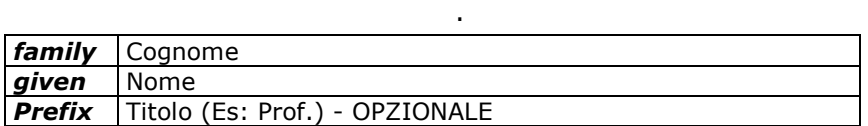

# **legalAuthenticator/assignedEntity/representedOrganization/id**

Si inserisca l'identificativo del laboratorio di analisi a cui appartiene il medico firmatario del referto. Esso può coincidere con il Laboratorio che ha prodotto il risultato delle analisi che sono documentate nel referto stesso. OPZIONALE.

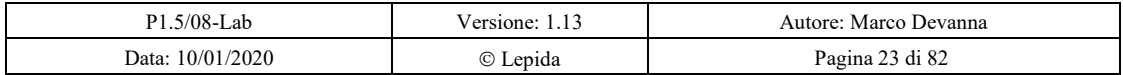

Regione Emilia Romagna Progetto SOLE Sanità Online

Rete integrata ospedale-territorio nelle Aziende Sanitarie della Regione Emilia-Romagna: I medici di famiglia e gli specialisti Online (DGR 1686/2002)

SISAN - Definizione del CDA rel2 di laboratorio

# **legalAuthenticator/assignedEntity/representedOrganization/name**

Si inserisca il nome del laboratorio. OPZIONALE.

#### **legalAuthenticator/assignedEntity/representedOrganization/asOrganization PartOf/wholeOrganization/id**

Si inserisca l'Azienda Sanitaria o Ospedaliera di cui fa parte il medico firmatario del referto. Essa rappresenta l'Azienda refertante, coincidente con l'Azienda erogante. OPZIONALE.

Questi gli attributi presenti:

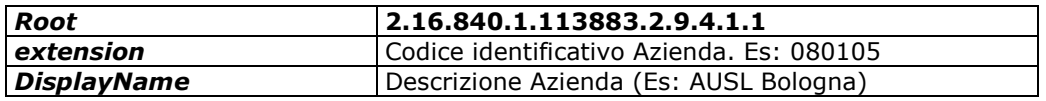

# *2.17ClinicalDocument/participant*

*participant* è un elemento OPZIONALE ed è usato per rappresentare tutti coloro (persone od organizzazioni) che sono in qualche forma coinvolti nell'atto descritto, ma non esplicitamente referenziate in altri elementi (*author*, *informant*, *authenticator*, etc.).

Nel caso in cui nel Referto di Medicina di Laboratorio si voglia mappare il medico di base richiedente l'analisi di laboratorio, si utilizza l'elemento *participant* che **DEVE** avere i seguenti attributi così valorizzati:

- *participant/@typeCode* popolato con la stringa *REF* (referrer);
- *participant/@functionCode* popolato con la stringa *PCP* (primary care physician);
- *participant/associatedEntity/@classCode* popolato con la stringa *PROV* (healthcare provider).

Nel caso in cui nel Referto di Medicina di Laboratorio si voglia mappare il medico ospedaliero richiedente l'analisi di laboratorio, si utilizza l'elemento *participant* che **DEVE** avere i seguenti attributi così valorizzati:

- *participant/@typeCode* popolato con la stringa *REF* (referrer);
- *participant/@functionCode* popolato con la stringa *ATTPHYS* (attending physician);
- *participant/associatedEntity/@classCode* popolato con la stringa *PROV* (healthcare provider).

Nel caso in cui nel Referto di Medicina di Laboratorio si voglia mappare il responsabile della struttura che eroga il servizio relativo al Referto di Medicina di Laboratorio (ad esempio il primario del laboratorio prime-contractor), si utilizza l'elemento *participant* che **DEVE** avere i seguenti attributi così valorizzati:

- *participant/@typeCode* popolato con la stringa *RESP* (responsible party);
- *participant/associatedEntity/@classCode* popolato con la stringa *EMP (*employee).

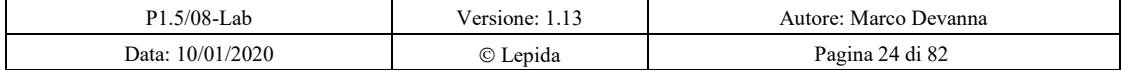

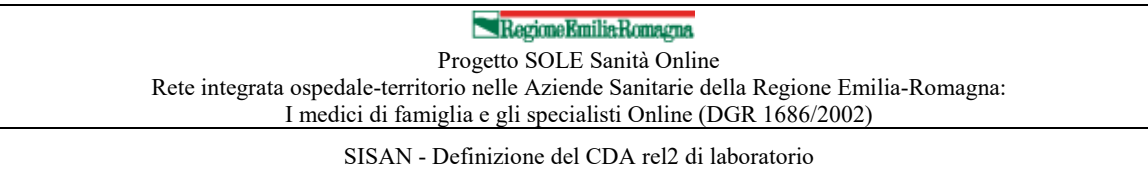

In tutti i casi, se l'elemento è presente, l*'indirizzo e i recapiti telefonici POSSONO essere riportati nell'elemento associatedEntity,* il nome **DEVE** essere riportato nell'elemento *associatedEntity/associatedPerson*.

# **participant/associatedEntity/id**

Codice Fiscale del primario. OBBLIGATORIO. Se non disponibile si inserisca il nullFlavour "**UNK**".

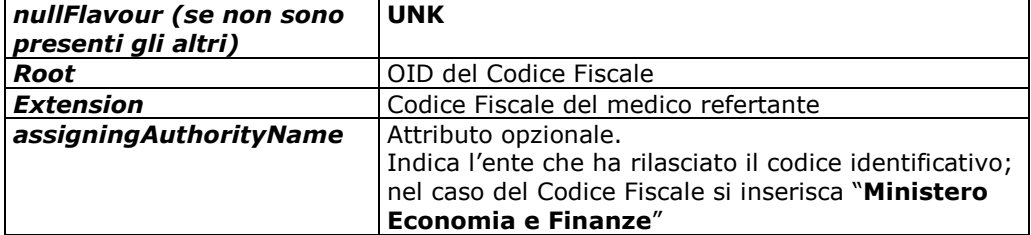

# **participant/ associatedEntity/associatedPerson/name**

Nome e cognome del primario. OBBLIGATORIO.

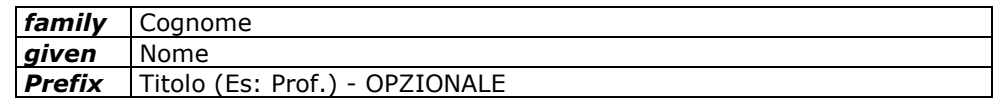

# *2.18ClinicalDocument/inFulfillmentOf*

*inFulfillmentOf* è un elemento OBBLIGATORIO di cui deve esistere almeno una istanza che indica che il documento CDA prodotto è stato creato in risposta ad una precedente richiesta.

In *inFulfillmentOf/order* andranno mappati:

- la/le richieste gestita/e dal punto prelievi verso il laboratorio di analisi. OBBLIGATORIO.
- la/le prescrizione/i del medico di base. Nel caso siano presenti più prescrizioni, si sfrutterà la ripetibilità dell'elemento. OPZIONALE.
- La prenotazione avvenuta al punto CUP. OPZIONALE.

# **inFulfillmentOf/order/id**

Identificativo della richiesta che perviene al Laboratorio, della prenotazione o della prescrizione, sia dematerializzata che cartacea.

Per la richiesta interna, proveniente da un'Unità Operativa, le componenti da valorizzare saranno le seguenti.

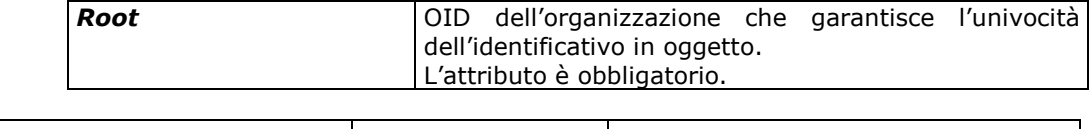

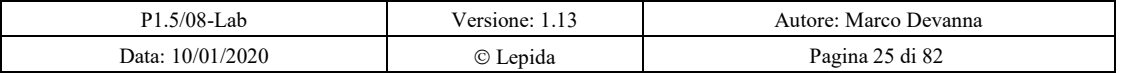

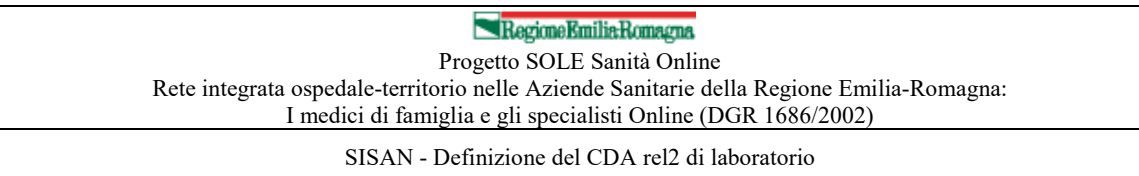

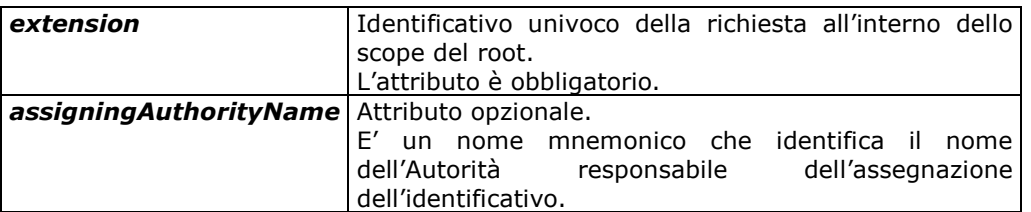

Nel caso di ricetta elettronica, è possibile riportare l'identificativo NRE della prescrizione. Se valorizzato, @root ed @extension DEVONO essere valorizzati come segue.

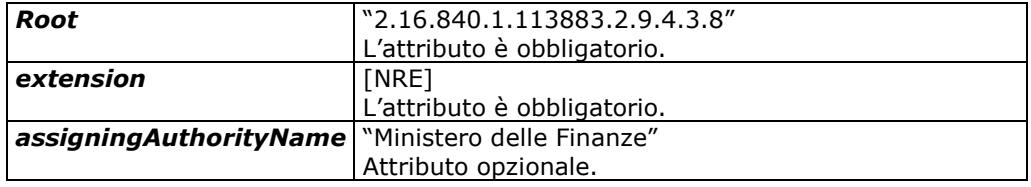

Nel caso di ricetta rossa cartacea, opzionalmente, l'id/@root sarà valorizzato con "2.16.840.1.113883.2.9.4.3.4", mentre l'@extension sarà valorizzato con [concatenazione BAR1 BAR2].

Per la prescrizione SOLE e la prenotazione SOLE, le componenti da valorizzare saranno le seguenti.

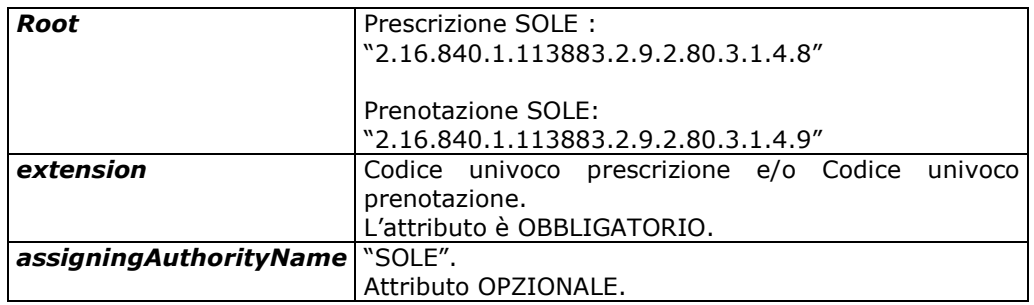

# **inFulfillmentOf/order/priorityCode**

*order/priorityCode, OPZIONALE,* gestisce la tipologia di priorità associata alla richiesta. *order/priorityCode* è un data type di tipo *CE* le cui componenti DEVONO essere valorizzate come segue:

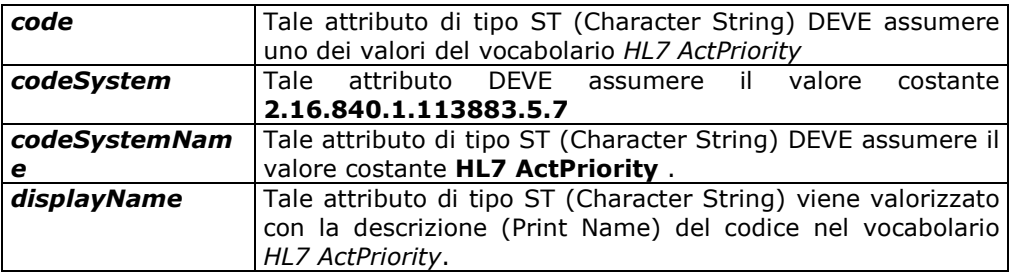

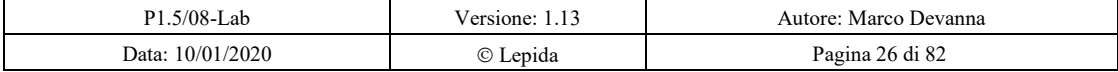

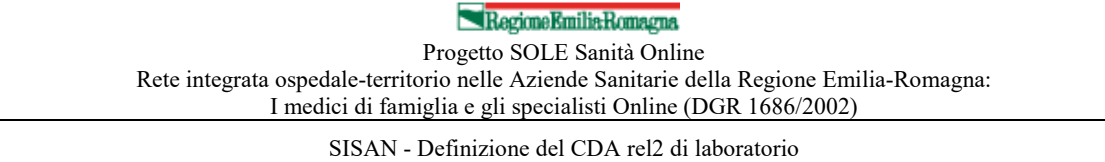

# Di seguito si riporta la tabella con un estratto del vocabolario *HL7 ActPriority* con i valori di *priorityCode* di maggiore interesse.

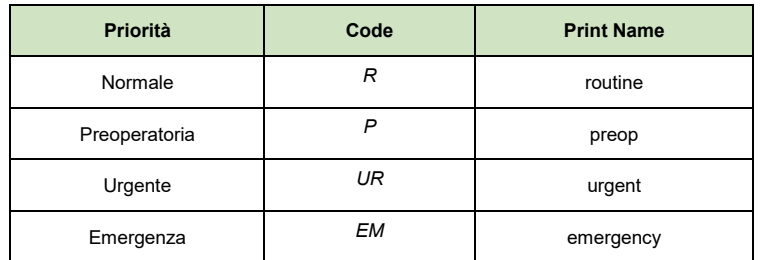

# *2.19clinicalDocument/documentationOf*

L'elemento *documentationOf* è un elemento OPZIONALE che indica l'atto che viene documentato nel documento clinico.

#### **documentationOf/serviceEvent/performer/**

Se presente l'elemento *documentationOf*, l'elemento *serviceEvent/performer* è OBBLIGATORIO.

In particolare, in *serviceEvent/performer/assignedEntity/id* è gestito l'dentificativo della persona che effettua il servizio.

In *performer/assignedEntity/assignedEntity/representedOrganization/id* viene riportato l'identificativo del laboratorio di analisi che ha prodotto il risultato delle analisi che sono documentate nel referto stesso.

In *serviceEvent/performer/assignedEntity/representedOrganization/name* viene riportato il nome del laboratorio.

In *representedOrganization/asOrganizationPartOf/wholeOrganization/id* si riporta l'identificativo dell'Azienda Sanitaria od Ospedaliera a cui appartiene il laboratorio. Essa rappresenta l'Azienda erogante. OBBLIGATORIO.

Questi gli attributi presenti:

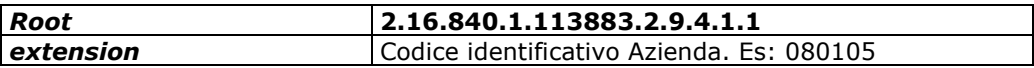

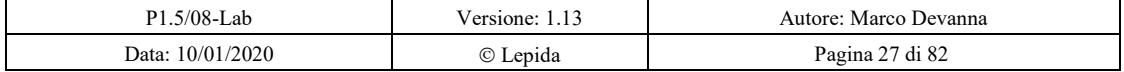

Regione Emilia Romagna

Progetto SOLE Sanità Online Rete integrata ospedale-territorio nelle Aziende Sanitarie della Regione Emilia-Romagna: I medici di famiglia e gli specialisti Online (DGR 1686/2002)

SISAN - Definizione del CDA rel2 di laboratorio

# *2.20ClinicalDocument/RelatedDocument*

*relatedDocument* viene utilizzato nella gestione delle trasformazioni successive alla prima versione del documento. *relatedDocument* è un elemento OPZIONALE alla prima generazione di un documento CDA ed è OBBLIGATORIO per le trasformazioni successive.

L'attributo *typeCode* indica il tipo di rapporto esistente tra il nuovo documento ed il "parent".

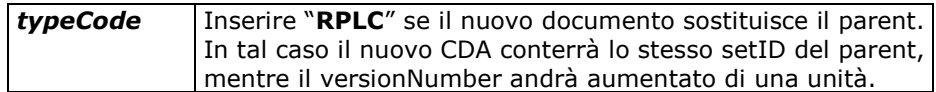

# **relatedDocument/parentDocument/id**

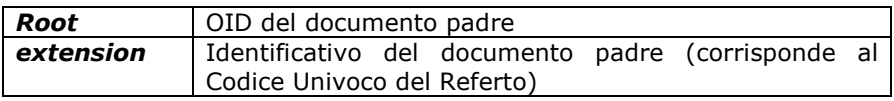

#### **relatedDocument/parentDocument/setId**

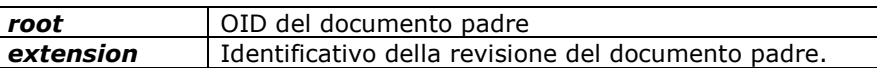

#### **relatedDocument/parentDocument/versionNumber**

**value** Numero della versione del documento padre

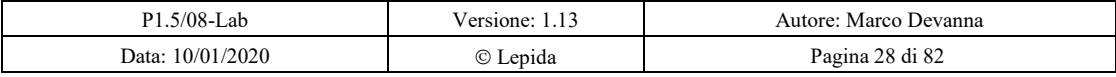
SISAN - Definizione del CDA rel2 di laboratorio

# **3 Struttura del Body**

Il Body del documento CDA contiene le informazioni relative alle prestazioni eseguite e ai risultati ottenuti.

Lo standard CDA prevede che il body di un documento possa essere formato o in modo strutturato (<structuredBody>) o in modo destrutturato (<nonXMLBody>).

Nel seguito del presente documento sarà dettagliato il body strutturato (<structuredBody>) dei documenti clinici analizzati.

La struttura di base di ciascun documento è riportata di seguito.

# *3.1 Rapporto di Medicina di Laboratorio - Parte human-readable*

Il Rapporto di Medicina di Laboratorio è inserito a partire dall'elemento component della radice *ClinicalDocument*.

Il *ClinicalDocument/component/structuredBody* è organizzato secondo una gerarchia di section in cui è presente il contenuto human-readable del documento e che può essere organizzata al più in due livelli:

- *structuredBody/component/section*: section di livello più alto, che riporta la specialità (**Section di specialità**) in cui sono eseguiti gli esami indicati al livello inferiore.
- *structuredBody/component/section/component/section*: **Section foglia**, innestate all'interno delle Specialità, ad individuare una batteria di esam, un singolo esam o lo studio completo di un campione (ad esempio per la Microbiologia).

La section di specialità è un elemento obbligatorio (ce ne deve essere almeno una) e ripetibile se nel referto sono presenti parti provenienti da più specialità.

La section foglia è anch'essa obbligatoria: ci deve essere almeno una foglia all'interno di una section di specialità. Inoltre, non deve contenere al suo interno ulteriori section innestate.

Segue un esempio della struttura sopra descritta.

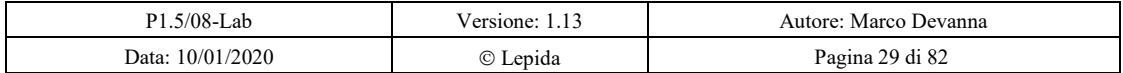

#### Regione Emilia Romagna Progetto SOLE Sanità Online

Rete integrata ospedale-territorio nelle Aziende Sanitarie della Regione Emilia-Romagna: I medici di famiglia e gli specialisti Online (DGR 1686/2002)

SISAN - Definizione del CDA rel2 di laboratorio

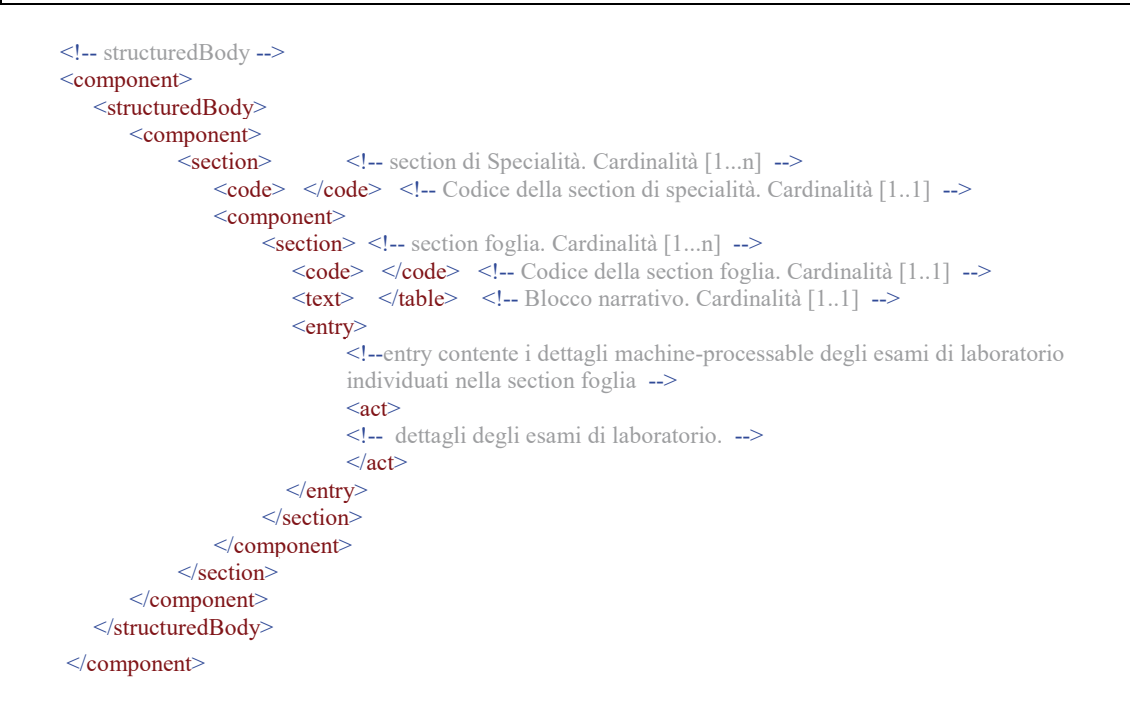

#### **Section di specialità – structuredBody/component/section**

L'elemento *structuredBody/component/section* è un elemento obbligatorio che rappresenta la specialità.

Il documento di Rapporto di Medicina di Laboratorio deve contenere almeno una section di specialità (ossia almeno un elemento del tipo *structuredBody/component/section*) e può contenere più di una *structuredBody/component/section* (ossia più di una section di specialità) quando gli esami riportati sono afferenti a più specialità.

#### **section/code**

Il *section/code* è un elemento obbligatorio che definisce la specialità di laboratorio che si statrattando nella section del documento di Rapporto di Medicina di Laboratorio.

La codifica seguita per indicare la tipologia di specialità di laboratorio è quella **LOINC**.

Segue il dettaglio degli attributi da valorizzare.

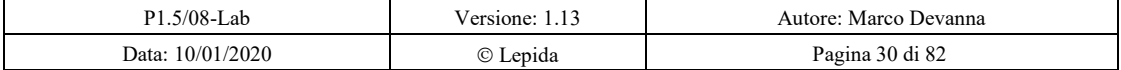

#### RegioneEmiliaRomagna Progetto SOLE Sanità Online

Rete integrata ospedale-territorio nelle Aziende Sanitarie della Regione Emilia-Romagna: I medici di famiglia e gli specialisti Online (DGR 1686/2002)

SISAN - Definizione del CDA rel2 di laboratorio

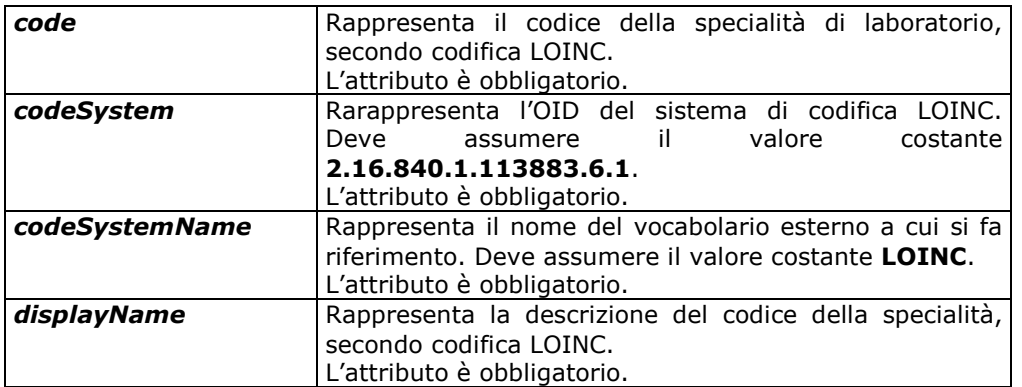

Segue la tabella con le specialità di interesse per il Rapporto di Medicina di Laboratorio.

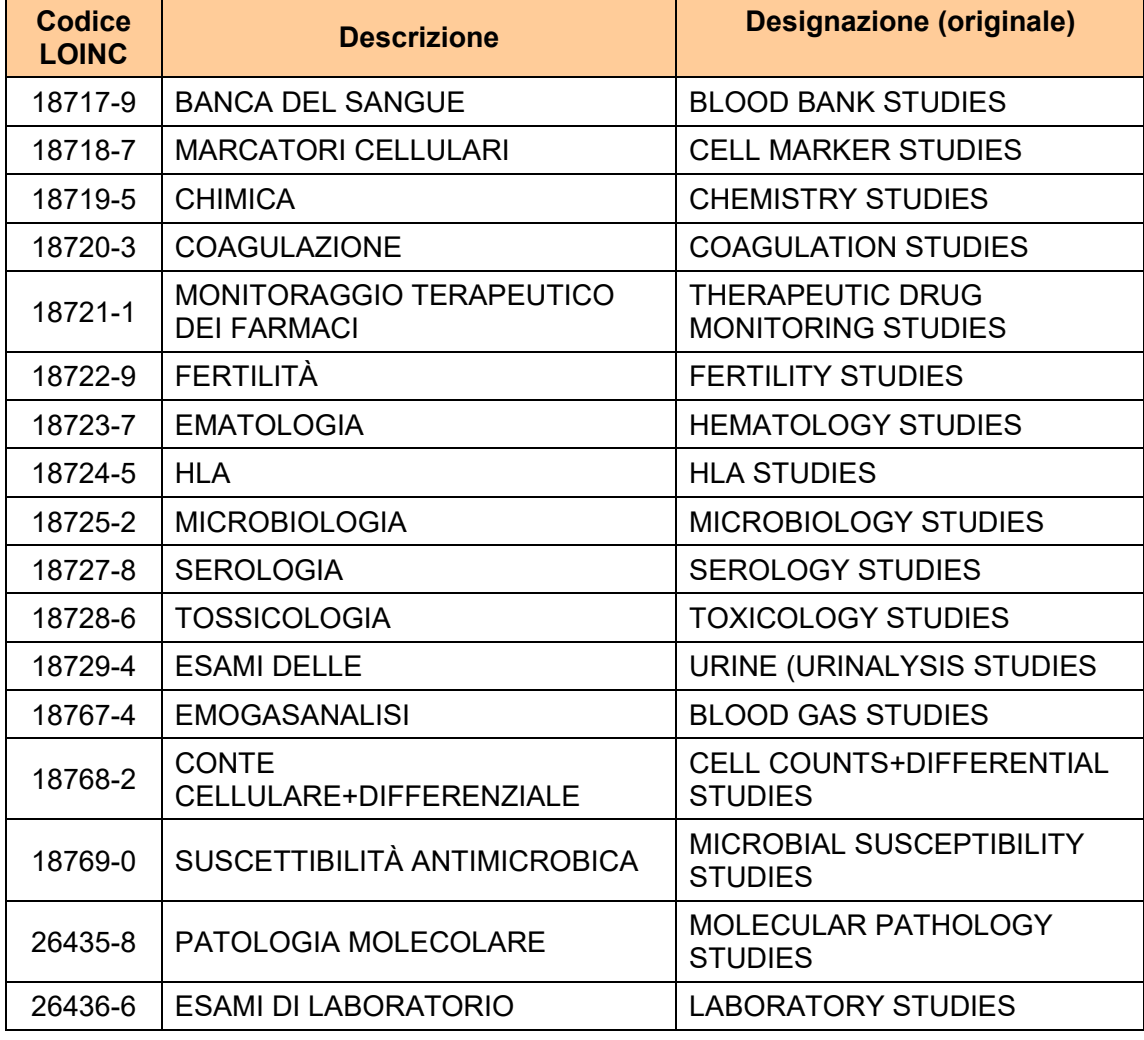

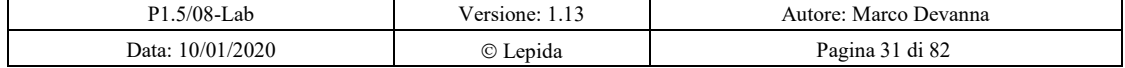

#### Regione Emilia Romagna Progetto SOLE Sanità Online

Rete integrata ospedale-territorio nelle Aziende Sanitarie della Regione Emilia-Romagna: I medici di famiglia e gli specialisti Online (DGR 1686/2002)

SISAN - Definizione del CDA rel2 di laboratorio

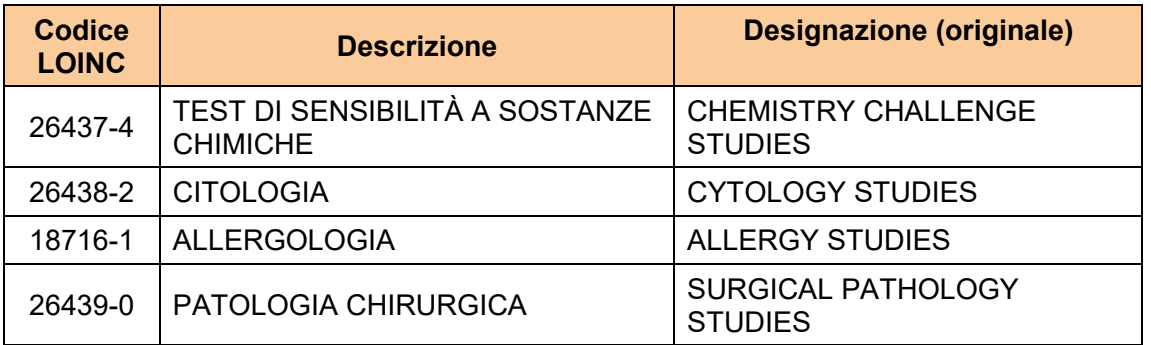

Per indirizzare le problematiche di mapping della codifica LOINC di *section/code in un* altro schema di codifica, ad esempio uno schema di codifica locale, si rimanda all'uso di *code/translation.*

Si osserva che nel caso in cui sia necessario gestire un **commento generale** relativo al Referto di Medicina di Laboratorio è possibile utilizzare una section di specialità con code **26436-6 Esami di laboratorio** e gestire a livello di elemento *section/text* tale commento.

Per quanto concerne la struttura del Livello 3 relativo alla nota generale si rimanda al § 3.2.2.

# 3.1.3 section/title

L'elemento *section/title* è un elemento OPZIONALE che rappresenta il titolo della sezione di specialità.

# **section/text**

L'elemento *section/text* rappresenta il blocco narrativo e contiene le informazioni human-readable del documento di Rapporto di Medicina di Laboratorio. Per quanto riguarda le formattazioni che possono essere gestite nell'elemento *section/text* e gli strumenti che possono essere utilizzati per gestire eventuali rimandi si rimanda al CDA Narrative Block schema (NarrativeBlock.xsd) e al paragrafo 3.1.7 in cui viene descritto nel dettaglio il contenuto dell'elemento *section/text* per una sezione foglia.

Nella section di specialità è OPZIONALE e può contenere un eventuale commento del medico che si applica a tutto il contenuto del referto relativo alla section a cui l'elemento section/text appartiene.

# 3.1.5 section/entry

L'elemento *section/entry* è utilizzato per codificare in formato machine-readable il contenuto del Referto di Medicina di Laboratorio della *section* (incluso eventuali annotazioni ed oggetti multimediali che sono referenziati nel Narrative Block).

Se *structuredBody/component/section* contiene almeno un elemento *component/section* (la *section* di specialità contiene almeno una *section* foglia)

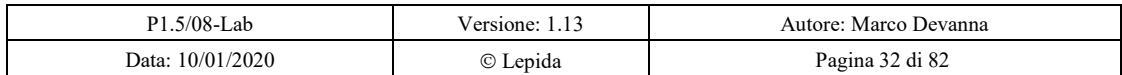

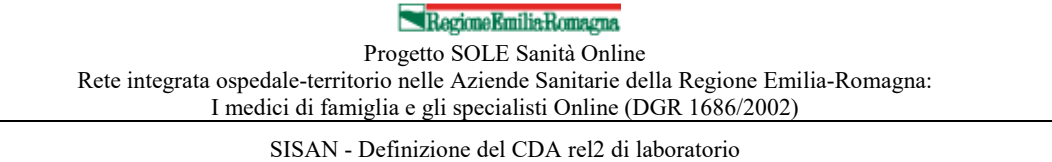

allora *structuredBody/component/section* NON DEVE contenere l'elemento *section/entry.*

*Se structuredBody/component/section* non contiene nessun elemento *component/section* (la *section* di specialità è anche una *section* foglia) allora *structuredBody/component/section* DEVE contenere uno ed un solo elemento *entry.* L'elemento *entry* DEVE contenere uno ed un solo *act* (vedi § 3.2.3) *con section/entry/@typeCode* che DEVE assumere il valore costante *DRIV.*

Si osserva che la precedente valorizzazione dell'elemento *section/entry/@typeCode* indica che il blocco narrativo della *section* (ossia l'elemento *section/text*) è derivato dalle informazioni codificate a livello machine-readable nell'elemento *section/entry.*

#### **Section foglia – component/section**

L'elemento *structuredBody/component/section/component/section* è un elemento obbligatorio che rappresenta la section foglia. Ciascuna section di specialità può contenere più di una section foglia, ma una section foglia non deve contenere innestate ulteriori section, ossia l'organizzazione deve essere a due livelli.

Le section foglie possono rappresentare una sottosezione del Rapporto di Medicina di Laboratorio ad esempio una batteria di esami (ad esempio "Emocromo completo con formula e piastrine – sangue", un singolo esame (ad esampio "Sodio – sangue") o lo studio completo di un campione (ad esempio "Esame colturale urine").

#### **section/code**

Il *section/code* è un elemento obbligatorio che definisce prestazione che si sta trattando nella section foglia.

Per indicare le prestazioni è possibile utilizzare sia una codifica locale che la codifica LOINC.

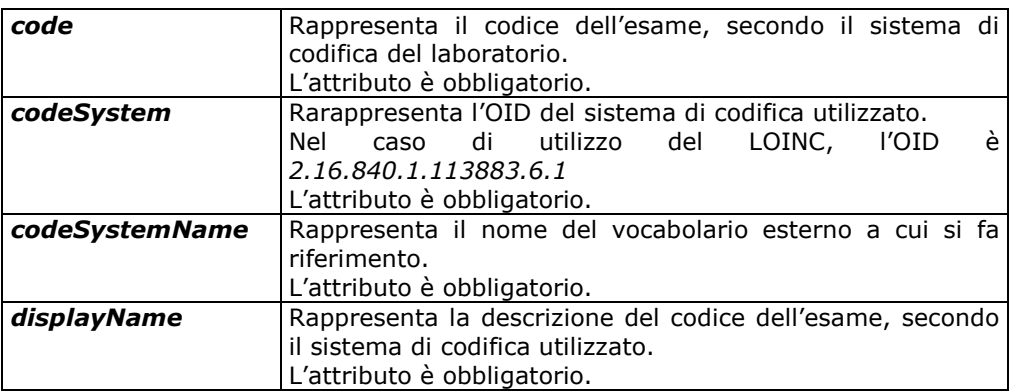

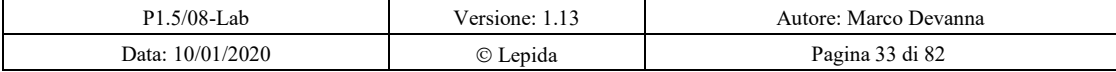

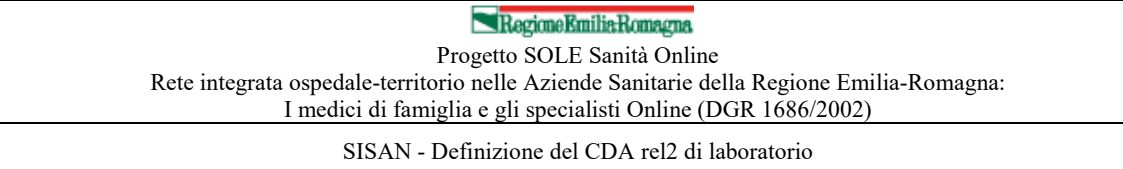

L'elemento *section/code* DEVE contenere un elemento *code/translation* per riportare la codifica SOLE dell'esame sopra individuato. Gli attributi da valorizzare sono i seguenti.

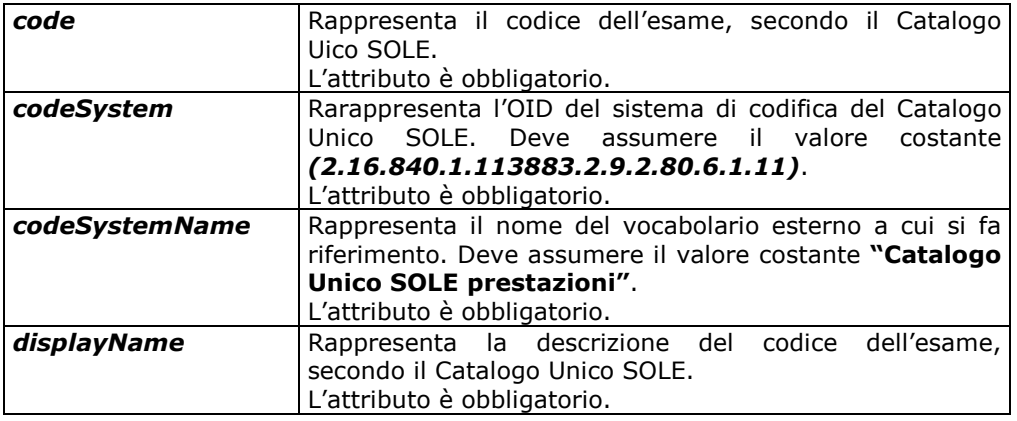

# **section/text**

L'elemento *section/text* rappresenta il blocco narrativo e contiene le informazioni human-readable relative all'esame riportata nella section foglia.

Nella section foglia deve essere presente uno e uno solo elemento *section/text* non vuoto.

Nei paragrafi successivi verrà dettagliato il contenuto informativo da riportare a seconda della tipologia di esame.

# **Esame singolo**

In questo paragrafo viene riportato il contenuto informativo dell'elemento section/text nel caso di un esame singolo effettuato su di un campione. Si consideri ad esempio l'esame "Sodio - sangue" del Catalogo Unico SOLE.

L'elemento *section/text* conterrà:

- Zero o più *paragraph* introduttivi opzionali riportanti informazioni generali sull'esamee, ad esempio motivo della richiesta, informazioni relative al campione, data in cui è stato validato il risultato.
- Una *table* obbligatoria contenente il risultato del esame. La table conterrà una singola riga con il risultato del esame. Il contenuto informativo della tabella può essere il seguente:
	- o Nome dell'esame
	- o Metodo utilizzato
	- o Materiale
	- o Risultato del esam effettuato sul campione
	- o Riferimenti (footnoteRef) a commenti presenti in note a piè di pagina
	- o Unità di misura

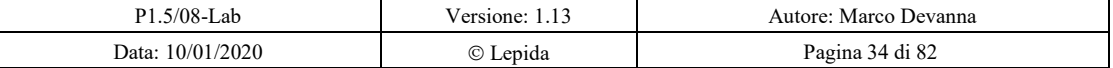

SISAN - Definizione del CDA rel2 di laboratorio

- o Intervallo di riferimento
- o Criteri per l'intervallo di riferimento
- o Codice di interpretazione
- Zero o più note (*footnote*) opzionali a piè di pagina, referenziate nella tabella, contenenti informazioni/commenti sull'esame effettuato.
- Zero o più *paragraph* conclusivi opzionali contenenti commenti generali sull'esame.

# **Batteria di esami**

In questo paragrafo viene riportato il caso di una batteria di esami relativi ad un singolo campione. Si consideri ad esempio l'esame "Emocromo completo con formula e piastrine – sangue" del Catalogo Unico SOLE.

L'elemento section/text conterrà:

- Zero o più *paragraph* introduttivi opzionali riportanti informazioni generali sulla batteria di esami, ad esempio motivo della richiesta, informazioni relative al campione, data in cui è stato validato il risultato.
- Una *table* obbligatoria contenente i risultati dei esam della batteria. Il contenuto informativo della table può essere il seguente:
	- o Nome dell'analita appartenente alla batteria di esami
	- o Metodo utilizzato
	- o Materiale
	- o Risultato del esam effettuato sul campione
	- o Riferimenti (footnoteRef) a commenti presenti in note a piè di pagina
	- o Unità di misura
	- o Intervallo di riferimento
	- o Criteri per l'intervallo di riferimento
	- o Codice di interpretazione (interpretation code)
- Zero o più note (*footnote*) opzionali a piè di pagina, referenziate nella tabella, contenenti informazioni/commenti sugli esami effettuati.
- Zero o più *paragraph* conclusivi opzionali contenenti commenti generali sulla batteria di esami.

# **Esami ripetuti**

In questo paragrafo viene riportato il contenuto informativo dell'elemento *section/text* nel caso di esami ripetuti (o curve da carico). Sono denominate curve le indagini che prevedono di ripetere lo stesso esame su campioni prelevati in tempi diversi dallo stesso paziente al quale può anche essere stato somministrato un farmaco specifico.

L'elemento *section/text* conterrà:

- Zero o più *paragraph* introduttivi opzionali riportanti informazioni generali sulla sequenza di esami, ad esempio motivo della richiesta, farmaco, dose e tipo di esame, informazioni relative al campione, data in cui è stato validato il risultato.
- Una *table* obbligatoria contenente i risultati della sequenza degli esami ottenuti durante lo studio. Il contenuto informativo della table può essere il seguente:
	- o Nome dell'esame

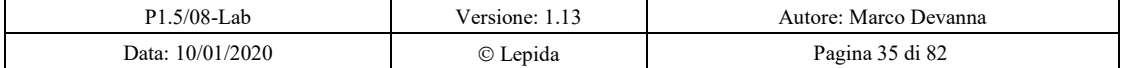

# Regione Emilia Romagna

Progetto SOLE Sanità Online

Rete integrata ospedale-territorio nelle Aziende Sanitarie della Regione Emilia-Romagna: I medici di famiglia e gli specialisti Online (DGR 1686/2002)

SISAN - Definizione del CDA rel2 di laboratorio

- o Metodo utilizzato
- o Materiale
- o Risultato del esam effettuato sul campione
- o Riferimenti (footnoteRef) a commenti presenti in note a piè di pagina
- o Unità di misura
- o Intervallo di riferimento
- o Criteri per l'intervallo di riferimento
- o Codice di interpretazione (interpretation code)
- Zero o più note (*footnote*) opzionali a piè di pagina, referenziate nella tabella, contenenti informazioni/commenti sugli esami effettuati.
- Zero o più *paragraph* conclusivi opzionali contenenti commenti generali sulla batteria di esami.

# **Studio microbiologico**

In questo paragrafo viene riportato il contenuto informativo dell'elemento *section/text* nel caso di uno studio di microbiologia effettuato su di un campione. L'elemento *section/text* contiene:

- Zero o più *paragraph* introduttivi opzionali.
- Una *table* obbligatoria contenente i risultati del esam. Il contenuto informativo della table può
- essere il seguente:
	- o Materiale
	- o Nome dell'esame
	- o Metodo utilizzato
	- o Risultato del esam effettuato sul campione.
	- o Riferimenti (footnoteRef) a commenti presenti in note a piè di pagina
	- o Unità di misura
- Zero o più note (*footnote*) opzionali a piè di pagina, referenziate nella tabella, contenenti informazioni/commenti sull'esame effettuato (ad esempio la legenda relativa ai risultati degli esami di suscettibilità microbica).
- Zero o più *paragraph* conclusivi opzionali.

# 3.1.13 section/entry

L'elemento *section/entry* è utilizzato per codificare in formato machine-readable il contenuto del Rapporto di Medicina di Laboratorio della section foglia. La section foglia deve contenere uno ed un solo elemento *section/entry*.

L'attributo *typeCode* deve essere valorizzato con **DRIV**, perché il Narrative Block è completamente derivato dalla parte machine readable.

Il dettaglio della *section/entry* è affrontato nel prossimo capitolo.

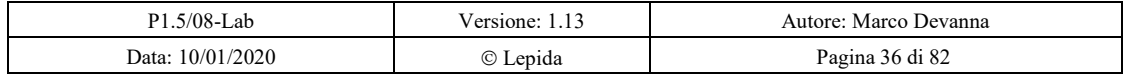

SISAN - Definizione del CDA rel2 di laboratorio

# *3.2 Rapporto di Medicina di Laboratorio - Parte machine-processable*

# **Specimen**

L'elemento *specimen* è OPZIONALE e rappresenta il campione sul quale sono stati effettuati gli esami. *specimen*, se presente, DEVE contenere uno ed un solo elemento *specimen/specimenRole* il quale DEVE contenere uno ed un solo elemento *specimenRole/specimenPlayingEntity*.

*specimenRole/specimenPlayingEntity* PUÒ contenere un elemento *specimenPlayingEntity/code* il quale descrive univocamente la tipologia del campione.

Il vocabolario estendibile (CWE) associato a *specimenPlayingEntity/code* è *EntityCode*. Questo vocabolario include *MaterialEntityClassType* che a sua volta include il vocabolario *SpecimenType* con OID 2.16.840.1.113883.5.129 che rappresenta un insieme esteso di tipologie di materiali.

Nel caso in cui il vocabolario *SpecimenType* non contenesse tutti i codici dei materiali rappresentabili, allora il codice del materiale PUÒ essere rappresentato a partire da una codifica internazionale (es. SNOMED-CT) o da una codifica locale.

Nel caso di una codifica locale, si osserva che l'attributo *specimenPlayingEntity/code/@codeSystem* del vocabolario in oggetto DEVE essere un OID registrato ad esempio sotto il ramo dell'organizzazione che ha definito il vocabolario.

Attraverso il meccanismo della *translation* è possibile veicolare una traduzione del codice del materiale.

L'elemento *specimen* PUÒ contenere l'elemento *specimenRole/id* che identifica univocamente il campione in oggetto.

L'elemento *specimenRole/id* è OBBLIGATORIO quando all'interno dell'elemento *entry/act* che descrive il Livello 3 machine-readable body afferente alla section foglia dell'esame in oggetto (vedi  $3.1.5$ ), sono descritti più campioni.

Una regola generale di associazione dell'elemento *specimen* ad una classe della gerarchia piuttosto che ad un'altra, è quella di associare lo *specimen* alla classe di livello più alto in modo tale da fattorizzare al meglio le informazioni.

# **act**

L'elemento *act* PUÒ essere associato a Livello 3 del Body CDA per la gestione delle note che vengono riportate nel Rapporto di Medicina di Laboratorio.

L'elemento *act* è OPZIONALE e PUÒ essere utilizzato per la gestione di eventuali note/commenti associate a vari livelli del Body CDA, come ad esempio a livello di *entry/act*, a livello di *organizer* (*CLUSTER/BATTERY)* e a livello di *observation*. La nota è associata agli elementi di tipo:

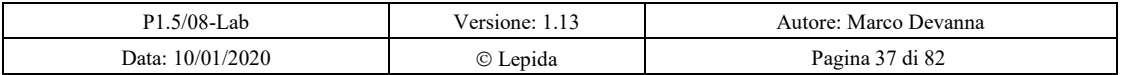

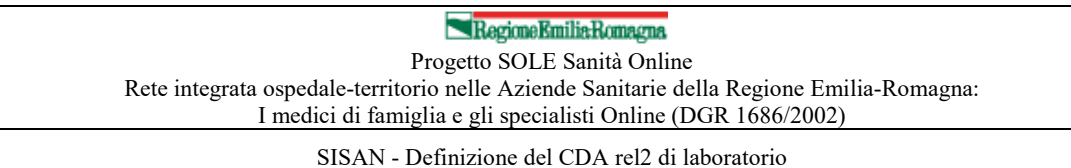

- *organizer* (*CLUSTER/BATTERY*) attraverso l'elemento *component/act* (vedi 3.2.8.1 e 3.2.8.2), in questo caso l'attributo *component/@typeCode* assume il valore di default *COMP;*
- *entry/act* e *observation* attraverso l'elemento *entryRelationship/act* (vedi 3.2.3 e 3.2.8.3). In questo caso l'attributo *entryRelationship/@typeCode*  DEVE assumere il valore costante *SUBJ* ed inoltre *entryRelationship/@inversionInd* DEVE essere valorizzato con la costante *true*.

L'elemento *act/code* DEVE essere valorizzato con il codice LOINC relativo ad *Annotation Comment*. In questo caso le componenti dell'elemento *act/code* DEVONO essere valorizzate come segue:

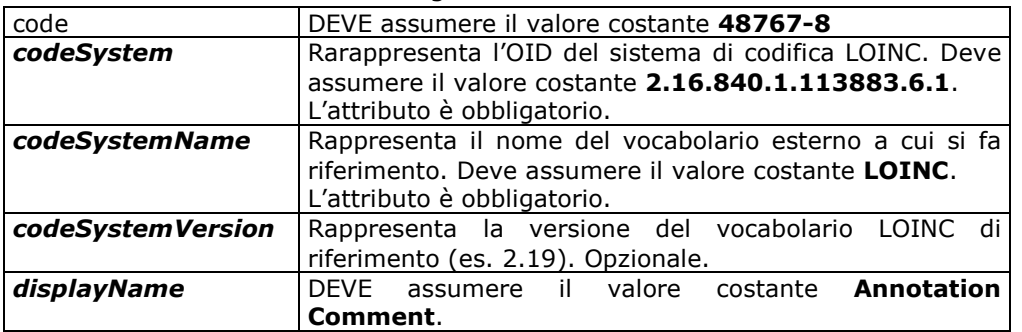

L'elemento *act/text* OBBLIGATORIO DEVE essere presente e DEVE contenere il riferimento al testo della nota definito nel Narrative Block.

#### 3.2.3 entry/act

All'interno dell'elemento *section/entry* si devono modellare i valori relativi al risultato dell'esame, gli eventuali valori di riferimento, il campione di riferimento, ecc.

Tali informazioni devono essere modellate in un unico elemento *entry/act* legato alla section foglia.

# **act/code**

E' un elemento OBBLIGATORIO che definisce prestazione che si sta trattando nella section foglia.

Per indicare l'esame si utilizzera il sistema di codifica interno al laboratorio, secondo il dettaglio che segue.

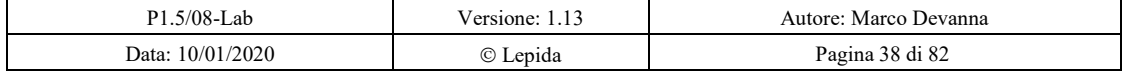

# Regione Emilia Romagna

Progetto SOLE Sanità Online Rete integrata ospedale-territorio nelle Aziende Sanitarie della Regione Emilia-Romagna:

I medici di famiglia e gli specialisti Online (DGR 1686/2002)

SISAN - Definizione del CDA rel2 di laboratorio

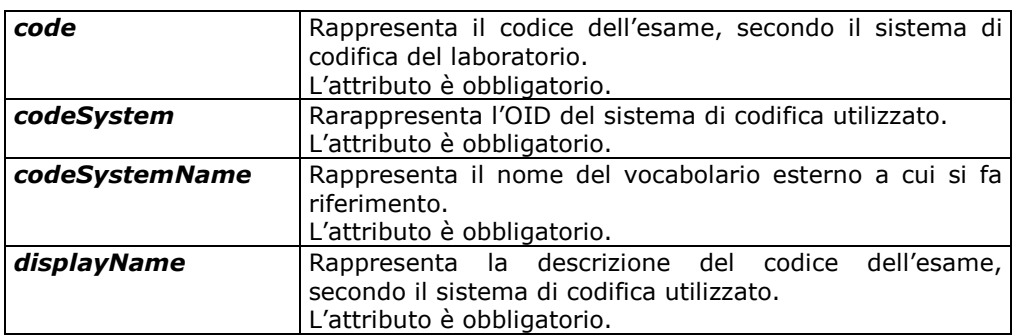

L'elemento *act/code* DEVE contenere un elemento *code/translation* per riportare la codifica SOLE dell'esame sopra individuato. Gli attributi da valorizzare sono i seguenti.

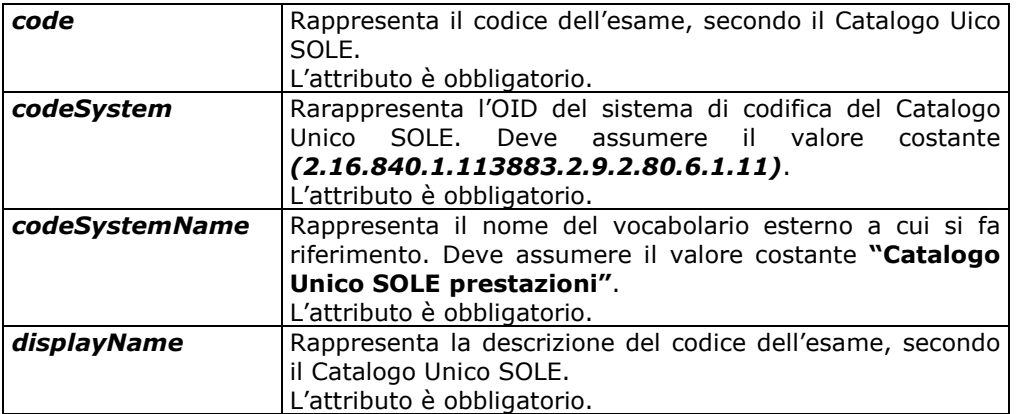

# 3.2.5 act/statusCode

*act/statusCode* è un elemento OPZIONALE che rappresenta lo stato in cui si trovano le informazioni riportate all'intero dell'atto (elemento act).

*act/statusCode* è un data type di tipo Coded Simple Value (CS) i cui attributi devono essere valorizzati come segue.

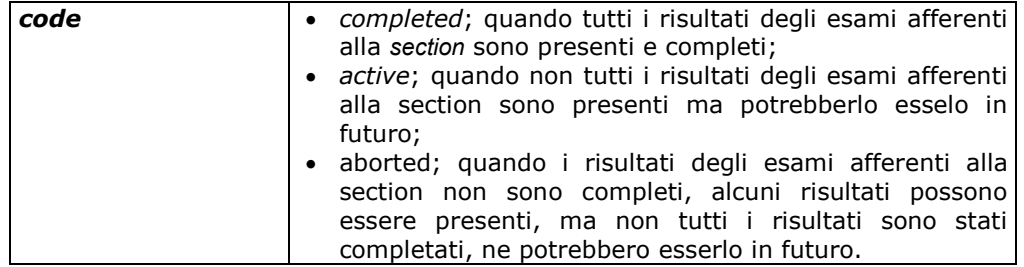

# **act/specimen**

L'elemento *act/specimen* è OPZIONALE e rappresenta il campione sul quale sono stati effettuati tutti gli esami afferenti all'*entry*. Per la specifica di questo elemento si rimanda al paragrafo 3.2.1

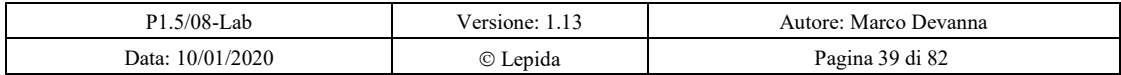

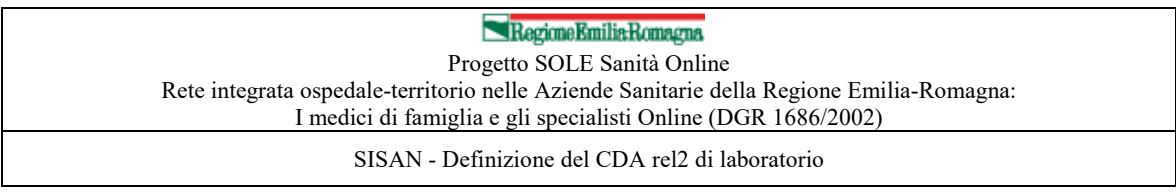

Si osserva inoltre che, quando risulti necessario, l'elemento *specimen* può essere definito anche ad altri livelli sotto l'elemento *entry*.

### **act/reference**

L'elemento *act/reference* è OPZIONALE e rappresenta il valore dell'identificativo della prescrizione elettronica SOLE in cui è indicato l'esame corrente.

L'attributo *typeCode* dovrà essere valorizzato con "**REFR**".

L'elemento act/reference deve contenere un elemento *reference/externalDocument*, che vedrà valorizzati gli attributi *actCode* con "**DOC**" e *moodCode* con "**EVN**".

L'elemento *reference/externalDocument* deve contenere l'elemento *externalDocument/id* che rappresenta l'identificativo della prescrizione SOLE.

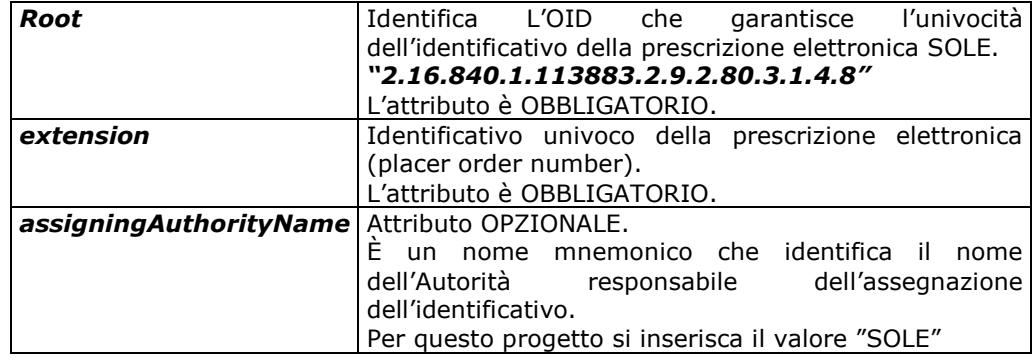

# **act/entryRelationship**

All'interno dell'elemento *act* vengono dettagliate le informazioni relative alle singole osservazioni afferenti all'esame definito a livello di section foglia.

Tali informazioni possono essere descritte in uno o più elementi di tipo *act/entryRelationship* che a seconda del tipo di esame seguiranno una determinata struttura.

Segue l'elenco delle entryRelationship possibili:

- Organizer di tipo CLUSTER (3.2.8.1)
- Organizer di tipo BATTERY(3.2.8.2)
- Observation (3.2.8.3)
- Collezionamento del campione (3.2.8.4)
- Sito del prelievo del campione (3.2.8.5)
- Note e commenti (3.2.8.6)
- Allegati multimediali (3.2.8.7)
- Somministrazione di sostanze (3.2.8.8)

Nei paragrafi successivi verranno dettagliate le *entryRelationship* da riportare a seconda della tipologia di esame.

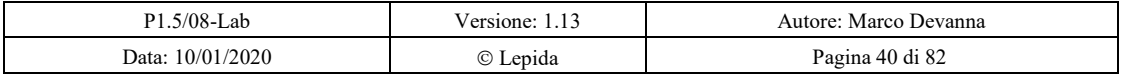

SISAN - Definizione del CDA rel2 di laboratorio

# *3.2.8.1 organizer (CLUSTER)*

L'elemento *organizer* con *classCode* impostato a *CLUSTER* è OPZIONALE ed è utilizzato nel contesto della microbiologia.

È raccomandato che un *organizer* di tipo *CLUSTER* sia replicato per ogni tipo di esame colturale. È, invece, **OBBLIGATORIO** che, se in una coultura sono identificati più microorganismi sia utilizzato un CLUSTER per ogni organismo identificato

Per un *organizer* di tipo *CLUSTER,* l'elemento *organizer/[@classCode="CLUSTER"]/code* è OPZIONALE.

Per un *organizer* di tipo *CLUSTER,* l'elemento *organizer/[@classCode="CLUSTER"]/statusCode* è OBBLIGATORIO e rappresenta lo stato in cui si trovano gli esami dell'elemento *organizer*. I referti da inviare dovranno avere tale elemento così valorizzato:

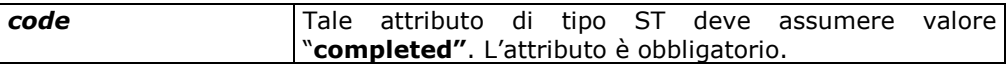

Per un *organizer CLUSTER,* l'elemento *organizer/effectiveTime* è OPZIONALE e rappresenta la data e ora dei risultati degli esami afferenti allo studio di microbiologia.

Per un *organizer* di tipo *CLUSTER* l'elemento *organizer/specimen* è OBBLIGATORIO e rappresenta il microorganismo isolato.

*organizer/specimen* DEVE avere l'attributo *typeCode* valorizzato con **SPC** e DEVE contenere uno ed un solo elemento *specimen/specimenRole* (con attributo *classCode* valorizzato con **SPEC**) il quale DEVE contenere uno ed un solo elemento *specimenRole/specimenPlayingEntity* (con attributo *classCode* valorizzato con **MIC**). L'elemento *specimenRole/specimenPlayingEntity* DEVE contenere un elemento *specimenPlayingEntity/code* il quale descrive univocamente la tipologia del campione.

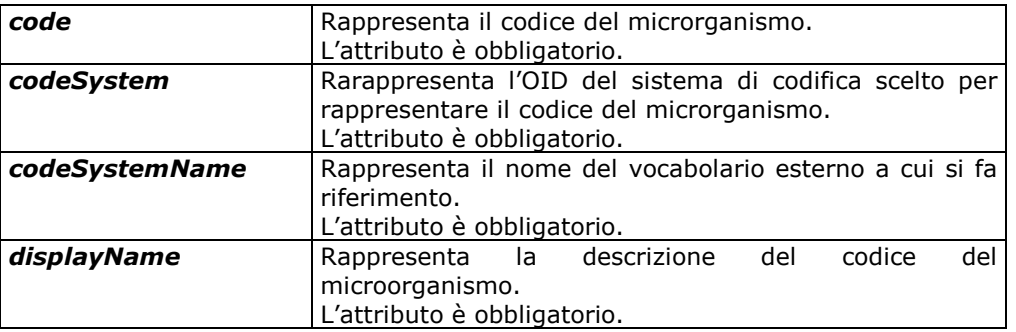

*Per rappresentare il microorganismo isolato PUÒ essere utilizzata una codifica internazionale (es. SNOMED-CT) o una codifica locale.*

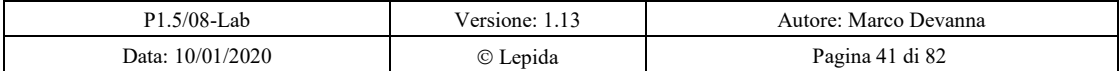

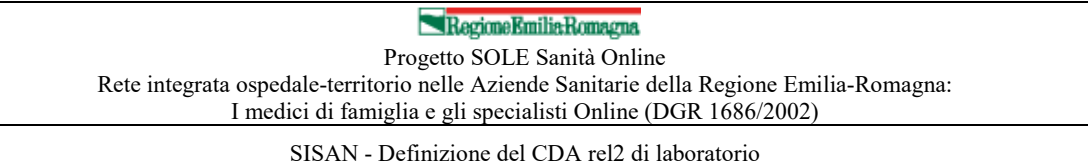

Nel caso d'uso di una codifica locale, l'attributo *specimenPlayingEntity/code/@codeSystem* del vocabolario in oggetto **DEVE** essere un OID registrato ad esempio sotto il ramo dell'organizzazione che ha definito il vocabolario.

Tramite l'elemento *specimenPlayingEntity/code/translation/qualifier/value* è **POSSIBILE** indicare il codice dell'esame colturale che ha permesso l'isolamento del microorganismo (ad esempio esame colturale in aerobiosi).

L'attributo qualifier/value*@codeSystem* DEVE essere lo stesso utilizzato per definire l'esame nella observation (vedi paragrafo 3.2.8.3).

Un *organizer* di tipo *CLUSTER*:

- **PUÒ** contenere uno o più elementi *component/organizer* di tipo *BATTERY* con gli esami relativi alle prove di resistenza agli antibiotici. Per la specifica dell'elemento *organizer/[@typeCode="BATTERY"]* si rimanda al paragrafo 3.2.8.2;
- **PUÒ** contenere uno o più elementi *component/observation* (ad esempio per la concentrazione del batterio isolato e per la ricerca colturale che ha identificato il batterio stesso). Per la specifica dell'elemento *observation* si rimanda al paragrafo 3.2.8.3.
- **PUÒ** contenere uno o più elementi *component/act* per la gestione di note relative alla batteria di esami. Per la specifica dell'elemento *act* si rimanda a 3.2.8.6;
- **PUÒ** contenere uno o più elementi *component/observationMedia* per la gestione di eventuali allegati multimediali da associare alla batteria di esami. Per la specifica dell'elemento *observationMedia* si rimanda a 3.2.8.7.

*organizer/[@typeCode="CLUSTER"]* **DEVE** contenere almeno un elemento *component/organizer* di tipo *BATTERY* oppure almeno un elemento *component/observation.*

Se il value di una *observation* è di tipo interpretativo allora **DOVREBBE** essere specificata tramite l'utilizzo del campo *interpretationCode*, attraverso il vocabolario HL7 ObservationInterpretation il cui OID associato è 2.16.840.1.113883.5.83.

Per gestire il caso d'uso, nell'ambito degli **studi di microbiologia**, in cui è necessario associare al batterio isolato l'esame che ne ha permesso l'isolamento (ad esempio quando uno stesso microorganismo viene identificato da colture differenti: esame colturale in anaerobiosi ed esame colturale in aerobiosi), si rimanda all'Appendice B in cui vengono riportati alcuni frammenti XML di esempi di implementazione di documenti CDA relativi alla microbiologia.

# *3.2.8.2 organizer (BATTERY)*

L'elemento *organizer* con *classCode* impostato a *BATTERY* è **OPZIONALE** e rappresenta una serie di osservazioni raggruppate in batterie di esami (come ad esempio gli esami afferenti a EMOCROMO).

Per un *organizer* di tipo *BATTERY,* l'elemento *organizer/code* è **OPZIONALE** e definisce il codice dell'esame che la *BATTERY* rappresenta.

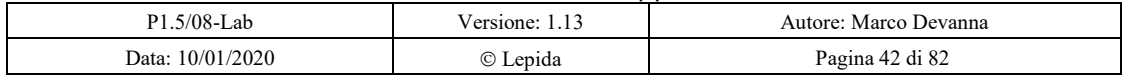

SISAN - Definizione del CDA rel2 di laboratorio

Per un *organizer* di tipo *BATTERY,* l'elemento *organizer/statusCode* è **OBBLIGATORIO** e rappresenta lo stato in cui si trovano gli esami dell'elemento *organizer*. Gli attributi da valorizzare saranno:

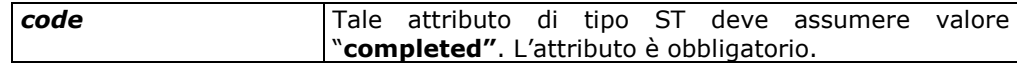

Per un *organizer* di tipo *BATTERY,* l'elemento *organizer/effectiveTime* è **OPZIONALE** e rappresenta la data e ora dei risultati degli esami afferenti alla batteria.

Per un *organizer* di tipo *BATTERY,* l'elemento *organizer/specimen* è **OPZIONALE** e rappresenta il campione su cui viene effettuato l'esame che l'*organizer* di tipo *BATTERY* rappresenta. L'elemento *organizer/[@classCode="BATTERY"]/specimen*  **DEVE** essere al più uno solo. Si osserva che l'elemento *organizer/specimen* viene utilizzato solo quando l'elemento *organizer* di tipo *BATTERY* è relativo ad uno specimen che non è stato definito a livello più alto nella gerarchia. Per la specifica dell'elemento *organizer/specimen* si rimanda al paragrafo 3.2.1 e al paragrafo 3.2.6.

Un *organizer* di tipo *BATTERY* **PUÒ** contenere:

- uno o più elementi*component/observation* che rappresentano le osservazioni afferenti alla batteria di esami. Per la specifica dell'elemento *observation* si rimanda al paragrafo 3.2.8.3.
- uno o più elementi *component/act* per la gestione di note relative alla batteria di esami. Per la specifica dell'elemento *act* si rimanda al paragrafo 3.2.8.6;
- uno o più elementi *component/observationMedia* per la gestione di eventuali allegati multimediali da associare alla batteria di esami. Per la specifica dell'elemento *observationMedia* si rimanda a 3.2.8.7.

Nel caso di una *BATTERY* relativa ad un antibiogramma, per ogni antibiotico si **DEVE** avere un diverso elemento *observation (vedi:* 3.2.8.3*)*

Per il singolo antibiotico all'interno dell'elemento *observation*, il valore del risultato della MIC **DEVE** essere inserito in *observation/value*, impostando il corretto tipo dato, coerente con il tipo di risultato.

I valori della barra EUCAST possono essere inseriti nella stessa *observation*, ciascuno in un diverso elemento *referenceRange*, all'interno di *referenceRange/observationRange/value*, impostando il corretto tipo dati, a seconda che sia un range o un booleano o altro. Il relativo codice può essere gestito in *referenceRange/observationRange/code*.

Quindi, in questo caso, all'interno della stessa *observation* ci **DEVE** essere un *observation/value* corrispondente al MIC ed N *referenceRange* corrispondenti agli altri N valori correlati alla barra, che si intendono inserire.

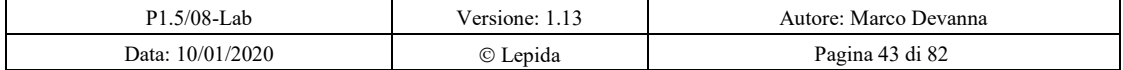

SISAN - Definizione del CDA rel2 di laboratorio

#### *3.2.8.3 observation*

 $\overline{a}$ 

L'elemento *observation* è **OPZIONALE1** e rappresenta il risultato di una singola osservazione effettuata su un campione (come ad esempio l'esame singolo SODIO – sangue).

Per l'*observation,* l'elemento *observation/code* è **OBBLIGATORIO** e definisce il codice dell'esame che l'*observation* rappresenta.

Nel caso in cui si volesse riportare più di una codifica è possibile utilizzare il meccanismo della *translation.*

Nel caso in cui l'elemento *observation* riporti il risultato della misurazione nell'elemento *observation/value* è **OBBLIGATORIO** riportare in *observation/code* o in *code/translation* il codice LOINC (*code/@codeSystem* valorizzato con "*2.16.840.1.113883.6.1*") dell'esame effettuato.

In assenza di disponibilità di codifica LOINC, è possibile utilizzare un attributo *@nullFlavor* valorizzato con "NA", in corrispondenza della ricorrenza in cui è da usarsi il codice LOINC.

L'*observation/code* **DEVE** avere un *@displayName* coerente con la parte human readable espressa nella section foglia.

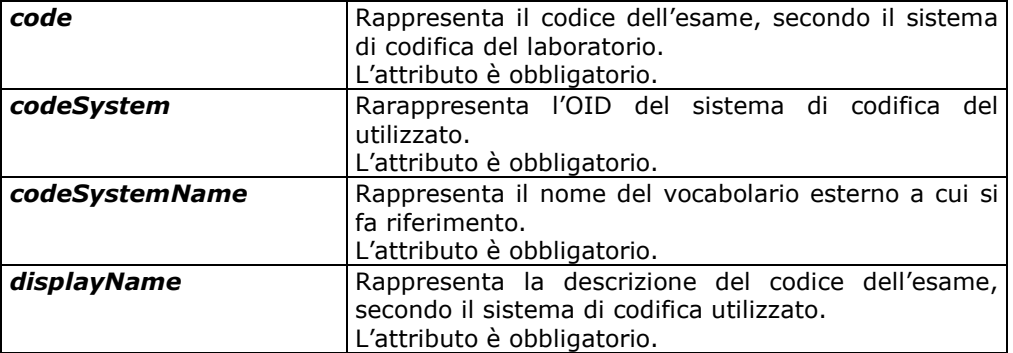

*Observation/code* deve riportare i seguenti attributi:

L'elemento *observation/code* PUO' contenere un elemento *code/translation* per riportare la codifica SOLE dell'esame sopra individuato. Gli attributi da valorizzare sono i seguenti.

 $1$  Si osserva che in un Rapporto di Medicina di Laboratorio per ogni section foglia deve essere presente almeno un elemento observation all'interno dell'unico elemento *entry/act*

| .5/08-Lab        | /ersione:-            | Autore: Marco Devanna |
|------------------|-----------------------|-----------------------|
| Data: 10/01/2020 | $\rm ^{(c)}$<br>epida | Pagina 44 di 82       |

SISAN - Definizione del CDA rel2 di laboratorio

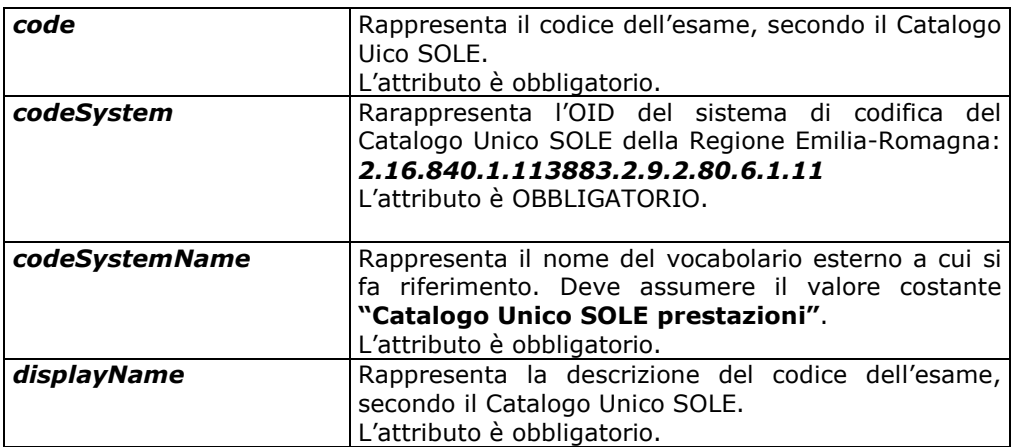

Per l'*observation,* l'elemento *observation/statusCode* è **OBBLIGATORIO** e rappresenta lo stato in cui si trova l'esame afferente dell'elemento *observation*. Gli attributi da valorizzare saranno:

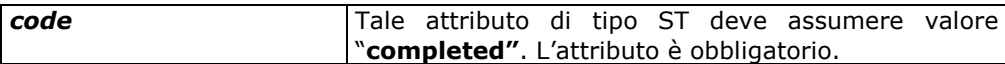

Per l'*observation,* l'elemento *observation/effectiveTime* è **OPZIONALE** e rappresenta la data e ora di rilevazione del risultato relativo all'*observation*.

L'elemento *observation* DEVE contenere l'elemento *observation/value* che rappresenta il risultato dell'osservazione nel datatype appropriato.

L'unità di misura viene espressa nell'attributo *unit,* secondo codifica UCUM.

*observation/value* ha un datatype di tipo ANY. Ad esempio, nel caso di un esame che abbia un valore numerico, observation/value avrà i seguenti attributi: *value* che rappresenta il valore numerico del risultato dell'osservazione e *unit* che definisce l'unità di misura.

Per l'*observation,* l'elemento *observation/interpretationCode* è **OPZIONALE** e rappresenta un codice interpretativo della misura effettuata; ad esempio indica se il risultato dell'observation è all'interno o fuori dal range di riferimento definito.

Il vocabolario HL7 di riferimento per questo elemento è *HL7 ObservationInterpretation* il cui OID associato è *2.16.840.1.113883.5.83.* 

Si osserva che nel caso delle prove di resistenza agli antibiotici il vocabolario di riferimento in *HL7 ObservationInterpretation* è *HL7 ObservationInterpretationSusceptibility*.

Nell'Appendice A sono riportati i possibili valori.

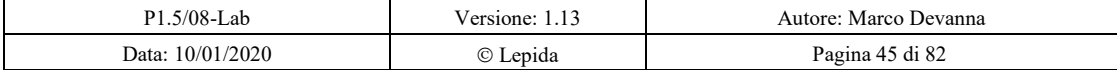

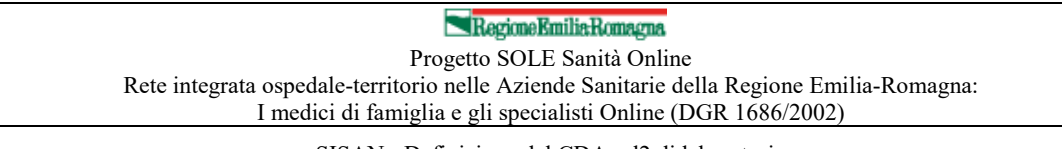

SISAN - Definizione del CDA rel2 di laboratorio

Per l'*observation,* l'elemento *observation/methodCode* è **OPZIONALE** e rappresenta la tecnica di misurazione applicata per ottenere il risultato dell'esame/osservazione.

Il vocabolario HL7 di riferimento per questo elemento è *HL7 ObservationMethod* il cui OID associato è *2.16.840.1.113883.5.84*.

In caso di assenza di sistema di codifica, si valorizzi l'attributo *nullFlavour* con "UNK" e si inserisca il valore della metodica nell'attributo *displayName*.

Per l'*observation,* l'elemento *observation/specimen* è **OPZIONALE** e rappresenta il campione su cui viene effettuato l'esame che l'*observation* rappresenta.

L'elemento *observation/specimen* **DEVE** essere al più uno solo.

Si osserva che l'elemento *observation/specimen* viene utilizzato solo quando l'elemento *observation* è relativo ad un campione che non è stato definito a livello più alto nella gerarchia.

Per la specifica dell'elemento *observation/specimen* si rimanda al paragrafo 3.2.1 e al paragrafo 3.2.6.

Un elemento *observation* **PUÒ** contenere:

- uno o più elementi *entryRelationship/act* per la gestione di note relative all'*observation*. Per la specifica dell'elemento *act* si rimanda a 3.2.8.6;
- uno o più elementi *entryRelationship/observationMedia* per la gestione di eventuali allegati multimediali da associare all'elemento *observation*. Per la specifica dell'elemento *observationMedia* si rimanda a 3.2.8.7.

L'elemento *observation* PUÒ contenere l'elemento *referenceRange/observationRange*. L'elemento *observationRange* PUÒ contenere l'elemento *observationRange/value* che rappresenta l'intervallo di riferimento dell'osservazione.

L'elemento *observationRange/value* PUÒ includere i sotto-elementi *value/low* e *value/high* che rappresentano rispettivamente l'estremo inferiore dell'intervallo di riferimento dell'esame e l'estremo superiore dell'intervallo ri riferimento dell'esame.

Il valore numerico all'interno degli intervalli di riferimento viene espresso nell'attributo *value* mentre l'unità di misura viene espressa nell'attributo *unit*.

L'elemento *observationRange* DEVE contenere l'elemento *observationRange/interpretationCode* che **DEVE** essere specificato attraverso il vocabolario HL7 *ObservationInterpretation* il cui OID associato è 2.16.840.1.113883.5.83

L'elemento *observationRange* PUÒ contenere l'elemento *observationRange/precondition* che permette di definire eventuali criteri sugli intervalli di riferimento degli esami di laboratorio.

L'elemento *observationRange/precondition* se presente DEVE contenere l'elemento *precondition/criterion* che DEVE contenere:

- l'elemento *criterion/code* (obbligatorio) che rappresenta il code del criterio (ad esempio genere/età)
- l'elemento *criterion/value* (obbligatorio) che ha un data type ANY e che rappresenta il valore del criterio (ad esempio il genere/valore dell'età).

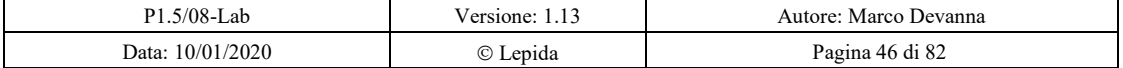

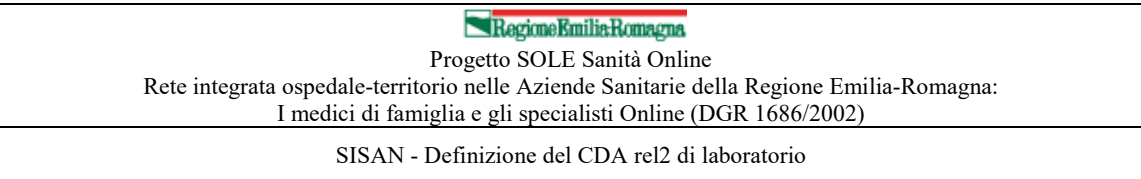

Si osserva che l'elemento *observationRange/precondition* rappresenta un'estensione del CDA R2 proposta da IHE nel suo Laboratory Technical Framework (vedi paragrafo 1.2) gestire il caso d'uso in cui è necessario definire l'informazione relativa ad eventuali criteri sugli intervalli di riferimento degli esami (namespace xmlns:lab="urn:oid:1.3.6.1.4.1.19376.1.3.2").

#### *3.2.8.4 act per gestione data/ora di collezionamento campione*

L'elemento *act* è OPZIONALE e PUÒ essere utilizzato per la gestione della data e ora di collezionamento del campione su cui è stato effettuato l'esame in oggetto.

L'elemento *act*, se presente, DEVE essere associato attraverso l'elemento *entryrelationship/[@typeCode="COMP"]* all'elemento *entry/act* dell'esame in oggetto.

L'elemento *act*, se presente, DEVE avere gli attributi *@classCode* e *@moodCode* valorizzati rispettivamente con *ACT* e *EVN*.

L'elemento *entry/act/entryrelationship/act*, se presente:

- DEVE contenere un elemento *act/code* in cui viene specificato il codice dell'atto che rappresenta il collezionamento del campione, ad esempio *act/code/@code* valorizzato con il codice LOINC **33882-2** (*Specimen Collection*)
- PUÒ contenere un elemento *act/specimen* quando vengono documentati più campioni afferenti all'esame descritto all'interno dell'*entry/act* in oggetto. Questo è il caso degli esami ripetuti, le indagini che prevedono di ripetere lo stesso esame su campioni prelevati in tempi diversi sullo stesso paziente. In questo caso nell'elemento *act/specimen* DEVE essere riportato uno *specimenRole/id* per identificare univocamente il campione a cui ci si riferisce.
- DEVE contenere un elemento *act/effectiveTime* OBBLIGATORIO. Nell'attributo *effectiveTime@value* viene riportata la data e ora di collezionamento del campione.

#### *3.2.8.5 procedure per gestione sito di prelievo del campione*

L'elemento *procedure* è OPZIONALE e PUÒ essere utilizzato per descrivere il sito di prelievo del campione.

L'elemento *procedure*, se presente, DEVE essere associato attraverso l'elemento *entryrelationship/[@typeCode="COMP"]* all'elemento *entry/act* dell'esame in oggetto.

L'elemento *procedure*, se presente, DEVE avere gli attributi *@classCode* e *@moodCode* valorizzati rispettivamente con *PROC* e *EVN.*

L'elemento *procedure,* se presente:

• PUÒ contenere un elemento *procedure/specimen* quando vengono documentati più campioni afferenti all'esame descritto all'interno dell'*entry/act* in oggetto. Questo è il caso degli esami ripetuti, le indagini che prevedono di ripetere lo stesso esame su campioni prelevati in tempi diversi sullo stesso paziente. In questo caso nell'elemento *procedure/specimen* DEVE essere riportato uno *specimenRole/id* per identificare univocamente il campione a cui ci si riferisce.

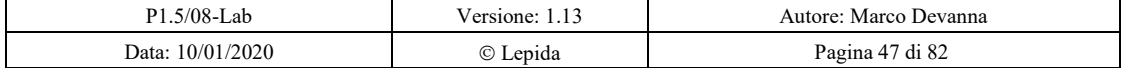

SISAN - Definizione del CDA rel2 di laboratorio

• DEVE contenere un elemento *procedure/targetSiteCode* in cui viene riportato il codice del sito di prelievo del campione. Il vocabolario HL7 di riferimento per questo elemento è HL7 ActSite, estendibile, il cui OID associato è 2.16.840.1.113883.5.1052. Nell'Appendice A sono riportati i possibili valori.

#### *3.2.8.6 act per gestione di note*

L'elemento *act* è OPZIONALE e rappresenta una nota afferente ad una section foglia.

Per la specifica di questo elemento si rimanda al paragrafo 3.2.2.

#### *3.2.8.7 observationMedia*

Tramite l'utilizzo della classe *observationMedia* è possibile inserire degli allegati multimediali che possono essere referenziati nel Narrative Block sfruttando le funzionalità offerte dal CDA Narrative Block schema.

Nell'elemento *observationMedia/value* sono codificati con codifica BASE 64 gli oggetti multimediali, tale codifica viene indicata attraverso l'elemento *representation* di *value* che DEVE assumere il valore costante *B64*. Il formato dell'allegato multimediale è definito nell'elemento *mediaType* di *value*.

### *3.2.8.8 substanceAdministration*

La entryRelationship di tipo substanceAdministration (*classCode* valorizzato con **SBADM**) è OPZIONALE e serve per contenere i dati legati al farmaco/sostanza eventualmente utilizzato durante l'esame.

SubstanceAdministration DEVE contenere l'elemento *substanceAdministration/effectiveTime* che rappresenta la data e ora in cui è somministrato il farmaco. L'attributo *effectiveTime@value* deve seguire il formato: CCYYMMDDhhmm.

*SubstanceAdministration* DEVE contenere l'elemento *substanceAdministration/doseQuantity* che rappresenta la dose di farmaco somministrata. Il valore numerico della dose viene espresso nell'attributo *value* mentre l'unità di misura viene espressa nell'attributo *unit*.

*SubstanceAdministration* DEVE contenere l'elemnto *substanceAdministration/consumable* che avrà l'attributo typeCode valorizzato con **CSM**.

*substanceAdministration/consumable* DEVE contenere l'elemento *consumable/manufacturedProduct* (attributo *classCode* valorizzato con **MANU**) che deve contenere l'elemento *manufacturedProduct/manufacturedMaterial* (attributo *classCode* valorizzato con **MMAT**) che rappresenta il farmaco somministrato.

L'elemento *manufacturedProduct/manufacturedMaterial* DEVE contenere l'elemento *manufacturedMaterial/code* che rappresenta il codice del farmaco somministrato, secondo il dettaglio che segue.

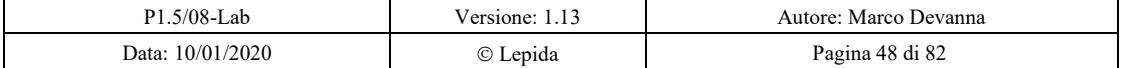

# RegioneEmiliaRomagna

Progetto SOLE Sanità Online Rete integrata ospedale-territorio nelle Aziende Sanitarie della Regione Emilia-Romagna: I medici di famiglia e gli specialisti Online (DGR 1686/2002)

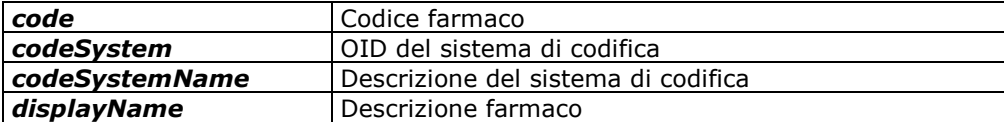

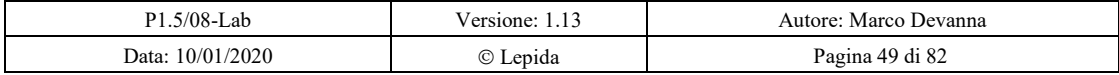

SISAN - Definizione del CDA rel2 di laboratorio

# **4 Appendice A: Sistemi di codifica**

Seguono i principali sistemi di codifica utilizzati in questo documento.

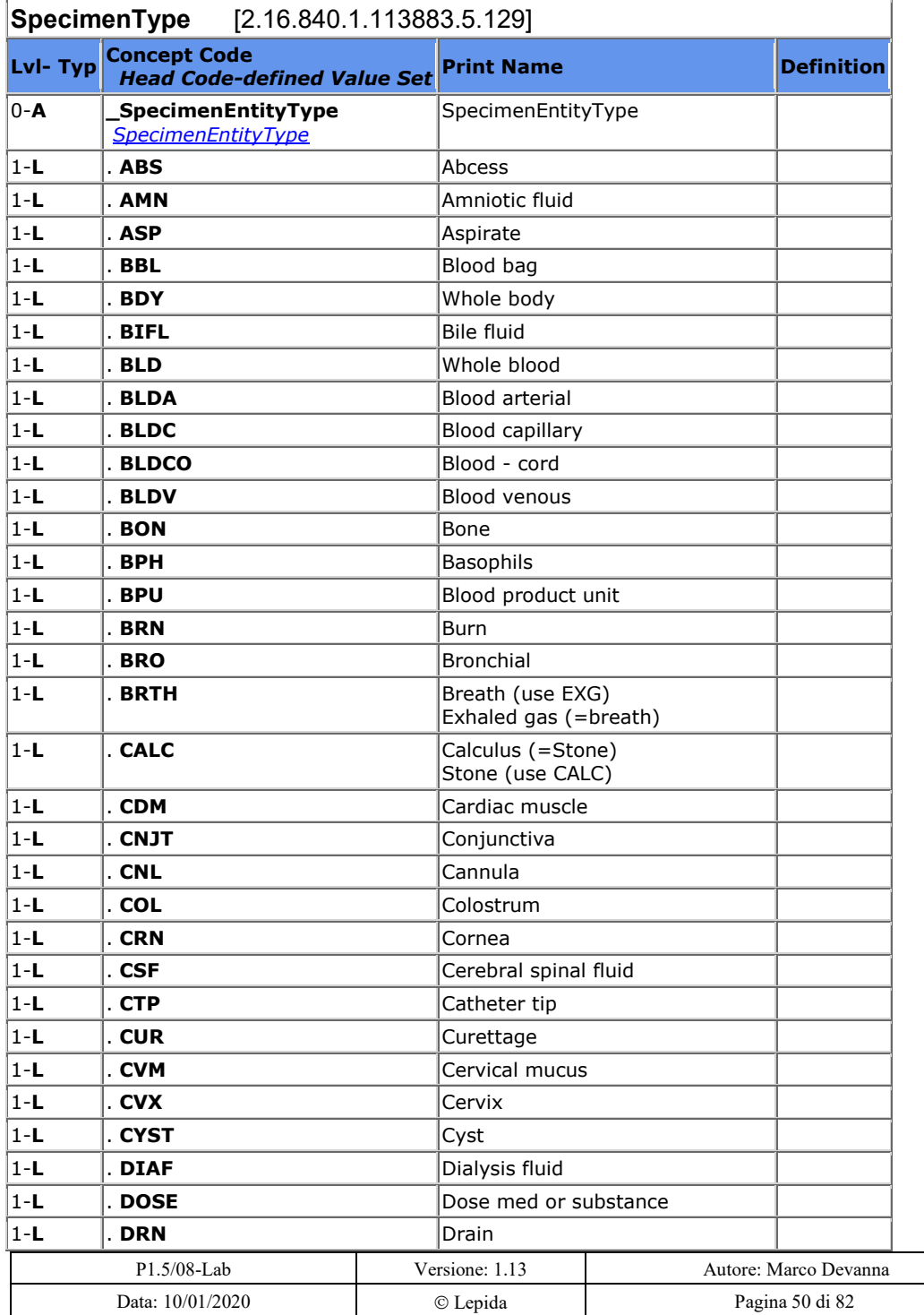

# RegioneEmiliaRomagna

#### Progetto SOLE Sanità Online Rete integrata ospedale-territorio nelle Aziende Sanitarie della Regione Emilia-Romagna: I medici di famiglia e gli specialisti Online (DGR 1686/2002)

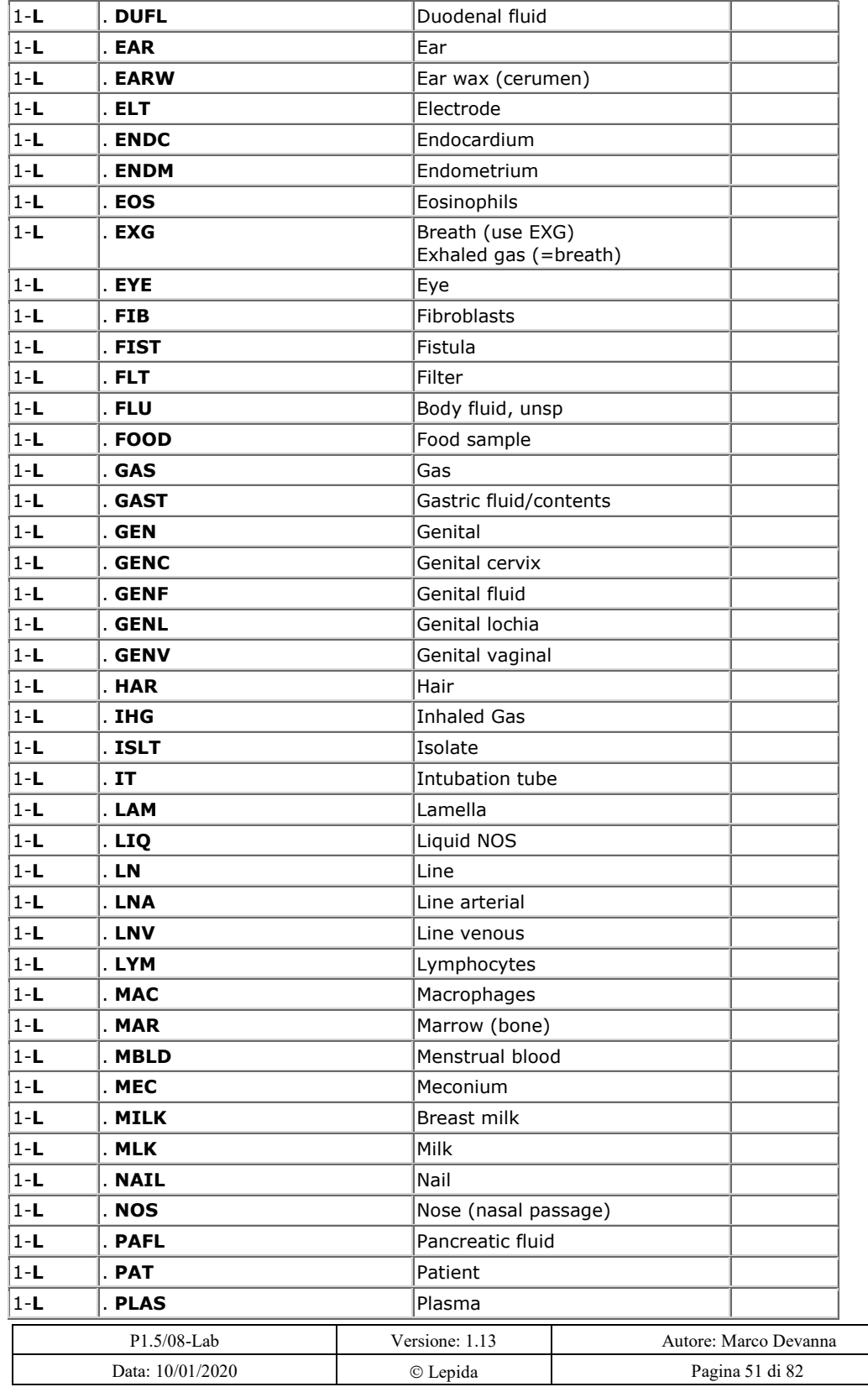

9-11-2020 - BOLLETTINO UFFICIALE DELLA REGIONE EMILIA-ROMAGNA - PARTE seconda - N. 390

# RegioneEmiliaRomagna

#### Progetto SOLE Sanità Online Rete integrata ospedale-territorio nelle Aziende Sanitarie della Regione Emilia-Romagna: I medici di famiglia e gli specialisti Online (DGR 1686/2002)

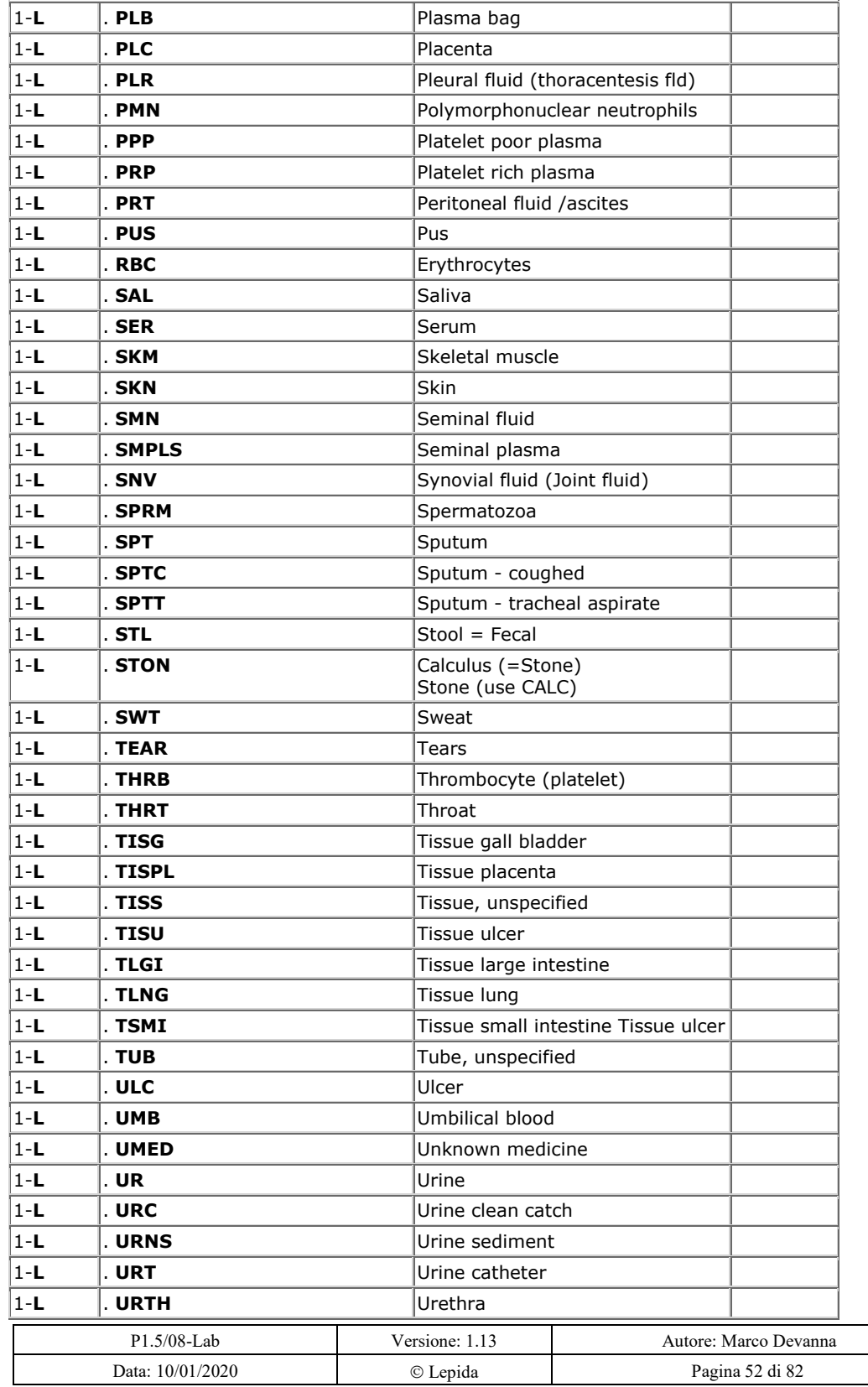

# RegioneEmiliaRomagna

#### Progetto SOLE Sanità Online Rete integrata ospedale-territorio nelle Aziende Sanitarie della Regione Emilia-Romagna: I medici di famiglia e gli specialisti Online (DGR 1686/2002)

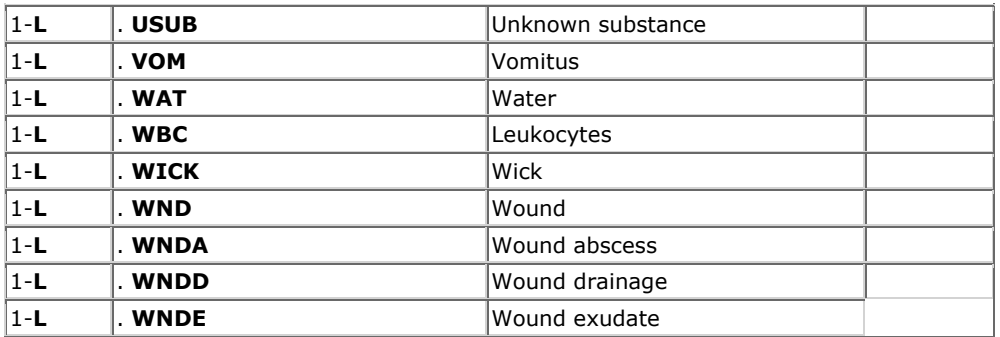

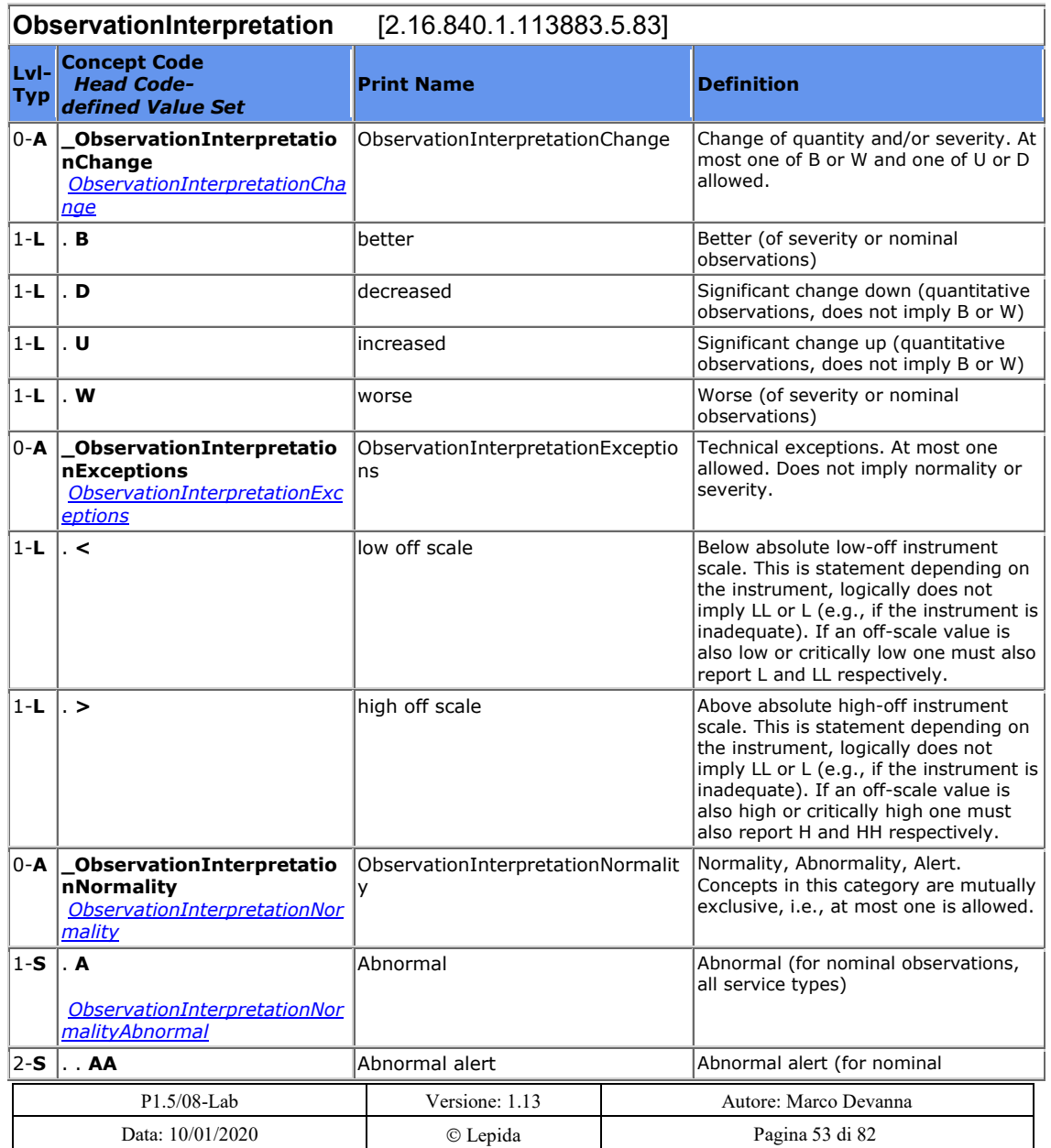

# RegioneEmiliaRomagna

Progetto SOLE Sanità Online Rete integrata ospedale-territorio nelle Aziende Sanitarie della Regione Emilia-Romagna: I medici di famiglia e gli specialisti Online (DGR 1686/2002)

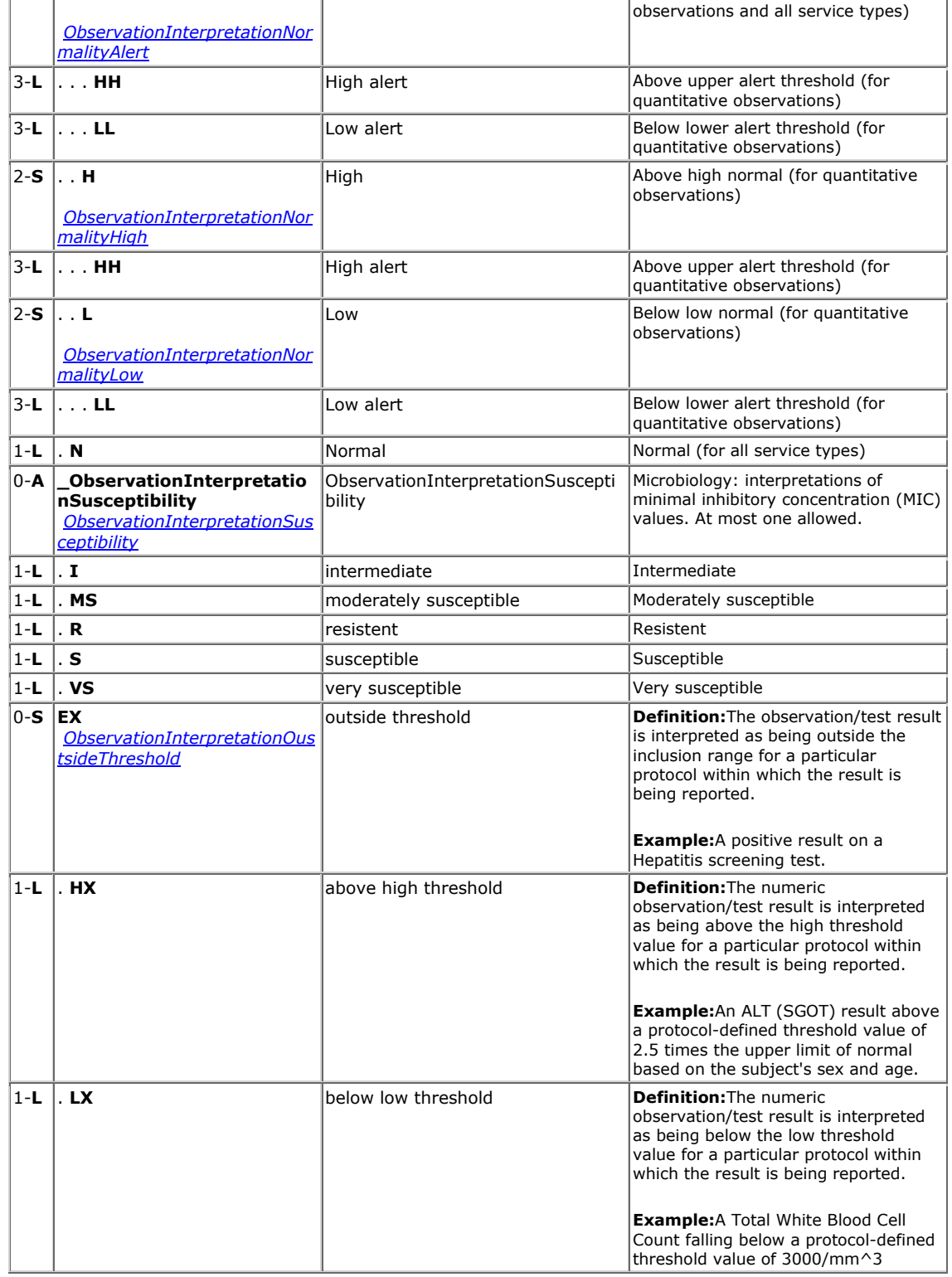

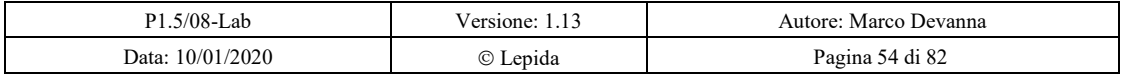

# Regione Emilia Romagna

Progetto SOLE Sanità Online Rete integrata ospedale-territorio nelle Aziende Sanitarie della Regione Emilia-Romagna:

I medici di famiglia e gli specialisti Online (DGR 1686/2002)

SISAN - Definizione del CDA rel2 di laboratorio

# **ActSite** [2.16.840.1.113883.5.1052]

An anatomical location on an organism which can be the focus of an act.

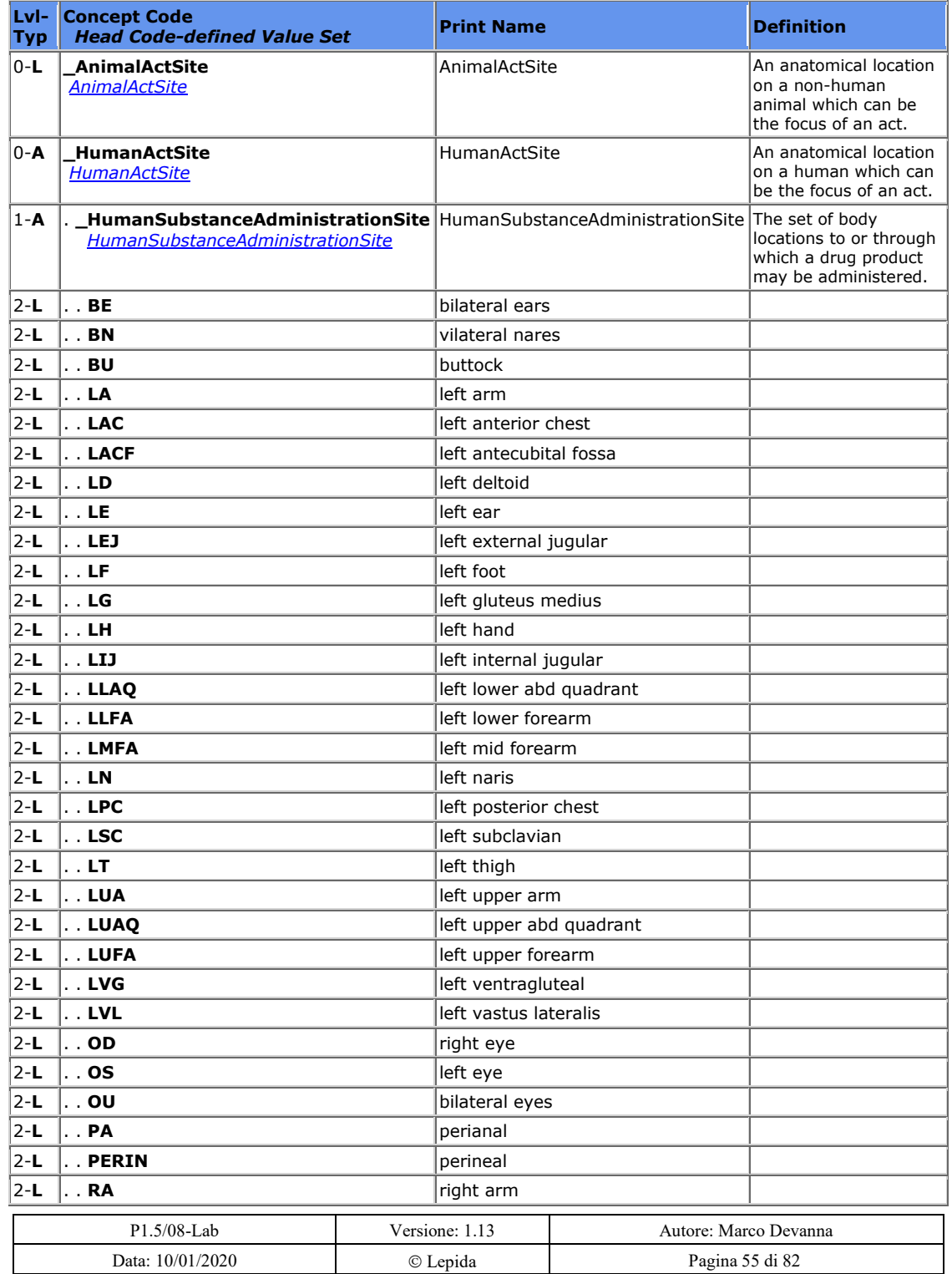

9-11-2020 - BOLLETTINO UFFICIALE DELLA REGIONE EMILIA-ROMAGNA - PARTE seconda - N. 390

# RegioneEmiliaRomagna

#### Progetto SOLE Sanità Online Rete integrata ospedale-territorio nelle Aziende Sanitarie della Regione Emilia-Romagna: I medici di famiglia e gli specialisti Online (DGR 1686/2002)

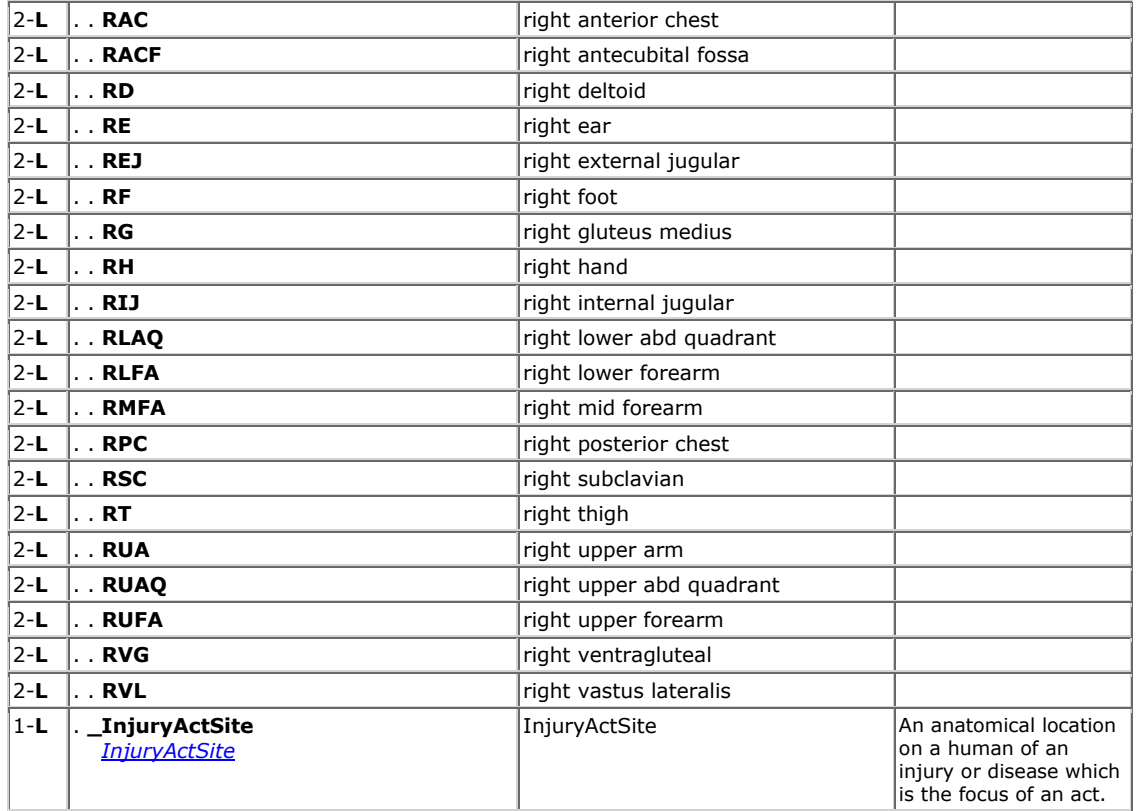

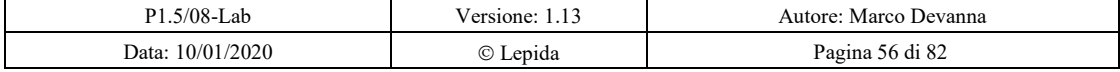

SISAN - Definizione del CDA rel2 di laboratorio

# **5 Appendice B: Microbiologia**

# *5.1 Esame batterio isolato da esami colturali diversi*

Esame Microbiologico delle vie aeree **Espettorato** 

Esame microscopico

Alcuni leucociti, bacilli gram negativi, cocchi gram positivi carica batterica > 100.000 UFC/mL

Esame colturale in aerobiosi:

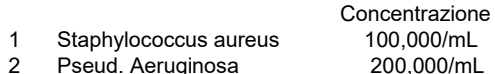

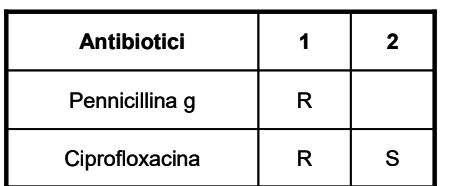

Esame colturale in anaerobiosi:

Concentrazione<br>100.000/mL 3 Staphylococcus aureus<br>4 Veilonella 300.000/mL

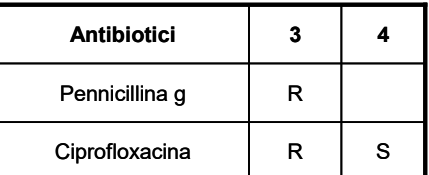

Di seguito un frammento xml di esempio di implementazione dell'esame riportato sopra.

```
<entry typeCode="DRIV">
      <act moodCode="EVN" classCode="ACT">
           <code code="622-1" codeSystem="2.16.840.1.113883.6.1"
codeSystemName="LOINC" displayName="Batteri, identificato"/>
            <specimen typeCode="SPC">
                  <specimenRole classCode="SPEC">
                       <specimenPlayingEntity>
                              <code code="SPT"
codeSystem="2.16.840.1.113883.5.129" codeSystemName="SpecimenType"
displayName="Sputum"/>
                        </specimenPlayingEntity>
                  </specimenRole>
            </specimen>
```
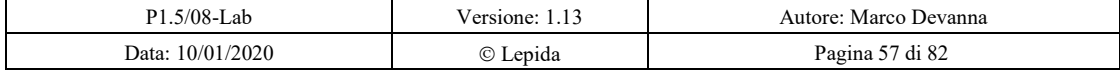

### Regione Emilia Romagna

Progetto SOLE Sanità Online Rete integrata ospedale-territorio nelle Aziende Sanitarie della Regione Emilia-Romagna: I medici di famiglia e gli specialisti Online (DGR 1686/2002)

SISAN - Definizione del CDA rel2 di laboratorio

<!--Observation per Esame microscopico--> <entryRelationship typeCode="COMP"> <observation moodCode="EVN" classCode="OBS"> <code code="11553-5" codeSystem="2.16.840.1.113883.6.1" codeSystemName="LOINC" displayName="Esame microscopico"/> <statusCode code="completed" /> <effectiveTime value="20071130"/> <value xsi:type="ST">alcuni leucociti, bacilli gram negativi, cocchi gram positivi, carica batterica maggiore 100.000 UFC/mL</value> <interpretationCode code="A" codeSystem="2.16.840.1.113883.5.83" codeSystemName="ObservationInterpretation" displayName="Abnormal"/> </observation> </entryRelationship> <!--Organizer cluster che descrive le prove di resistenza agli antibiotici sull'isolato Staphylococcus aureus identificato attraverso l'esame colturale in aerobiosi --> <entryRelationship typeCode="COMP"> <organizer moodCode="EVN" classCode="CLUSTER"> <statusCode code="completed" /> <effectiveTime value="200711301609"/> <specimen typeCode="SPC"> <specimenRole classCode="SPEC"> <specimenPlayingEntity classCode="MIC"> <code code="xxxxxx" codeSystem="OID sistema di codifica" codeSystemName="sistema di codifica" displayName="Staphylococcus aureus"/> </specimenPlayingEntity> </specimenRole> </specimen> <!--Observation per Esame colturale in aerobiosi che ha identificato lo Staphylococcus aureus--> <component typeCode="COMP"> <observation classCode="OBS" moodCode="EVN"> <code code="622-1" codeSystem="2.16.840.1.113883.6.1" codeSystemName="LOINC" displayName="Batteri, identificato"/> <statusCode code="completed"/> <effectiveTime value="200711301556"/> <value xsi:type="CE" code="xxxxxx" codeSystem="OID sistema di codifica" codeSystemName="sistema di codifica" displayName="Staphylococcus aureus"/> <specimen typeCode="SPC"> <specimenRole classCode="SPEC"> <specimenPlayingEntity> <code code="SPT" codeSystem="2.16.840.1.113883.5.129" codeSystemName="SpecimenType" displayName="Sputum"/> </specimenPlayingEntity> </specimenRole> </specimen> </observation> </component> <component typeCode="COMP">

<observation moodCode="EVN" classCode="OBS">

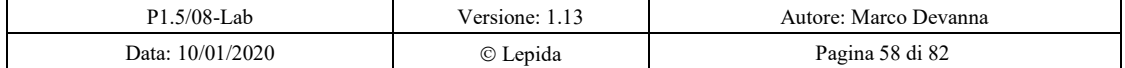

9-11-2020 - BOLLETTINO UFFICIALE DELLA REGIONE EMILIA-ROMAGNA - PARTE seconda - N. 390

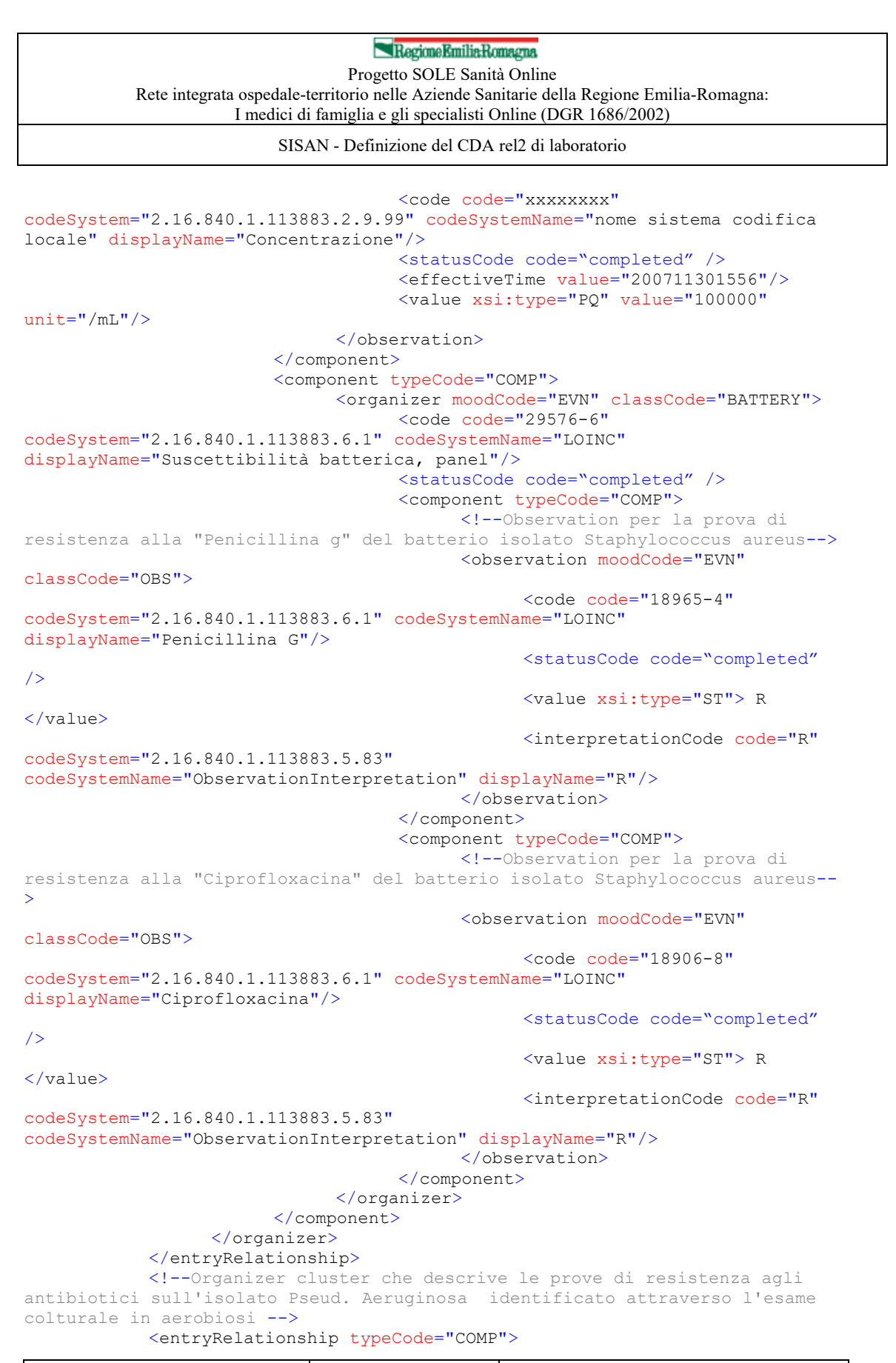

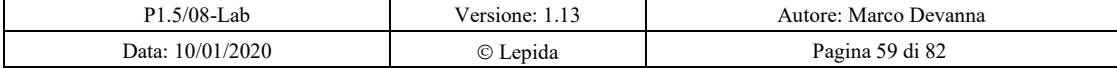

67

9-11-2020 - BOLLETTINO UFFICIALE DELLA REGIONE EMILIA-ROMAGNA - PARTE seconda - N. 390

### Regione Emilia Romagna

Progetto SOLE Sanità Online Rete integrata ospedale-territorio nelle Aziende Sanitarie della Regione Emilia-Romagna: I medici di famiglia e gli specialisti Online (DGR 1686/2002)

#### SISAN - Definizione del CDA rel2 di laboratorio

<organizer moodCode="EVN" classCode="CLUSTER"> <statusCode code="completed"/> <effectiveTime value="200711301609"/> <specimen typeCode="SPC"> <specimenRole classCode="SPEC"> <specimenPlayingEntity classCode="MIC"> <code code="xxxxxxxx" codeSystem="OID sistema di codifica" codeSystemName="sistema di codifica" displayName="Pseud. Aeruginosa"/> </specimenPlayingEntity> </specimenRole> </specimen> <!--Observation per Esame colturale in aerobiosi che ha identificato lo Pseud. Aeruginosa--> <component typeCode="COMP"> <observation classCode="OBS" moodCode="EVN"> <code code="622-1" codeSystem="2.16.840.1.113883.6.1" codeSystemName="LOINC" displayName="Batteri, identificato"/> <statusCode code="completed" /> <effectiveTime value="200711301556"/> <value xsi:type="CE" code="xxxxxxxx" codeSystem="OID sistema di codifica" codeSystemName="sistema di codifica" displayName="Pseud. Aeruginosa"/> <specimen typeCode="SPC"> <specimenRole classCode="SPEC"> <specimenPlayingEntity> <code code="SPT" codeSystem="2.16.840.1.113883.5.129" codeSystemName="SpecimenType" displayName="Sputum"/> </specimenPlayingEntity> </specimenRole> </specimen> </observation> </component> <component typeCode="COMP"> <observation moodCode="EVN" classCode="OBS"> <code code="xxxxxxxx" codeSystem="2.16.840.1.113883.2.9.99" codeSystemName="nome sistema codifica locale" displayName="Concentrazione"/> <statusCode code="completed" /> <effectiveTime value="200711301556"/> <value xsi:type="PQ" value="200000"  $unit="/mL"$ / </observation> </component> <component typeCode="COMP"> <organizer moodCode="EVN" classCode="BATTERY"> <code code="29576-6" codeSystem="2.16.840.1.113883.6.1" codeSystemName="LOINC" displayName=" Suscettibilità batterica, panel"/> <statusCode code="completed" /> <component typeCode="COMP"> <!--Observation per la prova di resistenza alla "Ciprofloxacina" del batterio isolato Pseud. Aeruginosa--> <observation moodCode="EVN"

classCode="OBS">

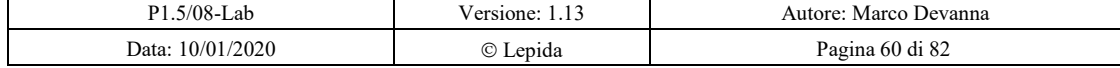

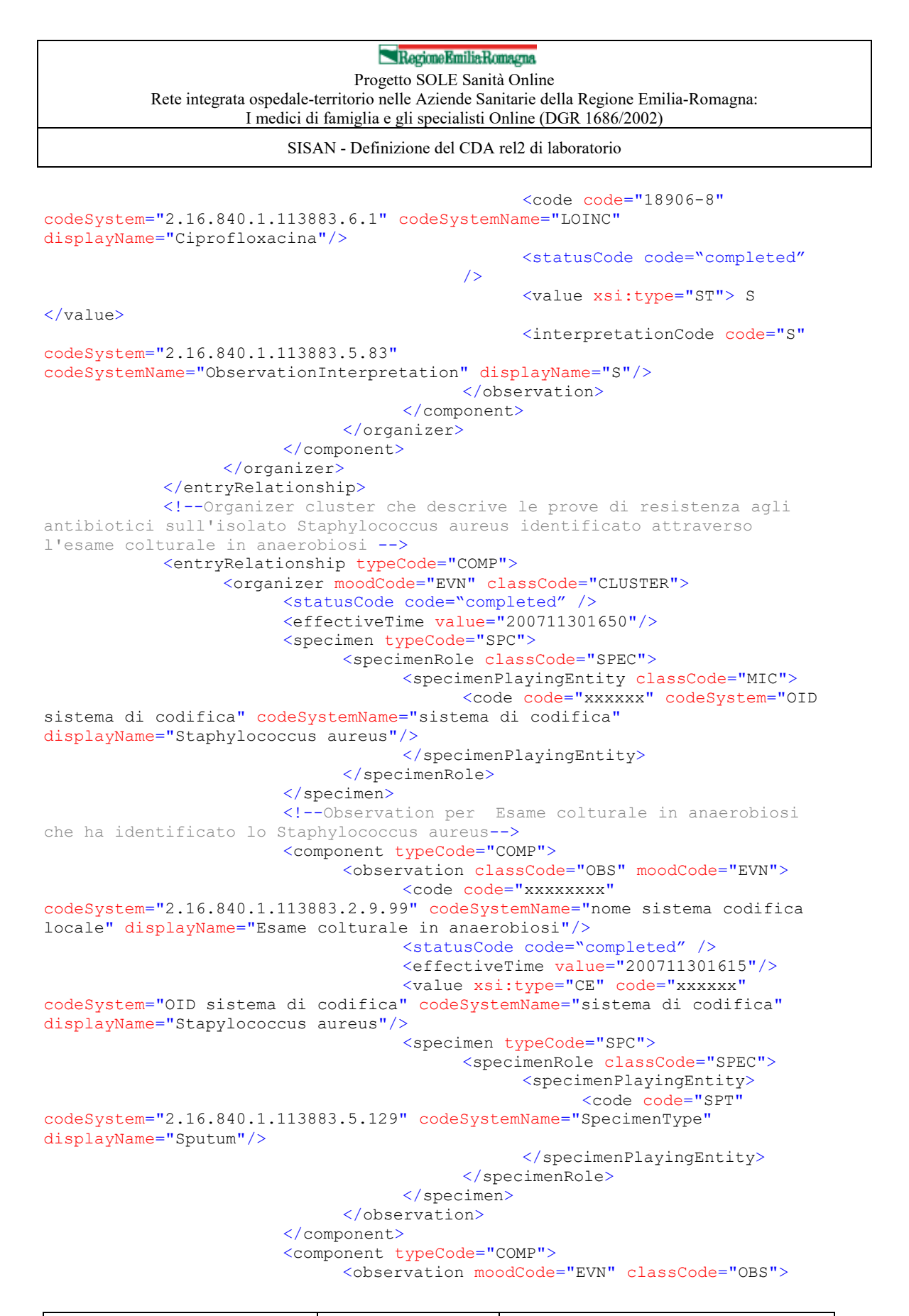

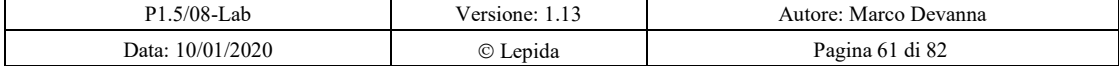

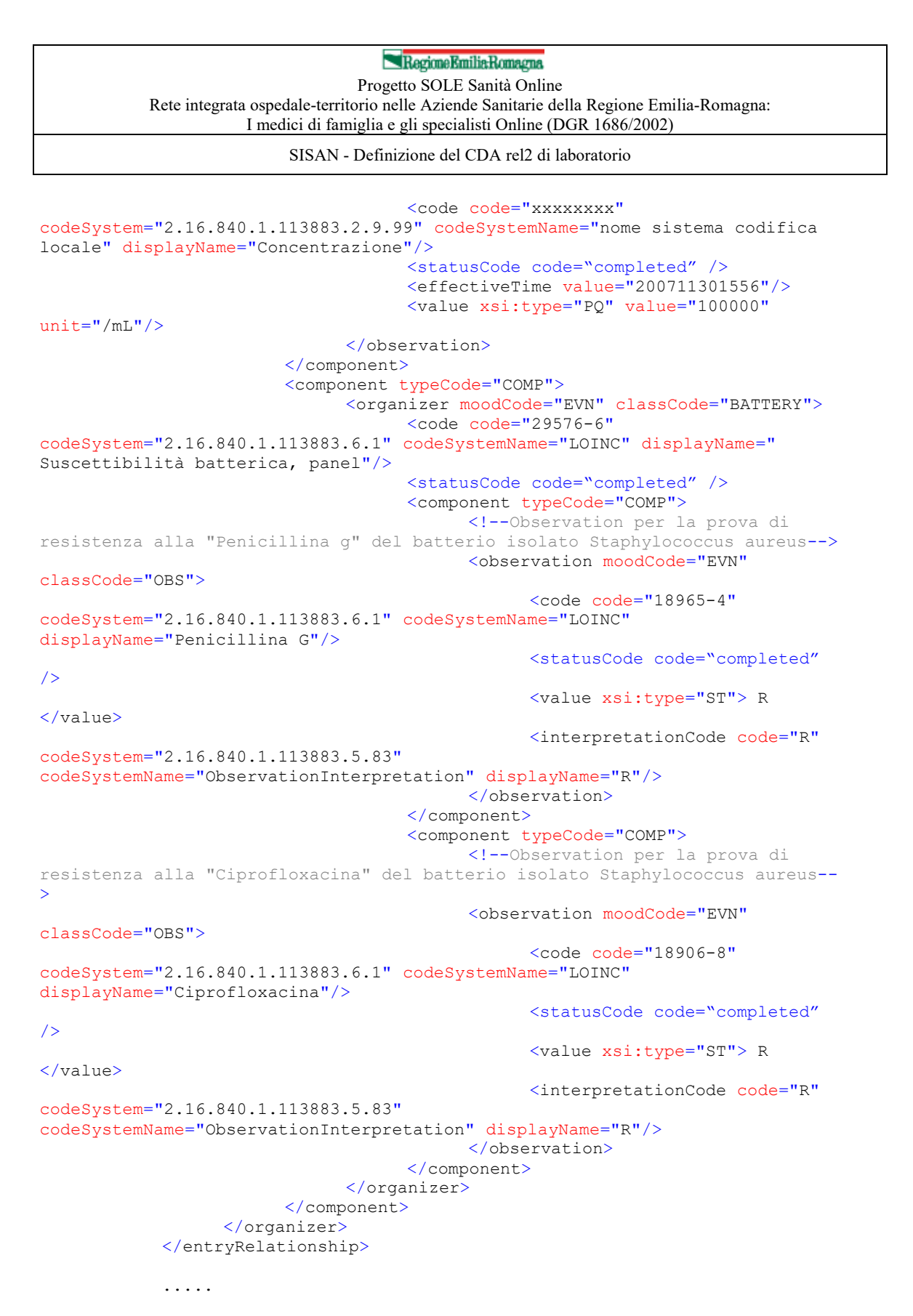

 $\langle$ /act $\rangle$ 

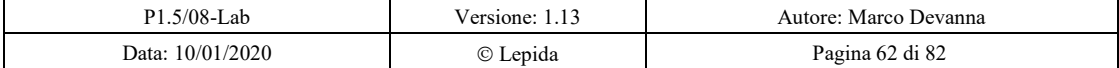

70

SISAN - Definizione del CDA rel2 di laboratorio

</entry>

# *5.2 Esame batterio isolato da esami colturali diversi ed un solo test di resistenza agli antibiotici*

Esame Microbiologico del sangue Sangue da vena periferica

Esame colturale in aerobiosi:

1 Staphylococcus aureus

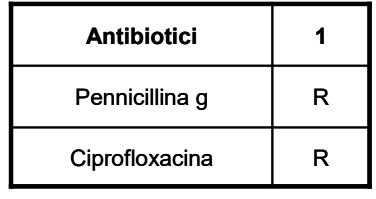

Esame colturale in anaerobiosi:

2 Staphylococcus aureus

Di seguito un frammento xml di esempio di implementazione dell'esame riportato sopra.

```
<entry typeCode="DRIV">
     <act moodCode="EVN" classCode="ACT">
           <code code="17928-3" codeSystem="2.16.840.1.113883.6.1"
codeSystemName="LOINC" displayName="Batteri, identificato"/>
           <specimen typeCode="SPC">
                 <specimenRole classCode="SPEC">
                       <specimenPlayingEntity>
                             <code code="yyyyyyyy"
codeSystem="2.16.840.1.113883.2.9.99" codeSystemName="nome sistema di 
codifica locale" displayName="Sangue da vena periferica"/>
                        </specimenPlayingEntity>
                 </specimenRole>
            </specimen>
```
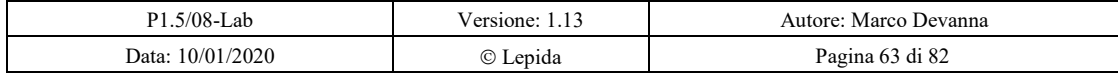

9-11-2020 - BOLLETTINO UFFICIALE DELLA REGIONE EMILIA-ROMAGNA - PARTE seconda - N. 390

#### Regione Emilia Romagna Progetto SOLE Sanità Online

Rete integrata ospedale-territorio nelle Aziende Sanitarie della Regione Emilia-Romagna: I medici di famiglia e gli specialisti Online (DGR 1686/2002)

```
SISAN - Definizione del CDA rel2 di laboratorio
```
<!--Organizer cluster che descrive le prove di resistenza agli antibiotici sull'isolato Staphylococcus aureus identificato attraverso due esami colturali: in aerobiosi e in anaerobiosi--> <entryRelationship typeCode="COMP"> <organizer moodCode="EVN" classCode="CLUSTER"> <statusCode code="completed"/> <effectiveTime value="200711301609"/> <specimen typeCode="SPC"> <specimenRole classCode="SPEC"> <specimenPlayingEntity classCode="MIC"> <code code="xxxxxx" codeSystem="OID sistema di codifica" codeSystemName="sistema di codifica" displayName="Staphylococcus aureus"/> </specimenPlayingEntity> </specimenRole> </specimen> <!--Observation per Esame colturale in aerobiosi che ha identificato lo Staphylococcus aureus--> <component typeCode="COMP"> <observation classCode="OBS" moodCode="EVN"> <code code="17928-3" codeSystem="2.16.840.1.113883.6.1" codeSystemName="LOINCdisplayName="Batteri, identificato"/> <statusCode code="completed" /> <effectiveTime value="200711301556"/> <value xsi:type="CE" code="xxxxxx" codeSystem="OID sistema di codifica" codeSystemName="sistema di codifica" displayName="Staphylococcus aureus"/> <specimen typeCode="SPC"> <specimenRole classCode="SPEC"> <specimenPlayingEntity> <code code="yyyyyyyy" codeSystem="2.16.840.1.113883.2.9.99" codeSystemName="nome sistema di codifica locale" displayName="Sangue da vena periferica"/> </specimenPlayingEntity> </specimenRole> </specimen> </observation> </component> <!--Observation per Esame colturale in anaerobiosi che ha identificato lo Staphylococcus aureus--> <component typeCode="COMP"> <observation classCode="OBS" moodCode="EVN"> <code code="yyyyyyyy" codeSystem="2.16.840.1.113883.2.9.99" codeSystemName="nome sistema codifica locale" displayName="Esame colturale in anaerobiosi"/> <statusCode code="completed" /> <effectiveTime value="200711301601"/> <value xsi:type="CE" code="xxxxxx" codeSystem="OID sistema di codifica" codeSystemName="sistema di codifica" displayName="Staphylococcus aureus"/> <specimen typeCode="SPC"> <specimenRole classCode="SPEC"> <specimenPlayingEntity> <code code="yyyyyyyy" codeSystem="2.16.840.1.113883.2.9.99" codeSystemName="nome sistema di codifica locale" displayName="Sangue da vena periferica"/> </specimenPlayingEntity>

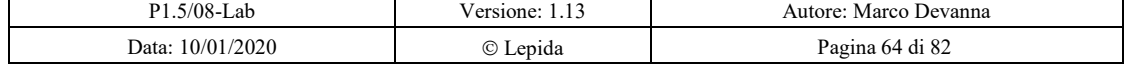
Progetto SOLE Sanità Online Rete integrata ospedale-territorio nelle Aziende Sanitarie della Regione Emilia-Romagna: I medici di famiglia e gli specialisti Online (DGR 1686/2002)

SISAN - Definizione del CDA rel2 di laboratorio

```
</specimenRole>
                                     </specimen>
                               </observation>
                         </component>
                         <component typeCode="COMP">
                               <organizer moodCode="EVN" classCode="BATTERY">
                                     <code code="29576-6"
codeSystem="2.16.840.1.113883.6.1" codeSystemName="LOINC"
displayName="Suscettibilità batterica, panel"/>
                                     <statusCode code="completed" /> 
                                     <component typeCode="COMP">
                                           <!--Observation per la prova di 
resistenza alla "Penicillina g" del batterio isolato Staphylococcus aureus-->
                                           <observation moodCode="EVN"
classCode="OBS">
                                                 <code code="18965-4"
codeSystem="2.16.840.1.113883.6.1" codeSystemName="LOINC"
displayName="Penicillina G"/>
                                                 <statusCode code="completed" 
/> 
                                                 <value xsi:type="ST"> R 
\langle/value>
                                                 <interpretationCode code="R"
codeSystem="2.16.840.1.113883.5.83"
codeSystemName="ObservationInterpretation" displayName="R"/>
                                          </observation>
                                     </component>
                                     <component typeCode="COMP">
                                           <!--Observation per la prova di 
resistenza alla "Ciprofloxacina" del batterio isolato Staphylococcus aureus--
>
                                           <observation moodCode="EVN"
classCode="OBS">
                                                 <code code="18906-8"
codeSystem="2.16.840.1.113883.6.1" codeSystemName="LOINC"
displayName="Ciprofloxacina"/>
                                                 <statusCode code="completed" 
/<value xsi:type="ST"> R 
\langle \sqrt{v}alue\rangle<interpretationCode code="R"
codeSystem="2.16.840.1.113883.5.83"
codeSystemName="ObservationInterpretation" displayName="R"/>
                                           </observation>
                                     </component>
                               </organizer>
                         </component>
                  </organizer>
            </entryRelationship>
      \langle/act\rangle</entry>
```
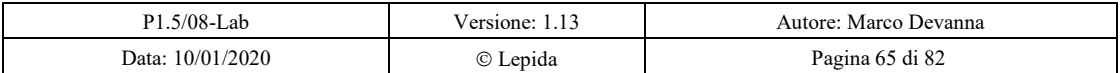

RegioneEmiliaRomagna Progetto SOLE Sanità Online Rete integrata ospedale-territorio nelle Aziende Sanitarie della Regione Emilia-Romagna: I medici di famiglia e gli specialisti Online (DGR 1686/2002)

SISAN - Definizione del CDA rel2 di laboratorio

### *5.3 Esame colturale negativo*

## Esame Microbiologico delle vie aeree Broncoaspirato

Esame microscopico: **cellule delle basse vie aeree, discreto numero di leucociti**

Esame colturale in aerobiosi: **coltura sterile**

Di seguito un frammento xml di esempio di implementazione dell'esame riportato sopra.

```
<entry typeCode="DRIV">
      <act moodCode="EVN" classCode="ACT">
            <code code="32810-4" codeSystem="2.16.840.1.113883.6.1"
codeSystemName="LOINC" displayName="Batteri, identificato"/>
            <specimen typeCode="SPC">
                  <specimenRole classCode="SPEC">
                        <specimenPlayingEntity>
                              <code code="yyyyyyyy"
codeSystem="2.16.840.1.113883.2.9.99" codeSystemName="nome sistema codifica 
locale" displayName="Broncoaspirato"/>
                        </specimenPlayingEntity>
                  </specimenRole>
            </specimen>
            <entryRelationship typeCode="COMP">
                  <observation moodCode="EVN" classCode="OBS">
                        <code code="xxxxxxxx"
codeSystem="2.16.840.1.113883.2.9.99" codeSystemName="nome sistema codifica 
locale" displayName="Esame microscopico"/>
                        <statusCode code="completed" /> 
                        <effectiveTime value="200711301556"/>
                        <value xsi:type="ST">cellule delle basse vie aeree, 
disceto numero di leucociti</value>
                  </observation>
            </entryRelationship>
            <entryRelationship typeCode="COMP">
                  <observation classCode="OBS" moodCode="EVN">
                        <code code="604-9" codeSystem="2.16.840.1.113883.6.1"
codeSystemName="LOINC" displayName="Batteri, identificato"/>
                        <statusCode code="completed" /> 
                        <effectiveTime value="200711301556"/>
                        <value xsi:type="ST">coltura sterile</value>
                  </observation>
            </entryRelationship>
      \langleact\rangle</entry>
```
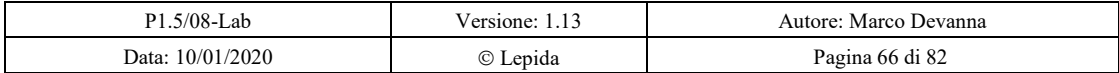

RegioneEmiliaRomagna Progetto SOLE Sanità Online Rete integrata ospedale-territorio nelle Aziende Sanitarie della Regione Emilia-Romagna: I medici di famiglia e gli specialisti Online (DGR 1686/2002)

SISAN - Definizione del CDA rel2 di laboratorio

### *5.4 Esame colturale con risultato ricerca positivo*

## Esame Microbiologia Tampone uretrale

Esame microscopico: **Negativo**

Esame/Ricerca: **Coltura aerobi e miceti**

Risultato: **Positivo**

1 Enterococcus faecalis

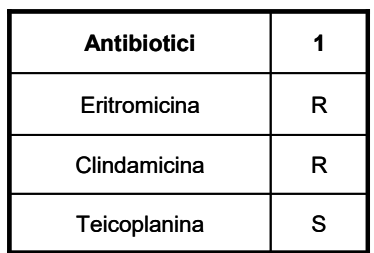

Di seguito un frammento xml di esempio di implementazione dell'esame riportato sopra.

```
P1.5/08-Lab Versione: 1.13 Autore: Marco Devanna
        Data: 10/01/2020  Lepida Pagina 67 di 82
<entry typeCode="DRIV">
     <act moodCode="EVN" classCode="ACT">
           <code code="18725-2" codeSystem="2.16.840.1.113883.6.1"
codeSystemName="LOINC" displayName="Microbiologia"/>
           <specimen typeCode="SPC">
                 <specimenRole classCode="SPEC">
                      <specimenPlayingEntity>
                            <code code="xxxxxxxx"
codeSystem="2.16.840.1.113883.2.9.99" codeSystemName="nome sistema codifica 
locale" displayName="Tampone uretrale"/>
                       </specimenPlayingEntity>
                 </specimenRole>
           </specimen>
           <entryRelationship typeCode="COMP">
                 <observation moodCode="EVN" classCode="OBS">
                       <code code="yyyyyyyy"
codeSystem="2.16.840.1.113883.2.9.99" codeSystemName="nome sistema codifica 
locale" displayName="Esame microscopico"/>
                       <statusCode code="completed" /> 
                       <effectiveTime value="200711301545"/>
                       <value xsi:type="ST">Negativo</value>
                 </observation>
           </entryRelationship>
           <entryRelationship typeCode="COMP">
                 <observation moodCode="EVN" classCode="OBS">
```
Progetto SOLE Sanità Online Rete integrata ospedale-territorio nelle Aziende Sanitarie della Regione Emilia-Romagna: I medici di famiglia e gli specialisti Online (DGR 1686/2002)

SISAN - Definizione del CDA rel2 di laboratorio

```
<code code="14477-4"
codeSystem="2.16.840.1.113883.6.1" codeSystemName="LOINC"
displayName="Batteri, identificato"/>
                        <statusCode code="completed" /> 
                        <effectiveTime value="200711301556"/>
<value xsi:type="ST">Positivo</value>
                  </observation>
            </entryRelationship>
            <entryRelationship typeCode="COMP">
                  <organizer moodCode="EVN" classCode="CLUSTER">
                        <statusCode code="completed"/>
                        <effectiveTime value="200711301556"/>
                        <specimen typeCode="SPC">
                              <specimenRole classCode="SPEC">
                                    <specimenPlayingEntity classCode="MIC">
                                          <code code="xxxxxxxx"
codeSystem="OID sistema di codifica" codeSystemName="sistema di codifica"
displayName="Enterococcus faecalis"/>
                                    </specimenPlayingEntity>
                              </specimenRole>
                        </specimen>
                        <component typeCode="COMP">
                              <observation classCode="OBS" moodCode="EVN">
                                    <code code="zzzzzzzz"
codeSystem="2.16.840.1.113883.2.9.99" codeSystemName="nome sistema codifica 
locale" displayName="Coltura aerobi e miceti"/>
                                    <statusCode code="completed" /> 
                                    <effectiveTime value="200711301556"/>
                                    <!-- a seconda dei settaggi, il value 
dell'observation che rappresenta la coltura potrà riportare il microorganismo 
individuato come riportato negli esempi di esami con batterio isolato da 
colture diverse oppure il risultato positivo della coltura: <value 
xsi:type="ST">Positivo</value> come riportato nell'esempio corrente -->
                                    <value xsi:type="ST">Positivo</value>
                                    <specimen typeCode="SPC">
                                          <specimenRole classCode="SPEC">
                                                <specimenPlayingEntity>
                                                      <code code="xxxxxxxx"
codeSystem="2.16.840.1.113883.2.9.99" codeSystemName="nome sistema codifica 
locale" displayName="Tampone uretrale"/>
                                                </specimenPlayingEntity>
                                          </specimenRole>
                                    </specimen>
                              </observation>
                        </component>
                        <component typeCode="COMP">
                              <organizer moodCode="EVN" classCode="BATTERY">
                                    <code code="29576-6"
codeSystem="2.16.840.1.113883.6.1" codeSystemName="LOINC"
displayName="Suscettibilità batterica, panel"/>
                                    <statusCode code="completed" /> 
                                    <component typeCode="COMP">
                                          <observation moodCode="EVN"
classCode="OBS">
                                                <code code="18919-1"
```
codeSystem="2.16.840.1.113883.6.1" codeSystemName="LOINC" displayName="Eritromicina"/>

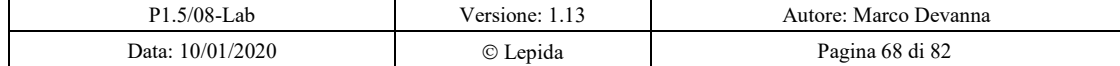

```
Regione Emilia Romagna
                                 Progetto SOLE Sanità Online
           Rete integrata ospedale-territorio nelle Aziende Sanitarie della Regione Emilia-Romagna:
                     I medici di famiglia e gli specialisti Online (DGR 1686/2002)
                          SISAN - Definizione del CDA rel2 di laboratorio 
                                                   <statusCode code="completed" 
/> 
                                                   <value xsi:type="ST"> R 
</value>
                                                   <interpretationCode code="R"
codeSystem="2.16.840.1.113883.5.83"
codeSystemName="ObservationInterpretation" displayName="R"/>
                                            </observation>
                                      </component>
                                      <component typeCode="COMP">
                                             <observation moodCode="EVN"
classCode="OBS">
                                                   <code code="18908-4"
codeSystem="2.16.840.1.113883.6.1" codeSystemName="LOINC"
displayName="Clindamicina"/>
                                                   <statusCode code="completed" 
/> 
                                                   <value xsi:type="ST">R</value>
                                                   <interpretationCode code="R"
codeSystem="2.16.840.1.113883.5.83"
codeSystemName="ObservationInterpretation" displayName="R"/>
                                            </observation>
                                      </component>
                                      <component typeCode="COMP">
                                             <observation moodCode="EVN"
classCode="OBS">
                                                   <code code="18989-4"
codeSystem="2.16.840.1.113883.6.1" codeSystemName="LOINC"
displayName="Teicoplanina"/>
                                                   <statusCode code="completed" 
/> 
                                                   <value xsi:type="ST">S</value>
                                                   <interpretationCode code="S"
codeSystem="2.16.840.1.113883.5.83"
codeSystemName="ObservationInterpretation" displayName="S"/>
                                            </observation>
                                      </component>
                                </organizer>
                         </component>
                   </organizer>
            </entryRelationship>
      </act>
</entry>
```
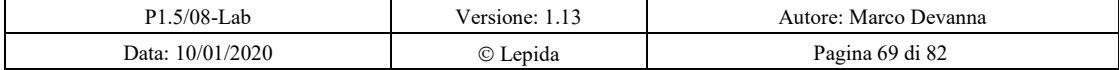

RegioneEmiliaRomagna Progetto SOLE Sanità Online Rete integrata ospedale-territorio nelle Aziende Sanitarie della Regione Emilia-Romagna: I medici di famiglia e gli specialisti Online (DGR 1686/2002)

SISAN - Definizione del CDA rel2 di laboratorio

## **6 Esempi di XML del documento CDA**

Segue un esempio di body CDA corrispondente ad un esame singolo.

P1.5/08-Lab Versione: 1.13 Autore: Marco Devanna <component> <structuredBody> <component> <!-- Section di Specialità --> <section> <code code="18719-5" codeSystem="2.16.840.1.113883.6.1" codeSystemVersion="2.19" codeSystemName="LOINC" displayName="CHEMISTRY STUDIES"/> <title>Chimica Clinica</title> <component> <section> <code code="1234.123" codeSystem="2.16.840.1.113883.6.1" codeSystemName="Catalogo Unico SOLE" displayName="Potassio - sangue"> <!-- E' necessario registrare un OID per il Catalogo Unico SOLE --> <translation code="K" codeSystemName="dnlab" displayName="Potassio"/> <translation code="1221212" codeSystemName="dnlab numerico" displayName="Potassio"/> <!-- L'elemento Translation permette di riportare una ulteriore codifica della prestazione. Al momento non si utilizza LOINC, nè come codifica principale delle prestazioni nè come transaltion-->  $\langle$ /code>  $<$ text $>$ <table> <!-- in questo caso è un esame singolo-- > <thead> <tr> <th>Esame</th> <th>Esito</th> <th>Unità di misura</th> <th>Range di riferimento</th>  $\langle$ /tr $\rangle$ </thead> <tbody>  $\langle tr \rangle$ <td>Potassio</td>  $<$ td>4.95 $<$ /td>  $<$ td>4.50-6.00 $<$ /td>  $<$ td/ $>$  $<$ td>4.85 $<$ /td>  $\langle t$ </tbody> </table> <paragraph>Commenti all'esame</paragraph>  $\langle$ text $\rangle$ <!-- parte machine processable --> <entry typeCode="DRIV"> <act moodCode="EVN" classCode="ACT"> <code code="K" codeSystemName="dnlab" displayName="Potassio">

Data: 10/01/2020 Lepida Pagina 70 di 82

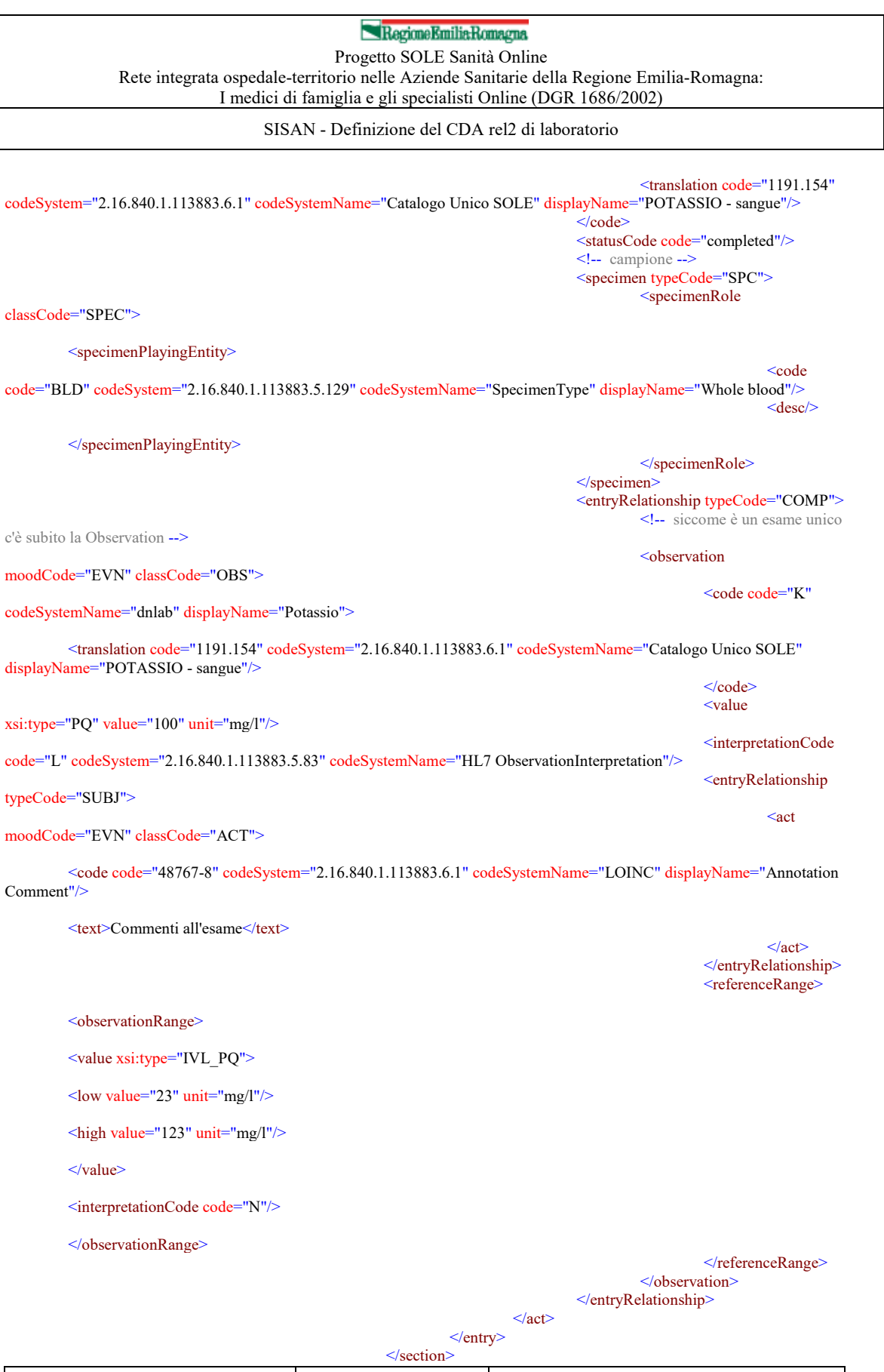

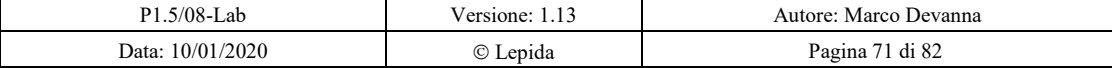

### RegioneEmiliaRomagna Progetto SOLE Sanità Online

Rete integrata ospedale-territorio nelle Aziende Sanitarie della Regione Emilia-Romagna: I medici di famiglia e gli specialisti Online (DGR 1686/2002)

SISAN - Definizione del CDA rel2 di laboratorio

</component> </section>

</component>

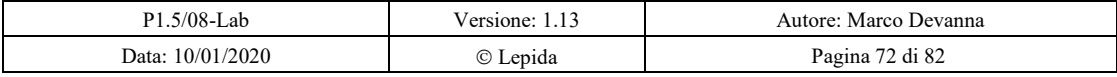

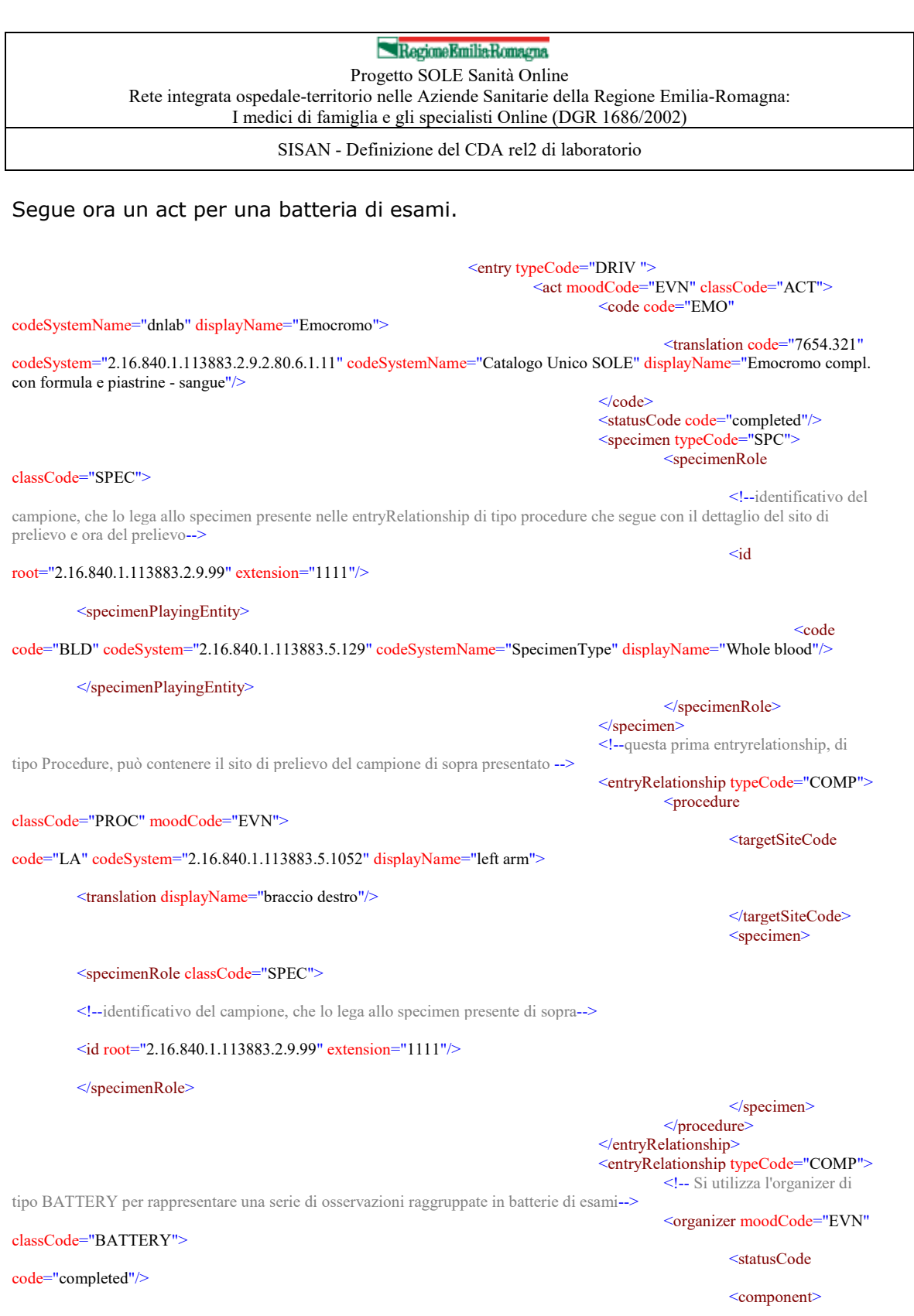

<observation moodCode="EVN" classCode="OBS">

<code code="1016" codeSystemName="dnlab" displayName="Leucociti">

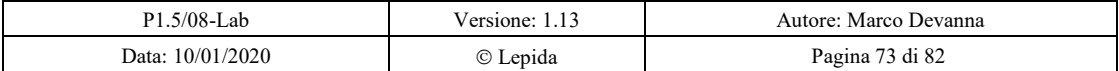

#### RegioneEmiliaRomagna Progetto SOLE Sanità Online

Rete integrata ospedale-territorio nelle Aziende Sanitarie della Regione Emilia-Romagna: I medici di famiglia e gli specialisti Online (DGR 1686/2002)

#### SISAN - Definizione del CDA rel2 di laboratorio

<translation code="123" codeSystem="2.16.840.1.113883.2.9.2.80.6.1.11" codeSystemName="Catalogo Unico SOLE" displayName="Leucociti"/>

</code>

<value xsi:type="PQ" value="120" unit="mg/l"/>

<interpretationCode code="N" codeSystem="2.16.840.1.113883.5.83" codeSystemName="HL7

ObservationInterpretation"/>

<methodCode nullFlavor="UNK" displayName="metodica dell'esame"/>

<referenceRange>

<observationRange>

<value xsi:type="IVL\_PQ">

<low value="15" unit="mg/l"/>

 $\langle$ high value="200" unit="mg/l"/>

</value>

</observationRange>

</referenceRange>

</observation>

</component> <component>

</component>

<observation moodCode="EVN" classCode="OBS">

<code code="1017" codeSystemName="dnlab" displayName="Eritrociti">

<translation code="456" codeSystem="OIDCatalogoUnicoSOLE" codeSystemName="Catalogo Unico SOLE" displayName="Eritrociti"/>

 $\langle \text{code} \rangle$ 

<value xsi:type="PQ" value="1200" unit="mg/l"/>

<interpretationCode code="low"/>

#### <referenceRange>

<observationRange>

<value xsi:type="IVL\_PQ">

 $\langle$ low value="150" unit="mg/l"/>

<high value="2000" unit="mg/l"/>

</value>

</observationRange>

</referenceRange>

</observation>

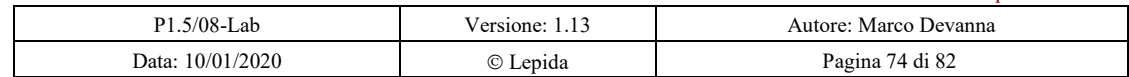

#### Regione Emilia Romagna Progetto SOLE Sanità Online

Rete integrata ospedale-territorio nelle Aziende Sanitarie della Regione Emilia-Romagna: I medici di famiglia e gli specialisti Online (DGR 1686/2002)

SISAN - Definizione del CDA rel2 di laboratorio

<component>

<observation moodCode="EVN" classCode="OBS">

<code code="1018" codeSystemName="dnlab" displayName="Emoglobina">

<translation code="456" codeSystem="OIDCatalogoUnicoSOLE" codeSystemName="Catalogo Unico SOLE" displayName="Emoglobina (HGB)"/>

</code>

<value xsi:type="PQ" value="120" unit="mg/l"/>

<interpretationCode code="N" codeSystem="2.16.840.1.113883.5.83" codeSystemName="HL7 ObservationInterpretation"/>

<methodCode displayName="metodica dell'esame"/>

<referenceRange>

<observationRange>

<value xsi:type="IVL\_PQ">

 $\langle$ low value="15" unit="mg/l"/>

<high value="200" unit="mg/l"/>

</value>

</observationRange>

</referenceRange>

</observation>

</component>

</organizer> </entryRelationship>

<!--l'elemento reference possiamo

utilizzarlo per riportare il codice univoco della prescrizione SOLE - più in generale il placer order number della richiesta in cui era presente la prestazione descritta in questo act -->

<reference typeCode="REFR"> <externalDocument

classCode="DOC" moodCode="EVN">

root="2.16.840.1.113883.2.9.2.80.4.8" extension="ID\_prescrizione\_SOLE" displayable="true"/>

</externalDocument>

 $\le$ /reference>  $\langle \text{act} \rangle$ 

 $\langle$ entry>

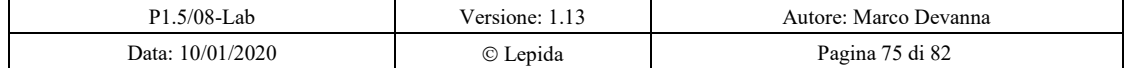

<id

Progetto SOLE Sanità Online

Rete integrata ospedale-territorio nelle Aziende Sanitarie della Regione Emilia-Romagna: I medici di famiglia e gli specialisti Online (DGR 1686/2002)

SISAN - Definizione del CDA rel2 di laboratorio

#### Segue ora una entry per le curve da carico.

<entry typeCode="DRIV"> <act moodCode="EVN" classCode="ACT"> <!--codeSystem dovrebbe essere valorizzato con OID sistema codifica interno--> <code code="1135.154" codeSystem="2.16.840.1.113883.2.9.99" codeSystemName="nome sistema codifica locale" displayName="GLUCOSIO (CURVA DA CARICO 3 DETERMINAZIONI)"> <translation code="333" codeSystem="2.16.840.1.113883.2.9.99" codeSystemName="nome sistema codifica interno" displayName="Glicemia 3 Dosaggi"/>  $\le$ /code> <!--questa entryRelationship, di classe ACT, contiene data e ora del primo prelievo effettuato --> <!--primo prelievo, delle 9.00 --> <entryRelationship typeCode="COMP"> <act moodCode="EVN" classCode="ACT"> <code code="33882-2" codeSystem="2.16.840.1.113883.6.1" codeSystemName="LOINC" codeSystemVersion="2.19" displayName="Specimen Collection"/> <effectiveTime value="200905080900"/> <specimen typeCode="SPC"> <specimenRole classCode="SPEC"> <id root="2.16.840.1.113883.2.9.99" extension="1111"/> </specimenRole> </specimen>  $\langle$ act $\rangle$ </entryRelationship> <!--questa entryRelationship, di classe ACT, contiene data e ora del secondo prelievo effettuato --> <!--primo prelievo, delle 9.30 --> <entryRelationship typeCode="COMP"> <act moodCode="EVN" classCode="ACT"> <code code="33882-2" codeSystem="2.16.840.1.113883.6.1" codeSystemName="LOINC" codeSystemVersion="2.19" displayName="Specimen Collection"/> <effectiveTime value="200905080930"/> <specimen typeCode="SPC"> <specimenRole classCode="SPEC"> <id root="2.16.840.1.113883.2.9.99" extension="2222"/> </specimenRole> </specimen>  $\langle \text{act} \rangle$ </entryRelationship> <!--questa entryRelationship, di classe ACT, contiene data e ora del terzo prelievo effettuato --> <!--primo prelievo, delle 10.00 --> <entryRelationship typeCode="COMP"> <act moodCode="EVN" classCode="ACT"> <code code="33882-2" codeSystem="2.16.840.1.113883.6.1" codeSystemName="LOINC" codeSystemVersion="2.19" displayName="Specimen Collection"/>  $\leq$ effectiveTime value="200905081000"/> <specimen typeCode="SPC"> <specimenRole classCode="SPEC"> <id root="2.16.840.1.113883.2.9.99" extension="3333"/> </specimenRole> </specimen> <participant typeCode="PRF"> <participantRole> <addr> <streetAddressLine>Via V. Zambra, 1</streetAddressLine> <county>TN</county> <country>IT</country> <postalCode>38100</postalCode>  $\langle \text{addr}\rangle$ </participantRole>

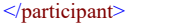

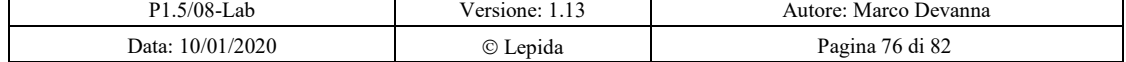

Progetto SOLE Sanità Online Rete integrata ospedale-territorio nelle Aziende Sanitarie della Regione Emilia-Romagna: I medici di famiglia e gli specialisti Online (DGR 1686/2002)

SISAN - Definizione del CDA rel2 di laboratorio

 $\langle$ act $\rangle$ </entryRelationship> <entryRelationship typeCode="COMP"> <procedure moodCode="EVN" classCode="PROC"> <targetSiteCode></targetSiteCode> </procedure> </entryRelationship> <!--La substanceAdministration per indicare la somministrazione del farmaco --> <entryRelationship typeCode="COMP"> <substanceAdministration moodCode="EVN" classCode="SBADM"> <effectiveTime value="200905080900"/> <doseQuantity value="123" unit="mg"></doseQuantity> <consumable> <manufacturedProduct> <manufacturedLabeledDrug></manufacturedLabeledDrug> </manufacturedProduct> </consumable> </substanceAdministration> </entryRelationship> <!--La prima observation riporta il valore del glucosio alle 9.00 --> <entryRelationship typeCode="COMP"> <observation moodCode="EVN" classCode="OBS"> <code code="1135.154" codeSystem="2.16.840.1.113883.2.9.99" codeSystemName="nome sistema codifica locale" displayName="GLUCOSIO (CURVA DA CARICO 3 DETERMINAZIONI)"/> <!--Data e ora in cui viene effettuato l'esame.--> <effectiveTime value="200905081030"/> <value xsi:type="PQ" value="90" unit="mg/l"/> <interpretationCode code="N" codeSystem="2.16.840.1.113883.5.83"/> <specimen typeCode="SPC"> <specimenRole classCode="SPEC"> <id extension="1111" root="2.16.840.1.113883.2.9.99"/> <specimenPlayingEntity> <code code="BLD" codeSystem="2.16.840.1.113883.5.129" codeSystemName="SpecimenType" displayName="Whole blood"/> </specimenPlayingEntity> </specimenRole> </specimen> <referenceRange> <observationRange> <value xsi:type="IVL\_PQ">  $\leq$ low value="15" unit="mg/l"/> <high value="200" unit="mg/l"/> </value> </observationRange> </referenceRange> </observation> </entryRelationship> <!--La seconda observation riporta il valore del glucosio alle 9.30 --> <entryRelationship typeCode="COMP"> <observation moodCode="EVN" classCode="OBS"> <code code="1135.154" codeSystem="2.16.840.1.113883.2.9.99" codeSystemName="nome sistema codifica locale" displayName="GLUCOSIO (CURVA DA CARICO 3 DETERMINAZIONI)"/> <!--Data e ora in cui viene effettuato l'esame.--> <effectiveTime value="200905081030"/> <value xsi:type="PQ" value="210" unit="mg/l"/>  $\leq$ interpretationCode code="H" codeSystem="2.16.840.1.113883.5.83"/> <specimen typeCode="SPC"> <specimenRole classCode="SPEC">  $\leq$ id extension="2222" root="2.16.840.1.113883.2.9.99"/> <specimenPlayingEntity>

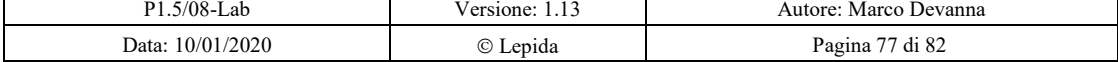

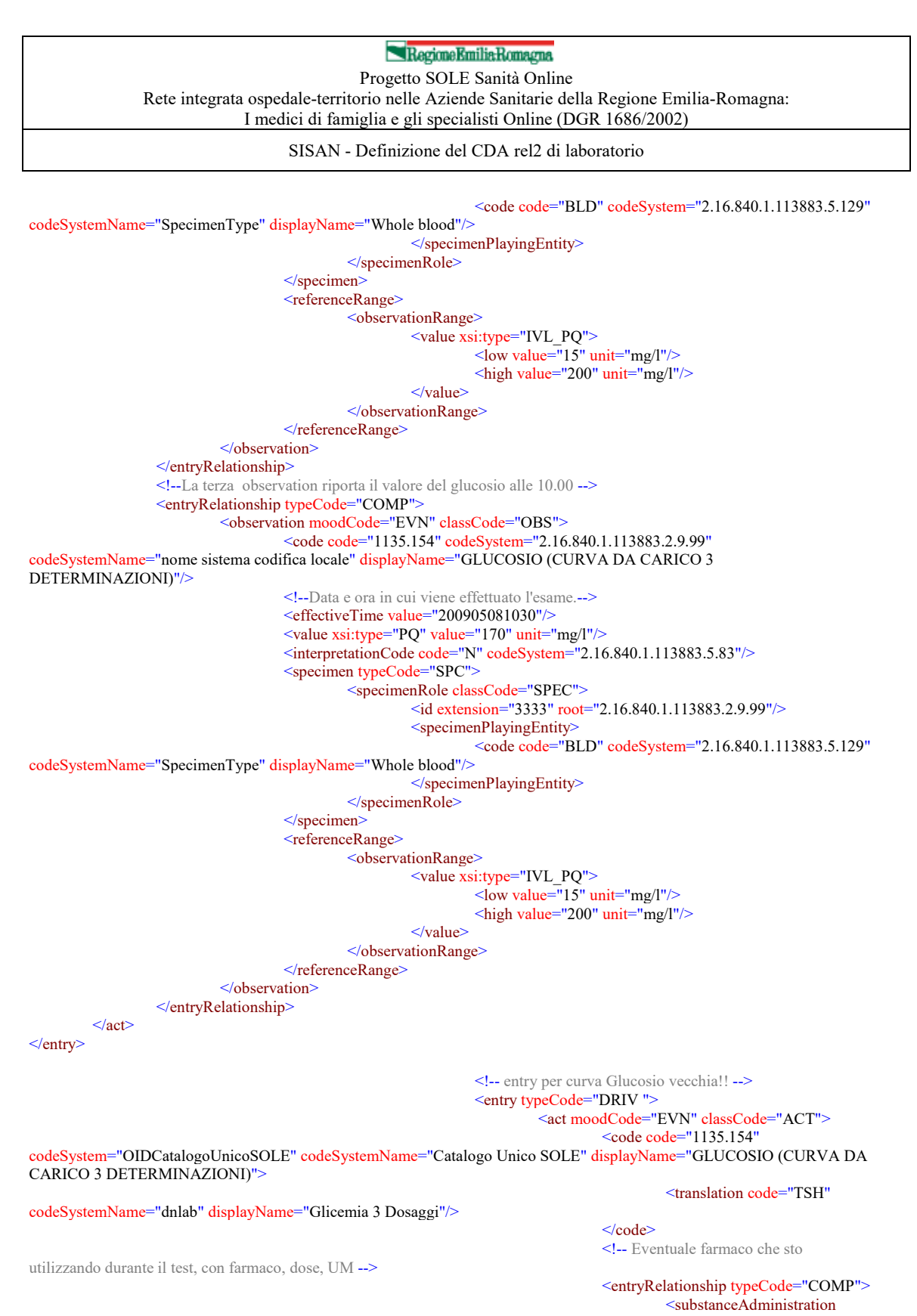

moodCode="EVN" classCode="SBADM">

somministrazione-->

<!--Data e ora della

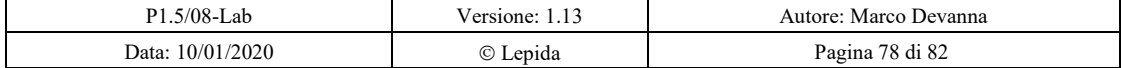

86

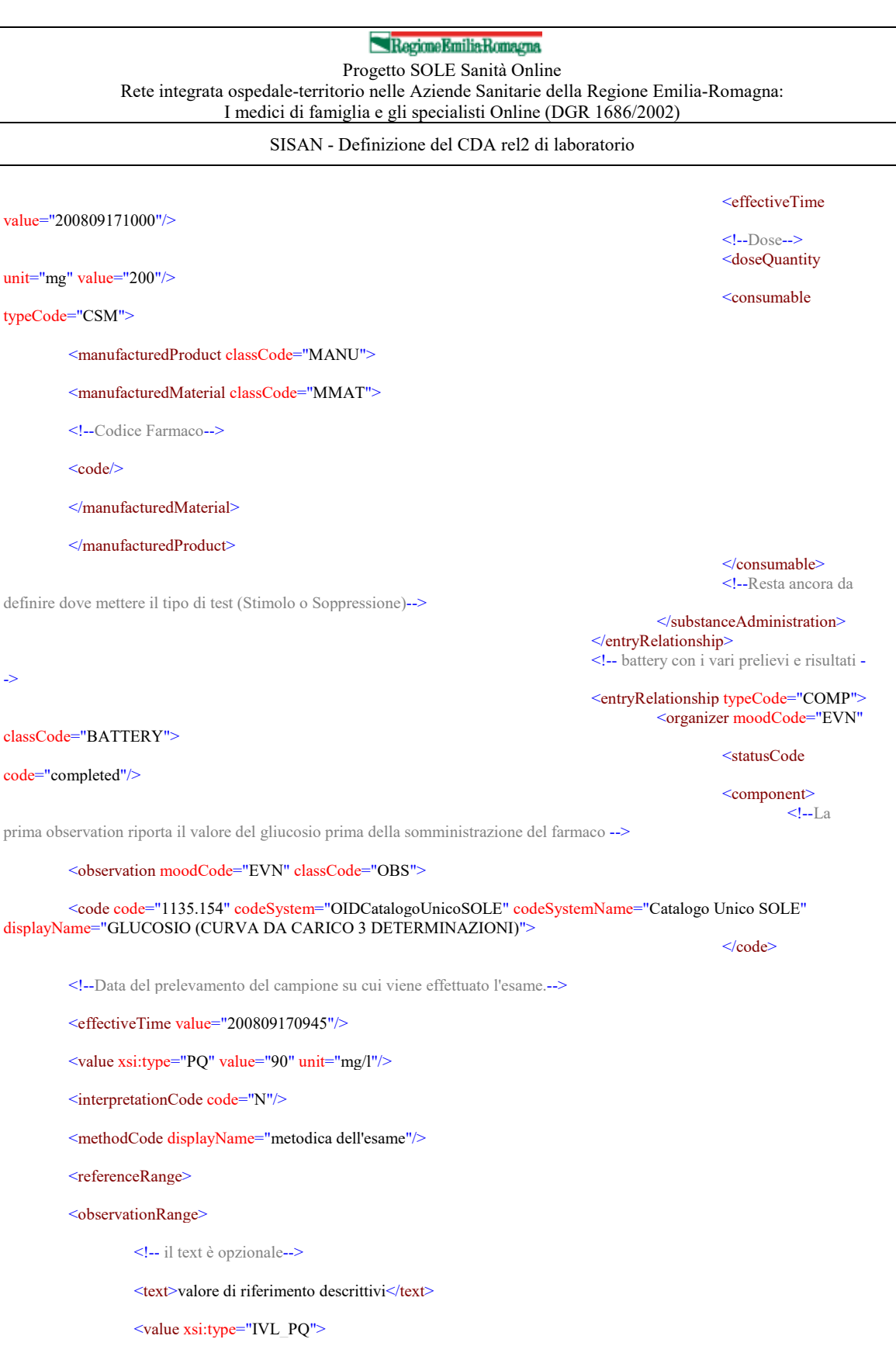

<low value="15" unit="mg/l"/>

<high value="200" unit="mg/l"/>

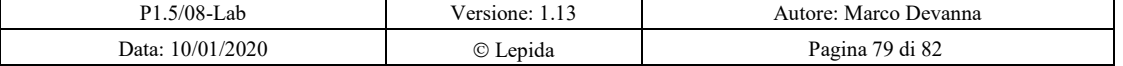

#### RegioneEmiliaRomagna Progetto SOLE Sanità Online

Rete integrata ospedale-territorio nelle Aziende Sanitarie della Regione Emilia-Romagna: I medici di famiglia e gli specialisti Online (DGR 1686/2002)

SISAN - Definizione del CDA rel2 di laboratorio

</value>

</observationRange>

 $\leq$ referenceRange $>$ 

</observation>

</component> <component>  $<$ -La $\overline{L}$ a

seconda observation riporta il valore basale, al momento della somministrazione del farmaco -->

#### <observation moodCode="EVN" classCode="OBS">

<code code="1135.154" codeSystem="OIDCatalogoUnicoSOLE" codeSystemName="Catalogo Unico SOLE" displayName="GLUCOSIO (CURVA DA CARICO 3 DETERMINAZIONI)">

<translation code="NA" codeSystemName="dnlab" displayName="Sodio"/>

 $\langle \text{code} \rangle$ 

<!--Data del prelevamento del campione su cui viene effettuato l'esame.-->

 $\leq$ effectiveTime value="200809171000"/>

<value xsi:type="PQ" value="210" unit="mg/l"/>

<interpretationCode code="H"/>

<methodCode displayName="metodica dell'esame"/>

<referenceRange>

<observationRange>

<value xsi:type="IVL\_PQ">

 $\langle$ low value="15" unit="mg/l"/>

<high value="200" unit="mg/l"/>

 $\langle$ /value>

</observationRange>

</referenceRange>

</observation>

</component> <component>  $<$  --La

terza observation riporta il valore a 30 minuti dalla somministrazione del farmaco -->

#### <observation moodCode="EVN" classCode="OBS">

<code code="1135.154" codeSystem="OIDCatalogoUnicoSOLE" codeSystemName="Catalogo Unico SOLE" displayName="GLUCOSIO (CURVA DA CARICO 3 DETERMINAZIONI)">

<translation code="NA" codeSystemName="dnlab" displayName="Sodio"/>

#### </code>

<!--Data del prelevamento del campione su cui viene effettuato l'esame.-->

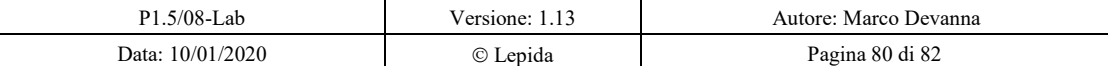

Progetto SOLE Sanità Online Rete integrata ospedale-territorio nelle Aziende Sanitarie della Regione Emilia-Romagna: I medici di famiglia e gli specialisti Online (DGR 1686/2002)

SISAN - Definizione del CDA rel2 di laboratorio

 $\leq$ effectiveTime value="200809171030"/>

 $\alpha$  <value xsi:type="PQ" value="170" unit="mg/l"/>

<interpretationCode code="N"/>

<methodCode displayName="metodica dell'esame"/>

<referenceRange>

<observationRange>

<value xsi:type="IVL\_PQ">

<low value="15" unit="mg/l"/>

<high value="200" unit="mg/l"/>

</value>

</observationRange>

</referenceRange>

</observation>

</component> <component>  $\leq$  --La

quarta observation riporta il valore a 60 minuti dalla somministrazione del farmaco -->

<observation moodCode="EVN" classCode="OBS">

<code code="1135.154" codeSystem="OIDCatalogoUnicoSOLE" codeSystemName="Catalogo Unico SOLE" displayName="GLUCOSIO (CURVA DA CARICO 3 DETERMINAZIONI)">

<translation code="NA" codeSystemName="dnlab" displayName="Sodio"/>

 $\leq$  code>

<!--Data del prelevamento del campione su cui viene effettuato l'esame.-->

<effectiveTime value="200809171100"/>

<value xsi:type="PQ" value="110" unit="mg/l"/>

<interpretationCode code="N"/>

<methodCode displayName="metodica dell'esame"/>

<referenceRange>

<observationRange>

<value xsi:type="IVL\_PQ">

 $\langle$ low value="15" unit="mg/l"/>

 $\langle$ high value="200" unit="mg/l"/>

</value>

</observationRange>

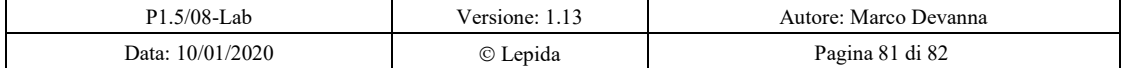

### Regione Emilia Romagna Progetto SOLE Sanità Online

Rete integrata ospedale-territorio nelle Aziende Sanitarie della Regione Emilia-Romagna: I medici di famiglia e gli specialisti Online (DGR 1686/2002)

SISAN - Definizione del CDA rel2 di laboratorio

</referenceRange>

</observation>

</component> </organizer> </entryRelationship>

 $\langle \text{act} \rangle$  $\le$ /entry>

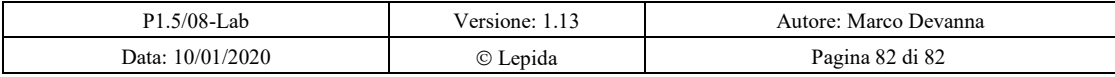

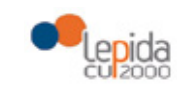

SPA - Specifiche per fornitori

**SPA** 

# SVILUPPI PERCORSI AZIENDALI

# SPECIFICHE PER FORNITORI

P1.N1-14

# GESTIONE DOCUMENTI AMMINISTRATIVI

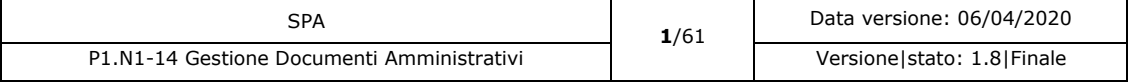

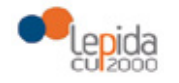

SPA - Specifiche per fornitori

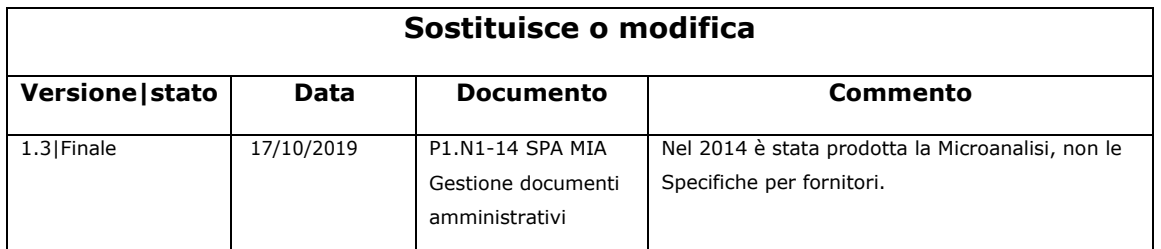

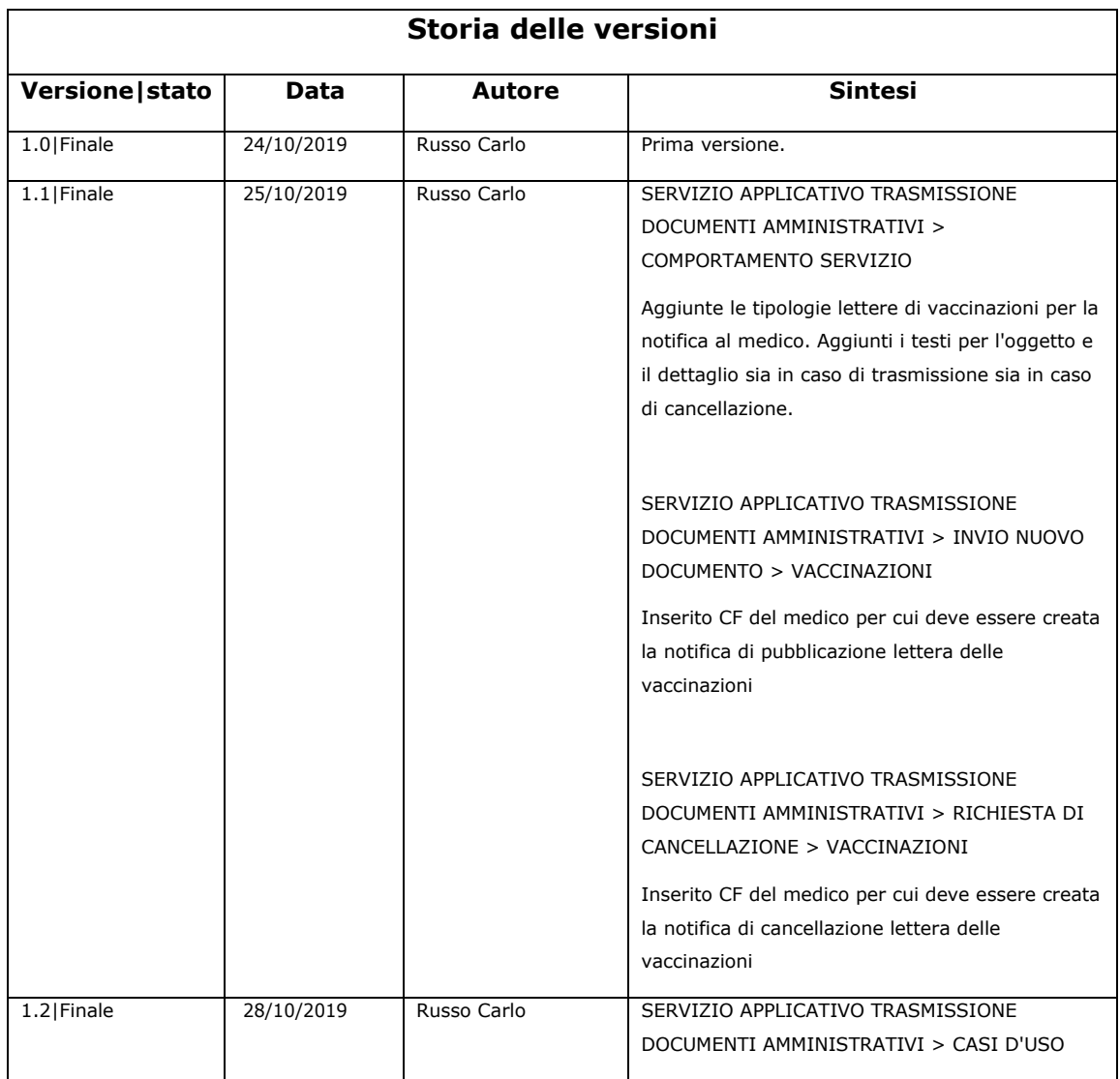

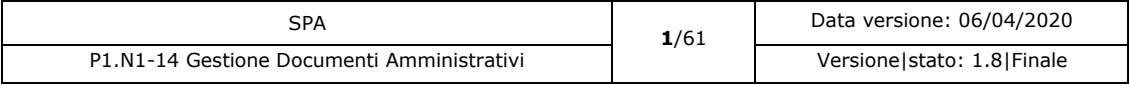

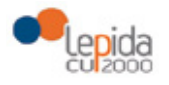

SPA - Specifiche per fornitori

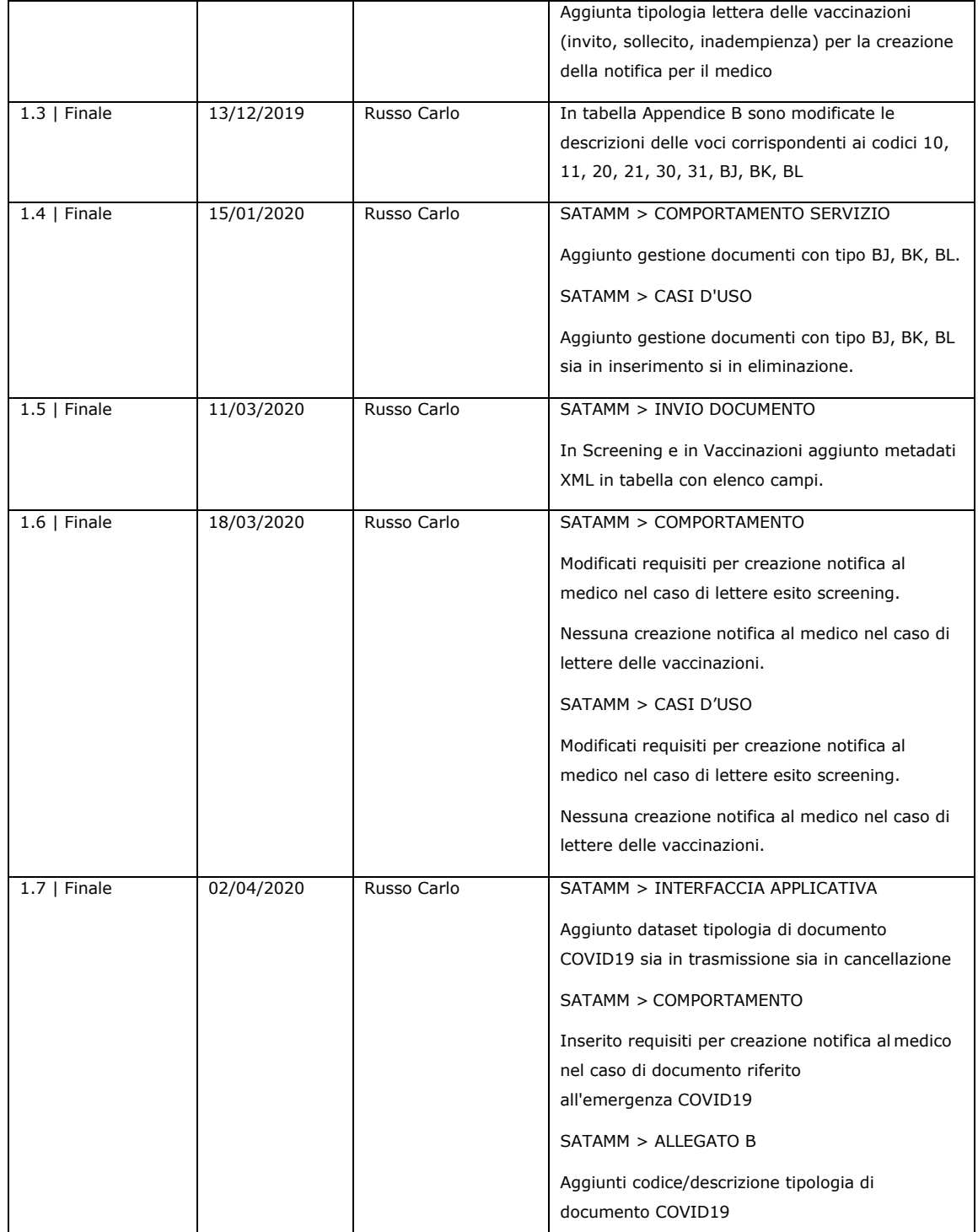

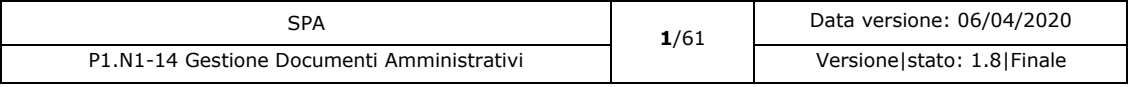

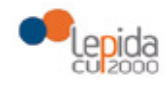

SPA - Specifiche per fornitori

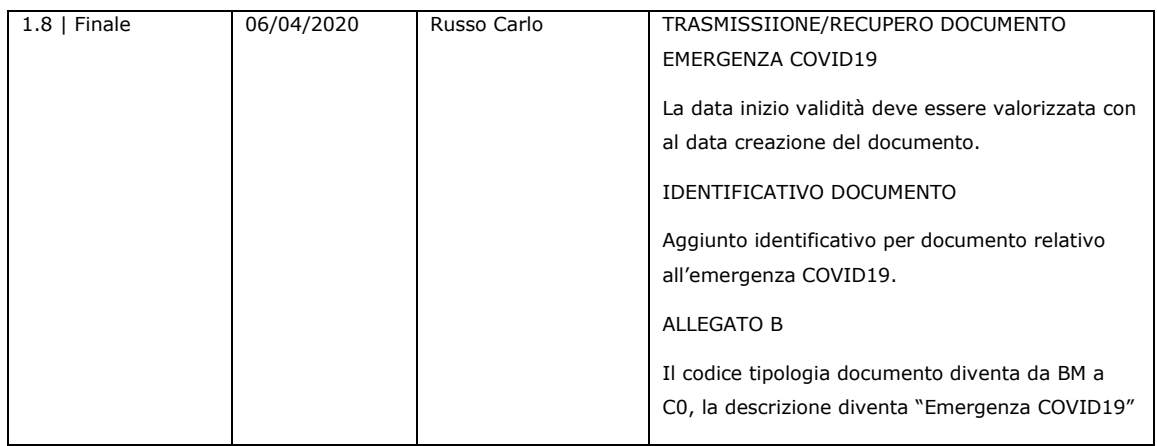

### **Limiti di utilizzo del documento**

La circolazione di questo documento è autorizzata unicamente ai soggetti che partecipano attivamente ai progetti e Servizi ICT per l'area sanitaria e socio sanitaria nei limiti della realizzazione dello stesso. Ogni altro utilizzo in contrasto con il limite suddetto o comunque non autorizzato sarà perseguito a termini di legge.

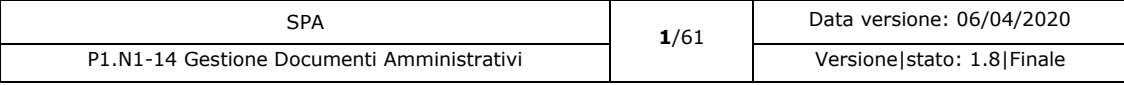

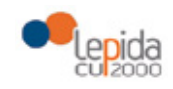

SPA - Specifiche per fornitori

## Scheda Riassuntiva Documento

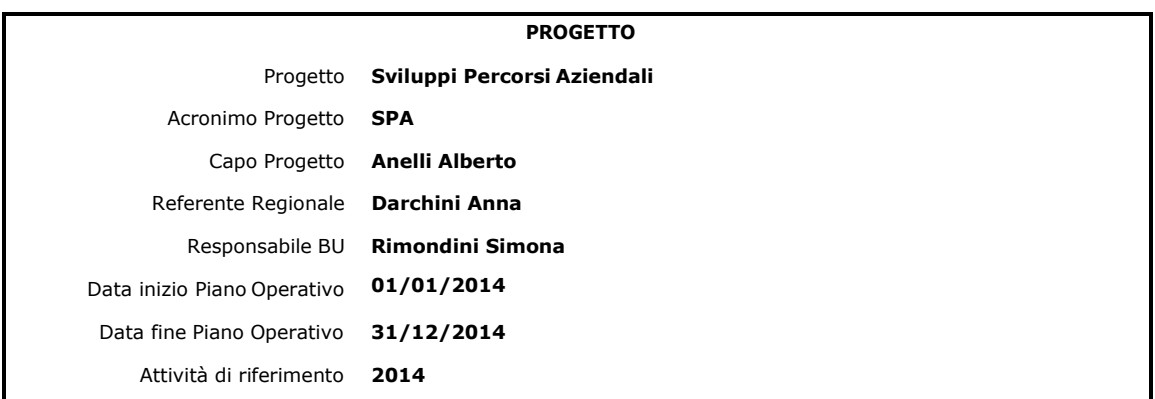

#### **DOCUMENTO**

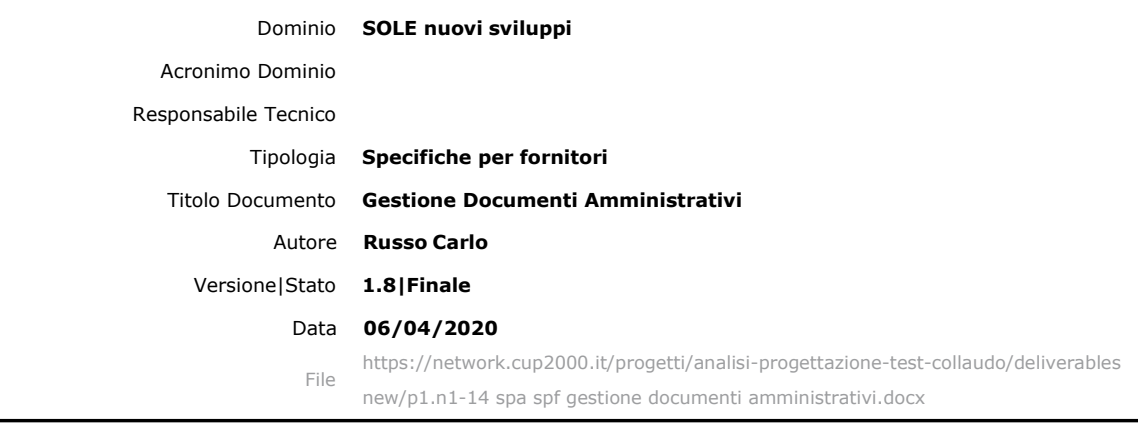

Abstract: In questo documento si analizzano la specifiche per i servizi applicativi per la gestione di documenti generici amministrativi che possano essere veicolati ed utilizzati tramite l'infrastruttura SOLE.

Keywords: Documenti, Amministrativi, Generici, SATAMM, SARDAMM

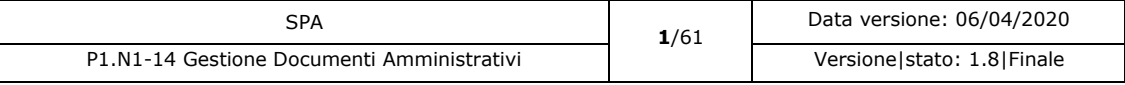

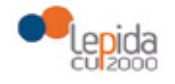

SPA - Specifiche per fornitori

### **INDICE**

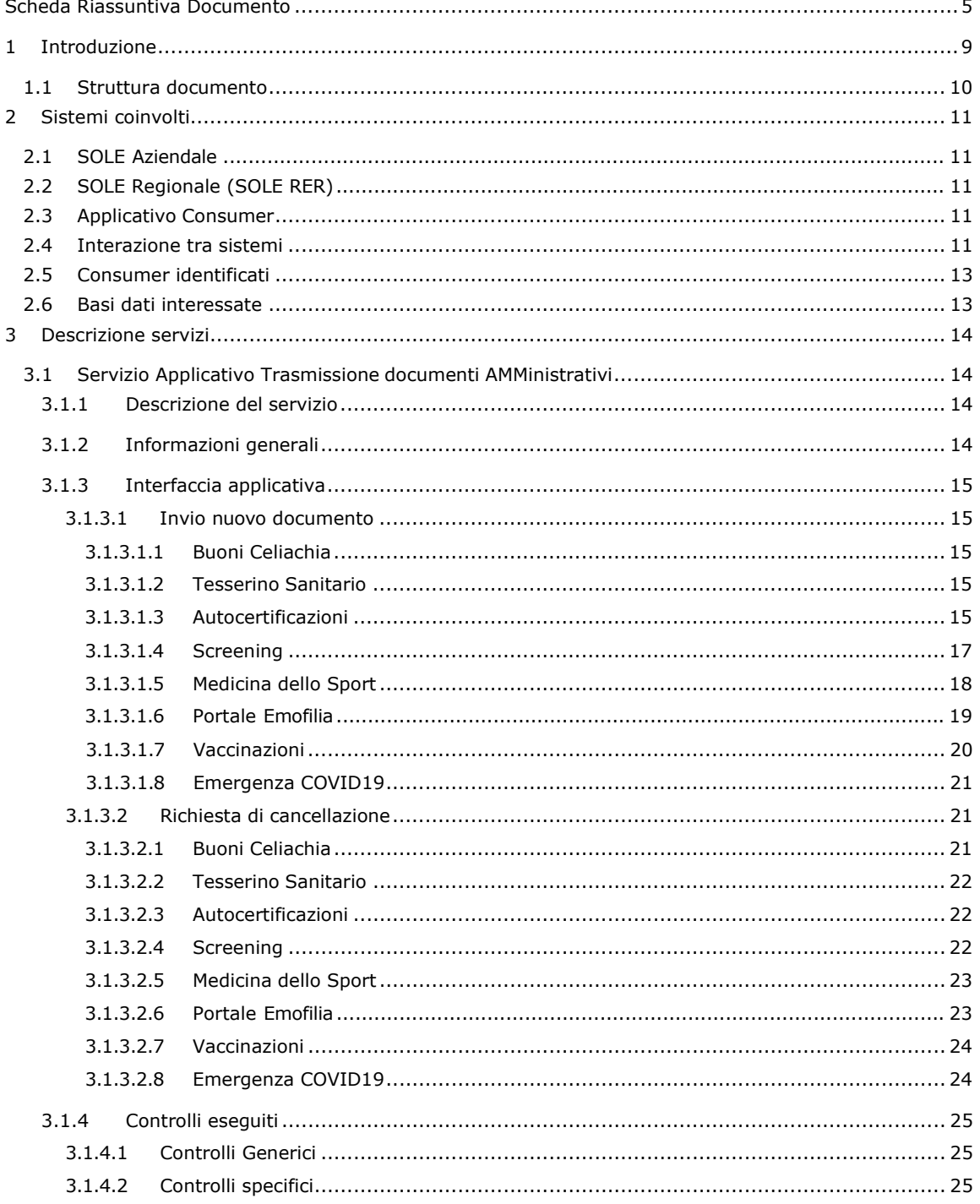

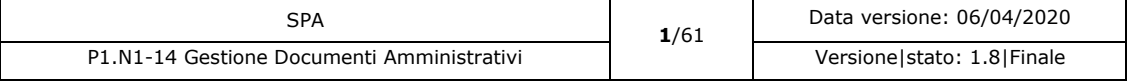

 $\bigcup_{\substack{c}}$ 

SPA - Specifiche per fornitori

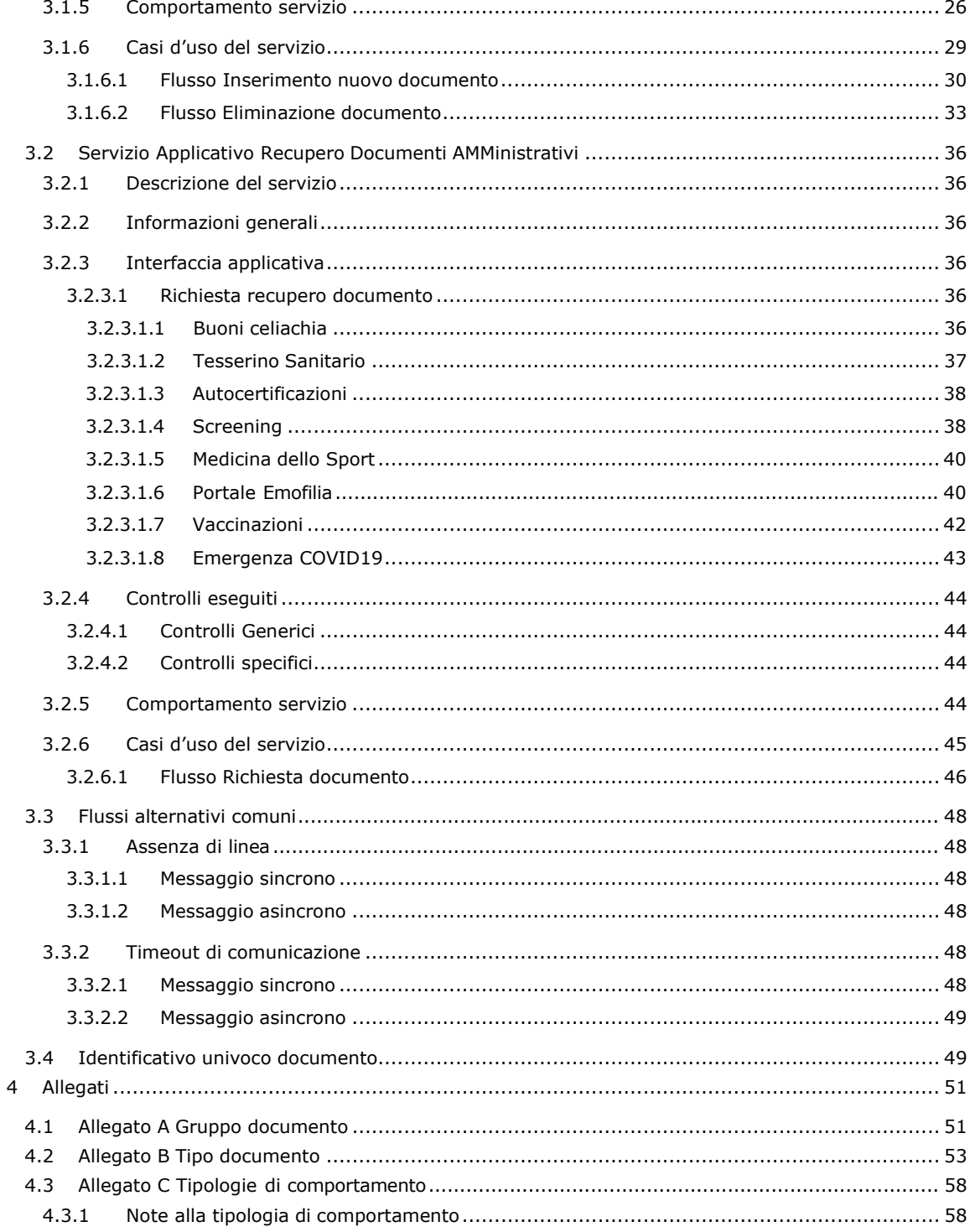

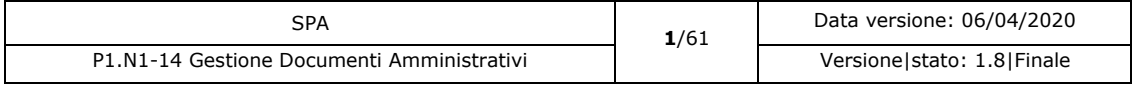

97

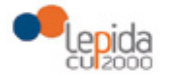

RegioneEmilia-Romagna SPA - Specifiche per fornitori

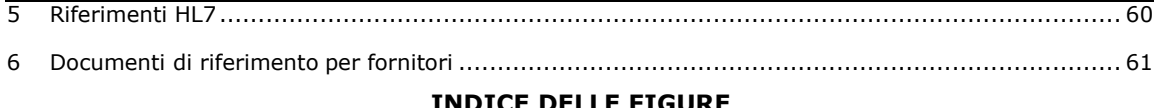

### **INDICE DELLE FIGURE**

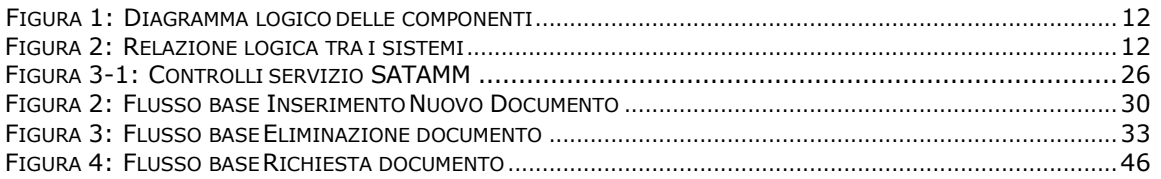

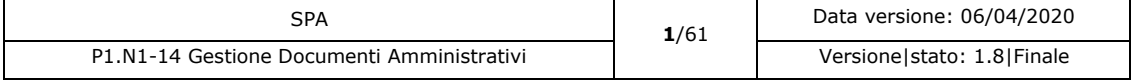

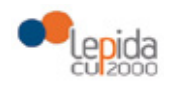

SPA - Specifiche per fornitori

## 1 Introduzione

Questo documento di analisi raggruppa tutti i servizi sviluppati per consentire la gestione attraverso l'infrastruttura SOLE/FSE di documenti amministrativi generici. La necessità nasce dal fatto che le Aziende Sanitarie producono diversi documenti amministrativi che non possono essere equiparati con i referti i e che quindi non hanno la possibilità di potere essere gestiti con gli attuali servizi di trasmissione referti A SOLE. Questi documenti si caratterizzano per non avere un CDA strutturato secondo lo standard HL7 v.3. Anzi, essi potrebbero persino non avere dati strutturati. Per questo motivo in questa serie di servizi l'obbligatorietà si sposta dal CDA contenente i dati strutturati al pdf incluso nel messaggio di trasmissione che è il documento fisico vero e proprio, presentano Secondo i diversi casi trattati, alcuni documenti amministrativi hanno l'obbligo di includere un file XML contenente dati essenziali per la gestione del documento amministrativo veicolato tramite l'infrastruttura SOLE. Per questa gestione sono previsti due servizi, uno di trasmissione per inserimento ed eventuale annullamento dei documenti trasmessi e l'altro per la richiesta di recupero del documento.

La gestione del documento rimane simile a quella dei referti e quindi essi saranno memorizzati nel nodo SOLE aziendale di competenza rimanendo nel dominio dell'azienda sanitaria e saranno da lì recuperati per l'utilizzo da parte di tutti i soggetti autorizzati che ne richiedano la consultazione. Tutti i documenti amministrativi inviati a SOLE saranno indicizzati con un apposito servizio che ha caratteristiche simili a quello utilizzato per l'indicizzazione dei documenti clinici.

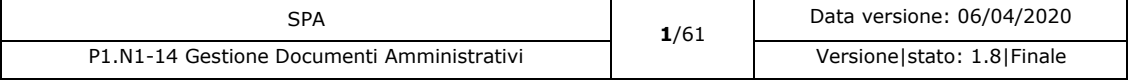

99

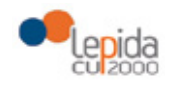

SPA - Specifiche per fornitori

## 1.1 Struttura documento

Il presente documento è logicamente suddiviso nelle seguenti sezioni:

- **Introduzione**
- Sistemi coinvolti: dove saranno elencati i sistemi coinvolti e le interazioni tra i sistemi;
- Descrizione di ogni servizio applicativo nei seguenti aspetti di dettaglio:
	- o Descrizione del servizio
	- o Informazioni generali
	- o Gli attori coinvolti
	- o Gli eventuali archivi o basi dati che dovranno essere utilizzate;
	- o Le interfacce applicative utilizzate o definite;
	- o I controlli eseguiti;
	- o I casi d'uso eseguiti
		- I flussi base e alternativi definiti.

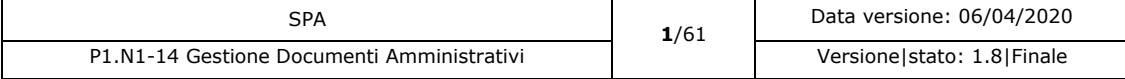

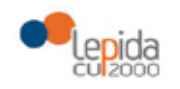

SPA - Specifiche per fornitori

## 2 Sistemi coinvolti

## 2.1 SOLE Aziendale

Il nodo SOLE Aziendale riceve i documenti amministrativi generati da un'applicazione consumer di dominio aziendale o interaziendale, memorizza i documenti ricevuti e ne comunica l'arrivo al nodo SOLE regionale per la loro indicizzazione.

## 2.2 SOLE Regionale (SOLE RER)

Il nodo SOLE Regionale riceve le informazioni di memorizzazione di un nuovo documento amministrativo da un'applicazione consumer su dominio regionale e tiene conto di ritrasmettere il documento al nodo SOLE Aziendale di competenza per la sua memorizzazione.

## 2.3 Applicativo Consumer

L'applicativo consumer rappresenta una qualsiasi applicazione dipartimentale che appartiene a un dominio aziendale o comunque collegato con l'azienda stessa, oppure un'applicazione (generalmente web) che appartiene al nodo regionale che utilizza i servizi applicativi per la realizzazione della propria gestione.

## 2.4 Interazione tra sistemi

L'interazione tra i sistemi sopra descritti dipende dall'ambiente in cui lavora l'applicazione consumer. Se l'applicativo è un dipartimentale aziendale o un qualsiasi altro applicativo che s'interfaccia al nodo SOLE Aziendale, la richiesta è inoltrata direttamente al nodo SOLE Aziendale per l'esecuzione del servizio. Nel caso in cui il consumer sia un'applicazione presente nel dominio regionale, per eseguire questi servizi esso si dovrà collegare al nodo SOLE regionale che provvederà a indirizzare la richiesta verso il nodo SOLE Aziendale di competenza.

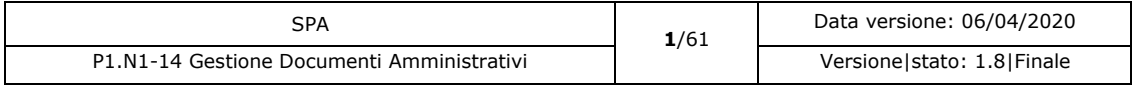

101

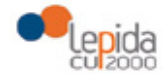

SPA - Specifiche per fornitori

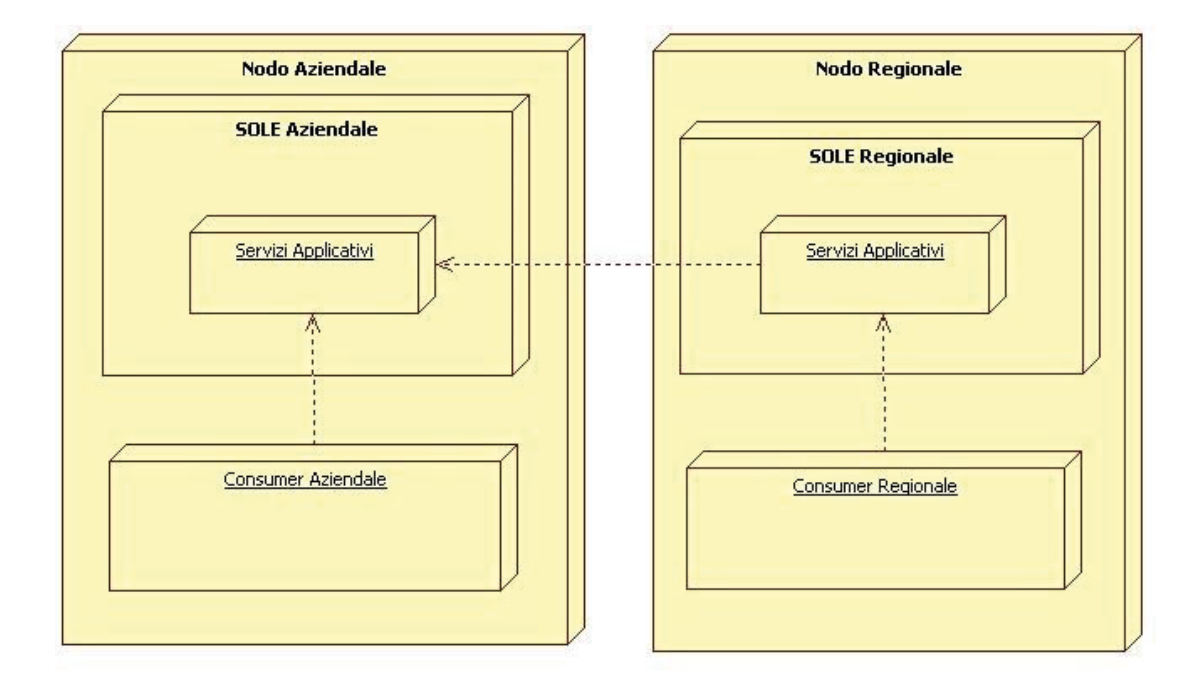

*Figura 1: Diagramma logico delle componenti*

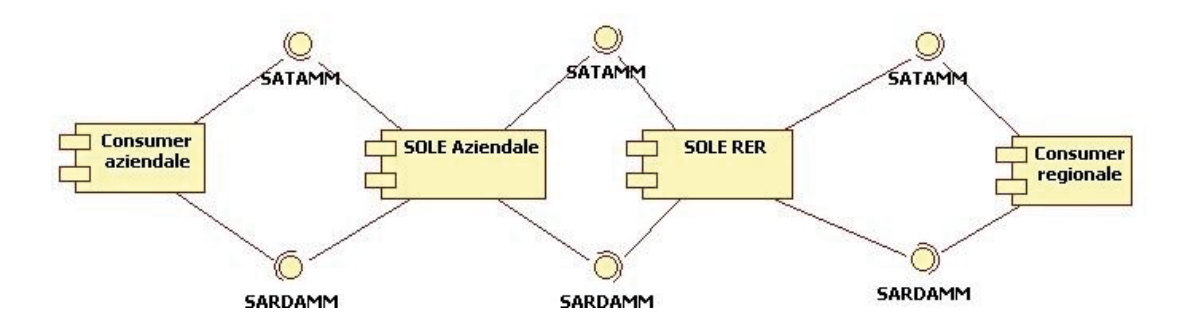

*Figura 2: Relazione logica tra i sistemi*

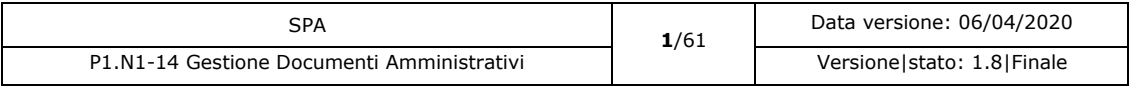

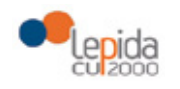

## 2.5 Consumer identificati

In questo paragrafo sono indicati per quali consumer questi servizi sono stati previsti.

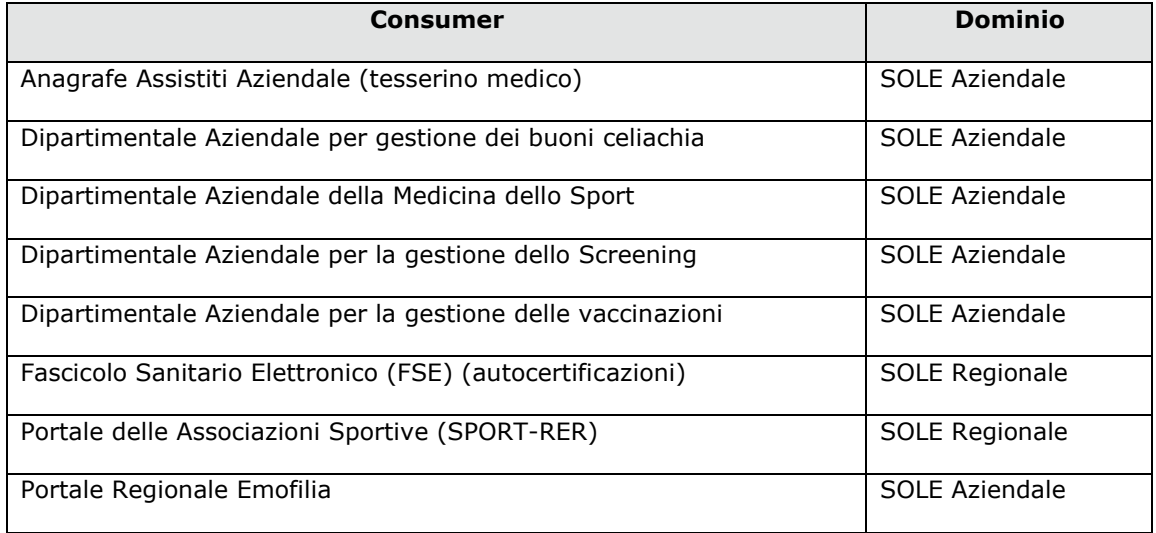

## 2.6 Basi dati interessate

I dati inviati sono memorizzati nelle basi dati dei nodi SOLE Aziendali di competenza.

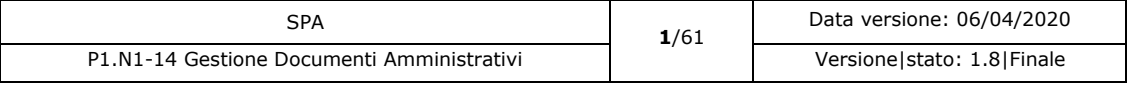

SPA - Specifiche per fornitori

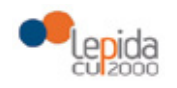

SPA - Specifiche per fornitori

# 3 Descrizione servizi

In questo paragrafo sono descritte le caratteristiche dei servizi trattati in quest'analisi.

# 3.1 Servizio Applicativo Trasmissione documenti AMMinistrativi

### 3.1.1 Descrizione del servizio

Questo servizio applicativo consente a un consumer autorizzato l'invio all'infrastruttura SOLE di competenza (Aziendale o RER) di un documento amministrativo. Il documento può essere inserito o eventualmente eliminato in SOLE. Non è al momento prevista la possibilità di fornire addendum o modifiche a un documento amministrativo. La sostituzione del documento dipende dalla modalità di gestione dello stesso, si veda 4.3 per maggiori dettagli.

### 3.1.2 Informazioni generali

Realizza la richiesta d'inserimento/eliminazione di un documento amministrativo. Nome servizio: **SATAMM** Tipo servizio: Servizio SOLE Modalità esecuzione: Asincrono Provider: SOLE Aziendale/ SOLE RER Tipologia di richiesta: SOAP Standard utilizzato: HL7 v 2.5 Documentazione: [P1.N1-14 SPA HL7 Gestione Documenti Amministrativi]

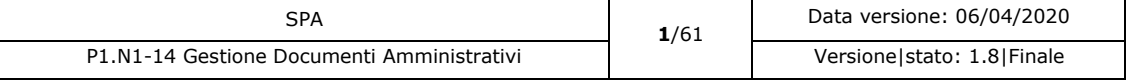

104

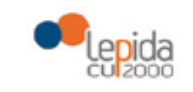

SPA - Specifiche per fornitori

## 3.1.3 Interfaccia applicativa

### 3.1.3.1 Invio nuovo documento

### 3.1.3.1.1 Buoni Celiachia

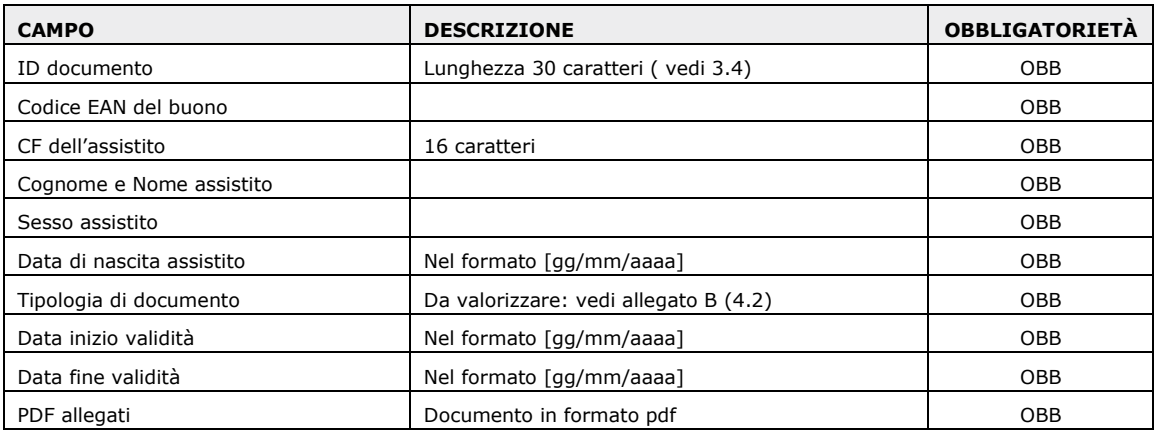

Il messaggio di risposta è un ACK/NACK.

### 3.1.3.1.2 Tesserino Sanitario

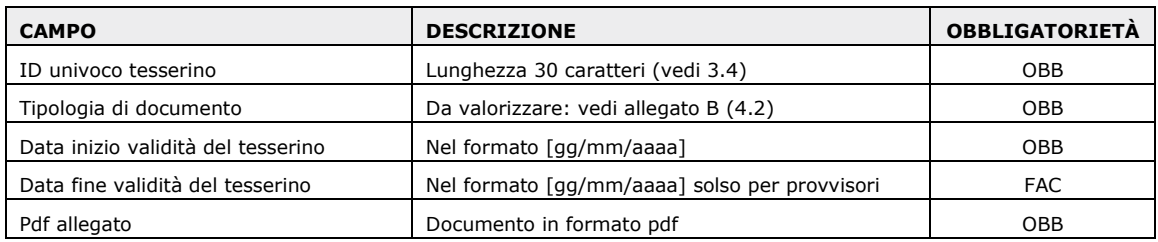

Il messaggio di risposta è un ACK/NACK.

### 3.1.3.1.3 Autocertificazioni

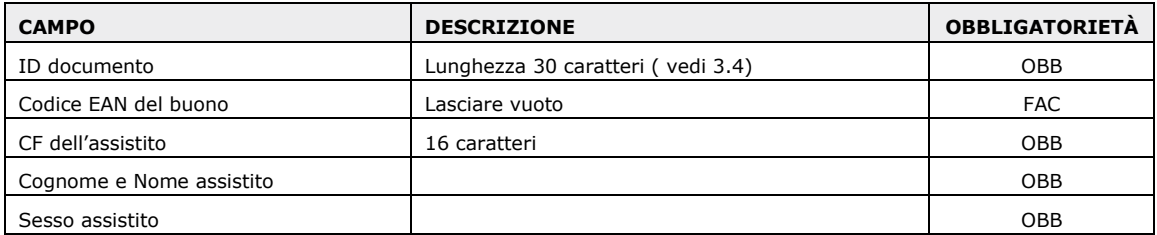

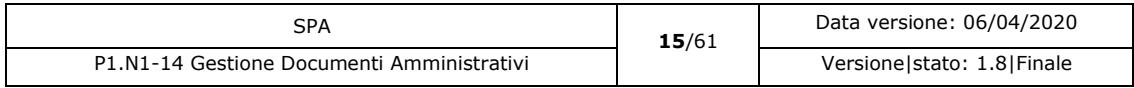

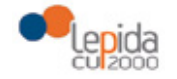

SPA - Specifiche per fornitori

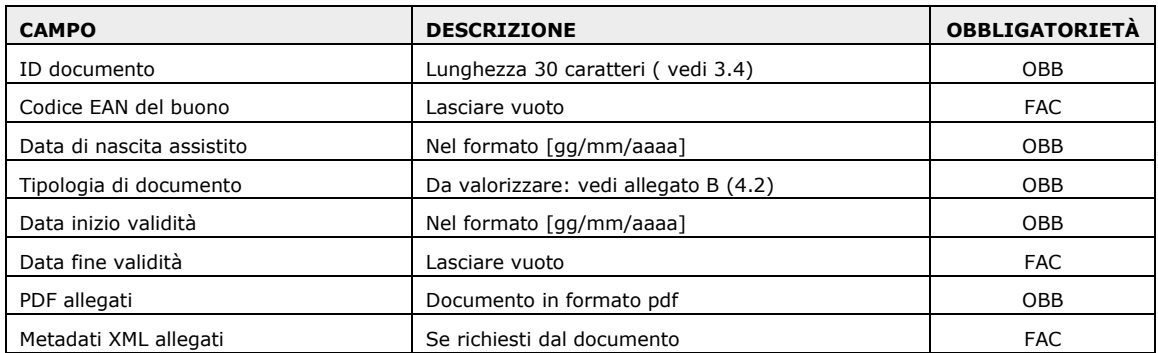

Il messaggio di risposta è un ACK/NACK.

Il tracciato XML per le informazioni aggiuntive ha il nome parametri.xml e può contenere i seguenti segmenti:

Segmento 1, dati per la creazione della notifica tramite SATAANAG. Obbligatorio per tutte le autocertificazioni di fascia di reddito (A0, A1 e A2). Tutti i campi sono obbligatori.

```
<?xml version="1.0" encoding="UTF-8"?>
\epsilonnarameter\epsilon<Autocertificazioni_Fasce_Reddito>
                <Operazione>xxx</Operazione>
                <Fascia_Reddito>xx</Fascia_Reddito>
        </Autocertificazioni_Fasce_Reddito>
</parameter>
```
Segmento 2, dati per la sostituzione di un documento. Obbligatorio per l'autocertificazione per la correzione di errore materiale (A1) e facoltativo per le altre autocertificazioni (A3-BZ). Il campo Id-Sostituzione va inserito solamente se conosciuto in caso contrario il tag rimane vuoto. La data invece è obbligatoria.

```
<?xml version="1.0" encoding="UTF-8"?>
<parameter>
       <Sostituzione_Documento>
               <Id_Sostituzione>xxxxxxxxxxxxxxxx</Id_Sostituzione>
               <Data_DOC_da_Sostituire>xxxx-xx-xx</ Data_DOC_da_Sostituire>
       </Sostituzione_Documento>
<parameter>
```
L'evento di sostituzione di un documento in precedenza inviato comporta la richiesta di cancellazione da SOLE aziendale e IREC del vecchio documento che assumerà lo stato "Non valido".

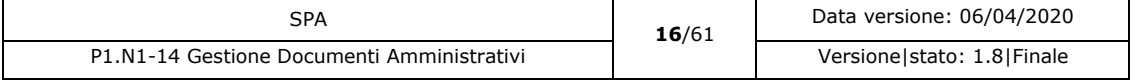

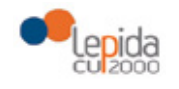

### 3.1.3.1.4 Screening

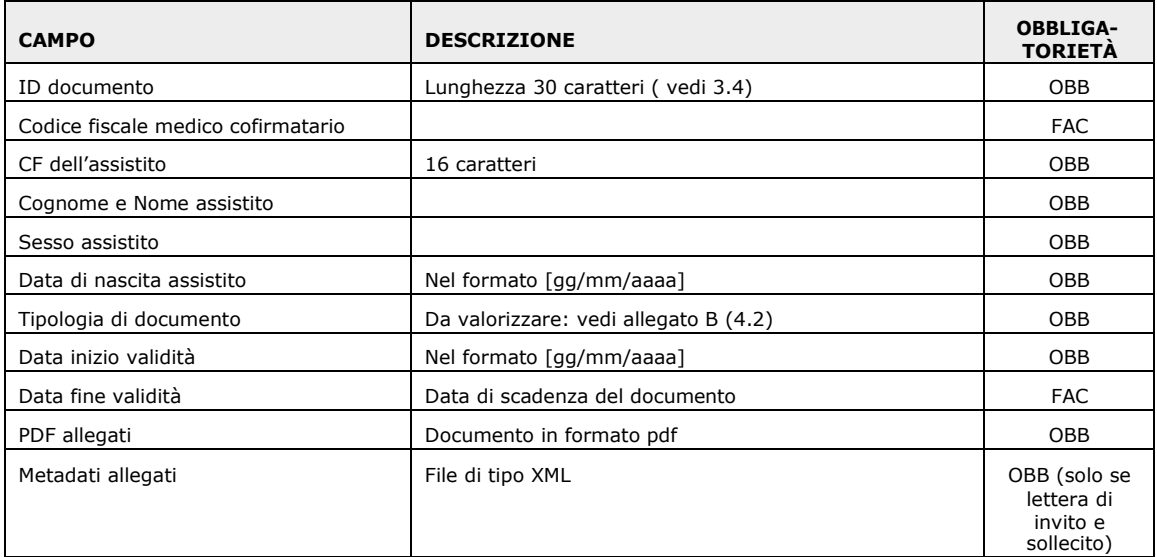

Il messaggio di risposta è un ACK/NACK.

I parametri aggiuntivi sono allegati alle **lettere di invito e di sollecito**.

Il tracciato XML per le informazioni aggiuntive ha il nome parametri.xml e può contenere i seguenti segmenti:

```
<?xml version="1.0" encoding="UTF-8"?>
<parameter>
       <Screening>
              <Data_appuntamento>GG/MM/AAAA</Data_appuntamento>
              <Ora_appuntamento>hh:mm</Ora_appuntamento>
              <Luogo_appuntamento>xxxxxxxxxxxxxx</Luogo_appuntamento>
              <Giornata_intera>SI/NO</Giornata_intera>
               <Note>xxxxxxxxxxxxxxxxxxxxxxxxxxxxxx</Note>
       </Screening>
</parameter>
```
Tutti i dati tranne Note sono obbligatori. Se non ci sono note, si inserisce il tag "Note" vuoto. Il tag "Giornata\_Intera" può assumere solamente i valori "SI" oppure "NO" .

Le **lettere di risposta** non hanno parametri aggiuntivi.

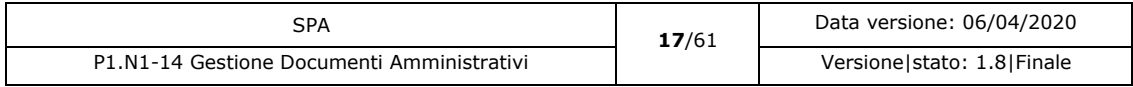

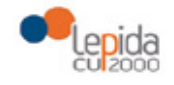

SPA - Specifiche per fornitori

### 3.1.3.1.5 Medicina dello Sport

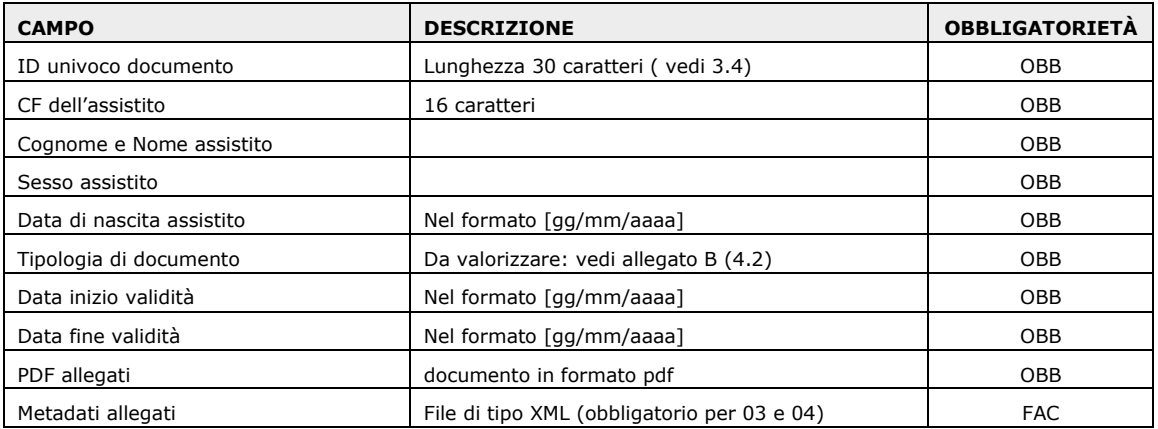

Il messaggio di risposta è un ACK/NACK.

Il tracciato XML per le informazioni aggiuntive ha il nome parametri.xml e può contenere i seguenti segmenti:

```
<?xml version="1.0" encoding="UTF-8"?>
<parameter>
        <Discipline_Lista>
                 <Disciplina_validita>
                         <Disciplina_Codice>Codice Aziendale 1</Disciplina-Codice>
                          <Disciplina_Descrizione>Descrizione ministeriale 1</Disciplina-Descrizione>
                 </Disciplina_validita>
                 <Disciplina_validita>
                          <Disciplina_Codice>Codice Aziendale …</Disciplina-Codice>
                          <Disciplina_Descrizione>Descrizione ministeriale …</Disciplina-Descrizione>
                 </Disciplina_validita>
                 <Disciplina_validita>
                          <Disciplina_Codice>Codice Aziendale n</Disciplina-Codice>
                          <Disciplina_Descrizione>Descrizione ministeriale n</Disciplina-Descrizione>
                 </Disciplina_validita>
        </Disciplina_Lista>
        <Categoria_Certificato>
                 <Codice_Categoria>codice della categoria del certificato rilasciato (A1, A2, A3, B1, B2, 
B3)</Codice_Categoria>
        </Categoria_Certificato>
</parameter>
```
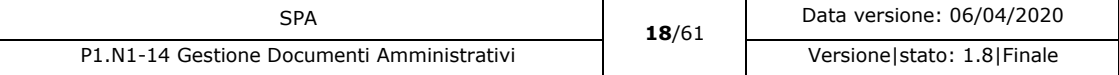
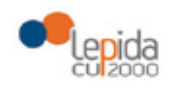

SPA - Specifiche per fornitori

Nel file XML la disciplina è opzionale (va inserita solamente se l'applicativo aziendale è a conoscenza del dato),mentre la categoria del certificato è obbligatoria.

# 3.1.3.1.6 Portale Emofilia

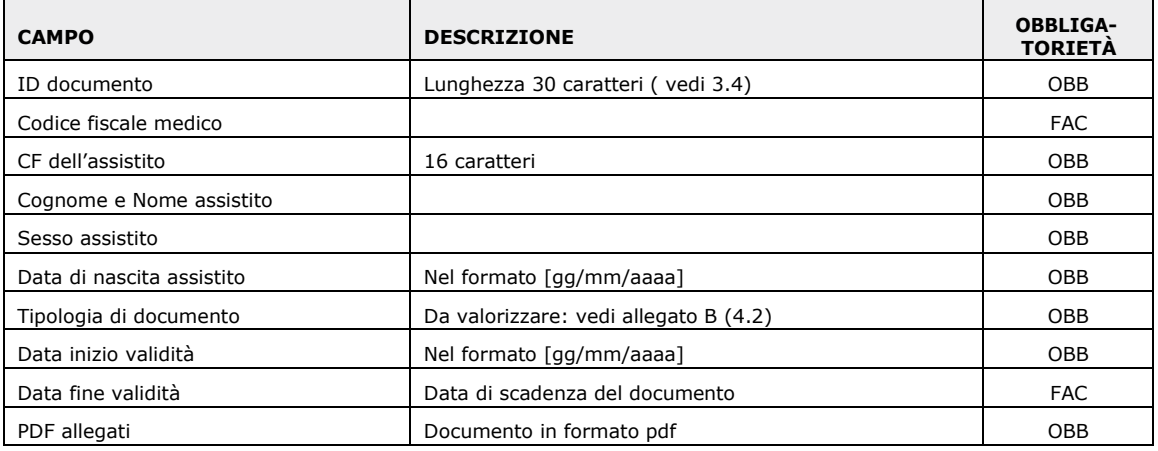

Il messaggio di risposta è un ACK/NACK.

I parametri aggiuntivi sono allegati alle lettere di invito.

Il tracciato XML per le informazioni aggiuntive ha il nome parametri.xml e può contenere i seguenti segmenti:

```
<?xml version="1.0" encoding="UTF-8"?>
<parameter>
       <Screening>
              <Data_appuntamento>GG/MM/AAAA</Data_appuntamento>
              <Ora_appuntamento>hh:mm</Ora_appuntamento>
              <Luogo_appuntamento>xxxxxxxxxxxxxx</Luogo_appuntamento>
              <Giornata_intera>SI/NO</Giornata_intera>
              <Note>xxxxxxxxxxxxxxxxxxxxxxxxxxxxxx</Note>
       </Screening>
</parameter>
```
Tutti i dati tranne Note sono obbligatori. Se non ci sono note, si inserisce il tag "Note" vuoto. Il tag "Giornata\_Intera" può assumere solamente i valori "SI" oppure "NO" .

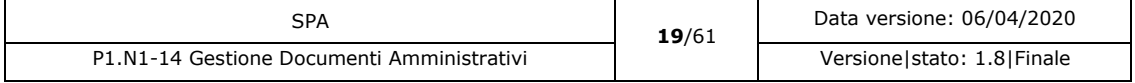

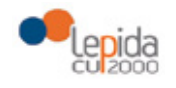

SPA - Specifiche per fornitori

## 3.1.3.1.7 Vaccinazioni

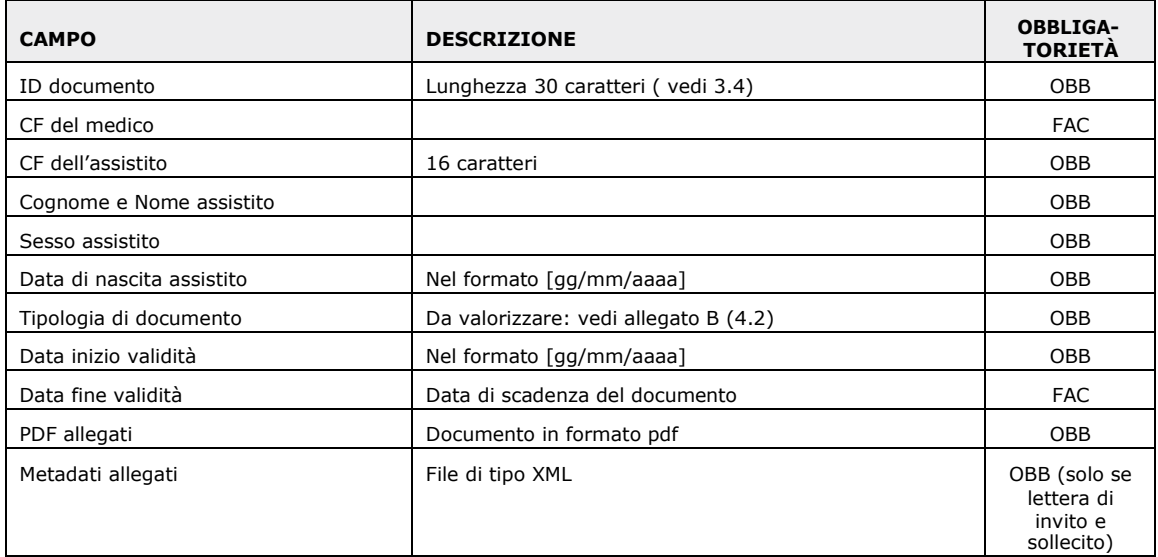

Il messaggio di risposta è un ACK/NACK.

#### **Lettere di invito e sollecito**

```
I parametri aggiuntivi sono allegati alle lettere di invito e a quelle di sollecito.
```
Il tracciato XML per le informazioni aggiuntive ha il nome parametri.xml e può contenere i seguenti segmenti:

```
<?xml version="1.0" encoding="UTF-8"?>
<parameter>
       <Vaccinazioni>
              <Data_appuntamento>GG/MM/AAAA</Data_appuntamento>
              <Ora_appuntamento>hh:mm</Ora_appuntamento>
              <Luogo_appuntamento>xxxxxxxxxxxxxx</Luogo_appuntamento>
              <Giornata_intera>SI/NO</Giornata_intera>
               <Note>xxxxxxxxxxxxxxxxxxxxxxxxxxxxxx</Note>
       </Vaccinazioni>
</parameter>
```
Tutti i dati tranne Note sono obbligatori. Se non ci sono note, si inserisce il tag "Note" vuoto. Il tag "Giornata\_Intera" può assumere solamente i valori "SI" oppure "NO" .

#### **Lettere di inadempienza**

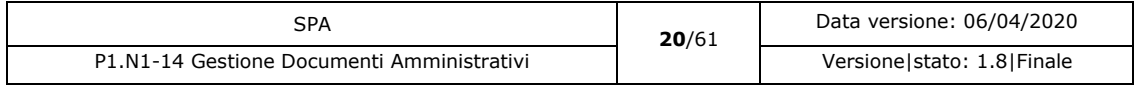

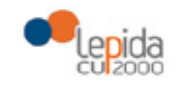

SPA - Specifiche per fornitori

Non sono previste informazioni aggiuntive.

# 3.1.3.1.8 Emergenza COVID19

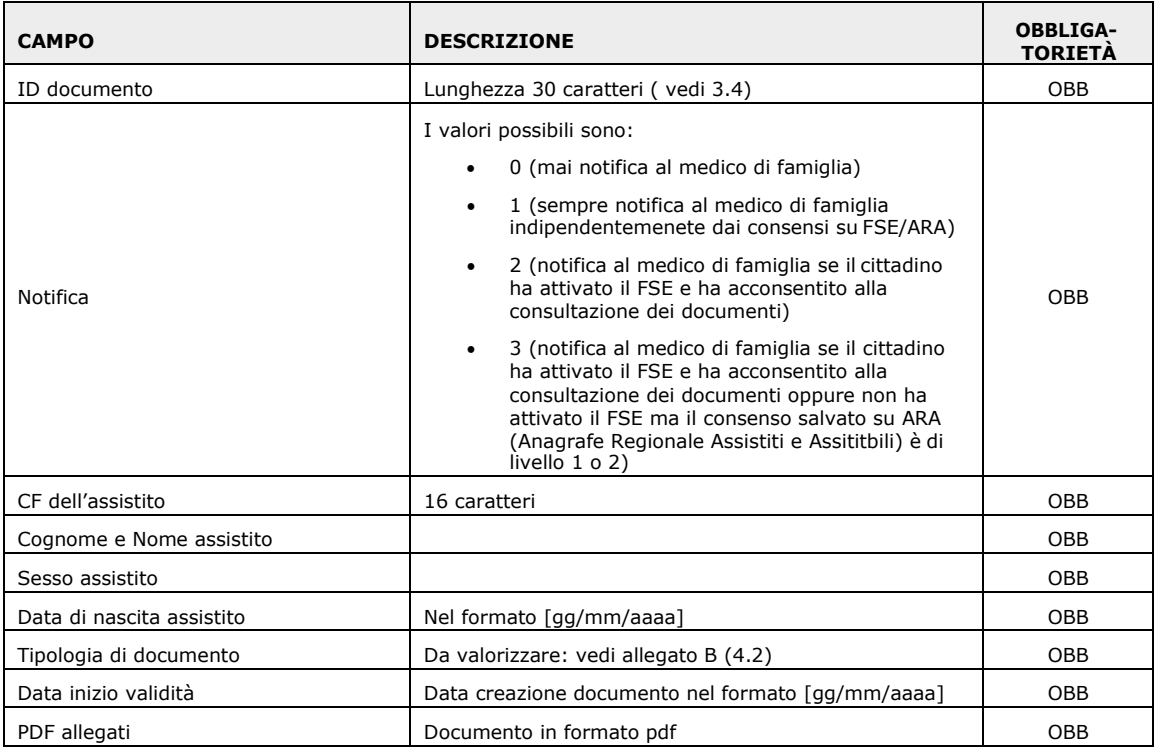

Il messaggio di risposta è un ACK/NACK.

#### I **documenti relativi all'emergenza COVID19** non hanno metadati allegati.

#### 3.1.3.2 Richiesta di cancellazione

## 3.1.3.2.1 Buoni Celiachia

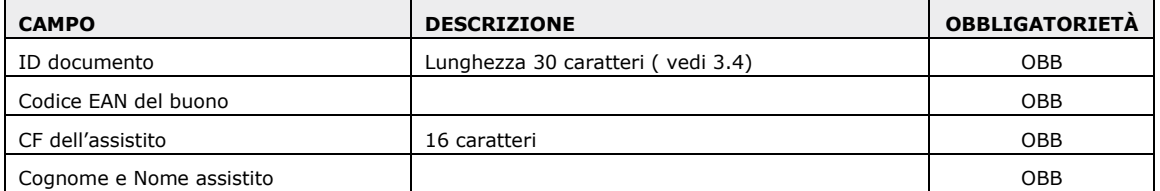

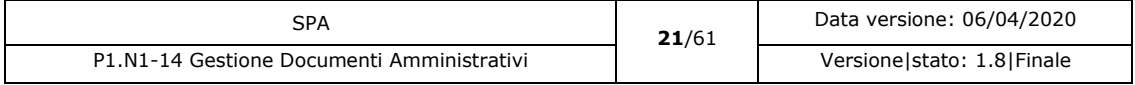

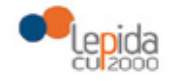

SPA - Specifiche per fornitori

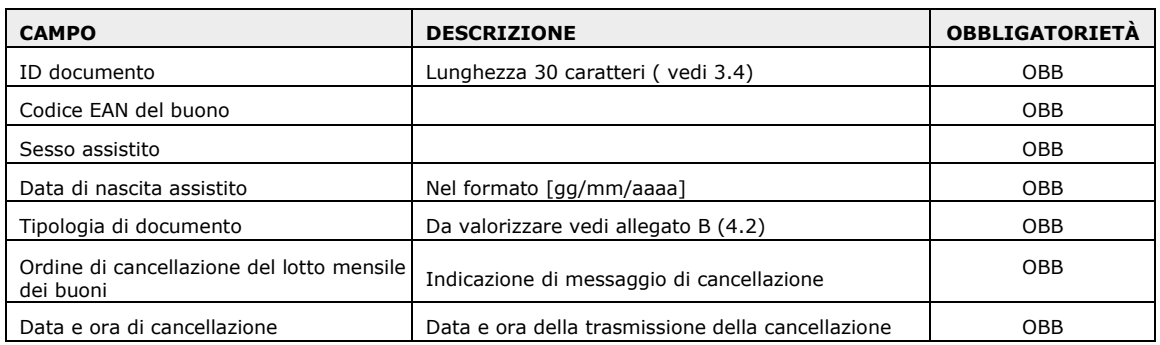

Il messaggio di risposta è un ACK/NACK.

### 3.1.3.2.2 Tesserino Sanitario

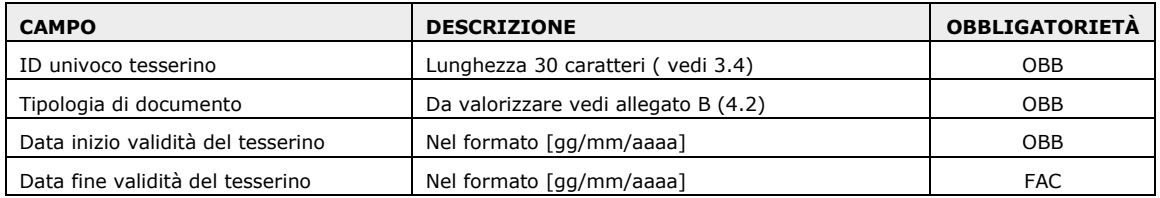

Il messaggio di risposta è un ACK/NACK.

### 3.1.3.2.3 Autocertificazioni

Essendo l'autocertificazione inviata dall'assistito, non gli è consentito di cancellare un documento inviato all'azienda sanitaria, ma è consentito inviare un documento in sostituzione di quello inviato in precedenza.

### 3.1.3.2.4 Screening

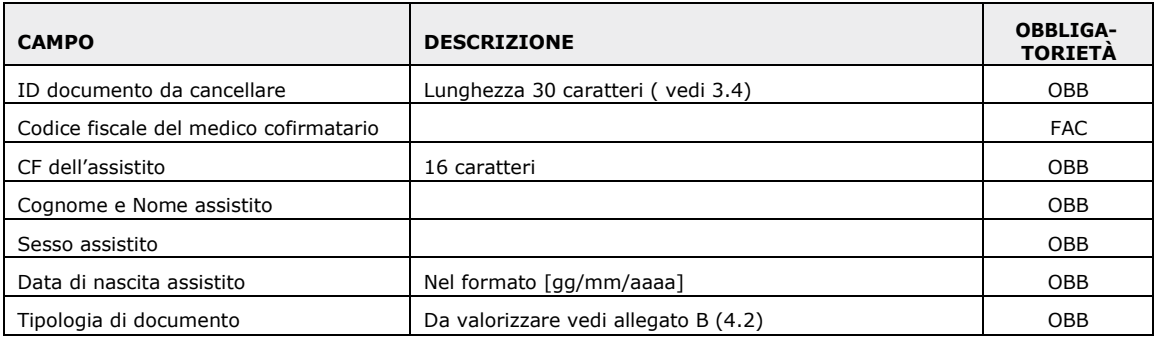

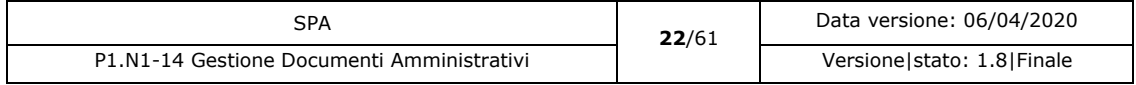

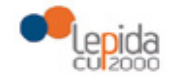

SPA - Specifiche per fornitori

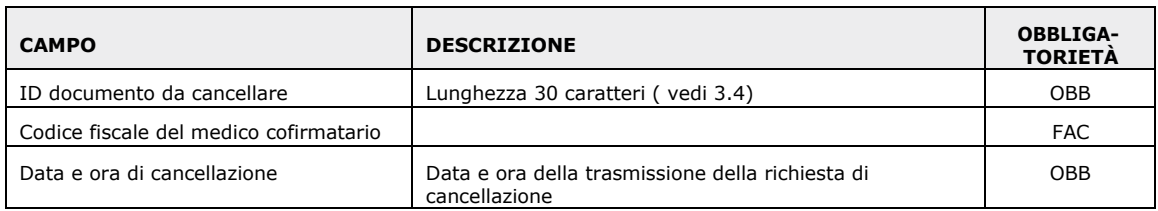

Il messaggio di risposta è un ACK/NACK.

# 3.1.3.2.5 Medicina dello Sport

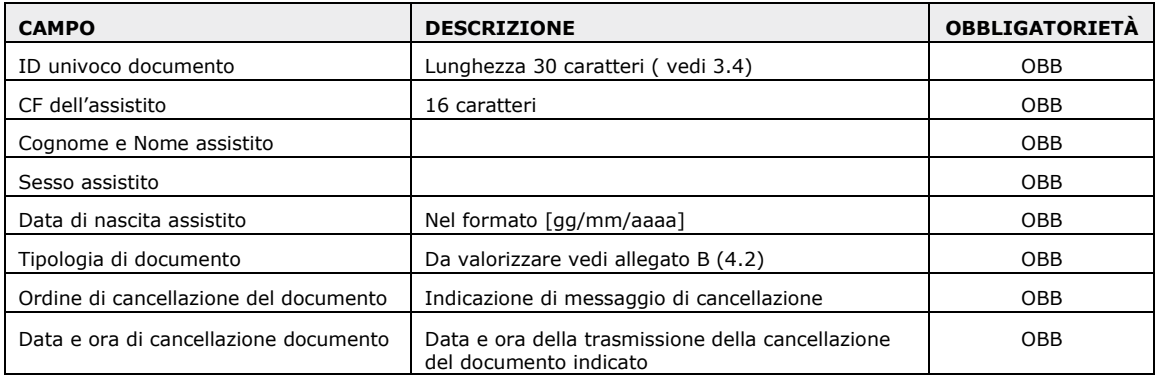

# 3.1.3.2.6 Portale Emofilia

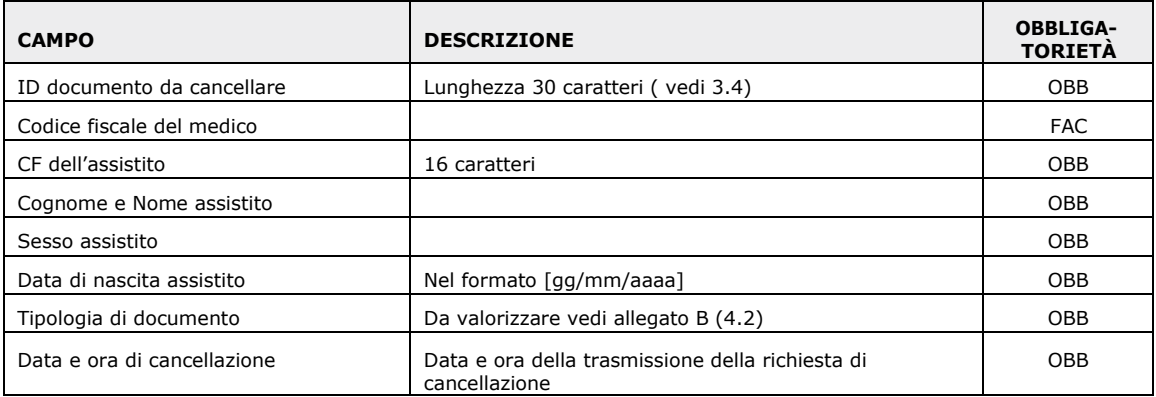

Il messaggio di risposta è un ACK/NACK.

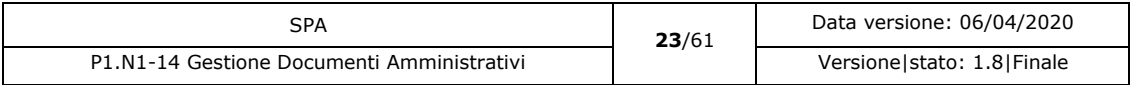

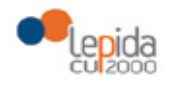

SPA - Specifiche per fornitori

# 3.1.3.2.7 Vaccinazioni

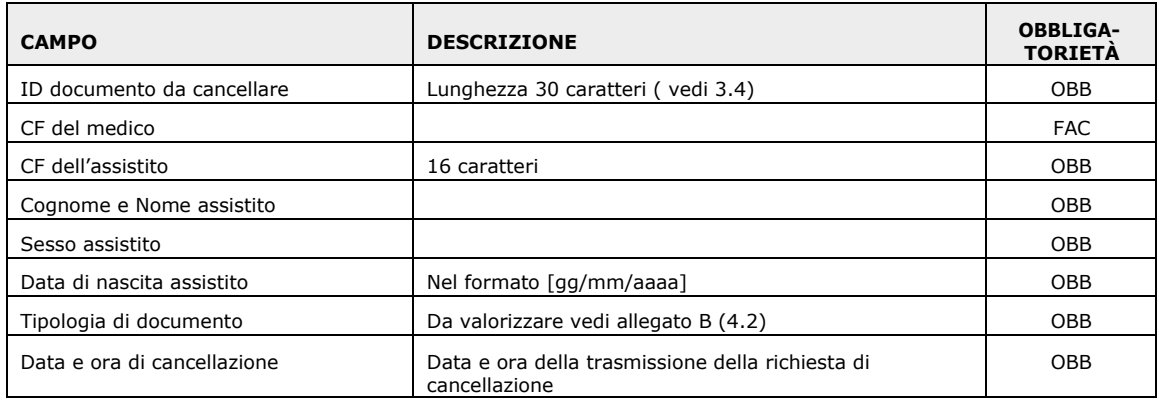

Il messaggio di risposta è un ACK/NACK.

# 3.1.3.2.8 Emergenza COVID19

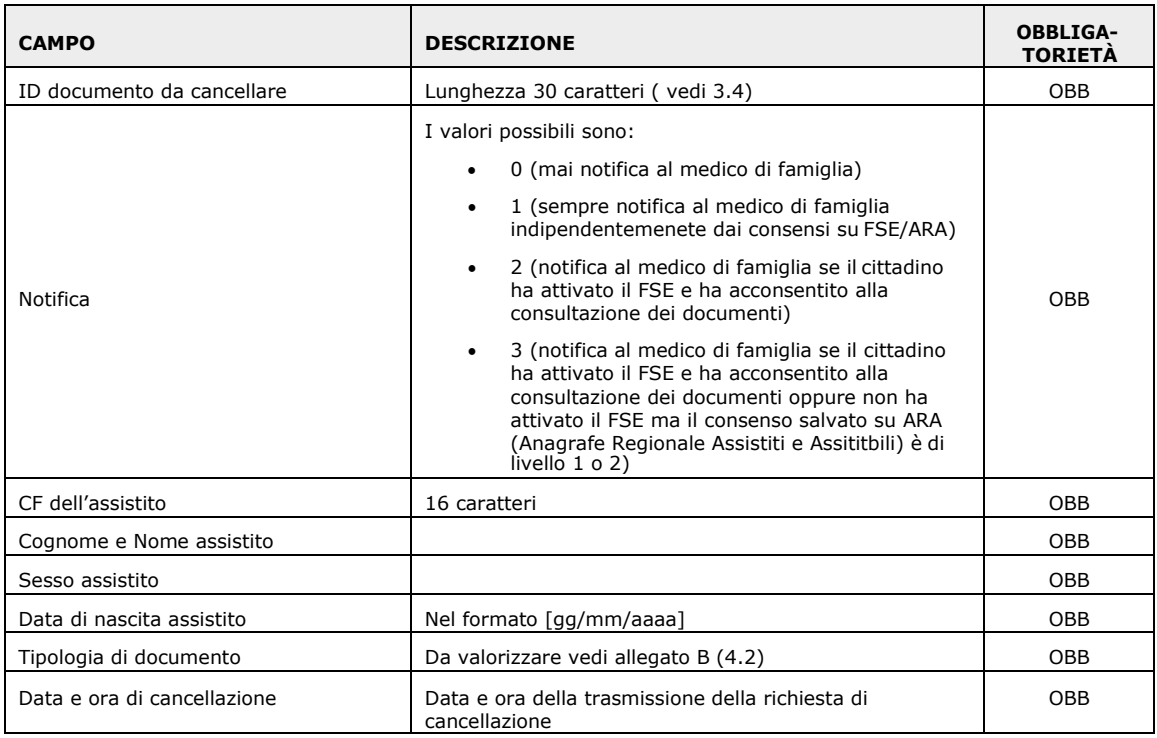

Il messaggio di risposta è un ACK/NACK.

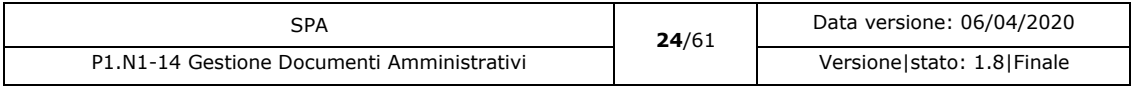

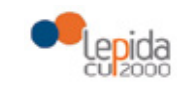

SPA - Specifiche per fornitori

# 3.1.4 Controlli eseguiti

I controlli seguiti per questo servizio sono suddivisi in diverse tipologie che si possono riassumere in:

- Controlli generici SOLE applicati per tutti i servizi sviluppati secondo lo stesso standard.
- Controlli specifici per il servizio, sono i controlli che sono sviluppati esclusivamente per il servizio implementato.

# 3.1.4.1 Controlli Generici

I controlli generici riguardano la validità del certificato del consumer, l'integrità del messaggio, la validazione degli schemi collegati al messaggio e altri controlli standard definiti per la messaggistica implementata nell'infrastruttura SOLE. Per maggiori dettagli vedi (inserire link a wiki). Essendo un servizio asincrono, i controlli sono divisi in quelli immediati che rispondono al messaggio del consumer richiedente e controlli differiti che sono eseguiti dopo il rilascio del collegamento con il consumer. La rilevazione di un errore nella parte differita dei controlli porta comunque allo scarto del messaggio.

# 3.1.4.2 Controlli specifici

I controlli specifici riguardano la consistenza di alcune informazioni rispetto a dei valori che devono possedere. Questi controlli sono riassunti qui sotto:

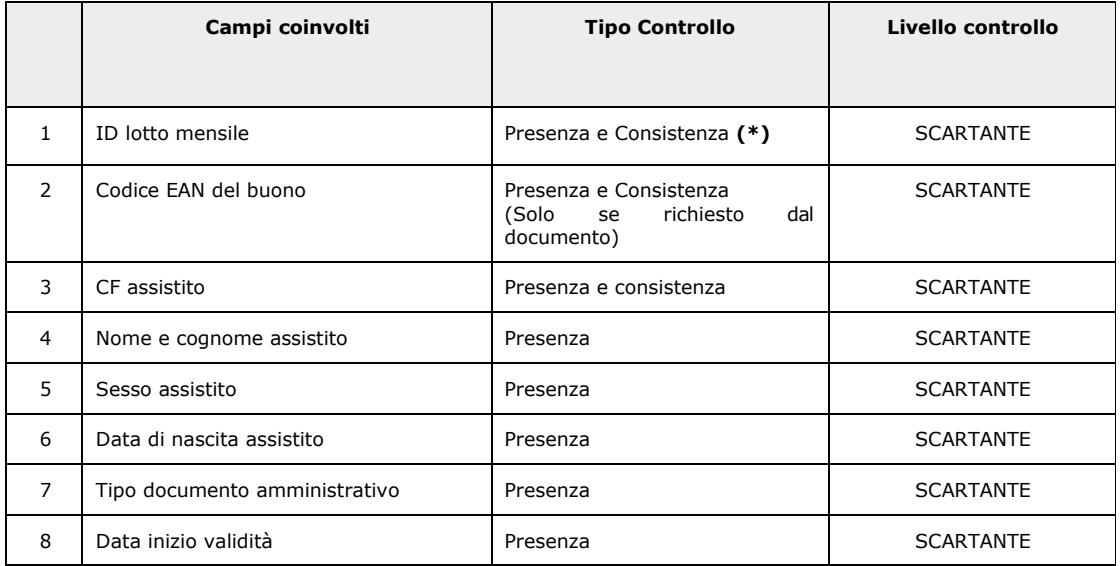

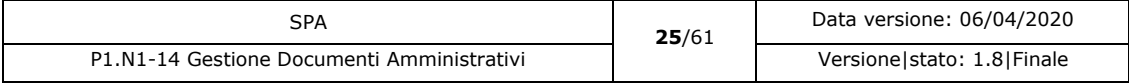

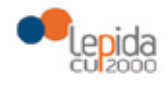

SPA - Specifiche per fornitori

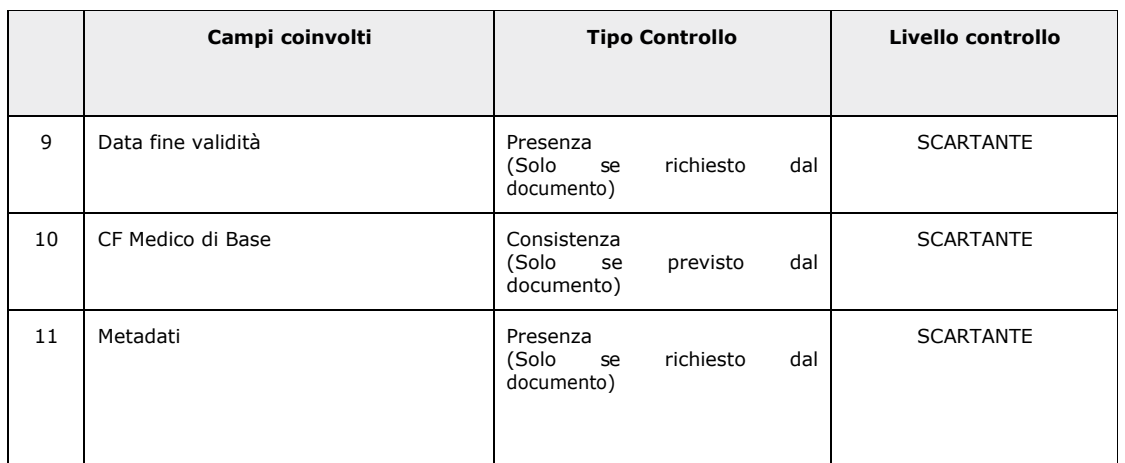

#### *Figura 3-1:* **Controlli servizio SATAMM**

**(\*)** il controllo di consistenza sull'ID del lotto mensile riguarda:

- la lunghezza, che deve essere di 30 caratteri
- − nel primo campo (primi 6 caratteri) deve essere presente il codice Azienda

I controlli di assenza o presenza dell'id sono eseguiti nella parte immediata dei servizi e quindi segnalati come errore nel messaggio di risposta al consumer richiedente.

In fase d'inserimento ed eliminazione del documento è necessario verificare che l'inviante e il codice azienda inserito nel messaggio coincidano, in caso contrario è necessario rifiutare il messaggio. Questa verifica deve essere eseguita nella parte immediata dei controlli.

### 3.1.5 Comportamento servizio

La tipologia di trattamento del documento è utilizzata per indicare come SOLE e di conseguenza l'indice e FSE devono trattare il documento all'interno dell'infrastruttura. Per maggiori informazioni vedi: 4.3.

Il documento amministrativo nasce oscurato per default e rimane visibile solamente ai soggetti interessati che sono l'inviante (mittente), il ricevente (destinatario) e l'assistito. L'assistito può anche essere il destinatario. E' facoltà dell'assistito de oscurare il documento amministrativo tramite l'apposita funzione in FSE.

Il comportamento che SOLE attua nei confronti dei singoli documenti è riassunto nelle appendici B (4.2) e C (4.3).

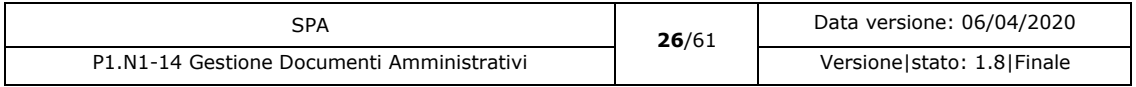

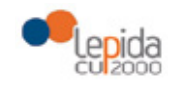

SPA - Specifiche per fornitori

Di seguito si riportano gli **eventi collegati** in seguito alla creazione o all'eliminazione di un documento amministrativo.

#### Su **infrastruttura SOLE**:

- È effettuata in automatico una chiamata al servizio di **indicizzazione** SITRAMM sul nodo SOLE Regionale.
- È creata una **notifica generica** per il medico di famiglia sul nodo SOLE Aziendale nei casi descritti di seguito. Il medico di famiglia è quello presente su ARA.

#### CASO 1

Sono verificate contemporaneamente le condizioni:

- 1. La tipologia di documento è lettera di invito e sollecito screening (in allegato B identificata dai codici **10, 11, 20, 21, 30, 31**);
- 2. Il medico di famiglia è indicato nel messaggio HL7.

#### CASO 2

Sono verificate contemporaneamente le condizioni:

- 1. La tipologia di documento è lettera di esito screening (in allegato B identificata dai codici **BJ, BK, BL**);
- 2. Il medico di famiglia è indicato nel messaggio HL7;
- 3. Il cittadino ha attivato il FSE e ha acconsentito alla consultazione dei documenti oppure non ha attivato il FSE ma il consenso salvato su ARA (Anagrafe Regionale Assistiti e Assititbili) è di livello 1 o 2.

#### CASO 3

Sono verificate contemporaneamente le condizioni:

- 1. La tipologia di documento è documento relativo all'emergenza COVID19 (in allegato B identificata dal codice **C0**);
- 2. Nel messaggio HL7 è valorizzato il campo notifica = 1.

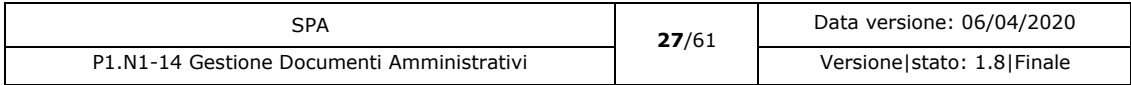

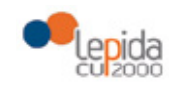

SPA - Specifiche per fornitori

CASO 4

Sono verificate contemporaneamente le condizioni:

- 1. La tipologia di documento è documento relativo all'emergenza COVID19 (in allegato B identificata dal codice **C0**);
- 2. Nel messaggio HL7 è valorizzato il campo notifica = 2;
- 3. Il cittadino ha attivato il FSE e ha acconsentito alla consultazione dei documenti.

#### CASO 5

Sono verificate contemporaneamente le condizioni:

- 1. La tipologia di documento è documento relativo all'emergenza COVID19 (in allegato B identificata dal codice **C0**);
- 2. Nel messaggio HL7 è valorizzato il campo notifica = 3;
- 3. Il cittadino ha attivato il FSE e ha acconsentito alla consultazione dei documenti oppure non ha attivato il FSE ma il consenso salvato su ARA (Anagrafe Regionale Assistiti e Assititbili) è di livello 1 o 2.

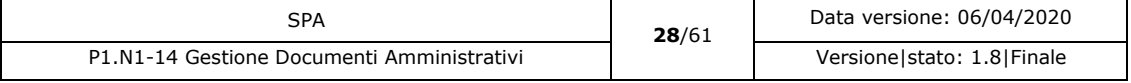

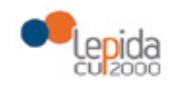

SPA - Specifiche per fornitori

La notifica generica deve avere oggetto e dettaglio valorizzati diversamente a seconda che si tratti di trasmissiione o cancellazione:

#### o TRASMISSIONE

La descrizione dell'**oggetto** deve essere *"Pubblicazione [Tipo documento (vedi descrizione in documento [P1.N1-14 SPA HL7 Gestione Documenti Amministrativi])] - [ID documento valorizzato nel campo TXA.12/EI.1 nel messaggio HL7 del servizio SATAMM)]"*

La descrizione del **dettaglio** è *"E' stato pubblicato il documento [Tipo documento (vedi descrizione in documento [P1.N1-14 SPA HL7 Gestione Documenti Amministrativi])] con identificativo [ID documento valorizzato nel campo TXA.12/EI.1 nel messaggio HL7 del servizio SATAMM)]"*

#### o CANCELLAZIONE

La descrizione dell'**oggetto** deve essere *"Cancellazione [Tipo documento (vedi descrizione in documento [P1.N1-14 SPA HL7 Gestione Documenti Amministrativi])] - [ID documento valorizzato nel campo TXA.12/EI.1 nel messaggio HL7 del servizio SATAMM)]"*

La descrizione del **dettaglio** è *"E' stato cancellato il documento [Tipo documento (vedi descrizione in documento [P1.N1-14 SPA HL7 Gestione Documenti Amministrativi])] con identificativo [ID documento valorizzato nel campo TXA.12/EI.1 nel messaggio HL7 del servizio SATAMM)]""*

# 3.1.6 Casi d'uso del servizio

In questo paragrafo sono sviluppati i casi d'uso che il servizio applicativo deve implementare.

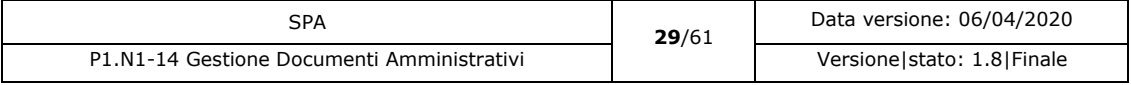

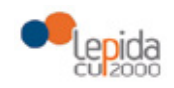

# 3.1.6.1 Flusso Inserimento nuovo documento

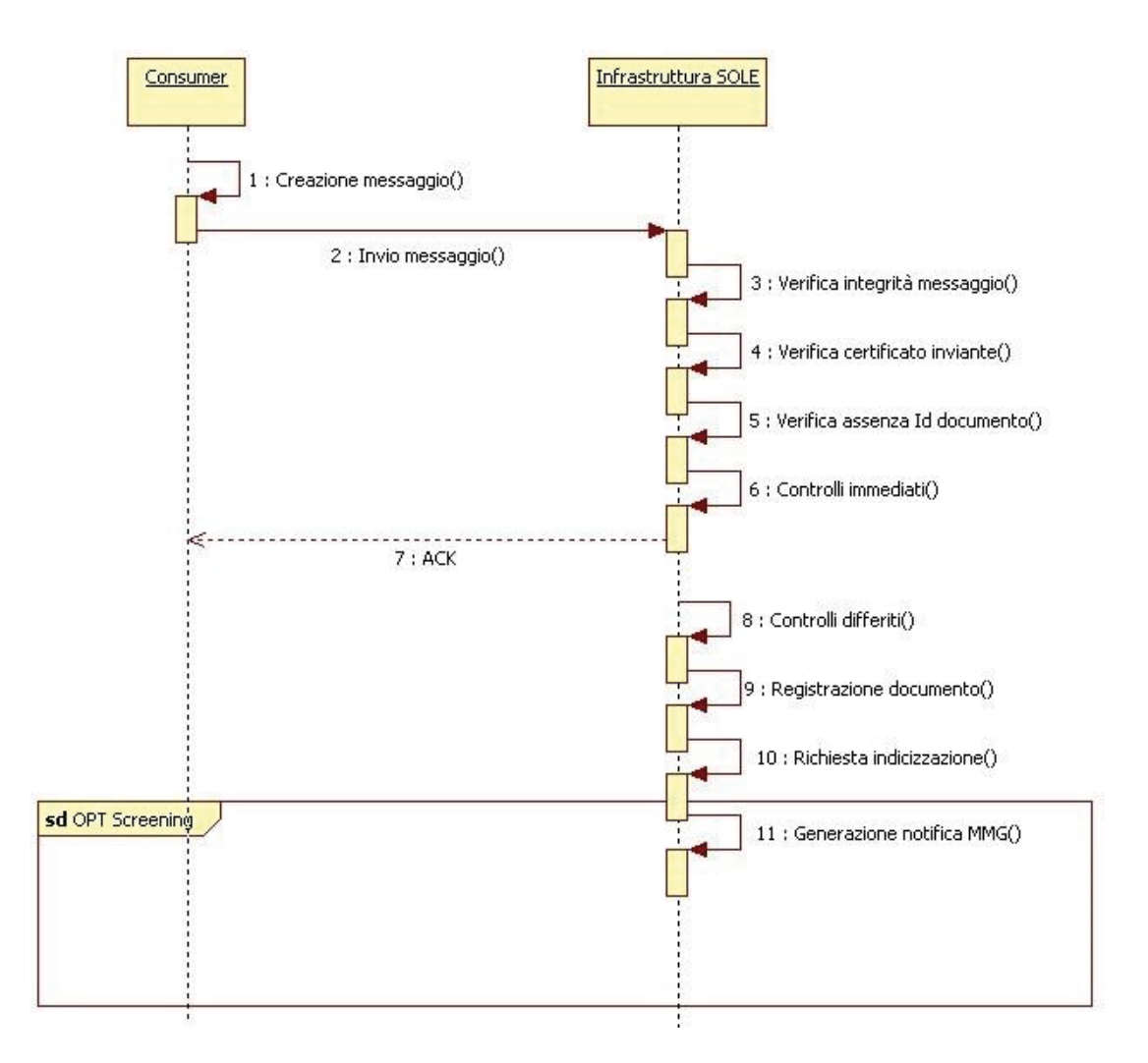

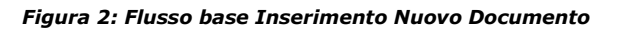

- **Inclusioni** Nessuna.
- **Attori**

Consumer

Infrastruttura SOLE (SOLE Aziendale o SOLE RER secondo il consumer).

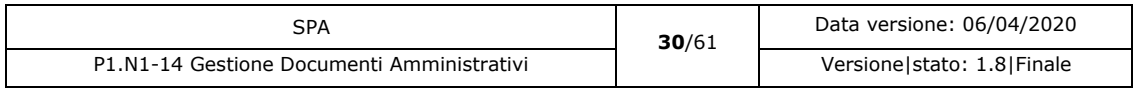

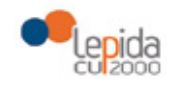

SPA - Specifiche per fornitori

#### Pre-condizioni

Il consumer ha generato un documento amministrativo che deve essere inviato a SOLE.

#### • Flusso base

1)L'applicativo consumer crea il messaggio per l'invio di un nuovo documento amministrativo secondo le specifiche.

2) Il Consumer invia il messaggio all'infrastruttura SOLE che si riferisce al dominio di appartenenza. La linea è presente.

3)L'infrastruttura SOLE riceve il messaggio e ne verifica l'integrità. Il messaggio è integro. 4)L'infrastruttura SOLE verifica la validità del certificato e delle credenziali dell'inviante. Il certificato e l'identità sono validi.

5)L'infrastruttura verifica che l'id del nuovo documento non sia già presente negli archivi di SOLE (Solo su dominio SOLE Aziendale). L'ID documento non è presente.

6)L'infrastruttura SOLE esegue i controlli della parte immediata del servizio. I controlli non generano errori.

7)L'infrastruttura SOLE invia un messaggio di risposta di tipo ACK. 8)L'infrastruttura SOLE esegue i controlli differiti. I controlli non generano errori.

9)Se l'infrastruttura SOLE si riferisce a SOLE Aziendale, esso registra il documento nella propria base dati. Se l'infrastruttura SOLE si riferisce a SOLE Regionale, esso invia il documento a SOLE Aziendale rivestendo il ruolo di consumer nei suoi confronti.

10) La registrazione di un nuovo documento amministrativo genera la richiesta d'indicizzazione verso SOLE RER tramite il servizio SITRAMM.

11) Sono verificate le condizioni per notificare l'evento al medico di famiglia (vedi paragrafo "Comportamento servizio").

È creata una notifica generica per il medico di famiglia.

• Flussi alternativi

2a)Assenza di linea. Vedere il caso generale: 3.3.1.2.

2b)Timeout di comunicazione. Vedere il caso generale: 3.3.2.2.

3a)La verifica di integrità del messaggio genera un errore. Il messaggio è scartato. Un messaggio di NACK è restituito al consumer con l'indicazione dell'errore.

4a)La verifica dell'inviante e del certificato genera un errore. Il messaggio è scartato. Un messaggio di NACK è restituito al consumer con l'indicazione dell'errore.

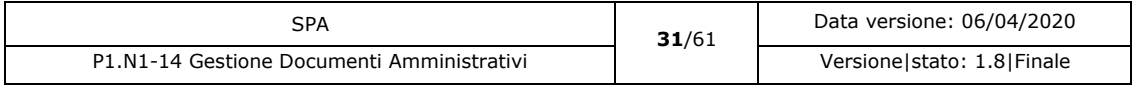

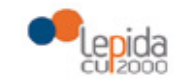

SPA - Specifiche per fornitori

5a)La verifica dell'assenza dell'ID del documento da errore. Il documento è presente. Se la modalità di gestione non lo consente il messaggio viene scartato. Un messaggio di NACK è restituito al consumer con l'indicazione dell'errore.

6a)I controlli immediati hanno generato un errore. Il messaggio è scartato. Un messaggio di NACK è restituito al consumer con l'indicazione dell'errore.

8a)I controlli differiti hanno generato un errore. Il messaggio è scartato. L'errore sarà trattato dal HD SOLE secondo le modalità definite.

9a)La registrazione del documento da errore. Il messaggio è scartato. L'errore sarà trattato dal HD SOLE secondo le modalità definite.

10a)La richiesta di indicizzazione del documento da errore. Il messaggio è scartato. L'errore sarà trattato dal HD SOLE secondo le modalità definite.

11a) Non sono verificate le condizioni per notificare l'evento al medico di famiglia (vedi paragrafo "Comportamento servizio").

Non è creata una notifica generica per il medico di famiglia.

Post-condizioni (flussi base) Il documento amministrativo è memorizzato in SOLE Aziendale.

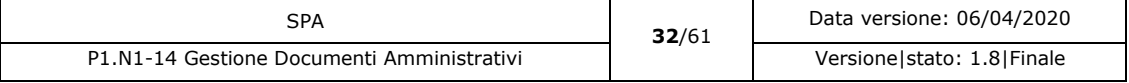

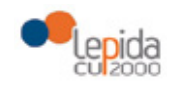

SPA - Specifiche per fornitori

# 3.1.6.2 Flusso Eliminazione documento

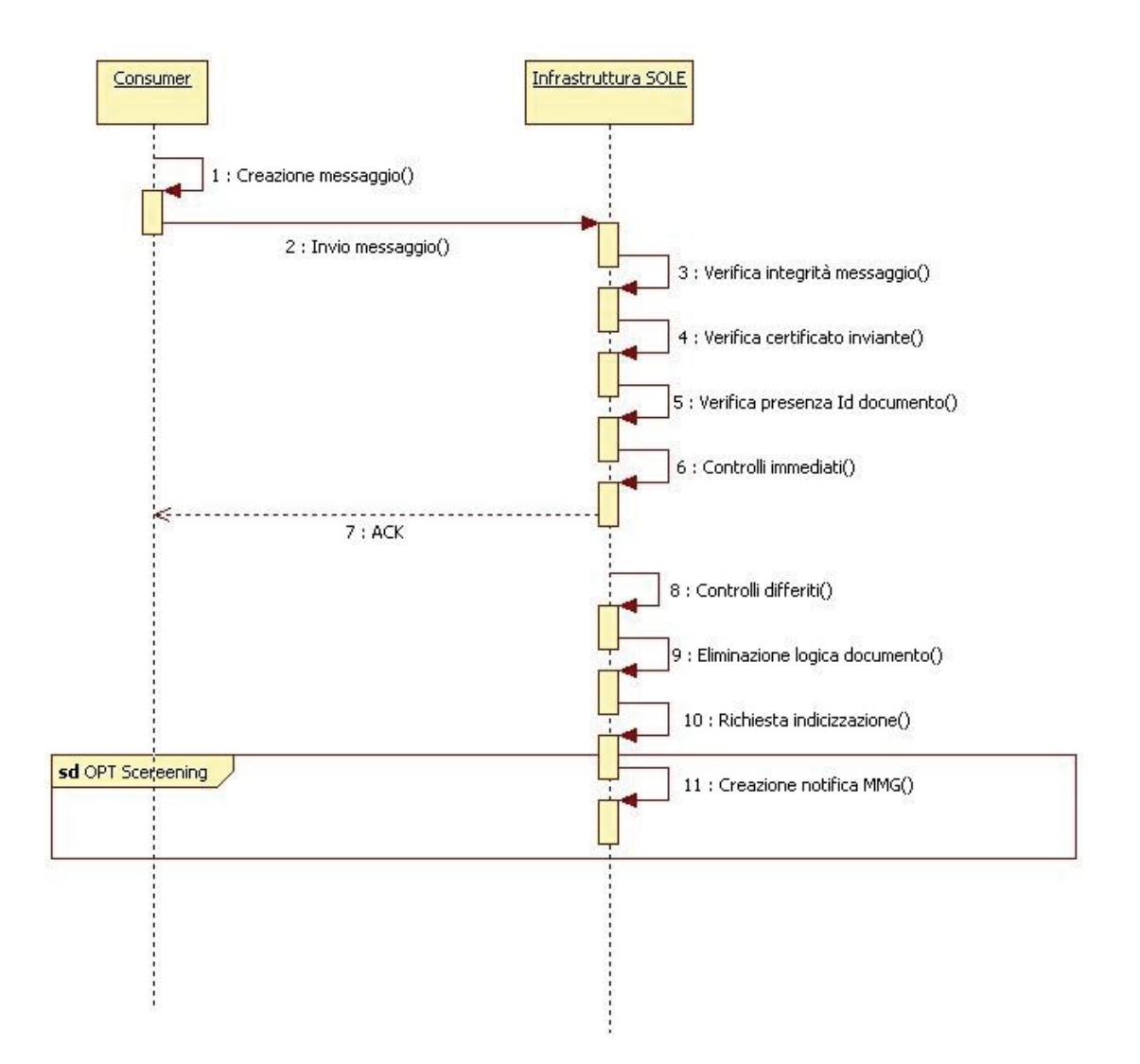

#### *Figura 3: Flusso base Eliminazione documento*

- **Inclusioni** Nessuna.
- **Attori**

Consumer

Infrastruttura SOLE (SOLE Aziendale o SOLE RER secondo il consumer).

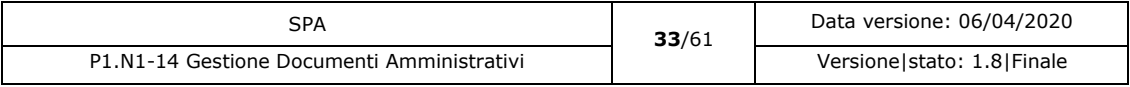

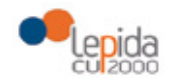

SPA - Specifiche per fornitori

#### • Pre-condizioni

Il Consumer ha inviato a SOLE un documento amministrativo che ora deve essere cancellato.

#### • Flusso base

1)L'applicativo consumer crea il messaggio per la richiesta di eliminazione di un documento amministrativo in precedenza inviato a SOLE secondo le specifiche.

2) Il Consumer invia il messaggio all'infrastruttura SOLE che si riferisce al dominio di appartenenza. La linea è presente.

3)L'infrastruttura SOLE riceve il messaggio e ne verifica l'integrità. Il messaggio è integro. 4)L'infrastruttura SOLE verifica la validità del certificato e delle credenziali dell'inviante. Il certificato e l'identità è valida.

5)L'infrastruttura verifica che l'id del documento indicato sia presente negli archivi di SOLE (Solo su dominio SOLE Aziendale). L'ID documento è presente.

6)L'infrastruttura SOLE esegue i controlli della parte immediata del servizio. I controlli non generano errori.

7)L'infrastruttura SOLE invia un messaggio di risposta di tipo ACK. 8)L'infrastruttura SOLE esegue i controlli differiti. I controlli non generano errori.

9)Se l'infrastruttura SOLE si riferisce a SOLE Aziendale, esso aggiorna lo stato del documento nella propria base dati al valore "Eliminato". Se l'infrastruttura SOLE si riferisce a SOLE Regionale, esso invia il documento a SOLE Aziendale rivestendo il ruolo di consumer nei suoi confronti.

10) La richiesta di eliminazione di un documento amministrativo genera la richiesta d'indicizzazione verso SOLE RER tramite il servizio SITRAMM.

11) Sono verificate le condizioni per notificare l'evento al medico di famiglia (vedi paragrafo "Comportamento servizio").

È creata una notifica generica per il medico di famiglia.

• Flussi alternativi

2a)Assenza di linea. Vedere il caso generale: 3.3.1.2.

2b)Timeout di comunicazione. Vedere il caso generale: 3.3.2.2.

3a)La verifica di integrità del messaggio genera un errore. Il messaggio è scartato. Un messaggio di NACK è restituito al consumer con l'indicazione dell'errore.

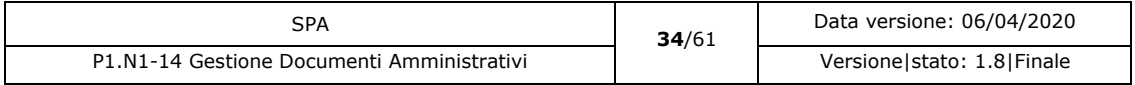

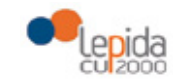

SPA - Specifiche per fornitori

4a)La verifica dell'inviante e del certificato genera un errore. Il messaggio è scartato. Un messaggio di NACK è restituito al consumer con l'indicazione dell'errore.

5a)La verifica della presenza dell'ID del documento da eliminare da errore. Il documento non è presente. Il messaggio è scartato. Un messaggio di NACK è restituito al consumer con l'indicazione dell'errore.

6a)I controlli immediati hanno generato un errore. Il messaggio è scartato. Un messaggio di NACK è restituito al consumer con l'indicazione dell'errore.

8a)I controlli differiti hanno generato un errore. Il messaggio è scartato. L'errore sarà trattato dal HD SOLE secondo le modalità definite.

9a)La eliminazione del documento da errore. Il messaggio è scartato. L'errore sarà trattato dal HD SOLE secondo le modalità definite.

10a)La richiesta di indicizzazione del documento da errore. Il messaggio è scartato. L'errore sarà trattato dal HD SOLE secondo le modalità definite.

11a) Non sono verificate le condizioni per notificare l'evento al medico di famiglia (vedi paragrafo "Comportamento servizio").

Non è creata una notifica generica per il medico di famiglia.

Post-condizioni (flussi base)

Il documento amministrativo memorizzato è logicamente eliminato in SOLE Aziendale.

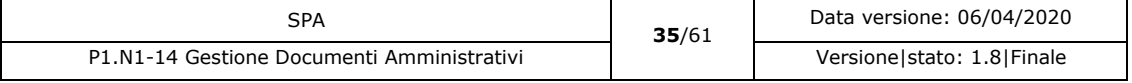

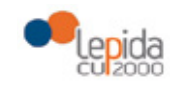

# 3.2 Servizio Applicativo Recupero Documenti AMMinistrativi

# 3.2.1 Descrizione del servizio

Questo servizio applicativo consente a un consumer autorizzato di richiedere all'infrastruttura SOLE di competenza (Aziendale o RER) il recupero di un documento amministrativo. La risposta comprende obbligatoriamente i dati che identificano il documento, il pdf allegato. Opzionalmente ove previsto è restituito anche un set di dati in formato XML contenente metadati legati al documento recuperato. Il formato dei metadati è standard per tutta la Regione.

# 3.2.2 Informazioni generali

Realizza la ricerca di un singolo documento amministrativo. Nome servizio: **SARDAMM** Tipo servizio: Servizio SOLE Modalità esecuzione: Sincrono Provider: SOLE Aziendale/SOLE RER Tipologia di richiesta: SOAP Standard utilizzato: HL7 v 2.5 Documentazione: [P1.N1-14 SPA HL7 Gestione Documenti Amministrativi]

# 3.2.3 Interfaccia applicativa

# 3.2.3.1 Richiesta recupero documento

**Nota**: In documento in stato "Eliminato" non è recuperabile tramite il SARDAMM.

# 3.2.3.1.1 Buoni celiachia

## **Richiesta**

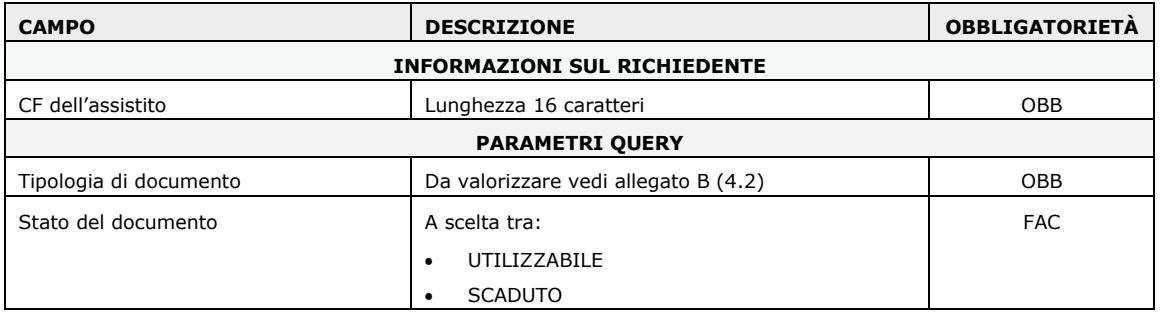

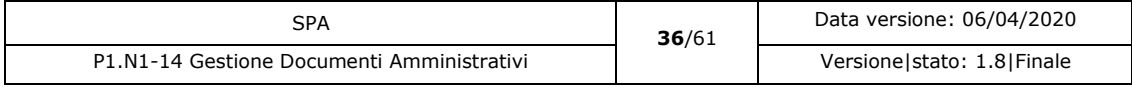

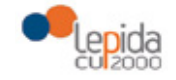

SPA - Specifiche per fornitori

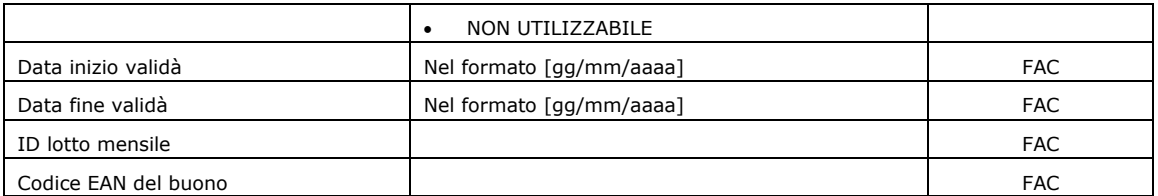

#### **Risposta**

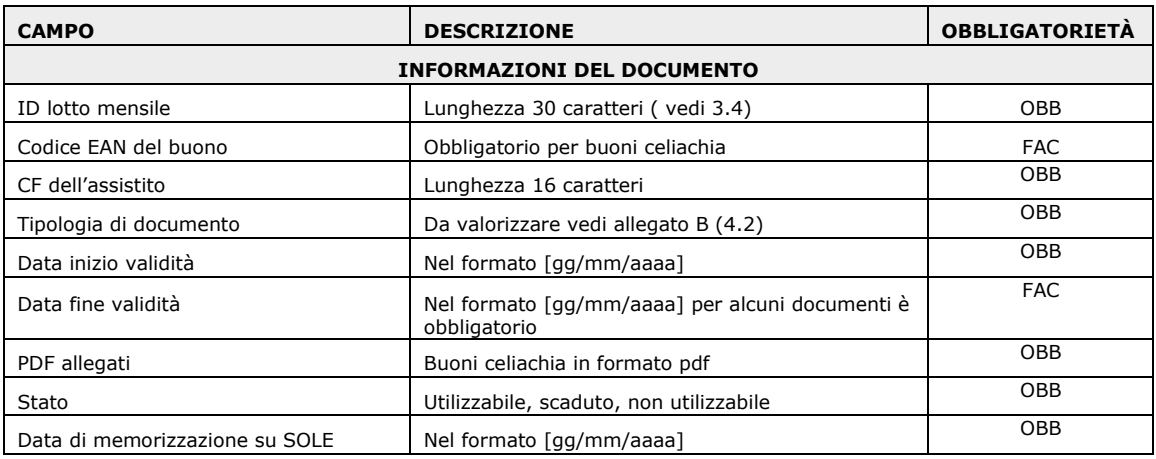

## 3.2.3.1.2 Tesserino Sanitario

#### **Richiesta**

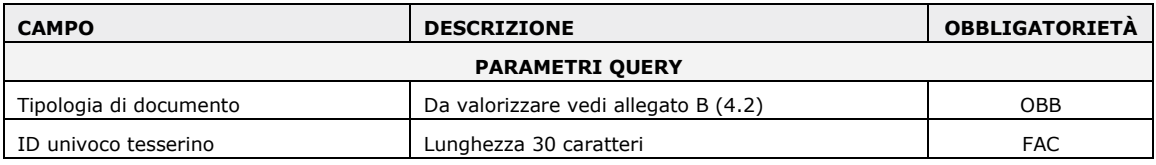

#### **Risposta**

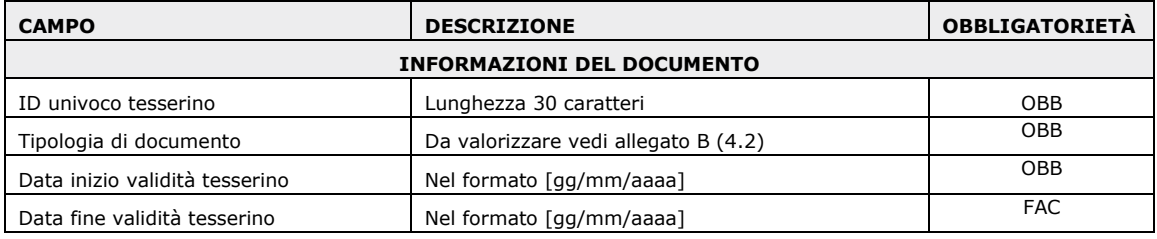

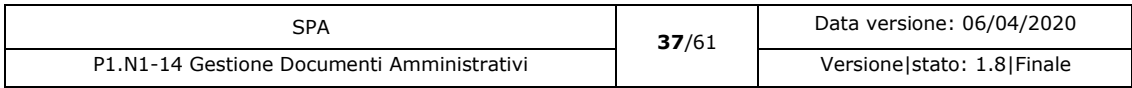

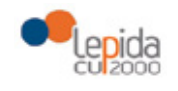

# 3.2.3.1.3 Autocertificazioni

#### **Richiesta**

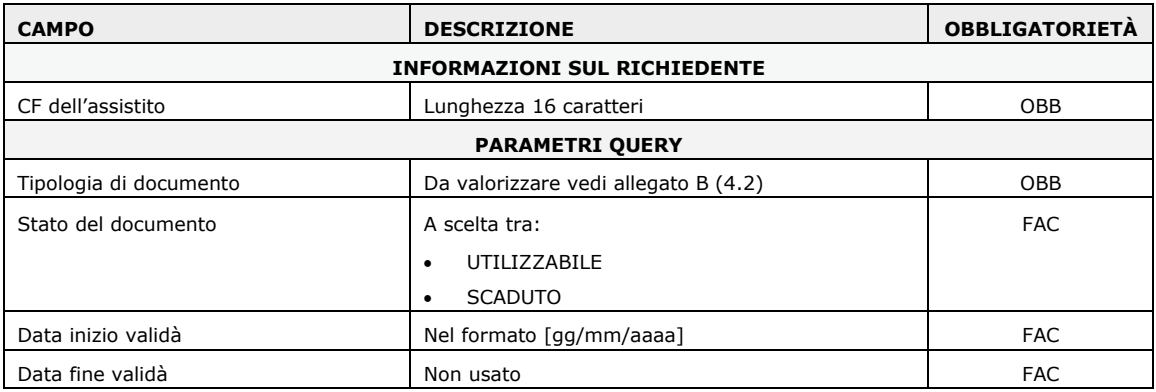

#### **Risposta**

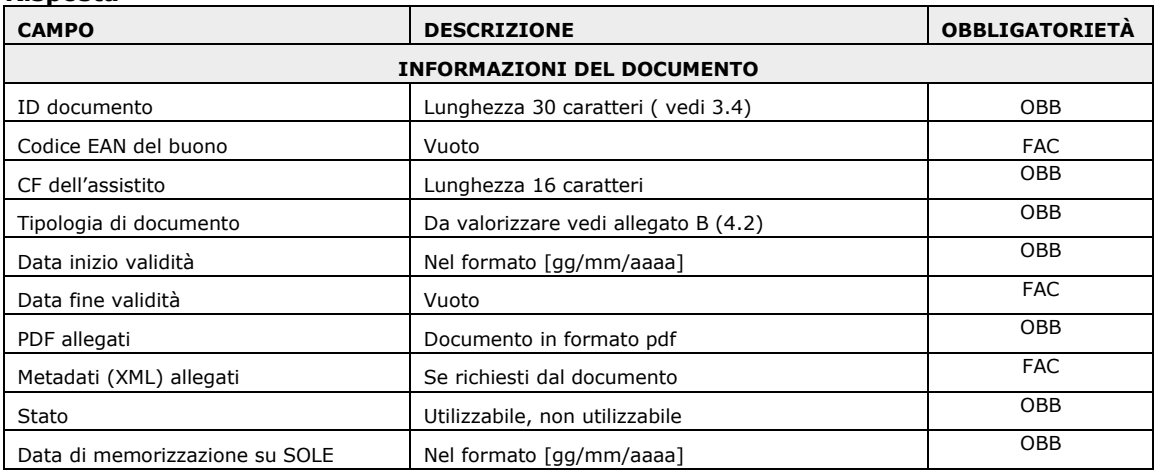

# 3.2.3.1.4 Screening

#### **Richiesta**

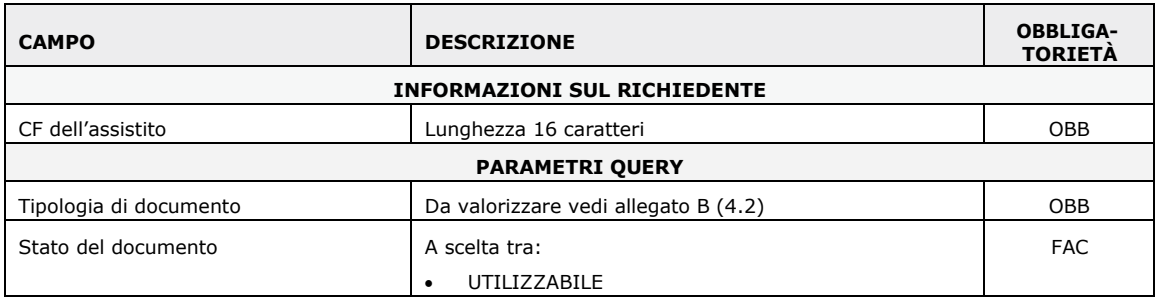

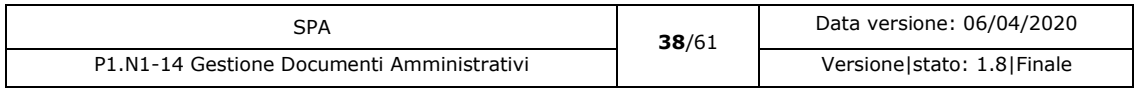

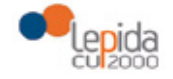

SPA - Specifiche per fornitori

| <b>CAMPO</b>                       | <b>DESCRIZIONE</b>                | <b>OBBLIGA-</b><br><b>TORIETÀ</b> |
|------------------------------------|-----------------------------------|-----------------------------------|
|                                    | <b>SCADUTO</b>                    |                                   |
| Data inizio validà                 | Nel formato [qq/mm/aaaa]          | <b>FAC</b>                        |
| Data fine validà                   | Nel formato [gg/mm/aaaa]          | <b>FAC</b>                        |
| Id univoco documento               | Lunghezza 30 caratteri (vedi 3.4) | <b>FAC</b>                        |
| Codice fiscale medico cofirmatario |                                   | <b>FAC</b>                        |

#### **Risposta**

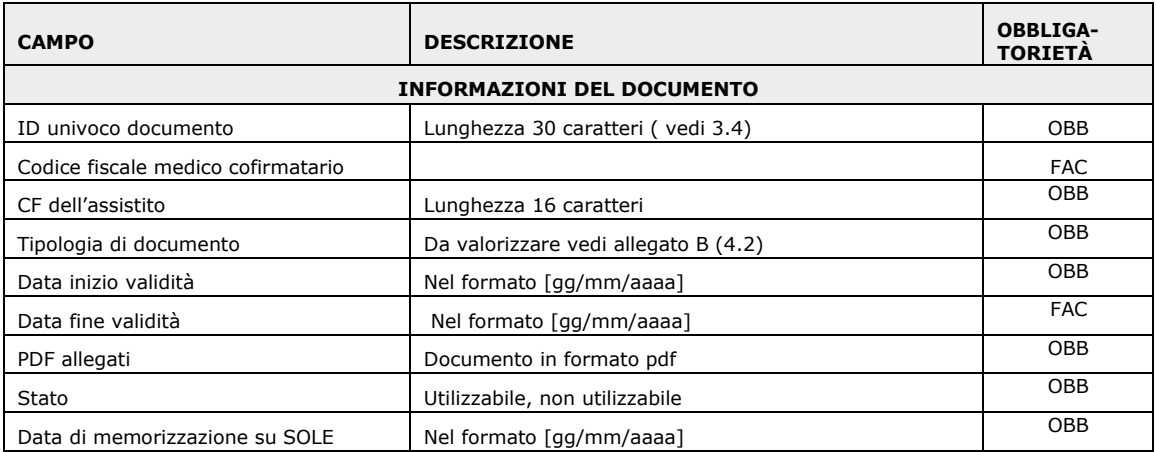

Insieme al PDF nel messaggio di risposta è restituito anche il file XML opzionale.

Il tracciato XML per le informazioni aggiuntive ha il nome parametri.xml e può contenere i seguenti segmenti:

```
<?xml version="1.0" encoding="UTF-8"?>
<parameter>
       <Screening>
              <Data_appuntamento>GG/MM/AAAA</Data_appuntamento>
              <Ora_appuntamento>hh:mm</Ora_appuntamento>
              <Luogo_appuntamento>xxxxxxxxxxxxxx</Luogo_appuntamento>
              <Giornata_intera>SI/NO</Giornata_intera>
              <Note>xxxxxxxxxxxxxxxxxxxxxxxxxxxxxx</Note>
       </Screening>
```
</parameter>

I parametri aggiuntivi sono allegati alle lettere di invito e a quelle di sollecito.

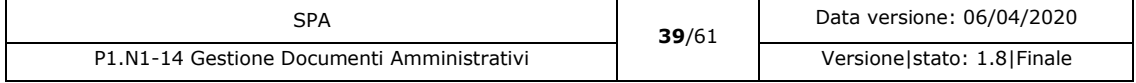

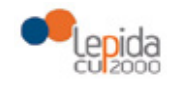

# 3.2.3.1.5 Medicina dello Sport

#### **Richiesta**

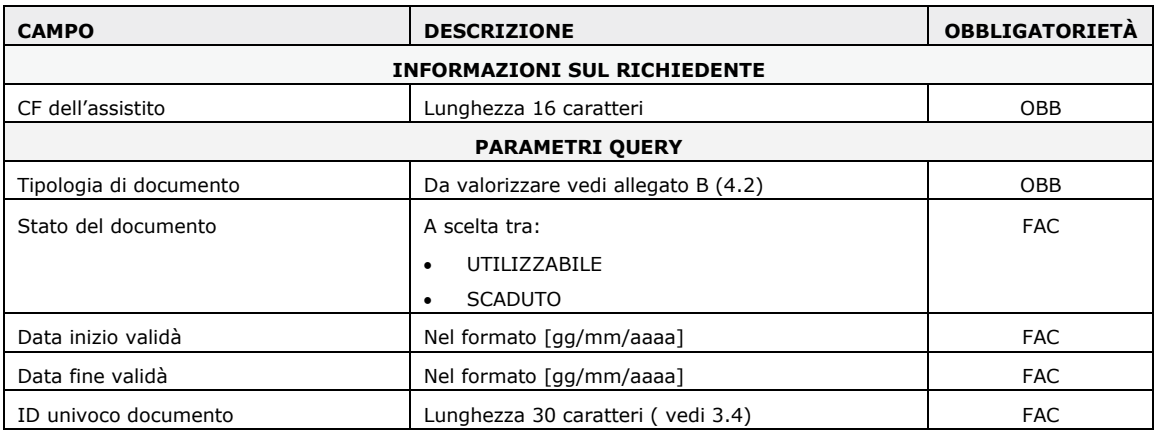

#### **Risposta**

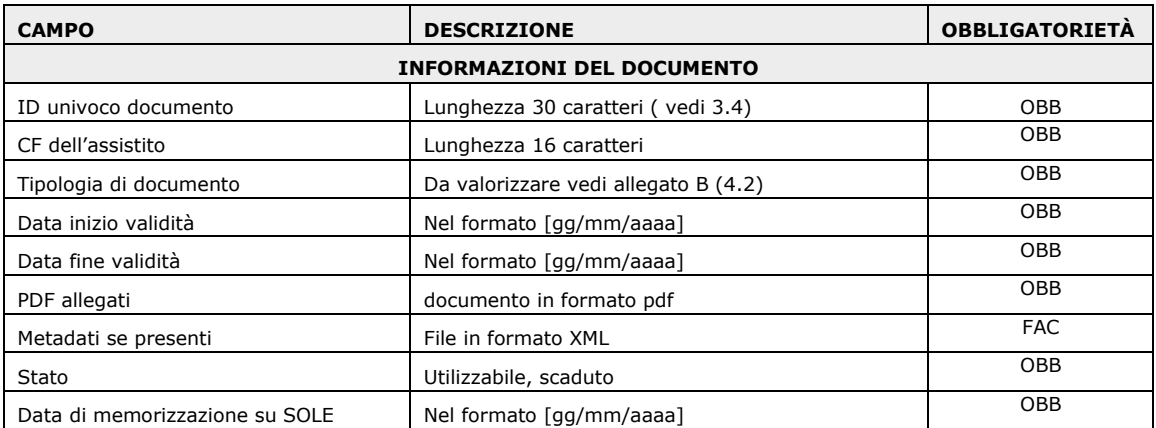

## 3.2.3.1.6 Portale Emofilia

### **Richiesta**

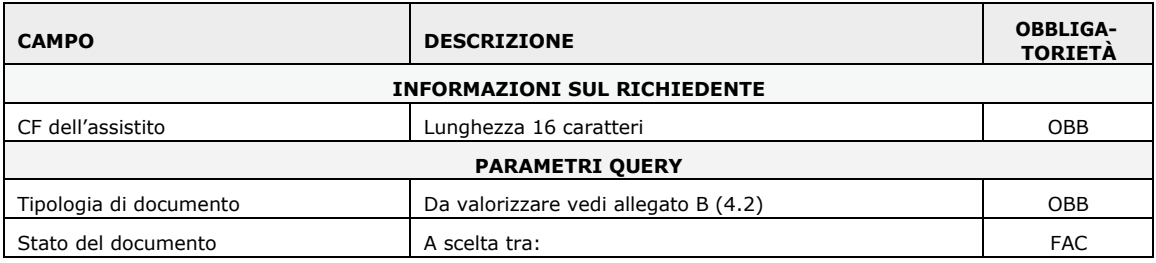

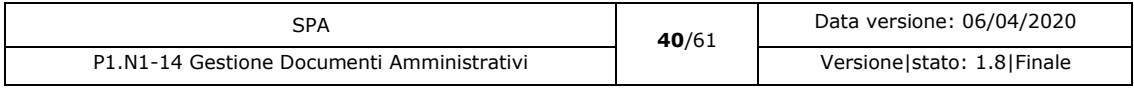

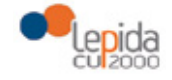

SPA - Specifiche per fornitori

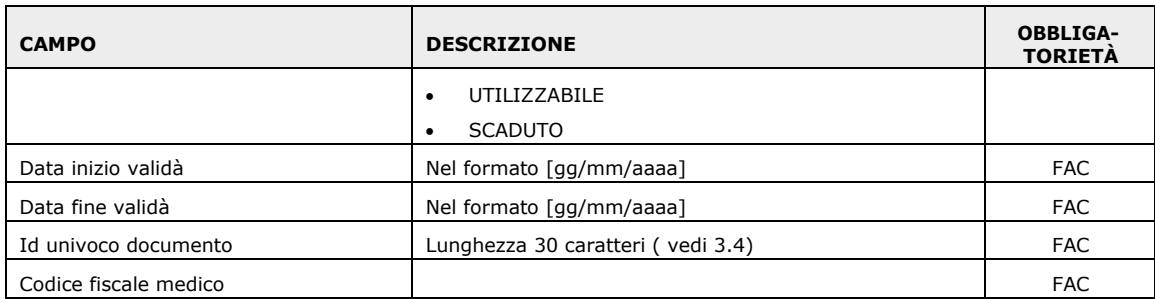

#### **Risposta**

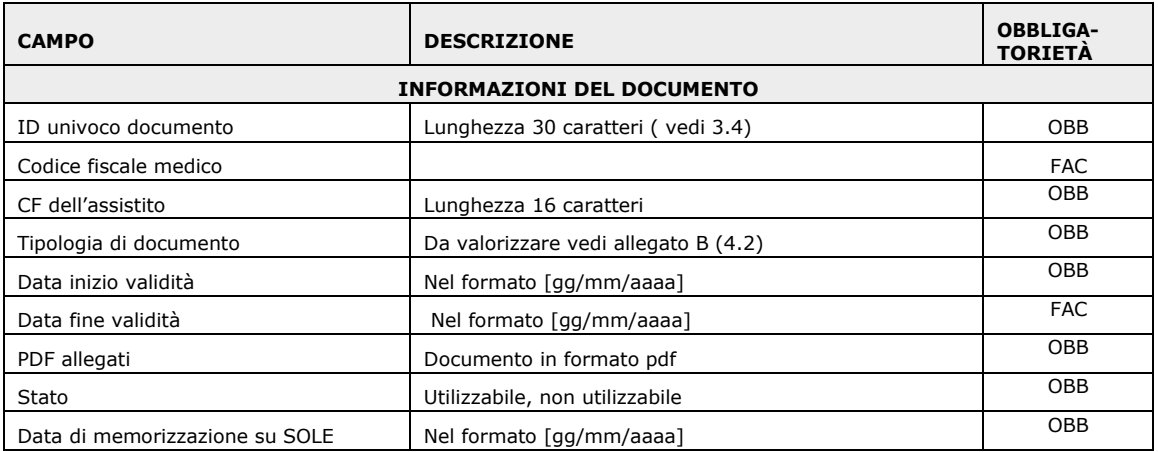

Insieme al PDF nel messaggio di risposta è restituito anche il file XML opzionale.

Il tracciato XML per le informazioni aggiuntive ha il nome parametri.xml e può contenere i seguenti segmenti:

```
<?xml version="1.0" encoding="UTF-8"?>
<parameter>
       <Screening>
              <Data_appuntamento>GG/MM/AAAA</Data_appuntamento>
              <Ora_appuntamento>hh:mm</Ora_appuntamento>
              <Luogo_appuntamento>xxxxxxxxxxxxxx</Luogo_appuntamento>
              <Giornata_intera>SI/NO</Giornata_intera>
              <Note>xxxxxxxxxxxxxxxxxxxxxxxxxxxxxx</Note>
       </Screening>
</parameter>
```
I parametri aggiuntivi sono allegati alle lettere di invito.

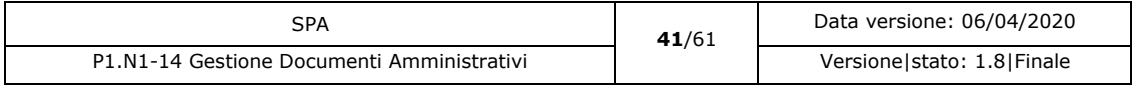

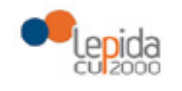

SPA - Specifiche per fornitori

# 3.2.3.1.7 Vaccinazioni

#### **Richiesta**

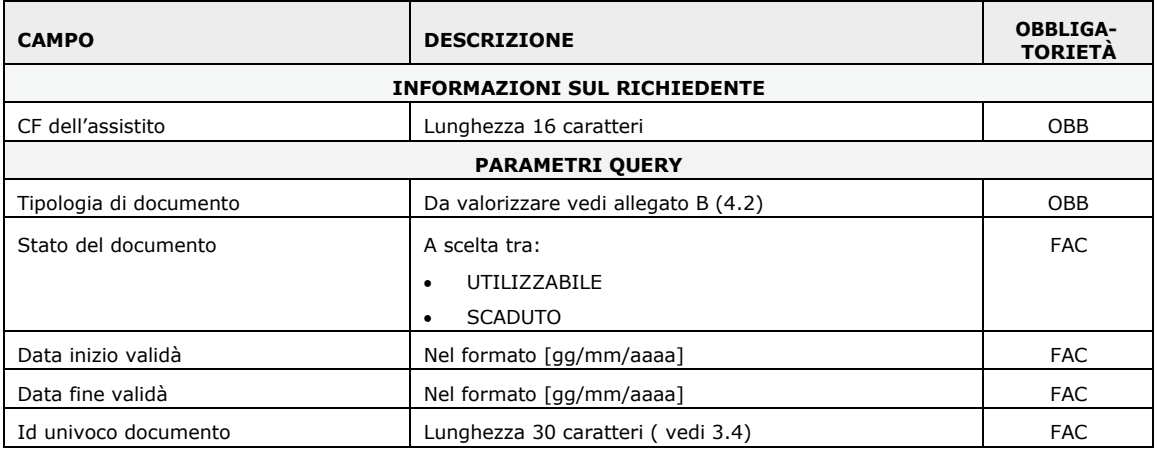

#### **Risposta**

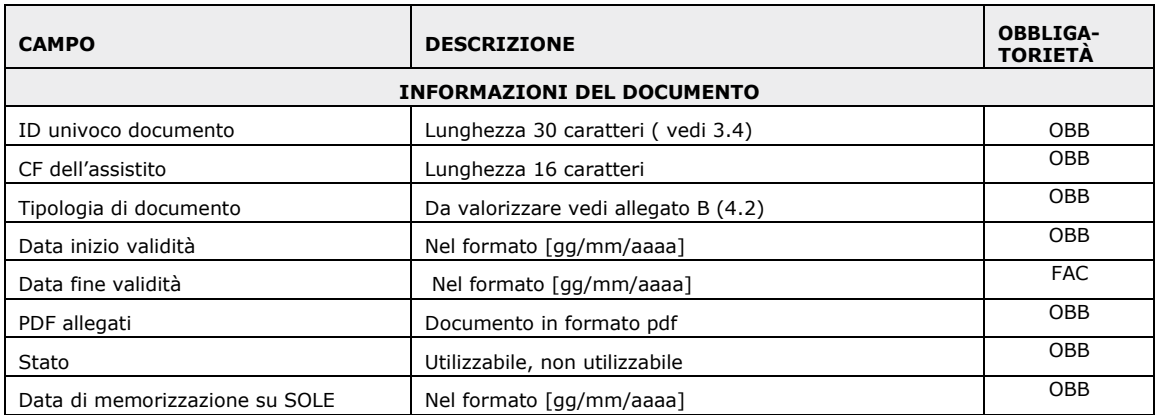

Insieme al PDF nel messaggio di risposta è restituito anche il file XML opzionale.

## **Lettere di invito e sollecito**

I parametri aggiuntivi sono allegati alle lettere di invito e a quelle di sollecito.

Il tracciato XML per le informazioni aggiuntive ha il nome parametri.xml e può contenere i seguenti segmenti:

<?xml version="1.0" encoding="UTF-8"?> <parameter>

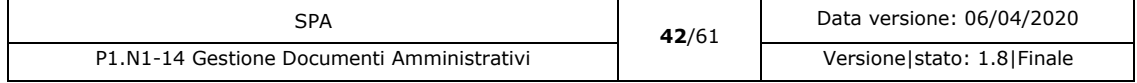

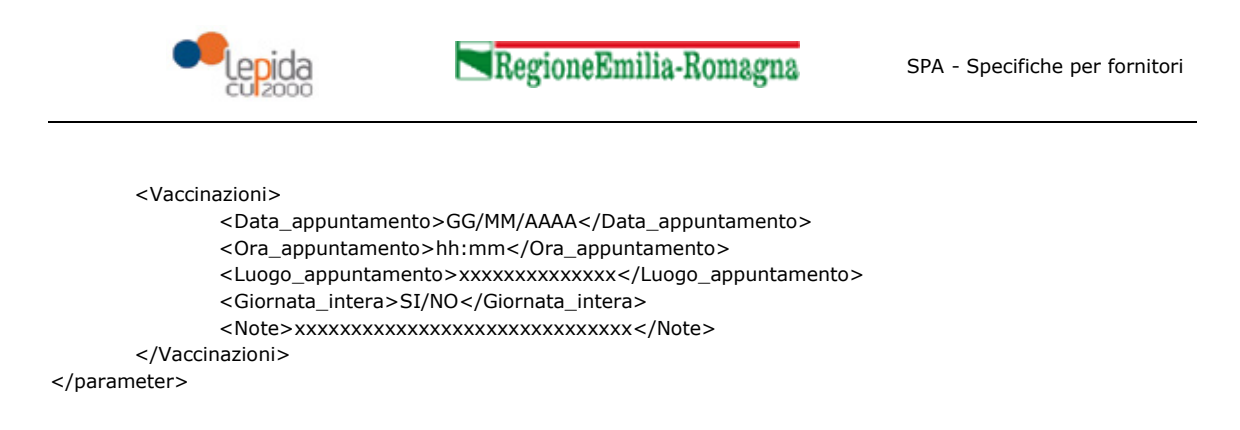

Tutti i dati tranne Note sono obbligatori. Se non ci sono note, si inserisce il tag "Note" vuoto. Il tag "Giornata\_Intera" può assumere solamente i valori "SI" oppure "NO" .

#### **Lettere di inadempienza**

Non sono previste informazioni aggiuntive.

#### 3.2.3.1.8 Emergenza COVID19

#### **Richiesta**

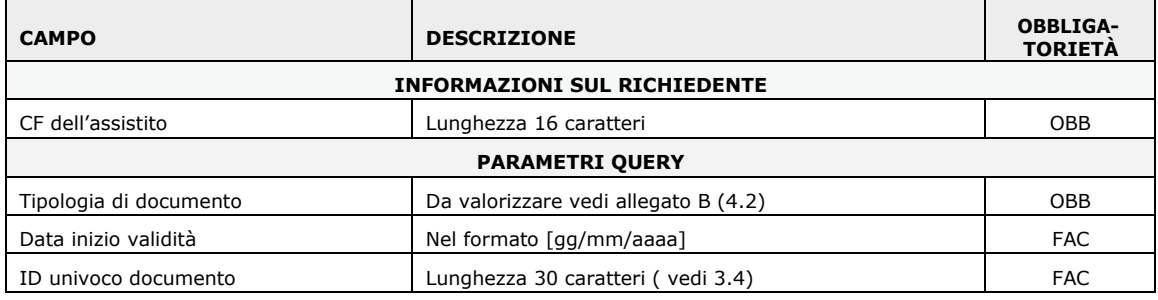

#### **Risposta**

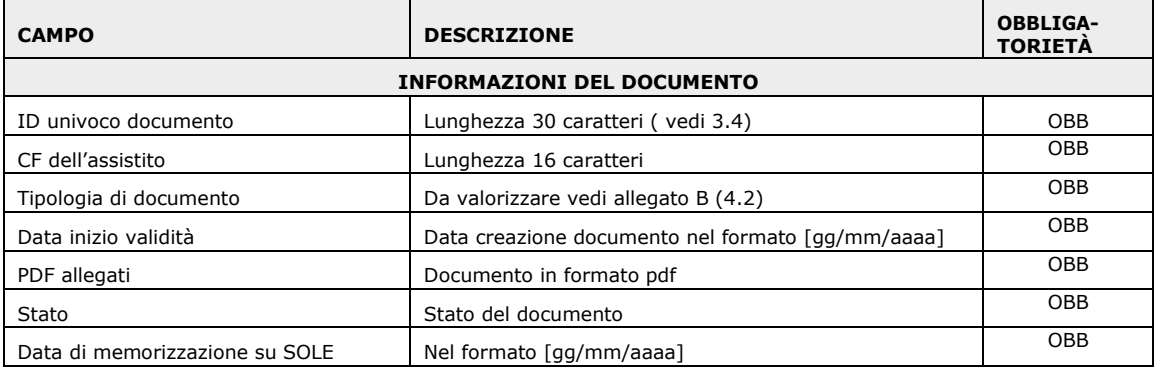

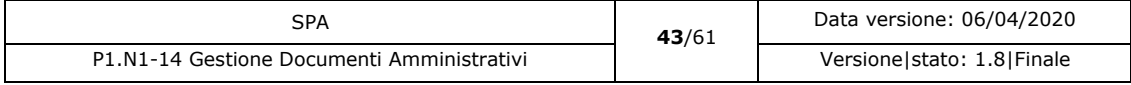

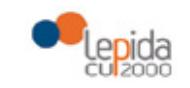

SPA - Specifiche per fornitori

# 3.2.4 Controlli eseguiti

I controlli seguiti per questo servizio sono suddivisi in diverse tipologie che si possono riassumere in:

- Controlli generici SOLE applicati per tutti i servizi sviluppati secondo lo stesso standard.
- Controlli specifici per il servizio, sono i controlli che sono sviluppati esclusivamente per il servizio implementato.

# 3.2.4.1 Controlli Generici

I controlli generici riguardano la validità del certificato del consumer, l'integrità del messaggio, la validazione degli schemi collegati al messaggio e altri controlli standard definiti per la messaggistica implementata nell'infrastruttura SOLE. Per maggiori dettagli vedi (inserire link a wiki).

# 3.2.4.2 Controlli specifici

I controlli specifici riguardano la consistenza di alcune informazioni rispetto a dei valori che devono possedere. Questi controlli sono riassunti qui sotto:

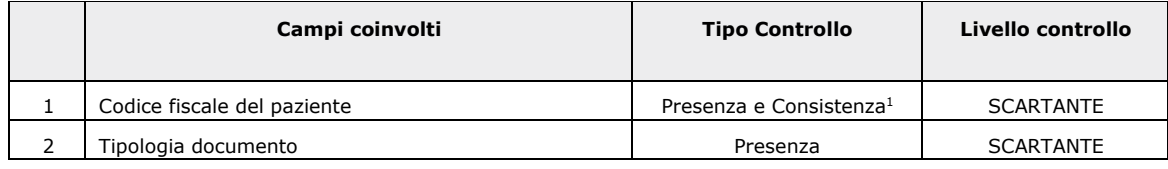

# 3.2.5 Comportamento servizio

I documenti cancellati non sono più visibili e non sono più recuperabili tramite SARDAMM.

La politica dell'oscuramento per i documenti amministrativi è la seguente:

- Il documento nasce nativamente oscurato.
- Se il documento è oscurato, esso è visibile a:
	- o Mittente (applicativo che ha spedito il documento)
	- o Assistito (tramite FSE)
	- o Eventuale destinatario se diverso da assistito.

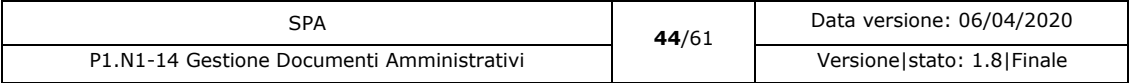

<sup>1</sup>Lunghezza pari a 16 caratteri.

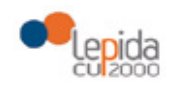

SPA - Specifiche per fornitori

- Se il documento non è oscurato esso è visibile a tutti gli utenti del portale SOLE identificati come MMG/PLS, Medici specialisti, ecc. Oppure tutti gli applicativi che l'infrastruttura SOLE identifica come "Autorizzati".

Se la richiesta avviene per codice fiscale e tipo documento il servizio restituisce l'ultimo documento valido presente in SOLE per il codice fiscale indicato.

Se la richiesta avviene per id documento il servizio restituisce il documento indipendentemente dallo stato in cui si trova. Il servizio non restituisce in ogni caso documenti cancellati.

# 3.2.6 Casi d'uso del servizio

In questo paragrafo sono sviluppati i casi d'uso che il servizio applicativo deve implementare.

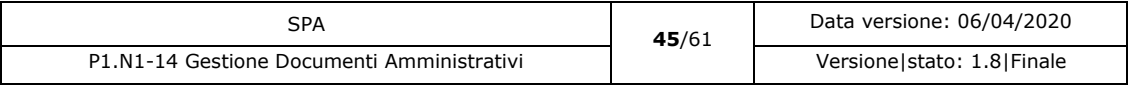

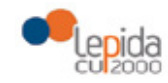

# 3.2.6.1 Flusso Richiestadocumento

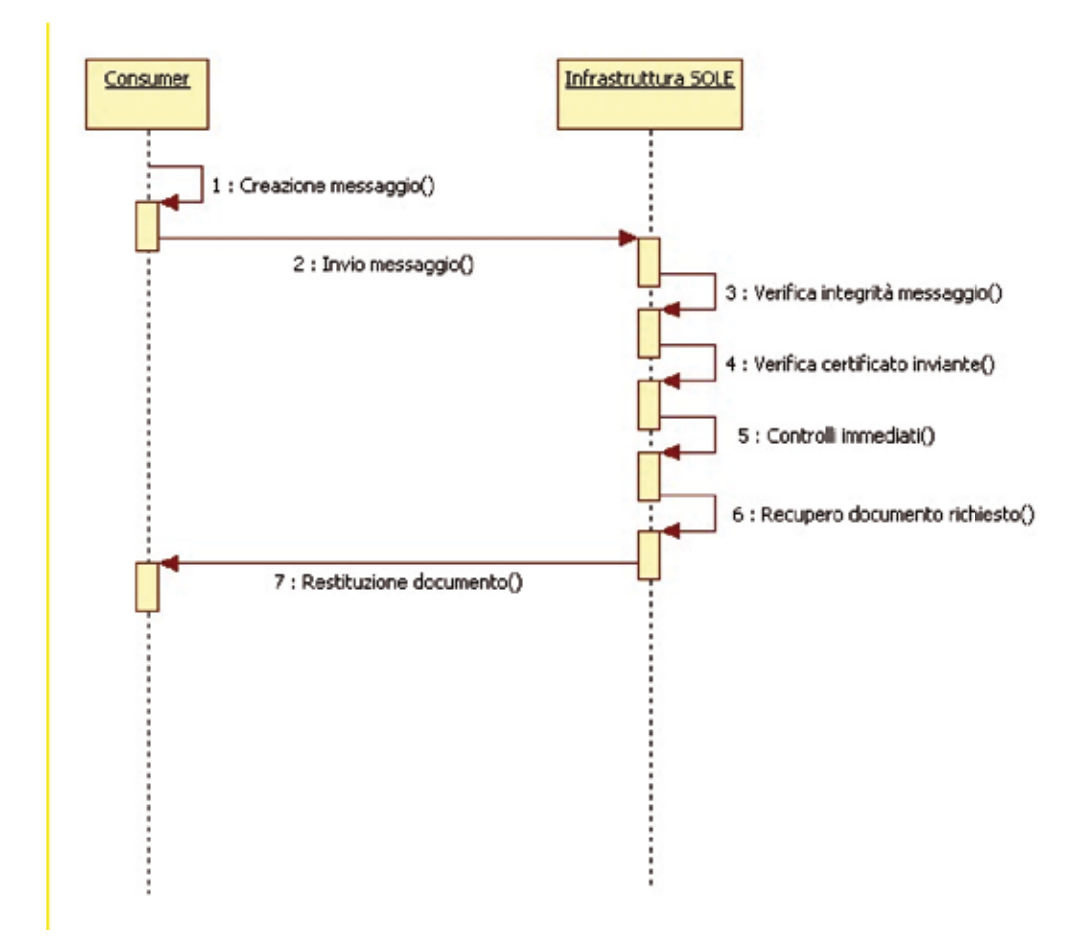

*Figura 4: Flusso base Richiesta documento*

- **Inclusioni** Nessuna.
- **Attori** Consumer SOLE RER
- Pre-condizioni

L'applicativo consumer ha bisogno di un documento amministrativo presente in SOLE.

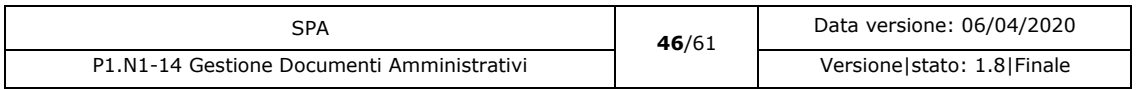

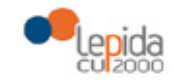

SPA - Specifiche per fornitori

### • Flusso base

1)L'applicativo consumer crea il messaggio per la richiesta di recupero di un documento amministrativo in precedenza inviato a SOLE secondo le specifiche.

2) Il Consumer invia il messaggio all'infrastruttura SOLE che si riferisce al dominio di appartenenza. La linea è presente.

3)L'infrastruttura SOLE riceve il messaggio e ne verifica l'integrità. Il messaggio è integro. 4)L'infrastruttura SOLE verifica la validità del certificato e delle credenziali dell'inviante. Il certificato e l'identità è valida.

5) L'infrastruttura SOLE esegue i controlli della parte immediata del servizio. I controlli non generano errori.

6)L'infrastruttura SOLE recupera il documento richiesto se il dominio è SOLE Aziendale, in caso contrario la richiesta è inoltrata a SOLE Aziendale di competenza.

7)L'infrastruttura SOLE restituisce al consumer il documento richiesto.

## • Flussi alternativi

2a)Assenza di linea. Vedere il caso generale: 3.3.1.1.

2b)Timeout di comunicazione. Vedere il caso generale: 3.3.2.1.

3a)La verifica di integrità del messaggio genera un errore. Il messaggio è scartato. Un messaggio di NACK è restituito al consumer con l'indicazione dell'errore.

4a)La verifica dell'inviante e del certificato genera un errore. Il messaggio è scartato. Un messaggio di NACK è restituito al consumer con l'indicazione dell'errore.

5a)I controlli immediati hanno generato un errore. Il messaggio è scartato. Un messaggio di NACK è restituito al consumer con l'indicazione dell'errore.

6a)Il recupero del documento genera un errore. Il messaggio è scartato. Un messaggio di NACK è restituito al consumer con l'indicazione dell'errore.

6b)Nessun documento trovato per i filtri impostati. Il messaggio di risposta contiene un messaggio vuoto. Nessun errore è generato per questo caso.

• Post-condizioni (flussi base)

Il documento è memorizzato in SOLE Aziendale, la richiesta d'indicizzazione è stata inviata a SOLE RER.

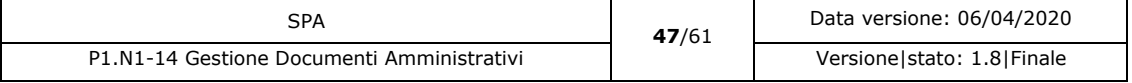

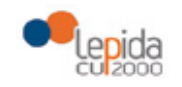

SPA - Specifiche per fornitori

# 3.3 Flussi alternativi comuni

In questo paragrafo sono indicati i comportamenti comuni che più servizi possono avere nel trattare determinati flussi alternativi ricorrenti nei diversi casi d'uso.

# 3.3.1 Assenza di linea

Questo flusso alternativo prende in considerazione il caso in cui la linea di comunicazione tra il richiedente (consumer) e il sistema che espone il servizio (provider) non sia, per qualsiasi motivo, disponibile.

# 3.3.1.1 Messaggio sincrono

Non è possibile inviare il messaggio a destinazione. E' necessario ritentare l'invio del messaggio non appena la linea torna disponibile. In caso il problema perduri segnalare la problematica al proprio Help desk per le opportune verifiche.

## 3.3.1.2 Messaggio asincrono

Il messaggio non può essere inviato. Il consumer deve provvedere alla sua bufferizzazione in modo da non bloccare il normale flusso di lavoro. Esso deve, a intervalli regolari predeterminati, tentare un nuovo invio del messaggio. Se dopo un numero stabilito di tentativi la spedizione del messaggio permane impossibile è necessario avvisare il proprio Help desk per le opportune verifiche.

# 3.3.2 Timeout di comunicazione

Questo flusso alternativo prende in considerazione il caso in cui la linea di comunicazione è presente ma nessuna risposta è giunta entro il tempo massimo stabilito generando in tal modo un errore di timeout di comunicazione.

# 3.3.2.1 Messaggio sincrono

Nessuna risposta è giunta a destinazione. E' necessario ripetere la richiesta. Se il problema perdura segnalare la problematica al proprio servizio di Help Desk per le opportune verifiche.

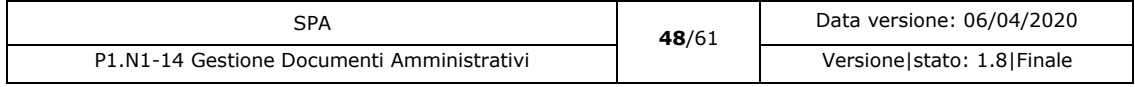

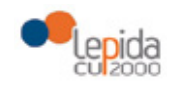

SPA - Specifiche per fornitori

### 3.3.2.2 Messaggio asincrono

In caso di risposta mancante non è dato sapere se il messaggio è stato recepito dal provider. In questo caso è necessario inviare nuovamente il messaggio. Se il servizio restituisce come risposta un errore di chiave duplicata significa che il precedente messaggio era già stato elaborato e il problema riguardava solamente il tempo di risposta verso il consumer e quindi non è da considerarsi un errore.

# 3.4 Identificativo univoco documento

In questo paragrafo è indicata la composizione dell'ID del documento che identifica in modo univoco lo stesso all'interno dell'infrastruttura SOLE. La composizione può cambiare secondo il tipo di documento da gestire.

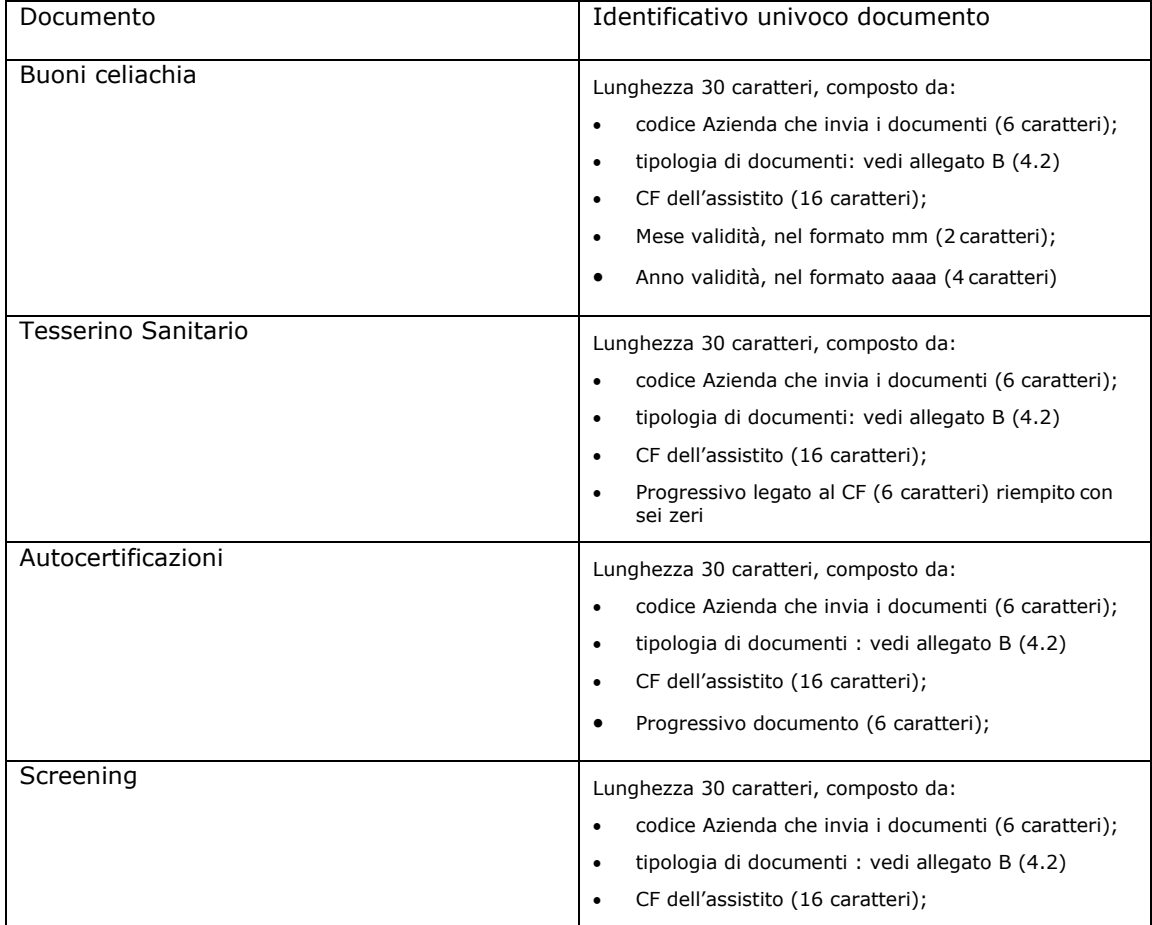

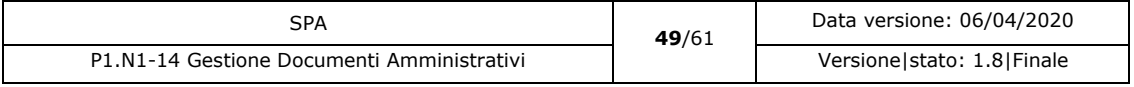

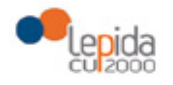

SPA - Specifiche per fornitori

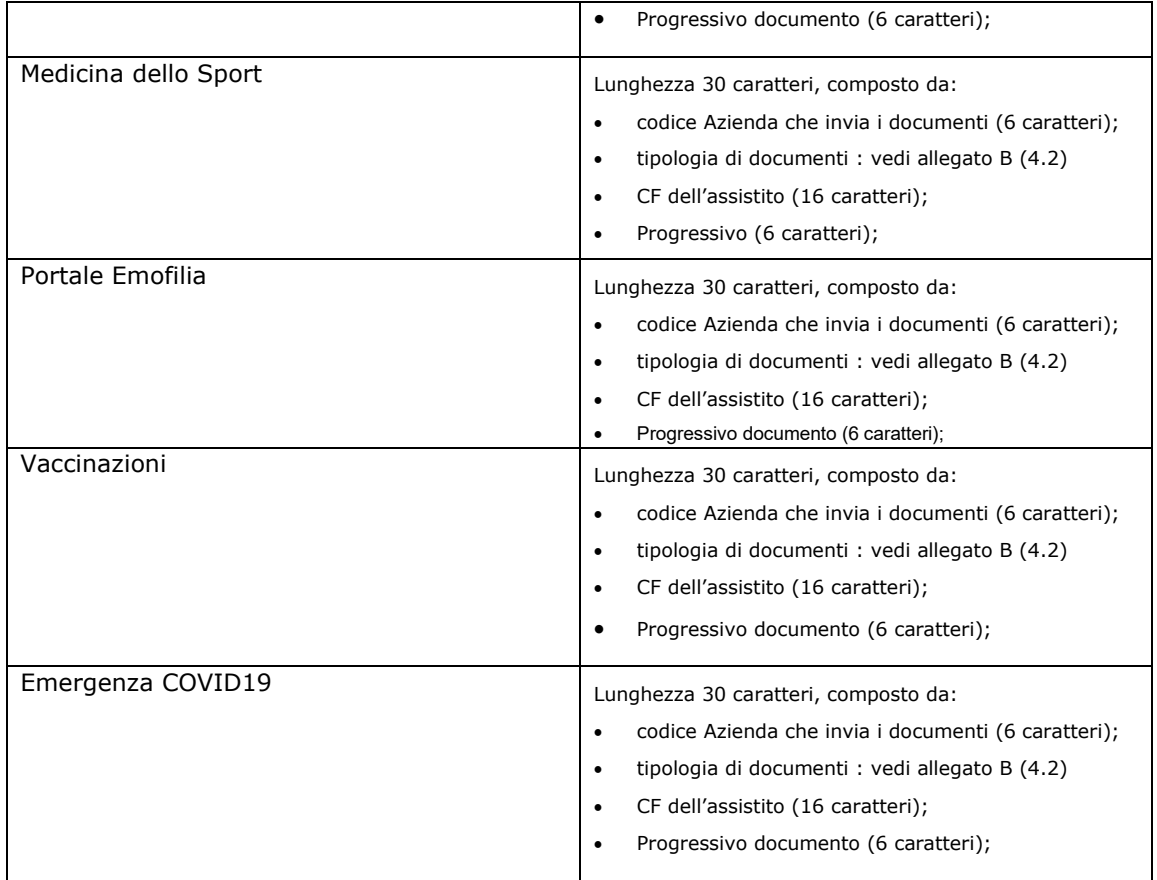

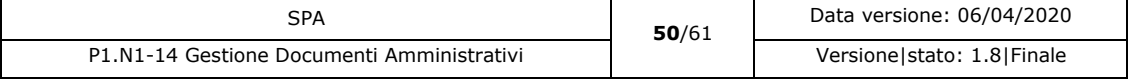

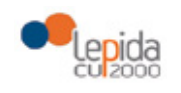

SPA - Specifiche per fornitori

# 4 Allegati

# 4.1 Allegato A Gruppo documento

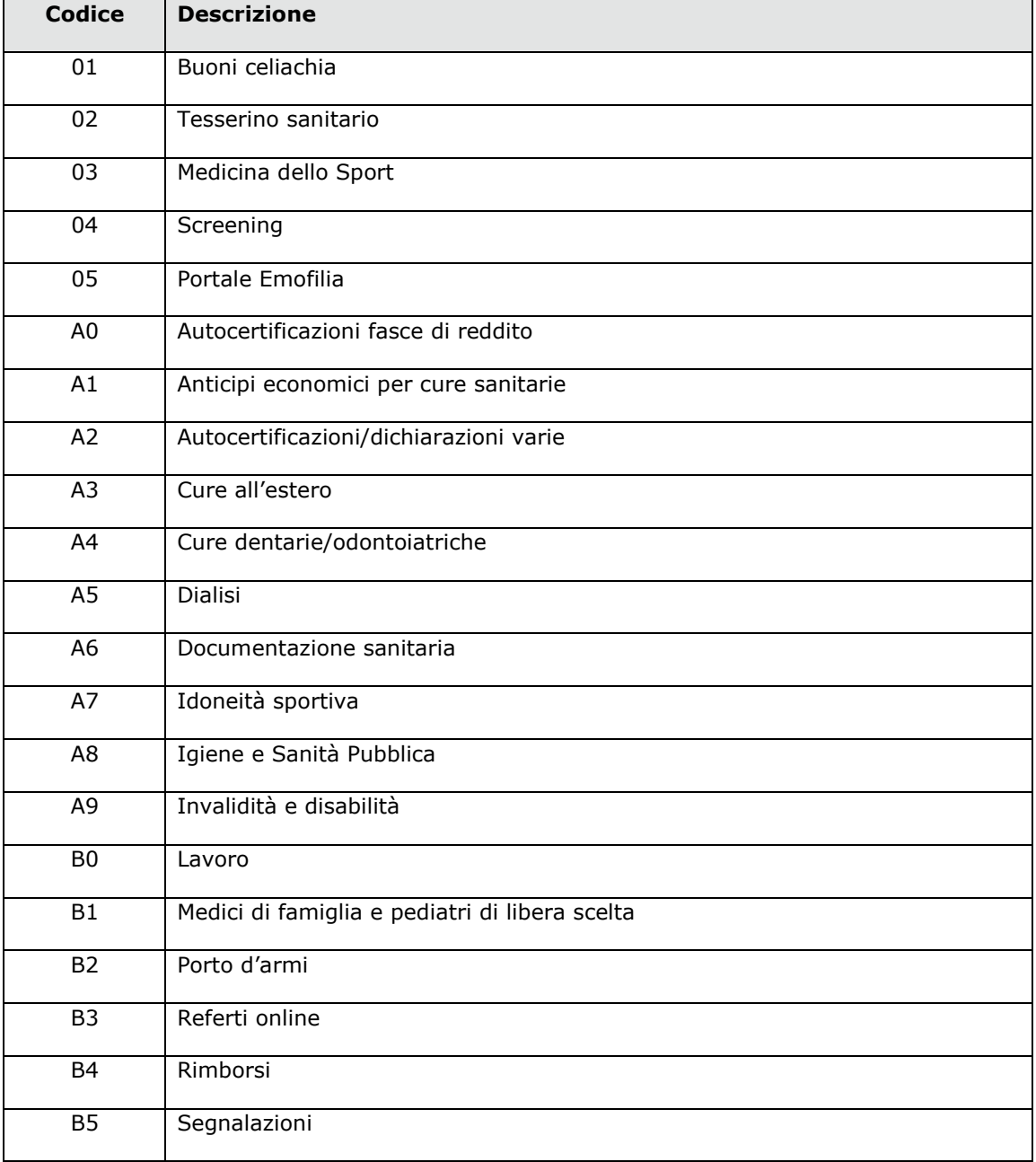

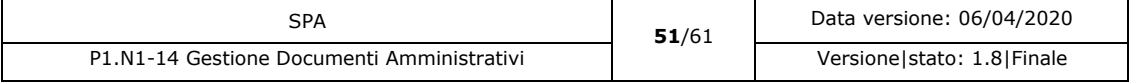

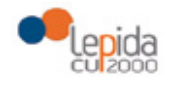

SPA - Specifiche per fornitori

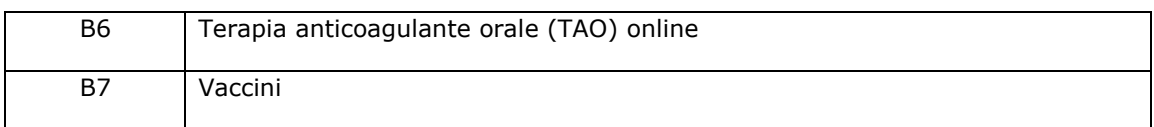

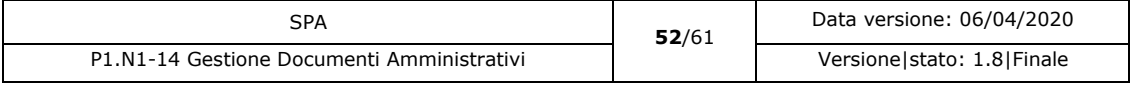

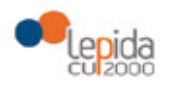

# 4.2 Allegato B Tipo documento

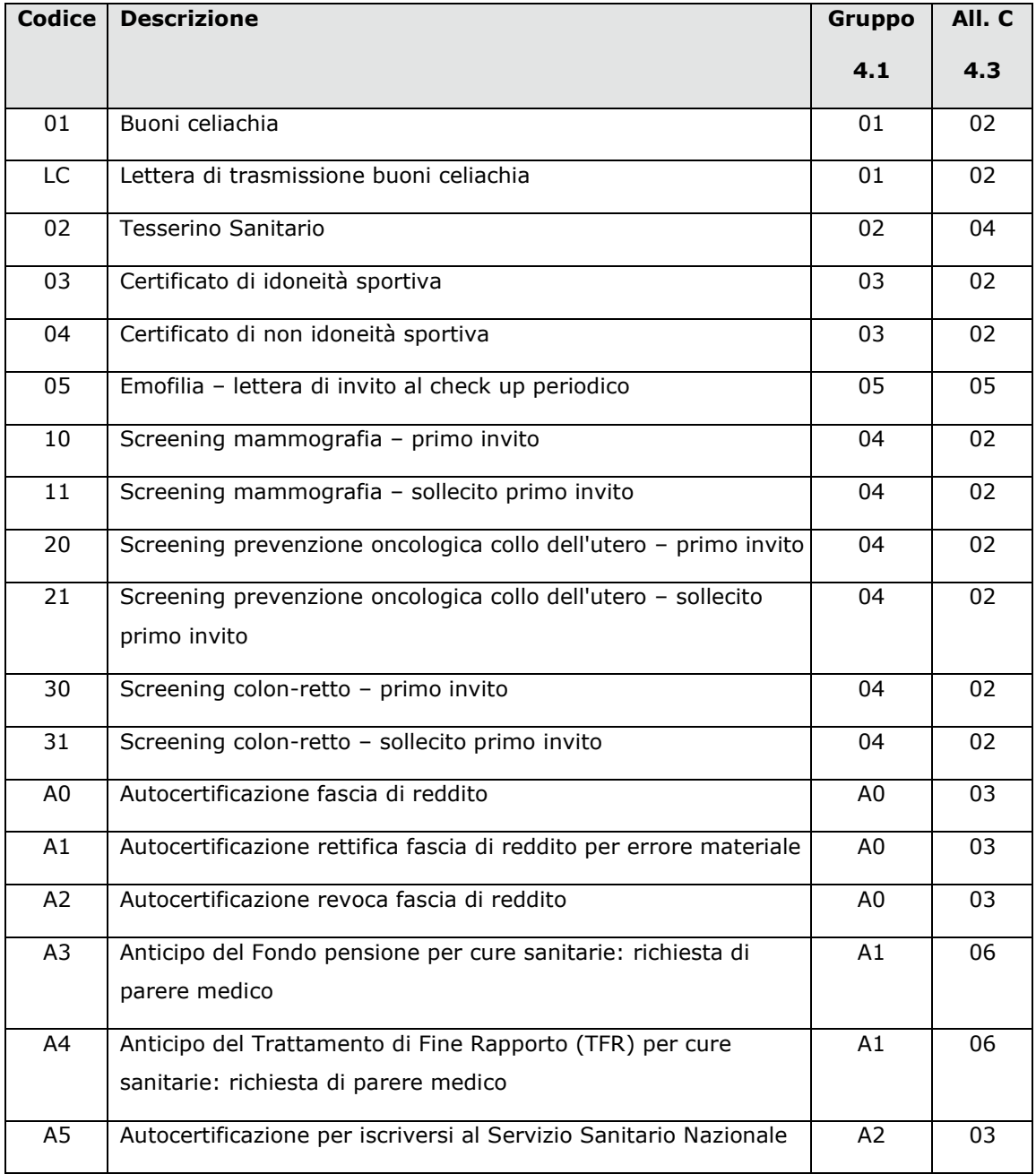

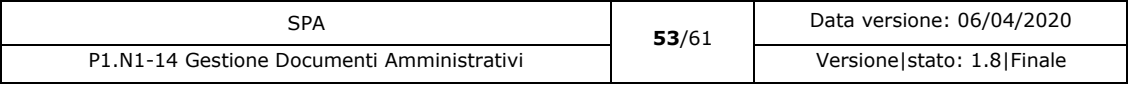

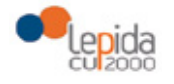

SPA - Specifiche per fornitori

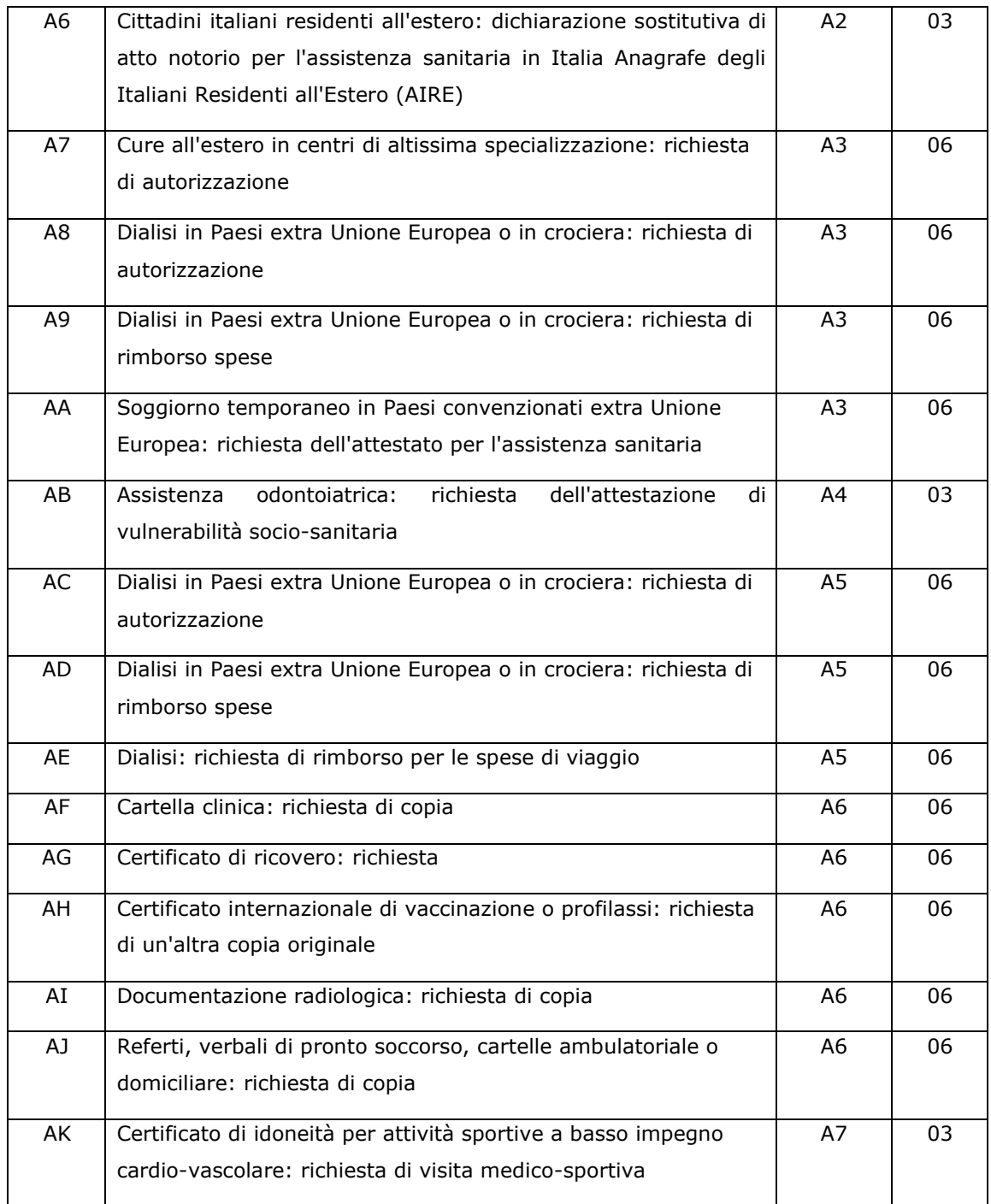

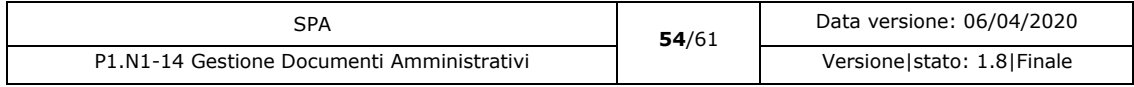
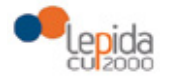

SPA - Specifiche per fornitori

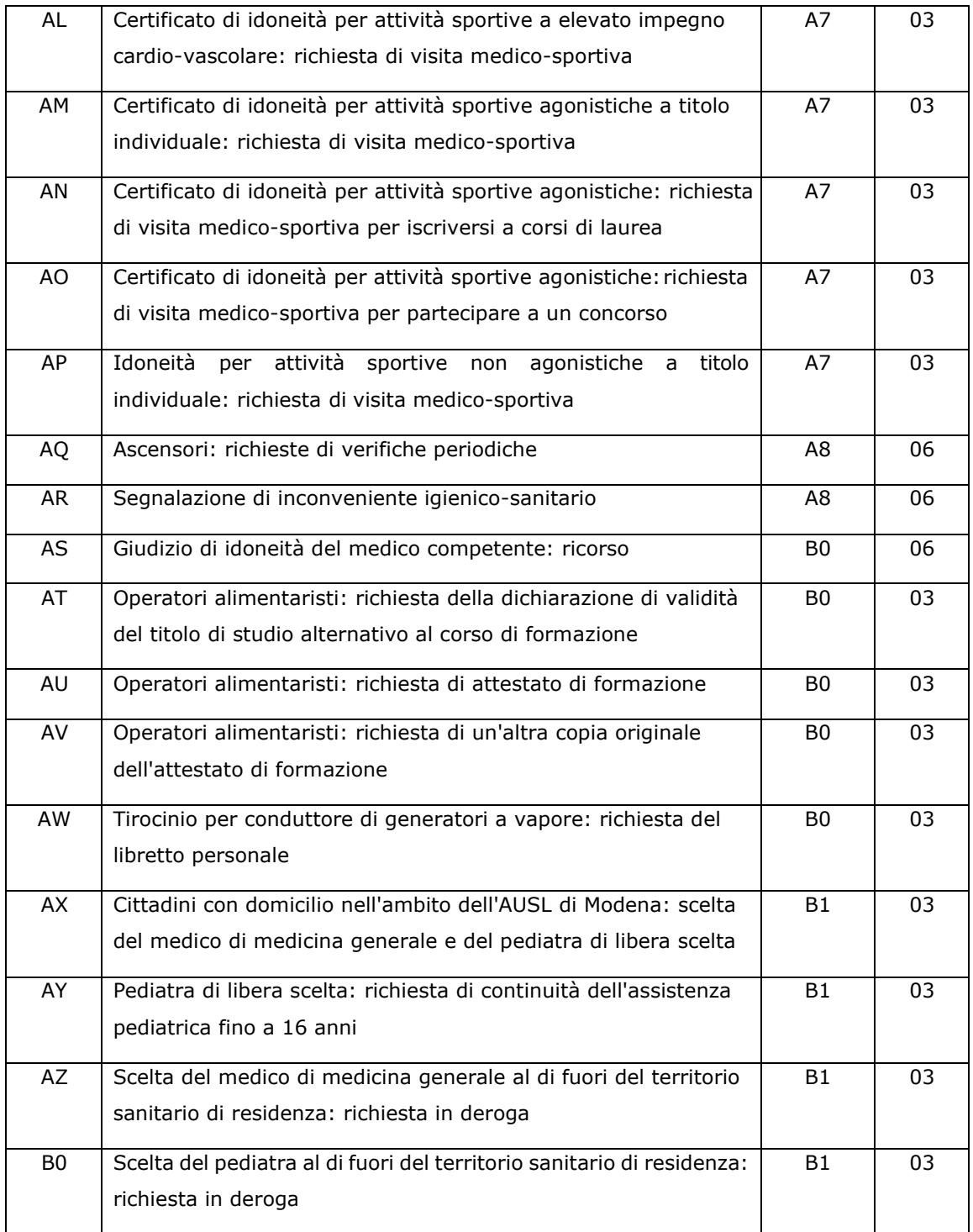

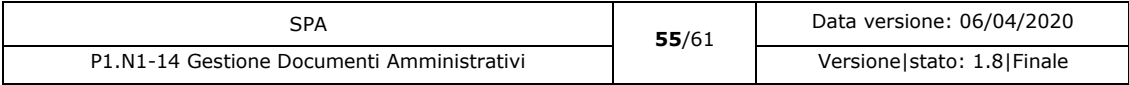

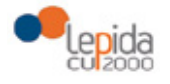

SPA - Specifiche per fornitori

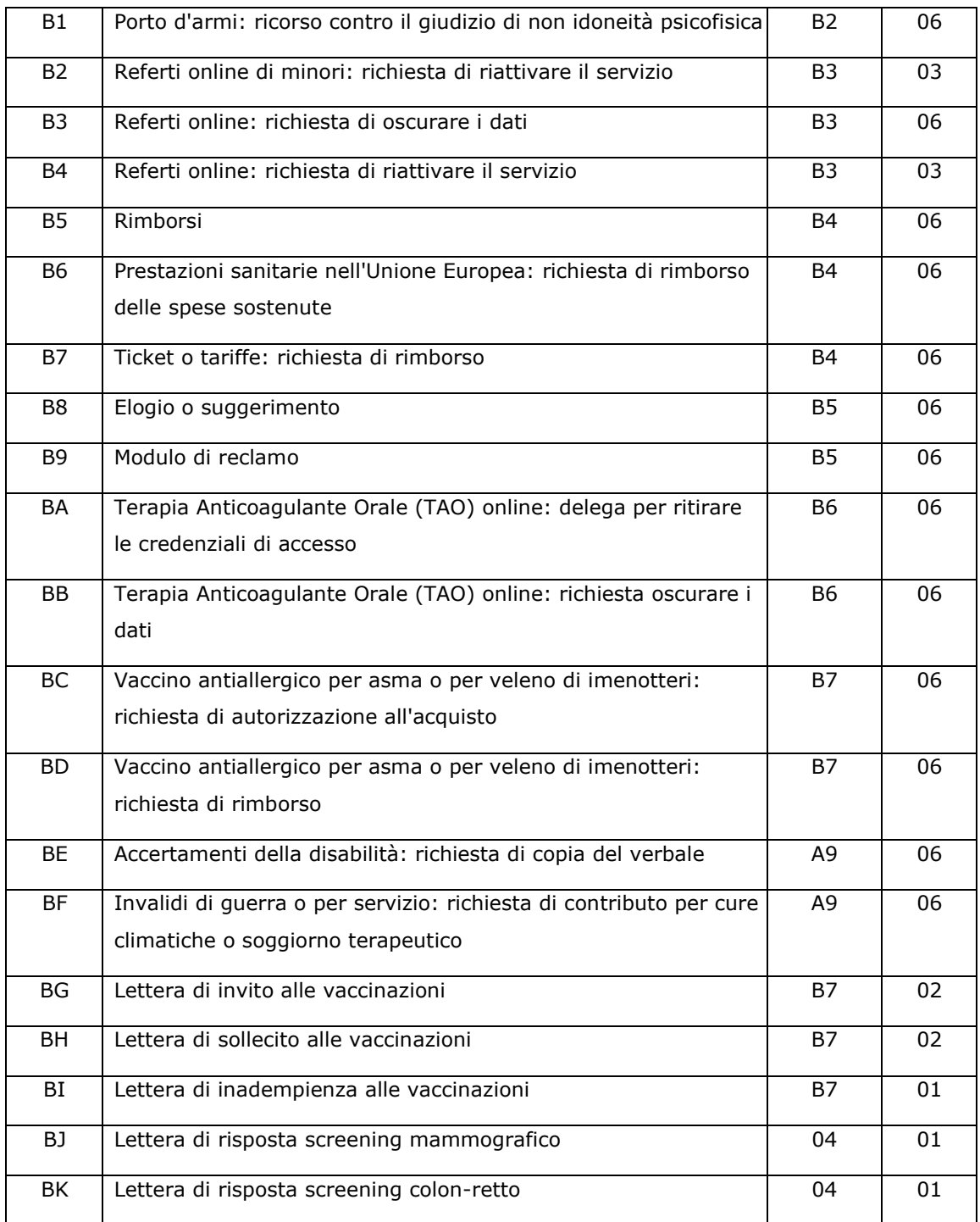

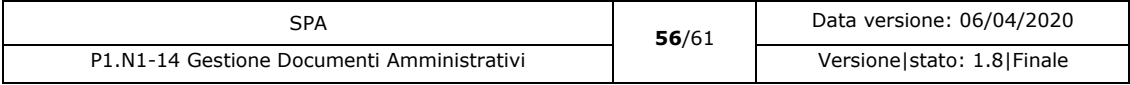

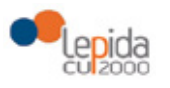

SPA - Specifiche per fornitori

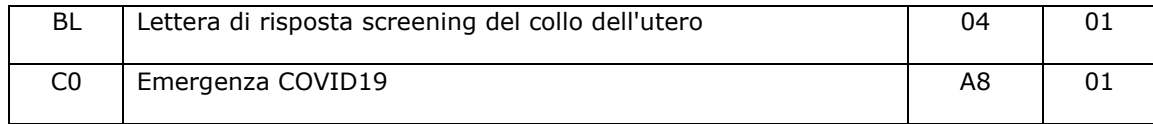

**NOTA**: All. C identifica la tipologia di gestione del documento all'interno dell'infrastruttura SOLE.

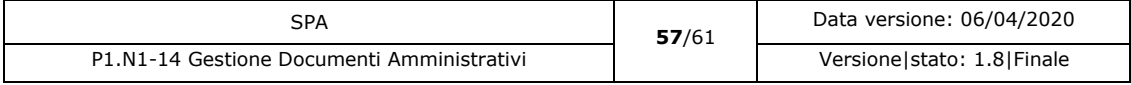

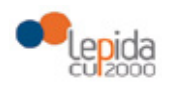

SPA - Specifiche per fornitori

### 4.3 Allegato C Tipologie di comportamento

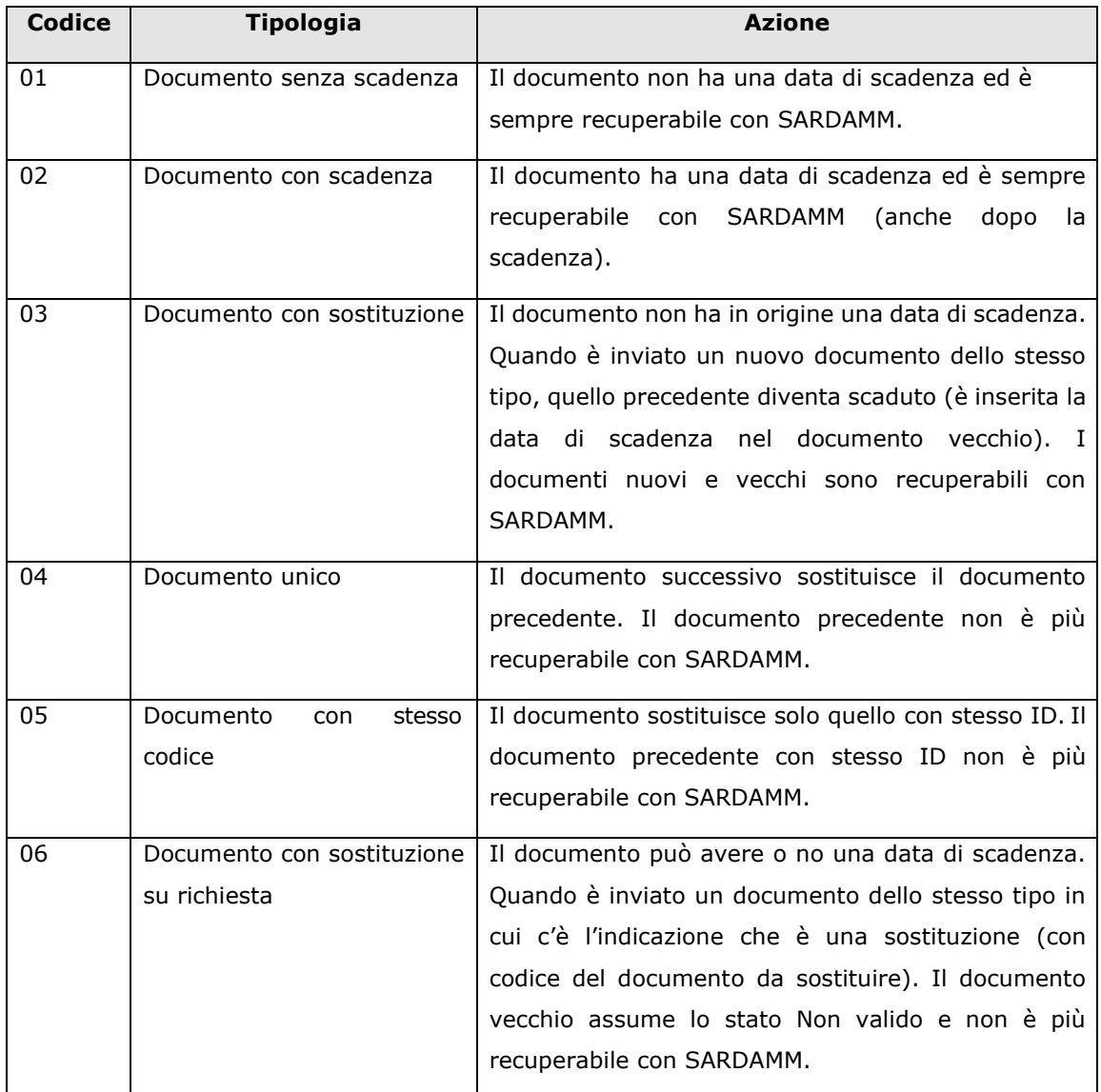

#### 4.3.1 Note alla tipologia di comportamento

Per i documenti con sostituzione, se si elimina logicamente un documento che ha sostituito un documento precedente, dopo avere eliminato logicamente il documento di cui si è richiesta la cancellazione, è necessario verificare se esiste un documento precedente non cancellato che

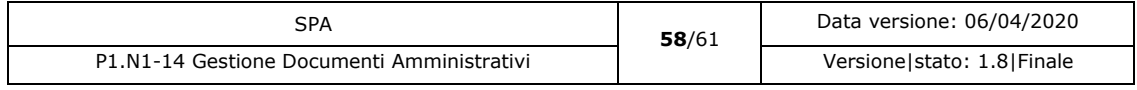

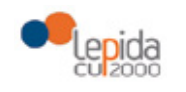

SPA - Specifiche per fornitori

questo documento ha sostituito. Se esiste il documento, esso va riportato allo stato attivo impostando la data di fine validità a NULL.

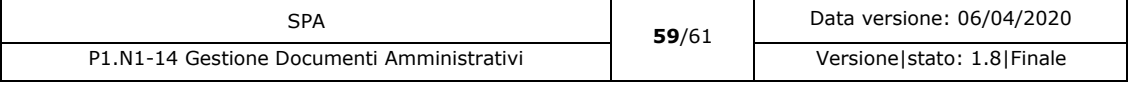

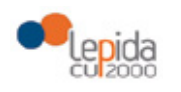

SPA - Specifiche per fornitori

### 5 Riferimenti HL7

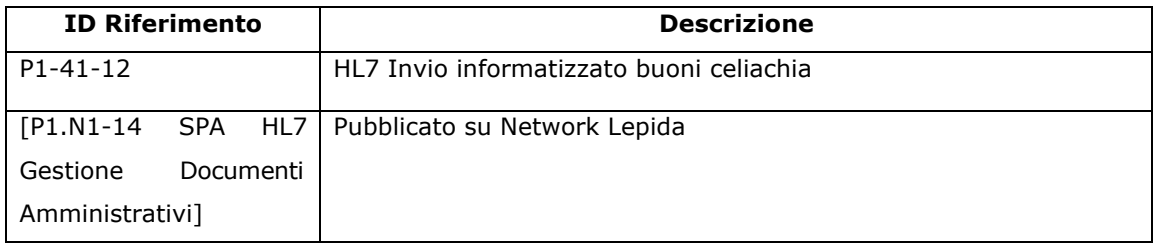

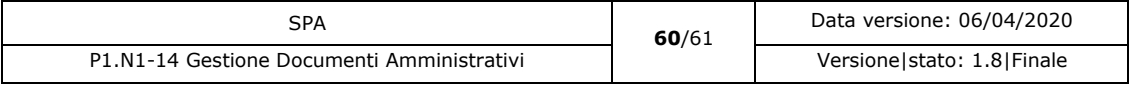

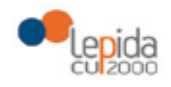

### 6 Documenti di riferimento per fornitori

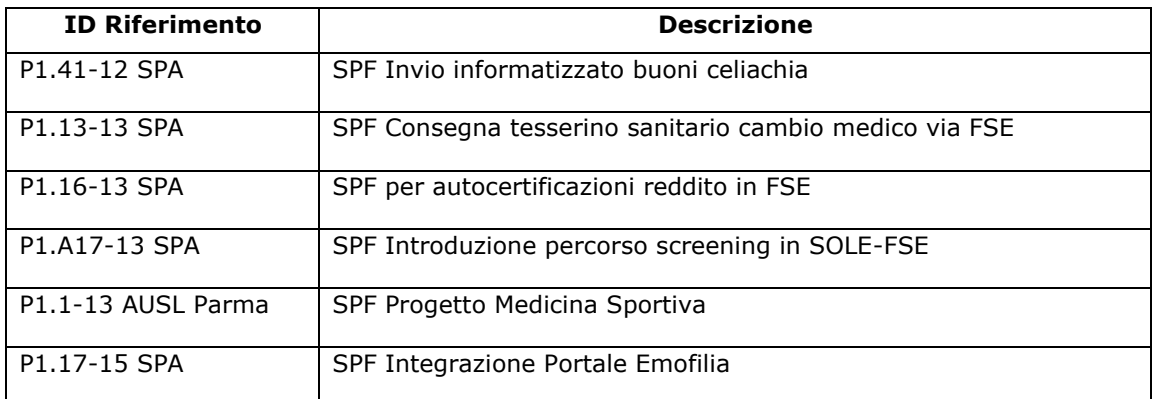

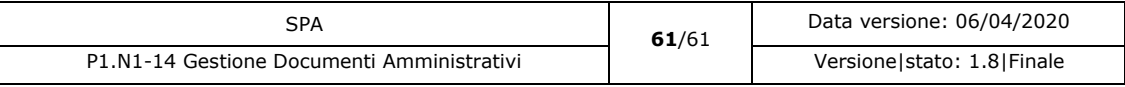

#### **COMUNICATO REDAZIONALE**

Si comunica che con Legge regionale 6 luglio 2009, n. 7 (pubblicata nel BUR n. 117 del 7 luglio 2009) il Bollettino Ufficiale della Regione Emilia-Romagna, dal 1 gennaio 2010, è redatto esclusivamente in forma digitale e consultabile on line. La Regione Emilia-Romagna garantisce l'accesso libero e gratuito a tutti i cittadini interessati tramite il proprio sito **http://bur.regione.emilia-romagna.it**

La consultazione gratuita del BURERT dal 1 gennaio 2010 è garantita anche presso gli Uffici Relazioni con il Pubblico e le Biblioteche della Regione e degli Enti Locali.

Presso i Comuni della Regione è inoltre disponibile in visione gratuita almeno una copia stampata dell'ultimo numero. È sempre possibile richiedere alla Redazione del BURERT l'invio a mezzo posta di una copia della pubblicazione dietro apposito pagamento in contrassegno.

Documento firmato digitalmente da Caravita Lorella

Registrazione del Tribunale di Bologna n. 4308 del 18 dicembre 1973 – Proprietario: Giunta regionale nella persona del Presidente Stefano Bonaccini – Direttore responsabile: Giuseppe Pace – Responsabile Redazione: Lorella Caravita